**Juego didáctico interactivo para la suscitación de aprendizajes significativos en la especialidad de Diseño Publicitario, del nivel de décimo año, del Colegio Técnico Profesional de Santo Domingo de Heredia con énfasis en el área artística durante el curso lectivo del año 2022.** 

> Producción Didáctica presentada en la División de Educología Centro de Investigación y Docencia en Educación Universidad Nacional

Para optar por el grado de Licenciatura en Pedagogía con énfasis en Didáctica

> Gloriana Tapia Vindas Daniel Villalobos Hernández

> > Febrero, 2023

# **CENTRO DE INVESTIGACIÓN Y DOCENCIA EN EDUCACIÓN CIDE**

### **DIVISIÓN DE EDUCOLOGÍA**

# **LICENCIATURA EN PEDAGOGÍA CON ÉNFASIS EN DIDÁCTICA**

**JUEGO DIDÁCTICO INTERACTIVO PARA LA SUSCITACIÓN DE APRENDIZAJES SIGNIFICATIVOS EN LA ESPECIALIDAD DE DISEÑO PUBLICITARIO, DEL NIVEL DE DÉCIMO AÑO, DEL COLEGIO TÉCNICO PROFESIONAL DE SANTO DOMINGO DE HEREDIA CON ÉNFASIS EN EL ÁREA ARTÍSTICA DURANTE EL CURSO LECTIVO DEL AÑO 2022.**

#### **ESTUDIANTES:**

### GLORIANA TAPIA VINDAS DANIEL VILLALOBOS HERNÁNDEZ

SE HACE CONSTANCIA DE QUE EL PRESENTE TRABAJO FINAL DE GRADUACIÓN MODALIDAD PRODUCCIÓN DIDÁCTICA FUE APROBADO MEDIANTE SESIÓN PRESENCIAL REALIZADA EL 27 DE FEBRERO DEL 2023 A LAS 3:00 P.M EN SALÓN MULTIUSO BIBLIOTECA CIDE.

### **EL COMITÉ EVALUADOR SE CONFORMÓ DE LA SIGUIENTE MANERA:**

DRA. INGRID SÁNCHEZ ALVARADO TUTORA MED. GABY ULATE SOLÍS ASESORA MED. PEDRO MONTERO VARGAS ASESOR MED. MARÍA JESÚS ZÁRATE MONTERO REPRESENTANTE DECANATO MED. MARCELA GARCÍA BORBÓN REPRESENTANTE EDUCOLOGÍA

# FIRMA DE LA DIRECTORA DE LA UNIDAD ACADÉMICA

MARIA JESUS Firmado digitalmente ZARATE MONTERO (FIRMA) (FIRMA)

por MARIA JESUS ZARATE MONTERO Fecha: 2023.03.16 11:35:59 -06'00'

### **Dedicatorias**

<span id="page-2-0"></span>A Miriam Salas Ruiz, Héctor Vindas González y Oscar Luis Vindas González.

Ojalá pudieran verlo.

### **Gloriana Tapia Vindas**

Dedico el presente trabajo a mi familia, quienes siempre me apoyaron durante este proceso. A las y los docentes involucrados quienes hicieron de este trabajo una posibilidad.

**Daniel Villalobos Hernández**

#### **Agradecimientos**

<span id="page-3-0"></span>En primer lugar, agradezco a mi señora madre Rebeca Vindas Salas y a mi hermana mayor Ericka Tapia Vindas. Por estar presentes en todo el proceso de desarrollo de esta investigación, apoyándome como siempre lo han hecho en cada decisión tomada y ayudándome en todo cuanto estuviera a su alcance. Sin su paciencia y su constante ánimo, no habría llegado tan lejos. Muchas gracias por absolutamente todo.

A Daniel Villalobos Hernández, mí querido amigo y compañero de trabajo. Hay muchos momentos de esta investigación en donde no sé qué habría hecho sin usted. Su comprensión y su apoyo fueron muy importantes para mí y trabajar con usted hizo que todo fuera más fácil ¡Muchas gracias Dani!

Un agradecimiento especial a nuestra tutora la Dra. Ingrid Sánchez Alvarado y a nuestros lectores M. Ed Gaby Ulate y M. Ed Pedro Montero, por todo el acompañamiento y la dedicación para que pudiéramos llevar a cabo un buen trabajo. Todo esto fue posible, en gran parte, solo gracias a toda la ayuda que nos brindaron.

Quiero agradecer también al personal docente de Diseño Publicitario y al estudiantado de décimo año del Colegio Técnico Profesional de Santo Domingo. Por participar de la parte práctica de la investigación y brindarnos aportes esenciales para el desarrollo y mejoramiento de ella. Espero que el personal docente nunca pierda su vocación y que las personas estudiantes lleguen a ser grandes profesionales.

Gracias también al personal docente de la Escuela de Arte y Comunicación Visual y de la División de Educología de la Universidad Nacional de Costa Rica, por encargarse de mi formación artística y pedagógica respectivamente. Me enseñaron que es aquí donde quiero estar.

#### **Gloriana Tapia Vindas**

Agradezco a toda mi familia por siempre brindarme amor y apoyo incondicional a mis metas y objetivos.

También agradezco a mi compañera de trabajo por todo su esfuerzo y compromiso a lo largo de este proceso, así también por su amistad.

Mil gracias a mi tutora Dra. Ingrid Sánchez Alvarado por la gran compañía y dedicación que nos dio en este proceso, así como al personal de lectores participantes M. Ed Gaby Ulate Solís y M. Ed Pedro Alonso Montero Vargas por su trabajo y tiempo dedicado.

Agradezco a mis compañeras y compañeros de carrera por su gran disposición siempre que necesitaba ayuda.

Un agradecimiento a la Universidad Nacional de Costa Rica por haberme dado tantos años de formación, por darme la oportunidad de crecer profesionalmente y, de esta manera, culminar con otro proceso educativo.

#### **Daniel Villalobos Hernández**

#### **Resumen**

<span id="page-5-0"></span>Tapia Vindas G. y Villalobos Hernández D. *Juego didáctico interactivo para la suscitación de aprendizajes significativos en la especialidad de Diseño Publicitario, del nivel de décimo año del Colegio Técnico Profesional de Santo Domingo de Heredia con énfasis en el área artística durante el curso lectivo del año 2022.*

Esta investigación tiene como objetivo general integrar un recurso didáctico interactivo, el cual pueda ser utilizado en las clases de décimo año de la especialidad de Diseño Publicitario del Colegio Técnico Profesional de Santo Domingo, con la intención de llevar a cabo estrategias más dinámicas a la hora de abordar temas teóricos.

Para lograrlo, se lleva a cabo un análisis sobre las estrategias metodológicas actualmente aplicadas a la enseñanza de estudiantes de colegio, con la intención de obtener datos que puedan ser utilizados como base para el diseño y la producción del recurso didáctico. La recolección de la información se realiza empleando un enfoque cualitativo, además, se aplican instrumentos de diagnóstico a dos docentes de Diseño Publicitario y a treinta y tres estudiantes de décimo año, quienes participan de forma voluntaria.

Entre los resultados obtenidos, se destaca el hecho de que el personal docente sí tiene iniciativa en integrar en su metodología estrategias didácticas que aluden al juego y por parte del estudiantado se destaca una respuesta positiva hacia la continua inclusión de recursos didácticos interactivos, los cuales puedan facilitar su proceso de aprendizaje, principalmente en unidades de estudio de componente teórico. Por esta razón, se propone la creación de una producción didáctica conformada por una serie de actividades que permitan el abordaje de este tipo de asignaturas de forma más lúdica y menos tradicional.

Para comprobar la efectividad sobre la propuesta de la producción didáctica se lleva a cabo un proceso de validación, este da como resultado una serie de evidencias donde se demuestra cómo la aplicación de diferentes estrategias de enseñanza, pueden impulsar y estimular la creatividad [del estudiantado,](#page-79-0) así como facilitar su proceso artístico.

De todo este proceso se destaca la viabilidad sobre la inclusión de producciones didácticas a las diversas metodologías impartidas por el personal docente y la forma en que estas pueden contribuir a generar aprendizajes significativos. Además, sugiere se pueden utilizar alternativas didácticas y, en ocasiones, basadas en la gamificación, como posibilidad para la práctica educativa.

De la investigación realizada, se concluye: es recomendable optar por metodologías

vi

alejadas de un modelo tradicional, principalmente al abordar asignaturas de carácter poco práctico, esto para suscitar el interés del estudiantado y facilitar su proceso de aprendizaje.

**Palabras clave**: Recurso didáctico, gamificación, aprendizaje significativo, aprendizaje lúdico.

# Tabla de Contenido

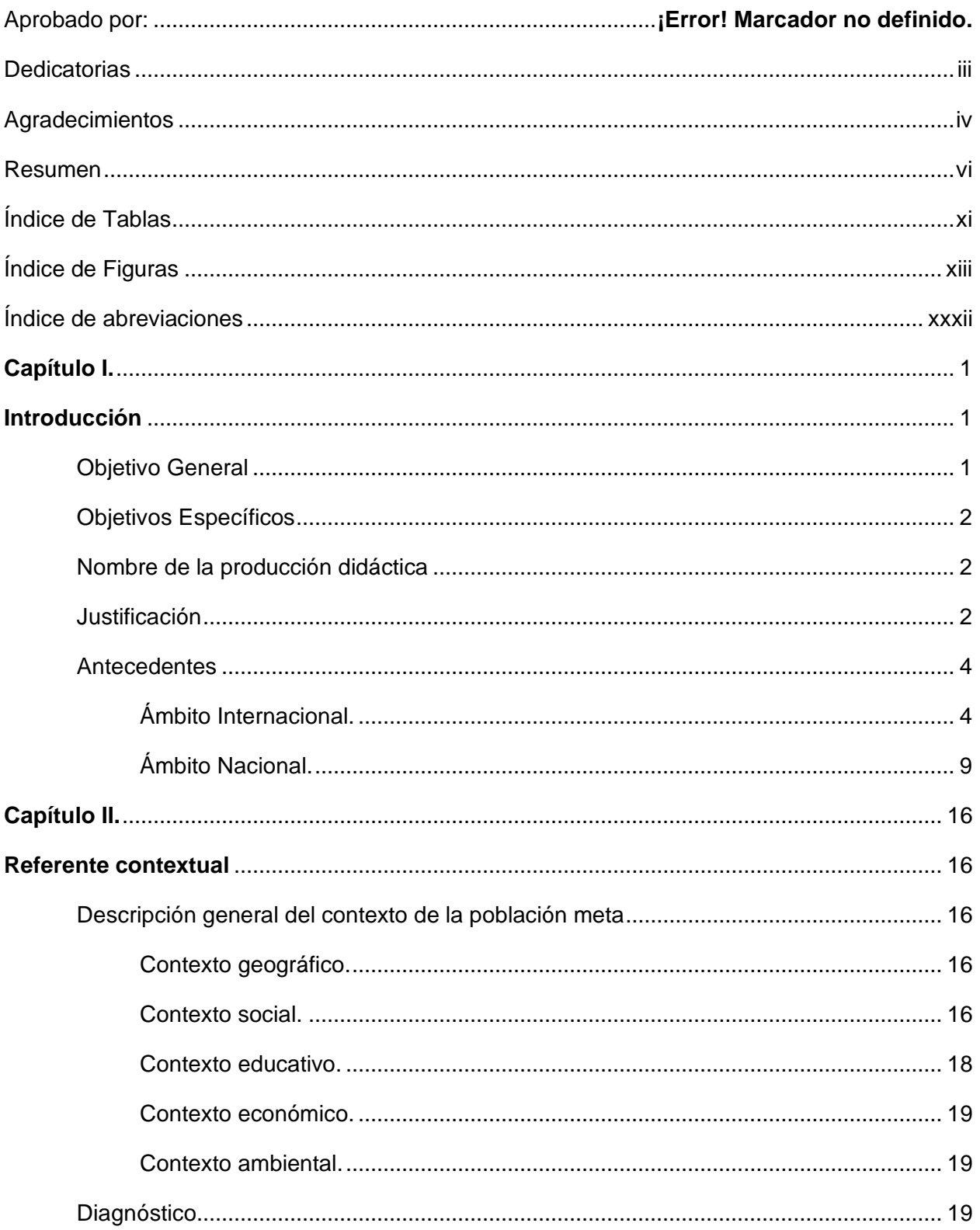

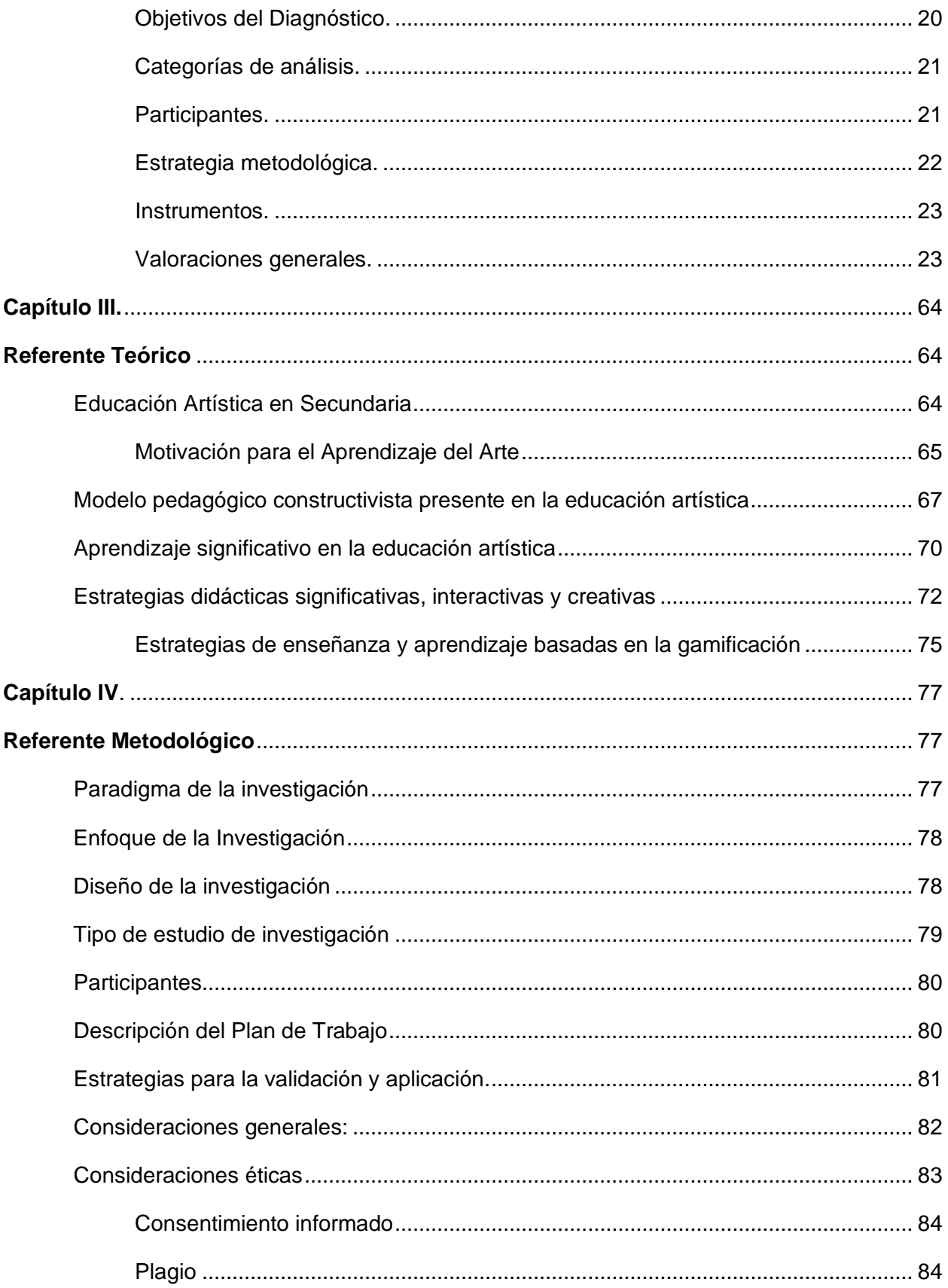

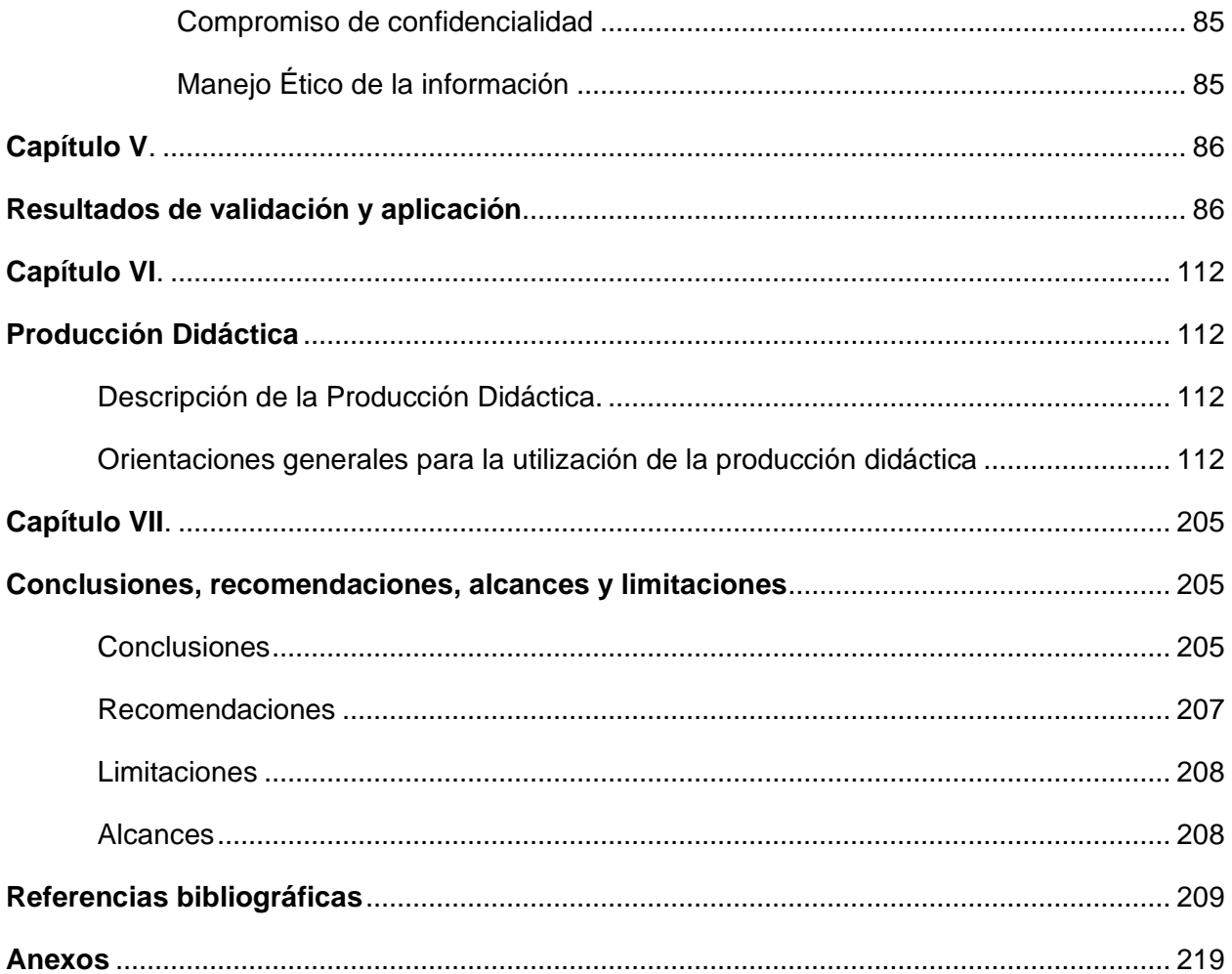

# **Índice de Tablas**

<span id="page-10-0"></span>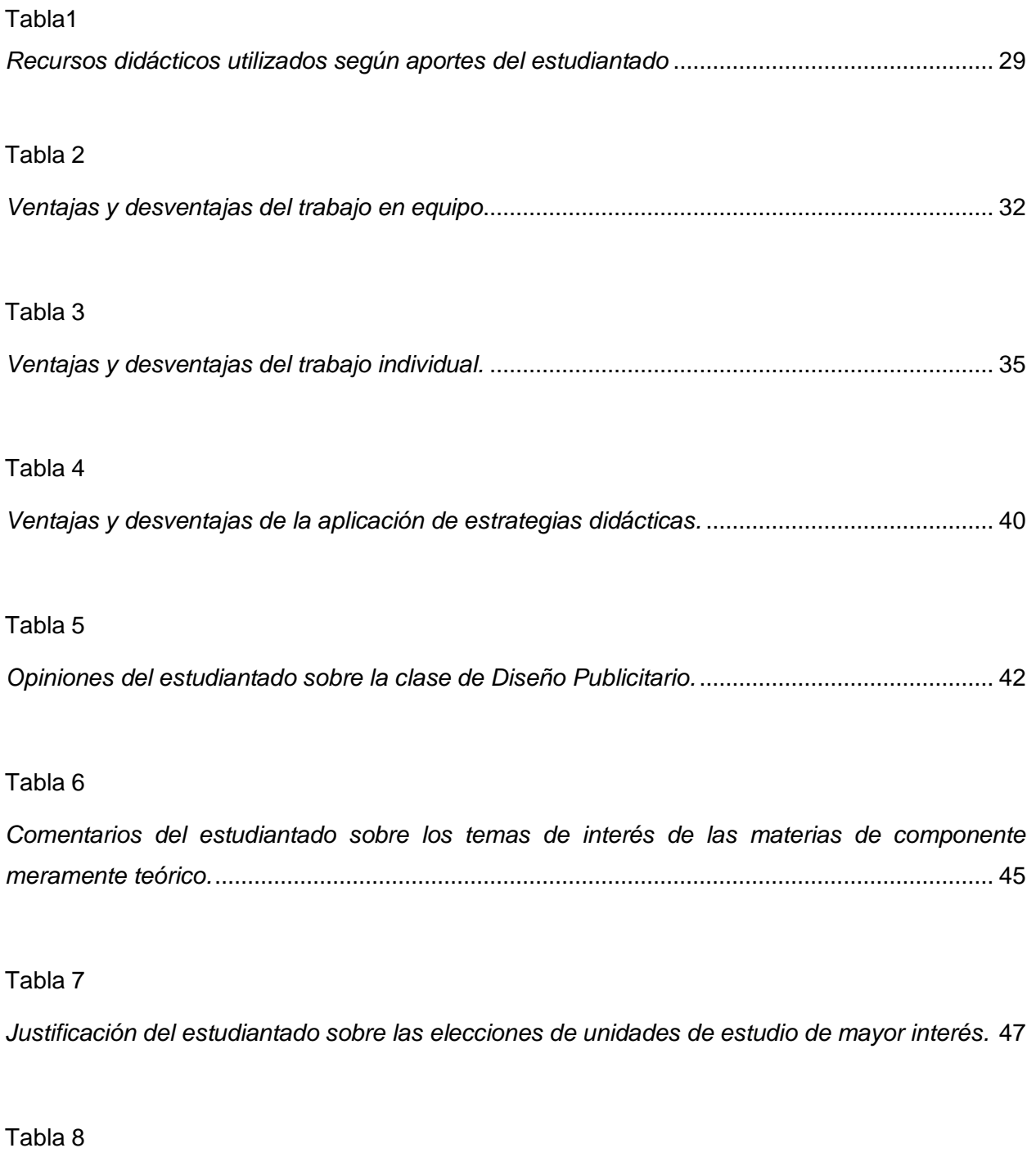

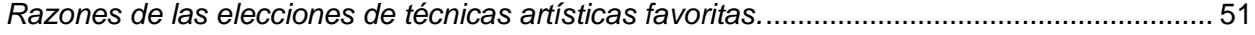

# Tabla 9

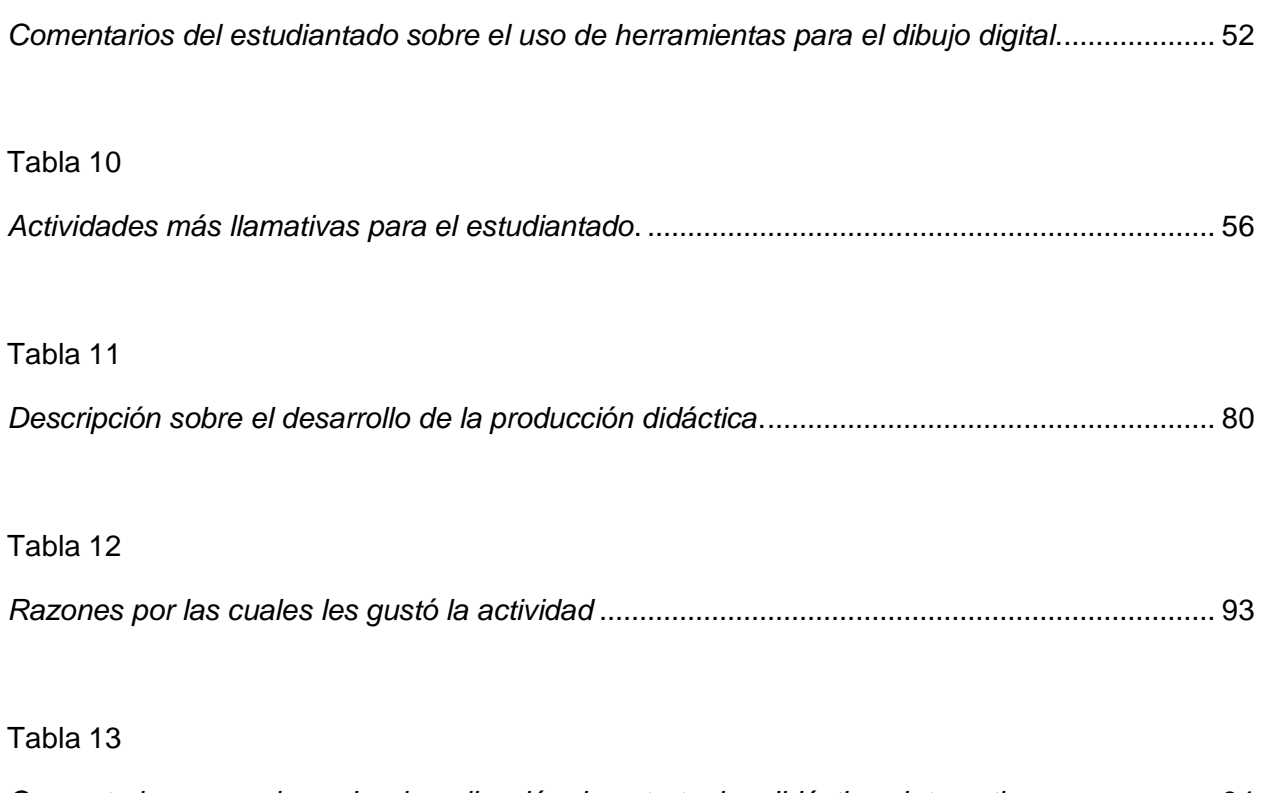

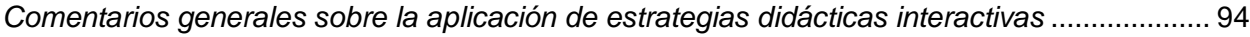

# **Índice de Figuras**

<span id="page-12-0"></span>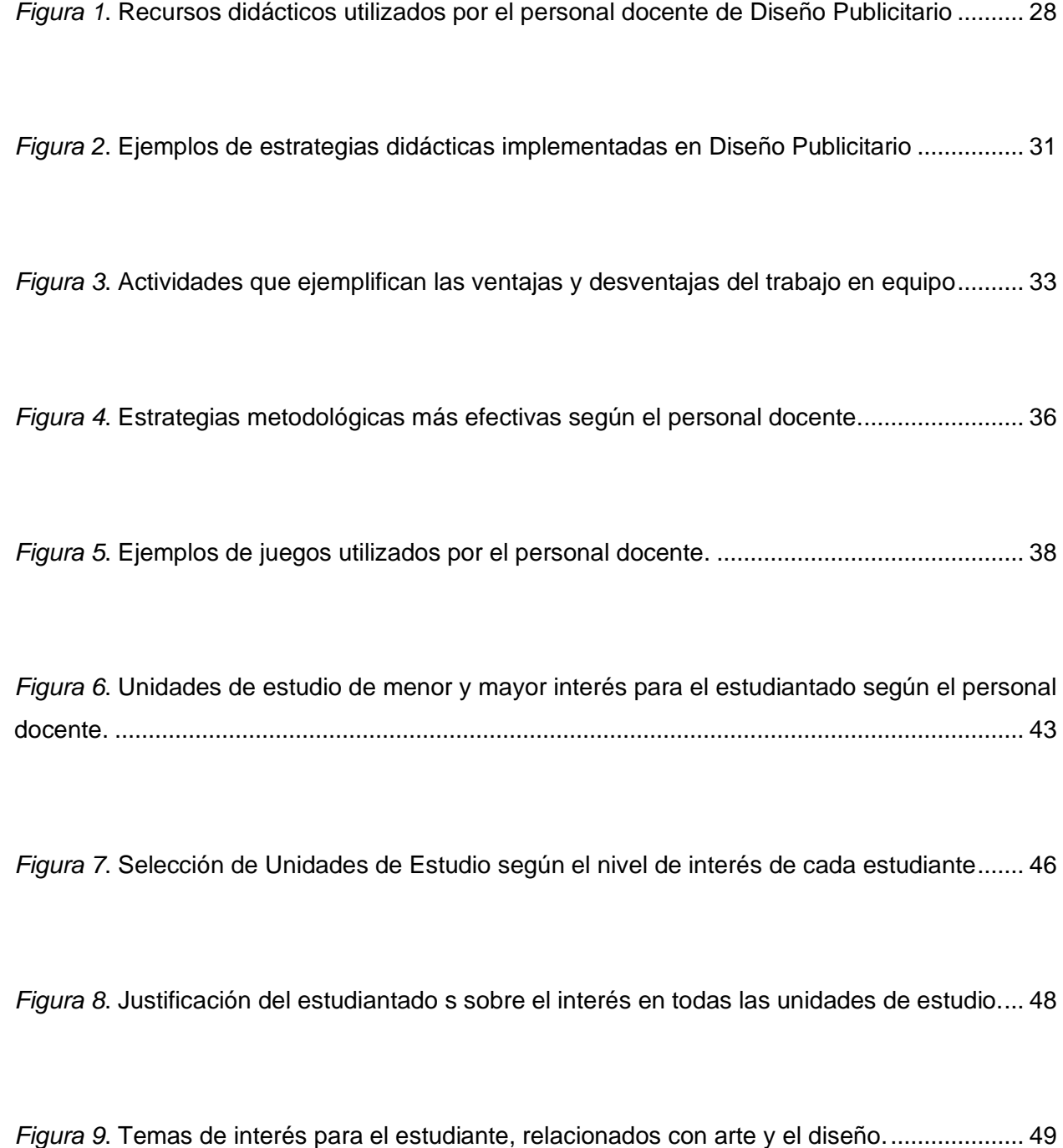

*Figura 10*. [Elecciones del estudiantado sobre las técnicas artísticas de mayor interés](#page-81-0) ............. 50

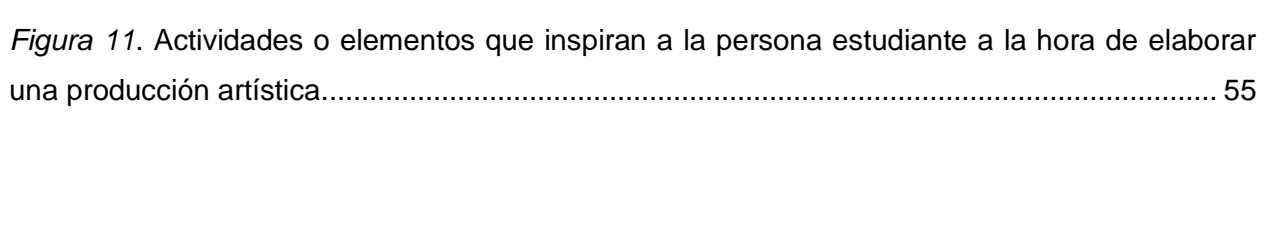

*Figura 12*. [Estrategias didácticas de mayor interés para el estudiantado...................................](#page-87-1) 56

*Figura 13*. [Tipos de juegos que al estudiantado le gustaría ver integrado en la metodología.](#page-89-0) .. 58

*Figura 14*. [Aspectos que el estudiantado consideran más llamativos sobre los juegos.............](#page-90-0) 59

*Figura 15*. [Opiniones del estudiantado sobre la integración de juegos en la metodología.](#page-91-0) ....... 60

*Figura 16*. [Ruletas utilizadas para la selección de artistas y temáticas](#page-118-0) ...................................... 87

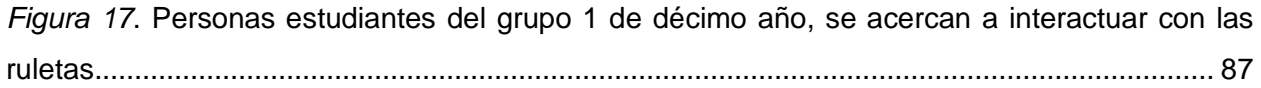

*Figura 18*. [Estudiantes del grupo 2 de décimo año interactúan con las ruletas..........................](#page-119-0) 88

*Figura 19*. [Estudiante escaneando el código QR de la ruleta.](#page-120-0) .................................................... 89

*Figura 20*. [Revelación del resultado obtenido..............................................................................](#page-120-1) 89

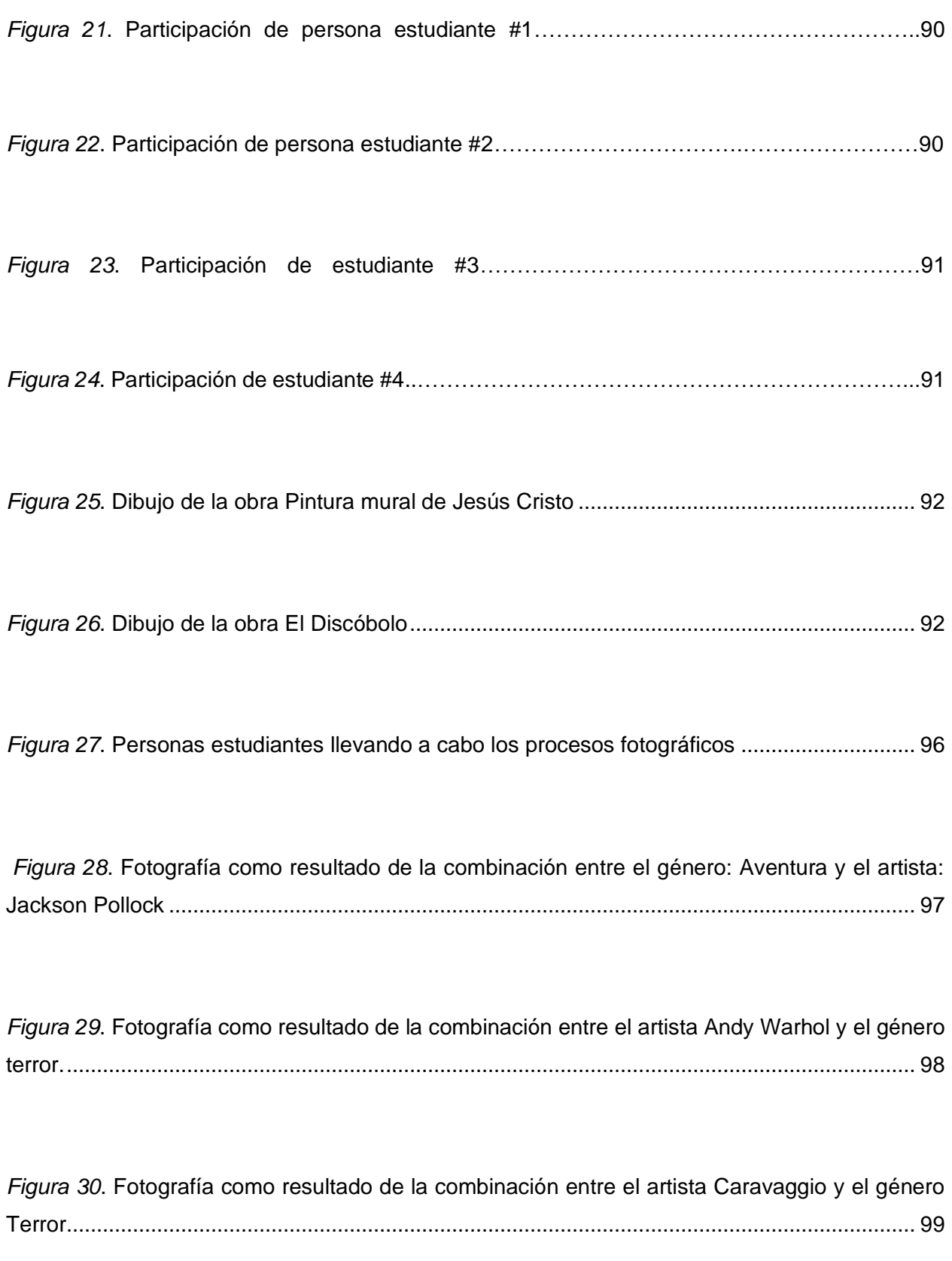

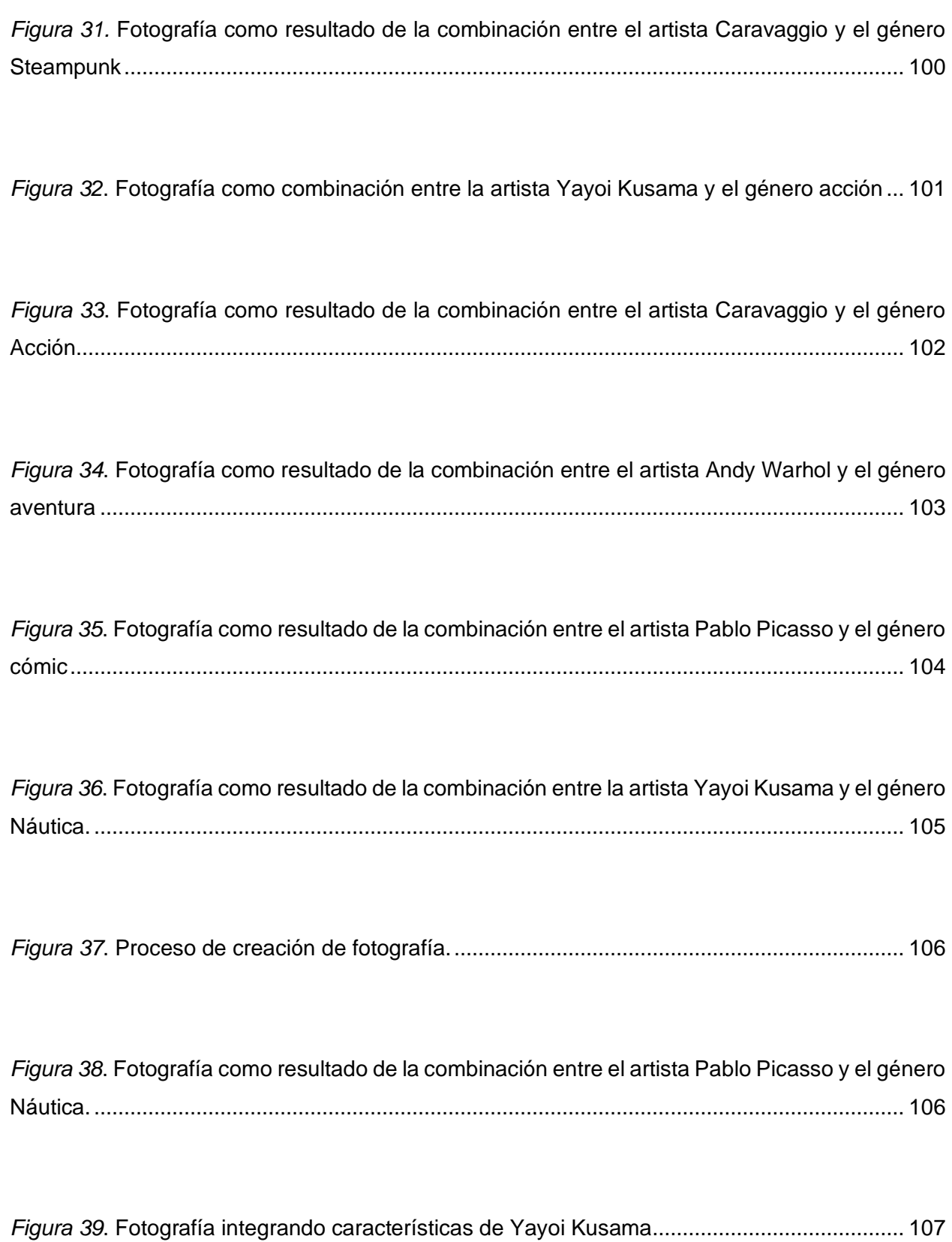

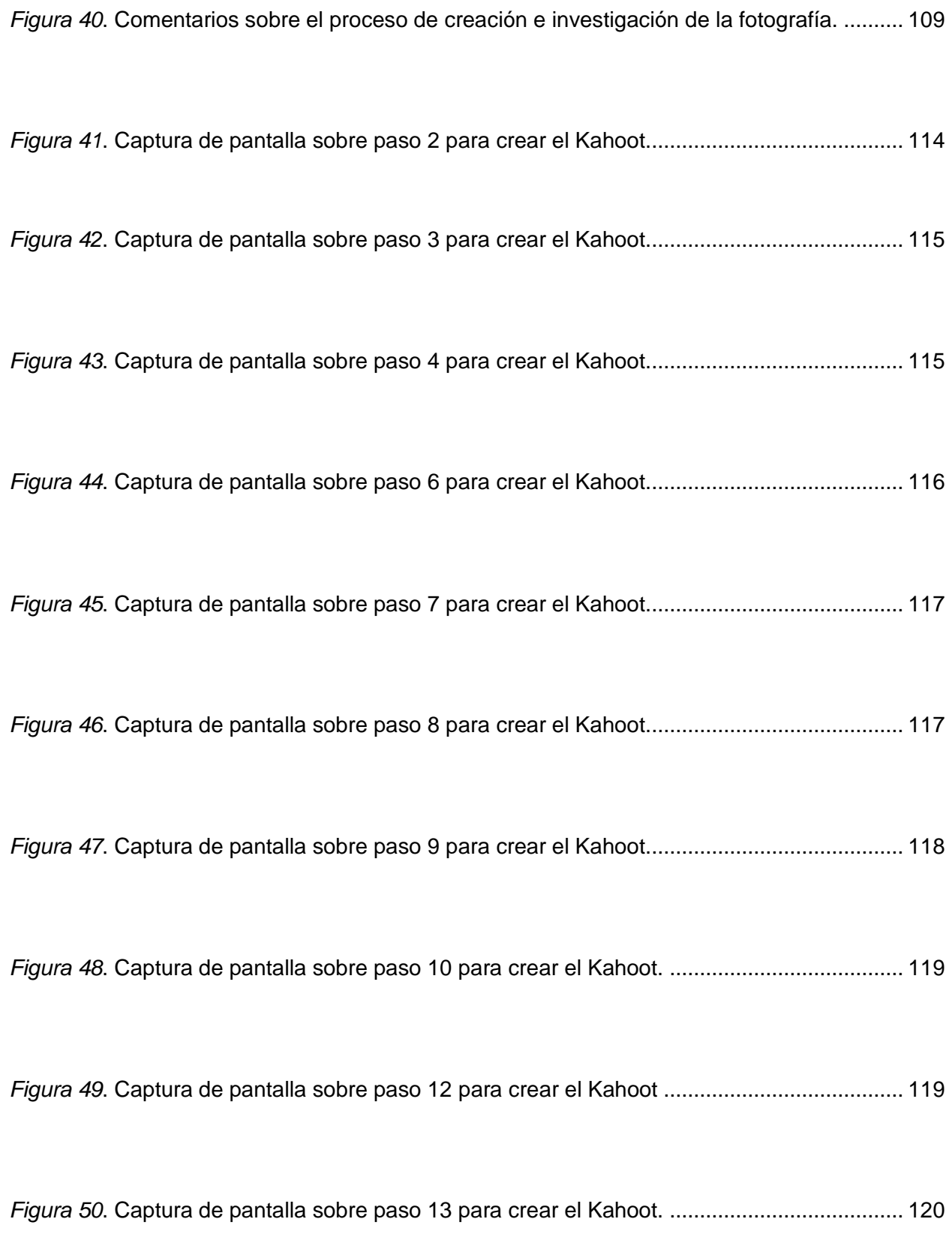

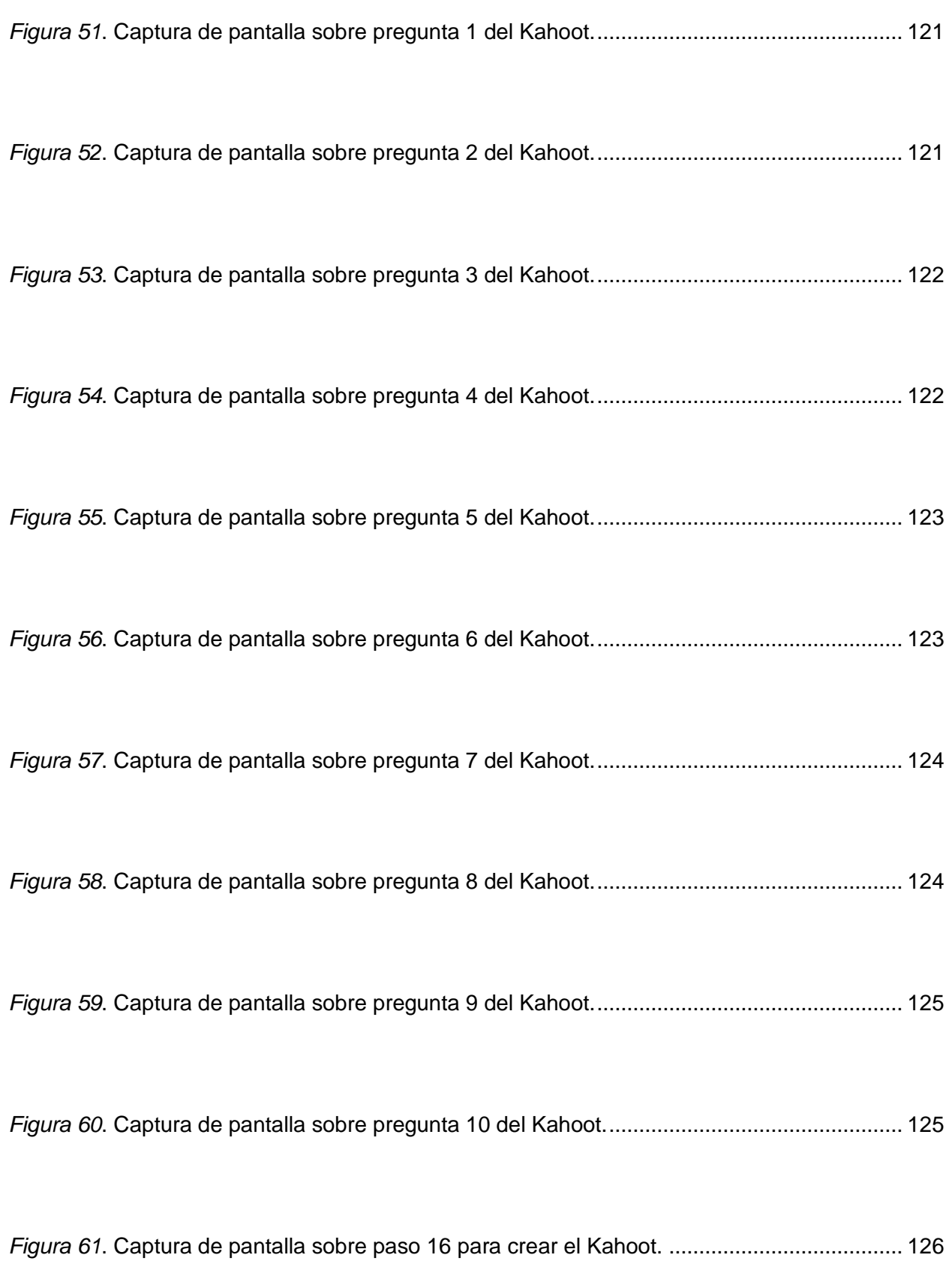

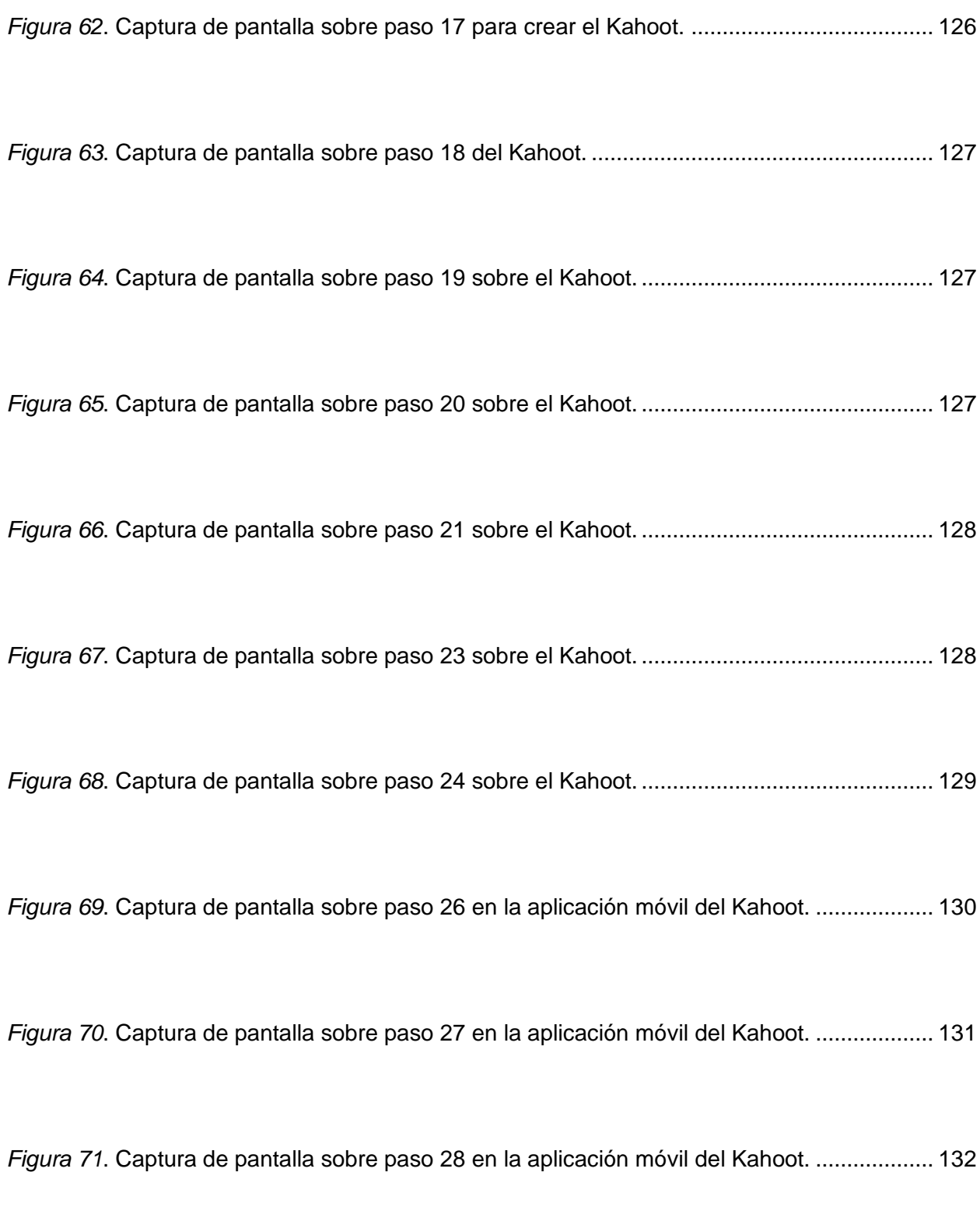

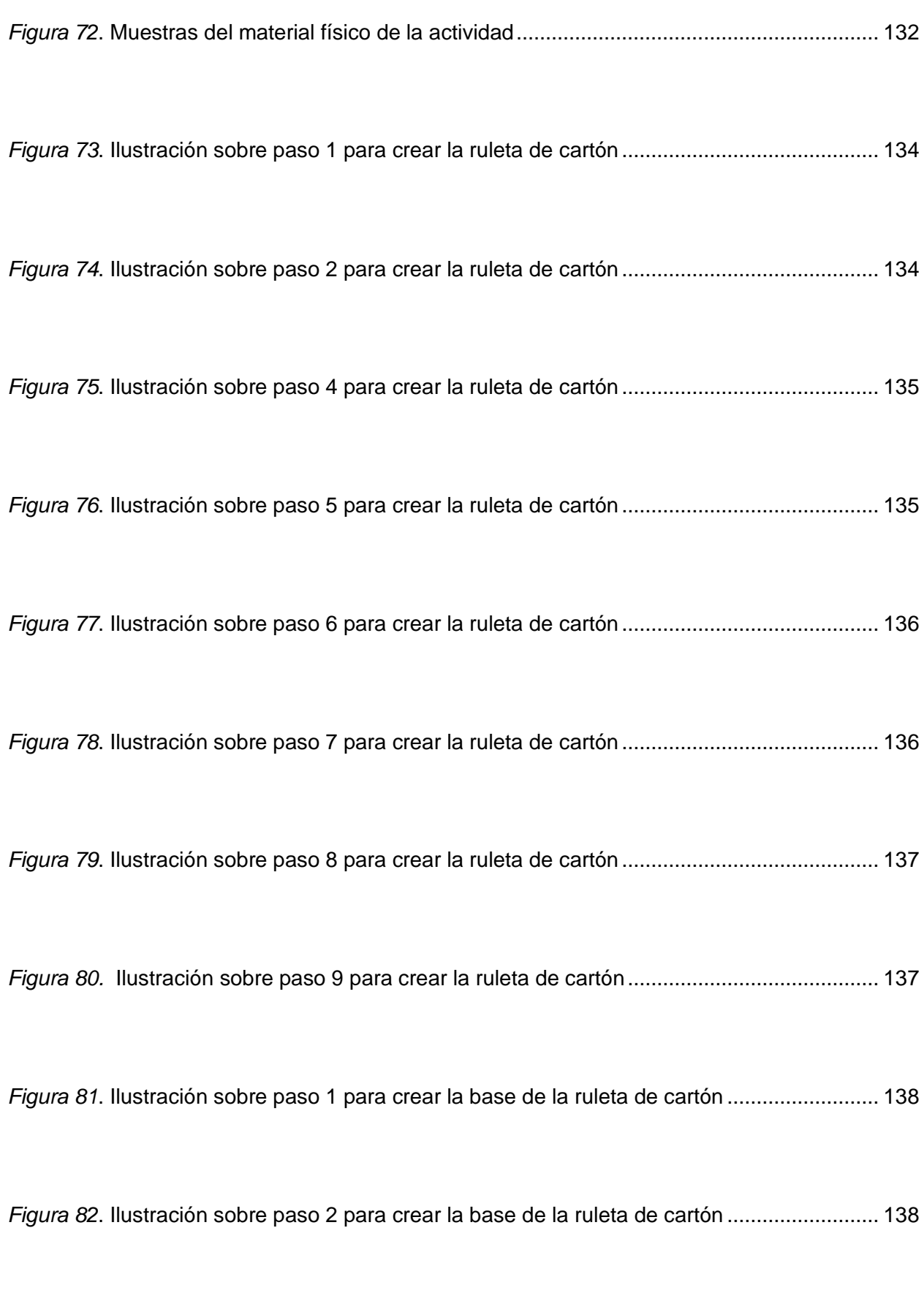

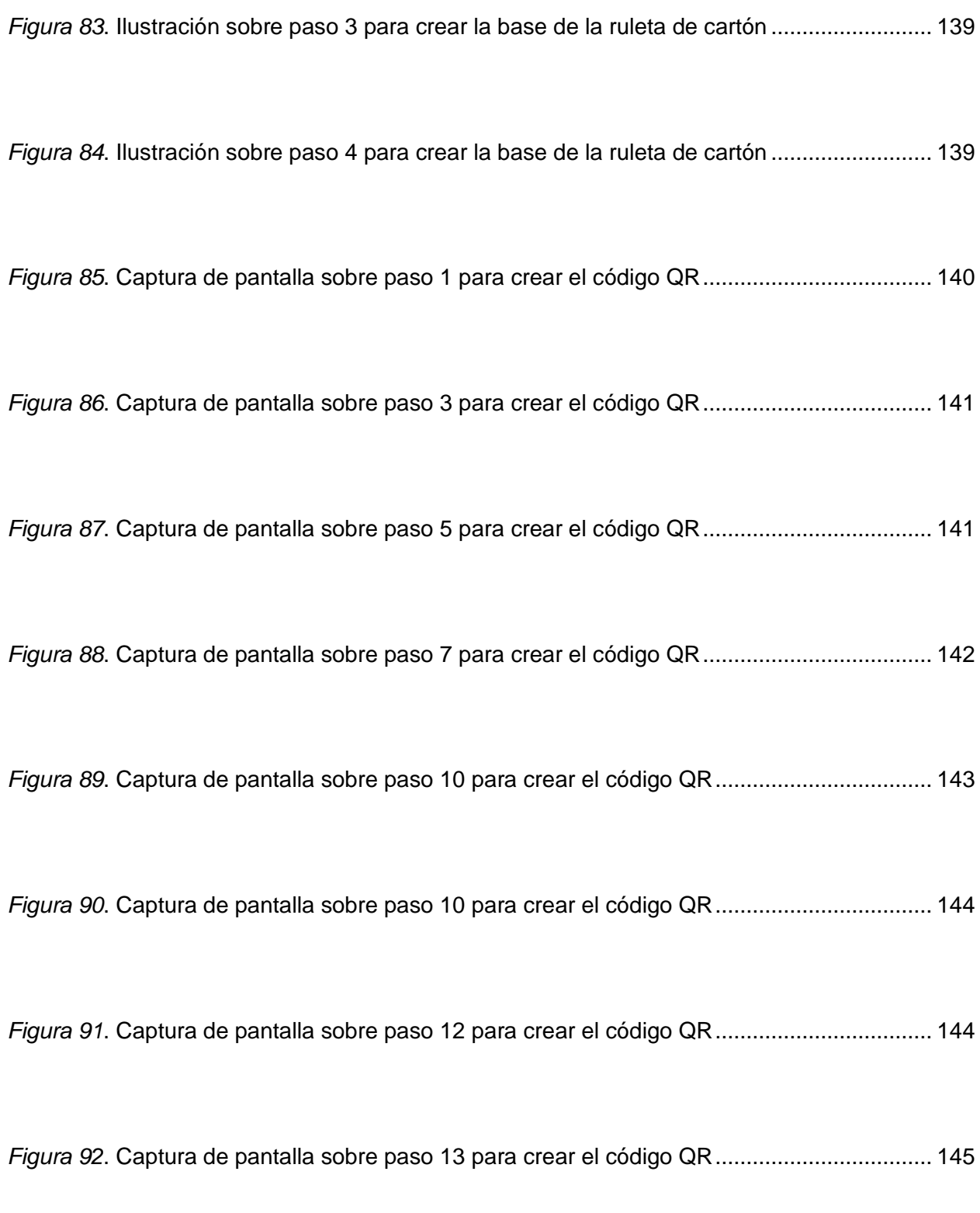

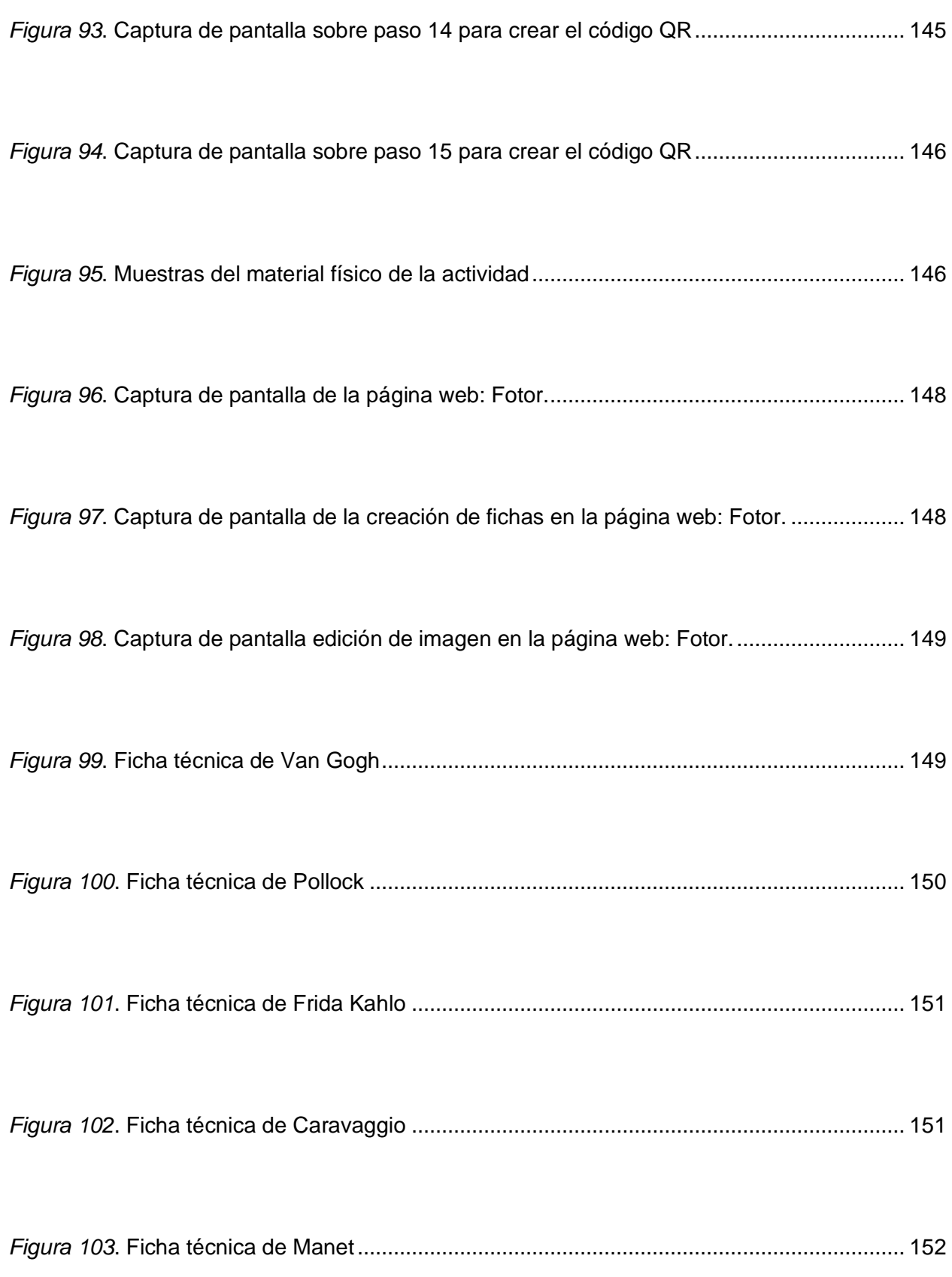

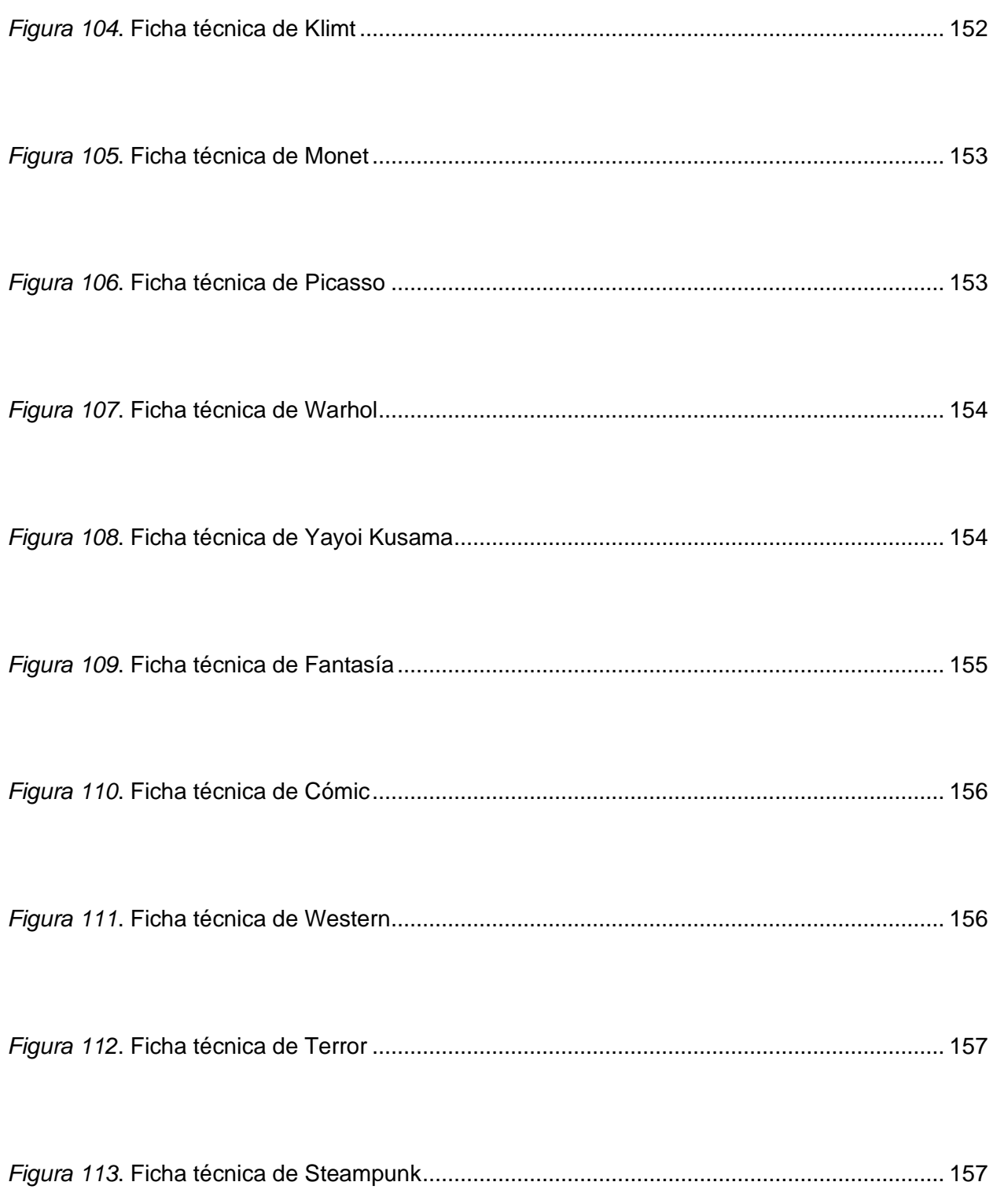

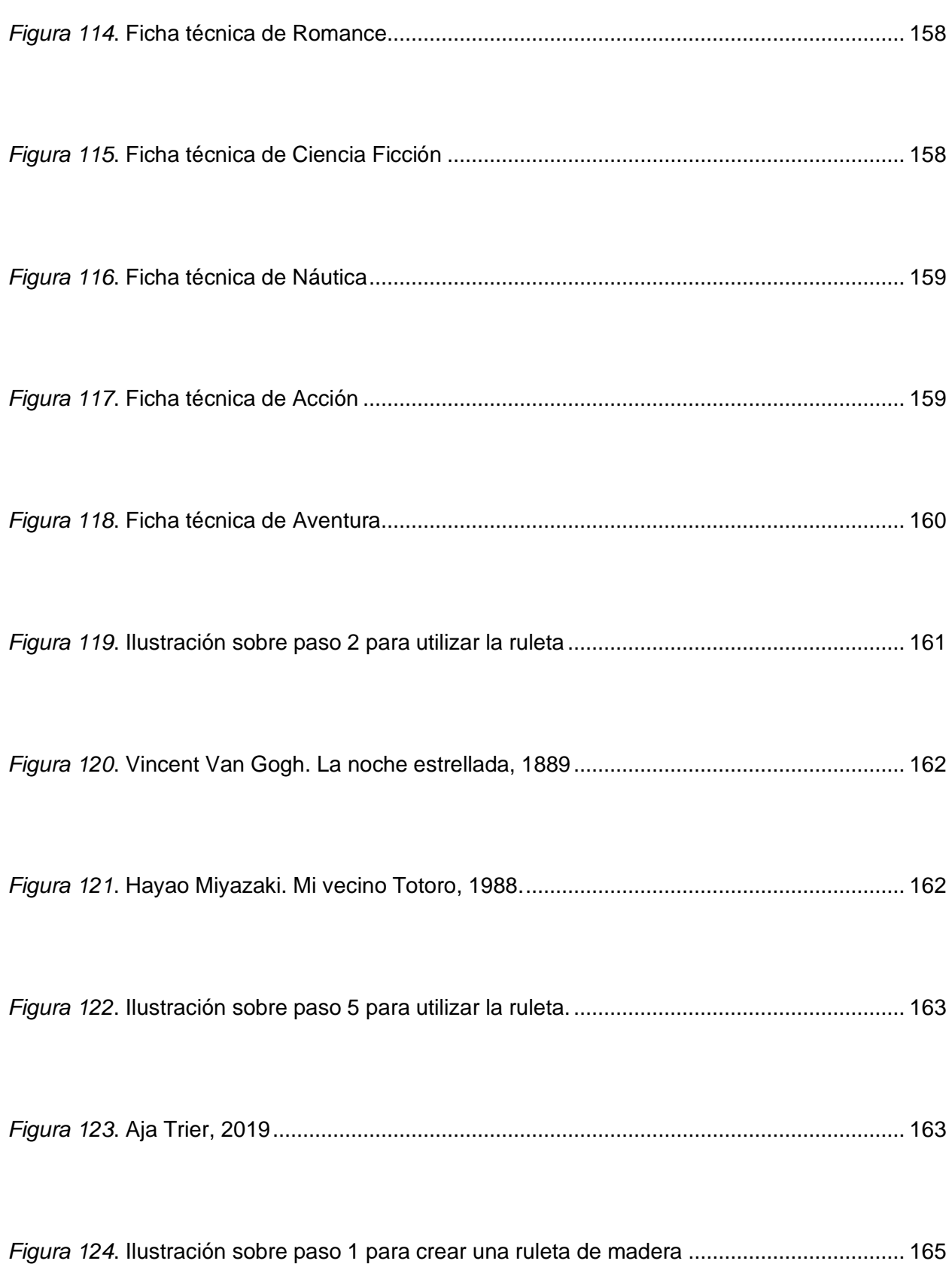

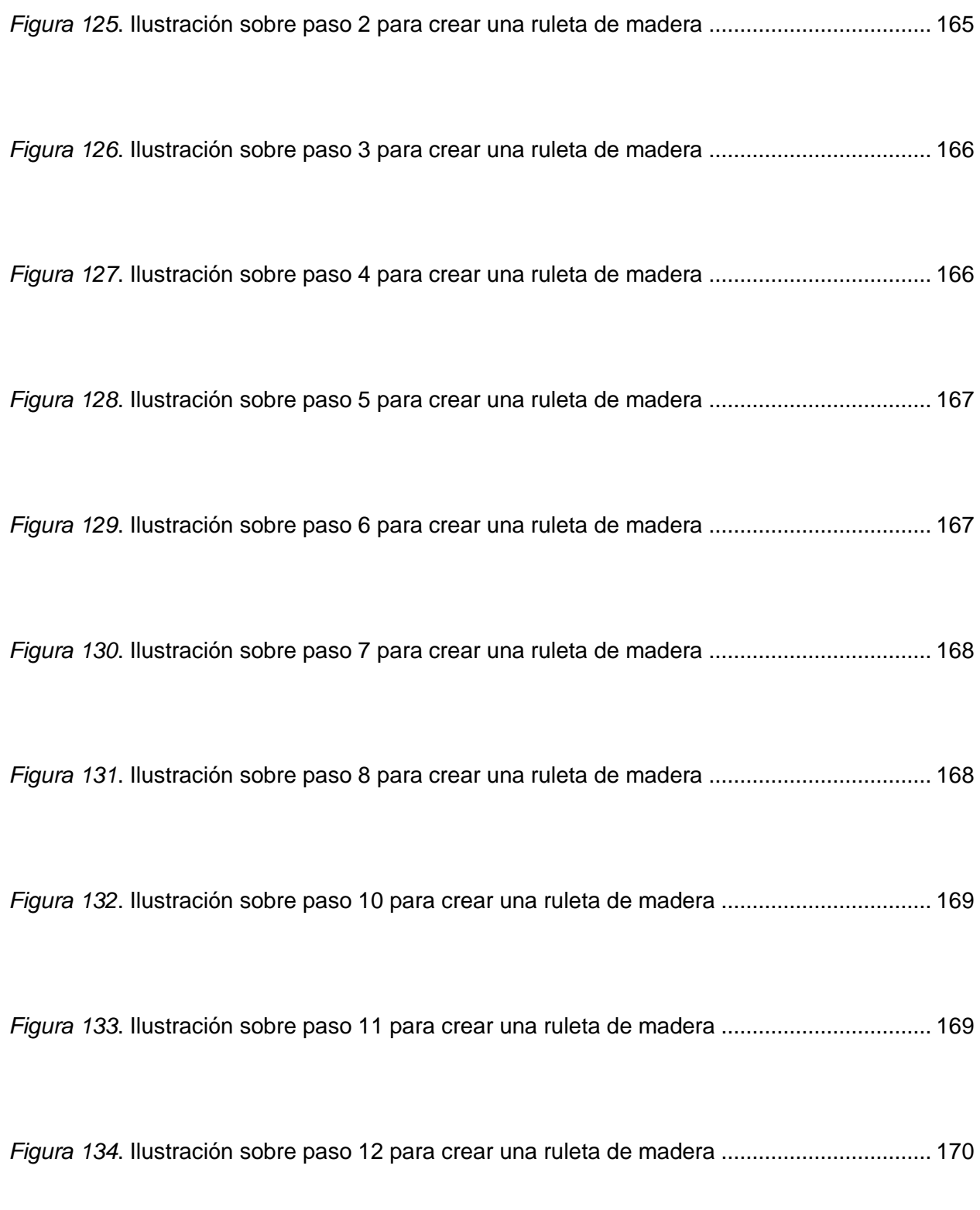

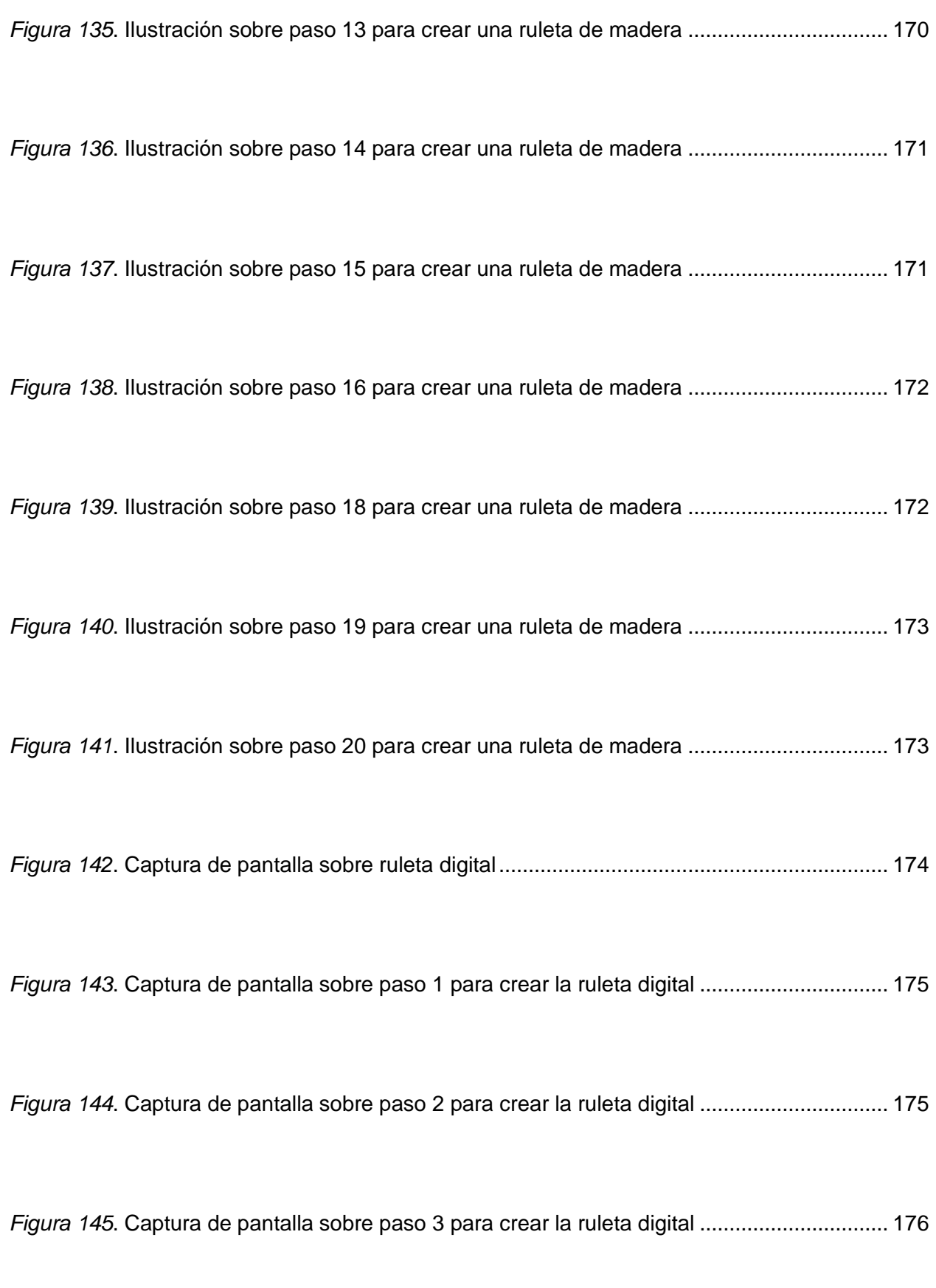

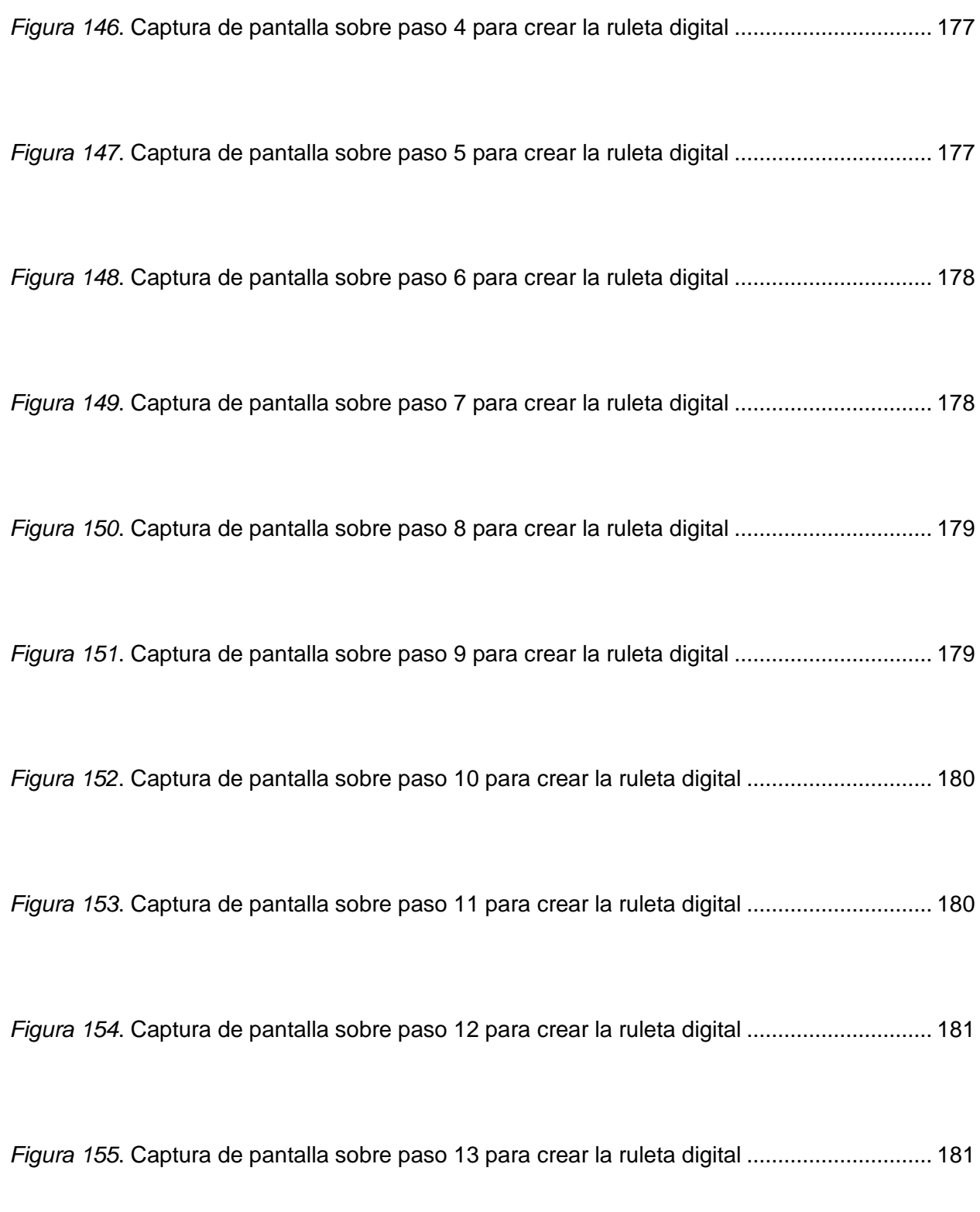

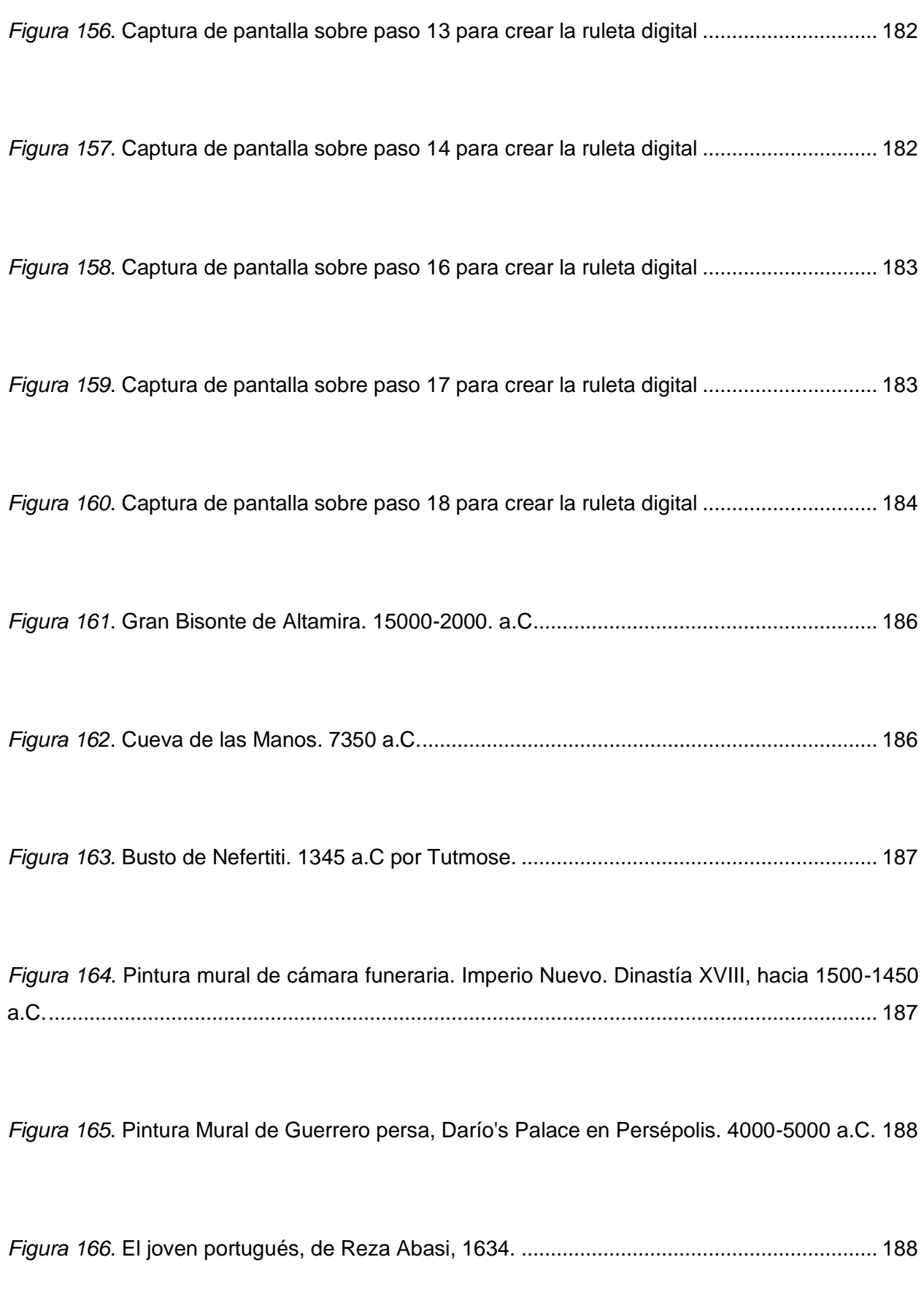

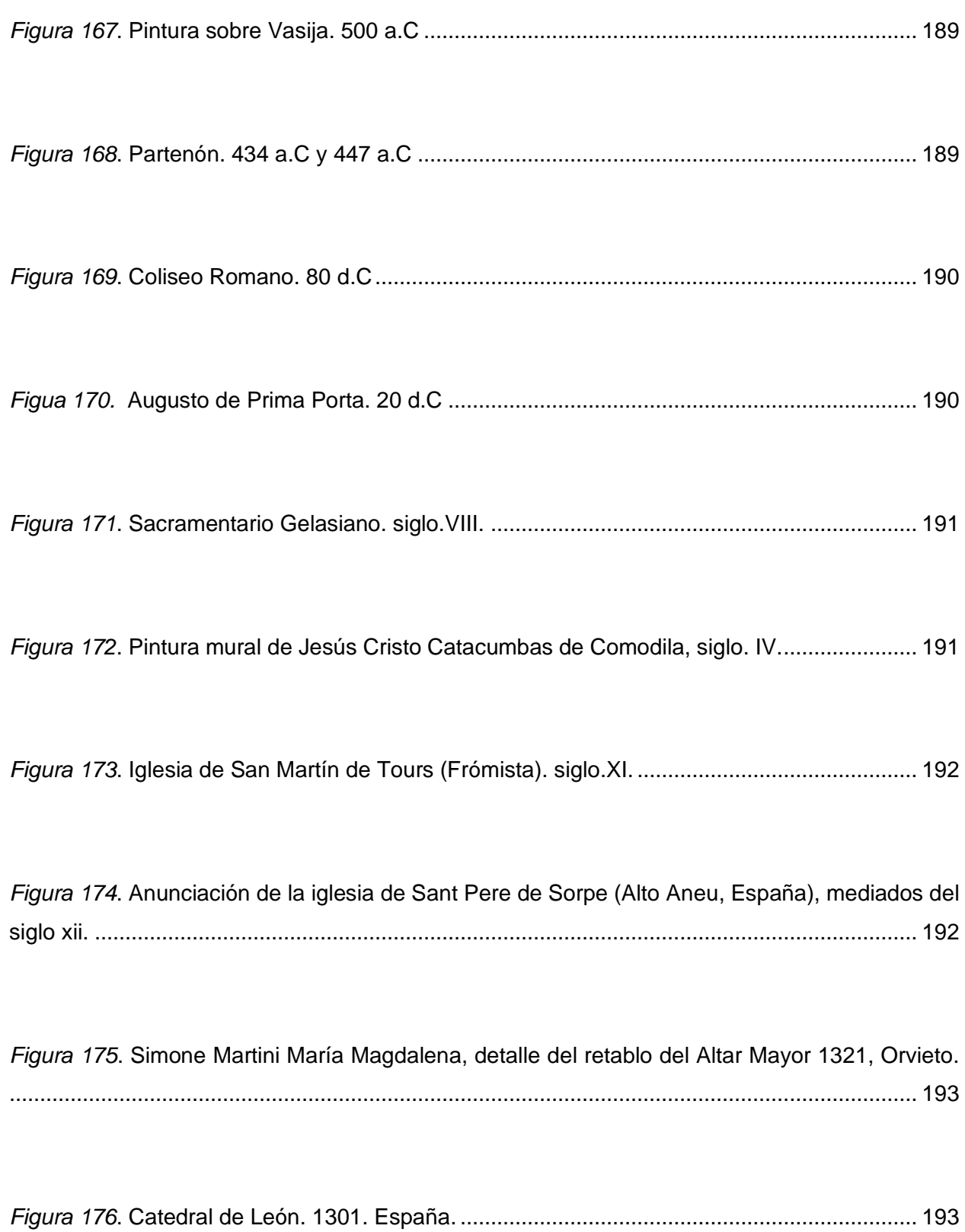

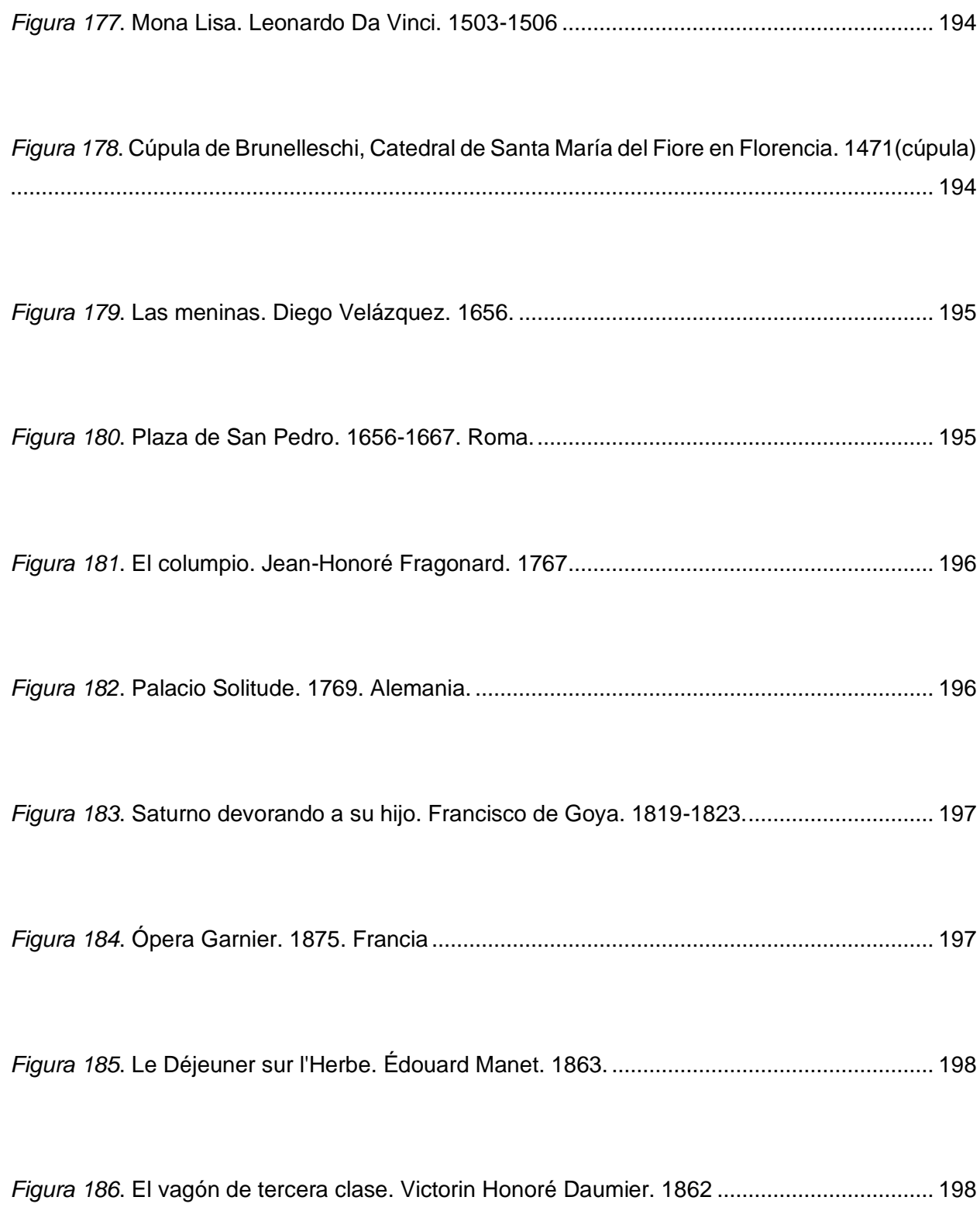

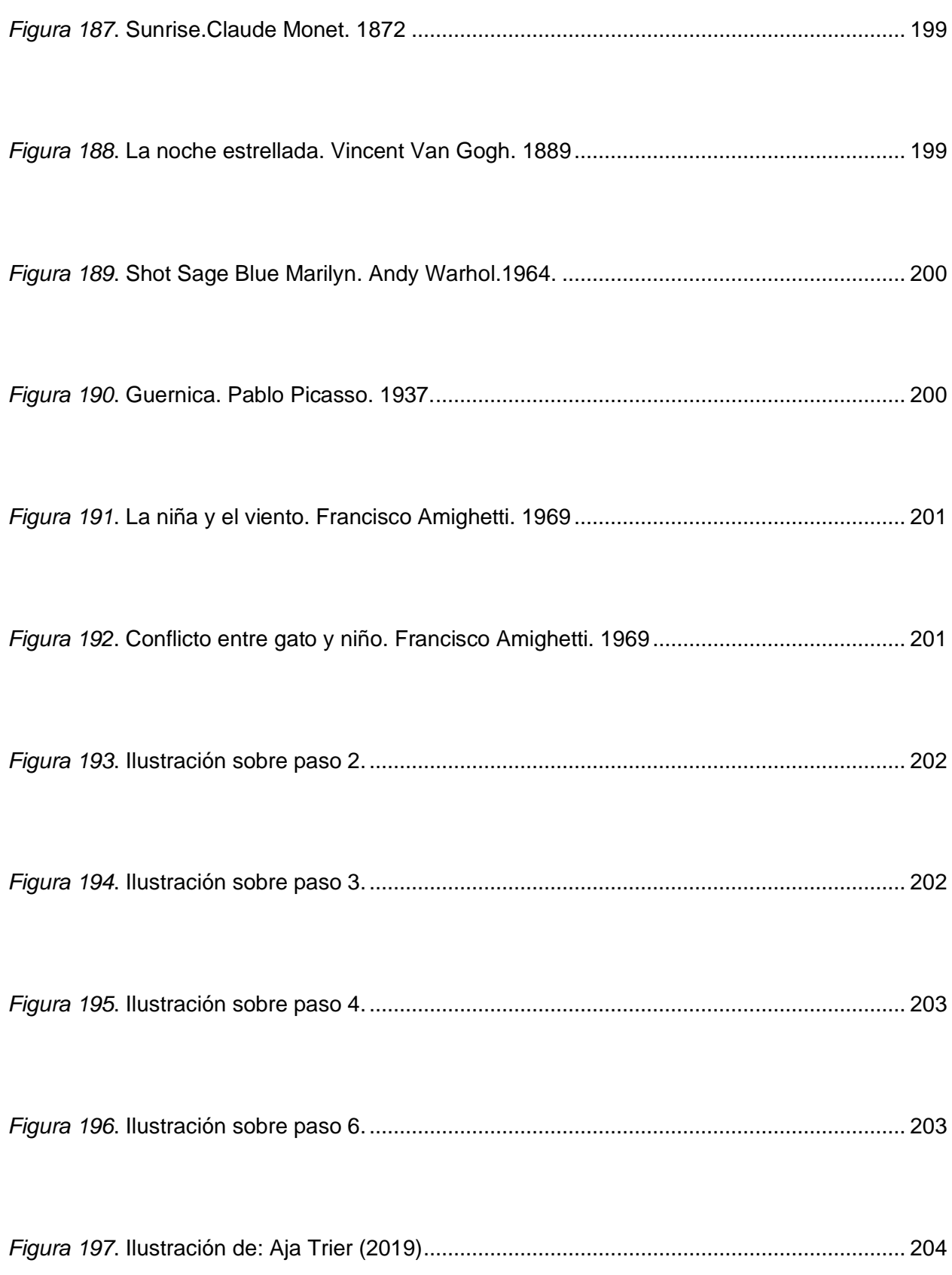

# **Índice de abreviaciones**

<span id="page-31-0"></span>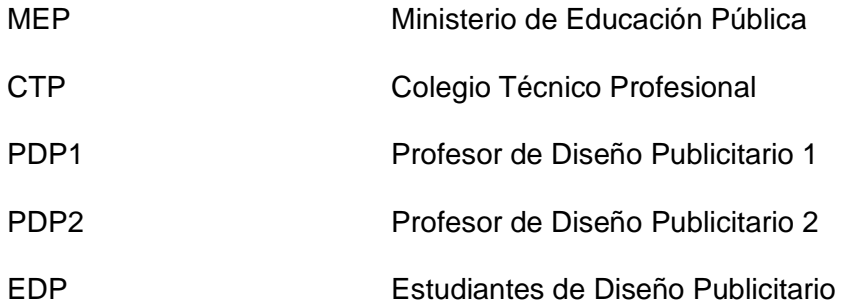

### **Capítulo I. Introducción**

<span id="page-32-1"></span><span id="page-32-0"></span>La presente investigación tiene como objetivo principal diseñar un juego didáctico interactivo, para la suscitación de los aprendizajes significativos en la especialidad de Diseño Publicitario, del nivel de décimo año del Colegio Técnico Profesional de Santo Domingo, con énfasis en el área artística durante el curso lectivo 2022. Esto con la intención de realizar una estrategia didáctica basada en la gamificación, pues permite incluir metodologías más dinámicas en materias de contenido meramente teórico.

El juego se desarrolla mediante el uso de un producto didáctico caracterizado por ser versátil y fácil de usar, de modo que pueda aplicarse en diferentes temáticas y asignaturas según las necesidades del personal docente.

Lo anterior propone contribuir con el mejoramiento del desarrollo de la educación artística en estudiantes de educación básica secundaria y, descubrir estrategias didácticas dinámicas, interesantes y motivadoras como aporte para mejorar el curso de Diseño Publicitario.

La aplicación y las orientaciones del uso del recurso didáctico están dirigidas para estudiantes quienes desean optar por el grado de Licenciatura en pedagogía con énfasis en didáctica y está dirigido a poblaciones de estudiantes quienes aún reciben clases relacionadas con el área artística.

Se genera un producto el cual permita al estudiante seguir profundizando sus conocimientos artísticos, mediante estrategias que vuelvan la clase eficiente y llamativa al integrar metodologías relacionadas con el juego que a la vez le permitan seguir generando aprendizajes significativos.

#### <span id="page-32-2"></span>**Objetivo General**

Diseñar un juego didáctico interactivo para la suscitación de aprendizajes significativos en la especialidad de Diseño Publicitario del nivel de décimo año del Colegio Técnico Profesional de Santo Domingo de Heredia con énfasis en el área artística, durante el curso lectivo del año 2022.

#### <span id="page-33-0"></span>**Objetivos Específicos**

- 1. Diagnosticar las estrategias didácticas aplicadas en la tecnología, de Diseño Publicitario, en décimo año, en el Colegio Técnico Profesional de Santo Domingo, para la identificación de las más efectivas en el desarrollo artístico del estudiantado.
- 2. Elaborar un juego didáctico interactivo que contribuya con la suscitación de los aprendizajes significativos en la especialidad de Diseño Publicitario del nivel de décimo año del Colegio Técnico profesional de Santo Domingo de Heredia.
- 3. Validar el juego didáctico interactivo diseñado para la especialidad de Diseño Publicitario del nivel de décimo año, del Colegio Técnico Profesional de Santo Domingo de Heredia, que contribuya con la suscitación de aprendizajes significativos.

#### <span id="page-33-1"></span>**Nombre de la producción didáctica**

La producción didáctica consta de cuatro fases diseñadas para integrar dinámicas interactivas en el abordaje de materias como Historia del Arte, caracterizada por ser una de las asignaturas de más componente teórico presente en el área artística. Por esta razón, la producción didáctica lleva el nombre de: Juego didáctico interactivo para la suscitación de aprendizajes significativos en la especialidad de Diseño Publicitario, del nivel de décimo año, del Colegio Técnico Profesional de Santo Domingo de Heredia con énfasis en el área artística durante el curso lectivo del año 2022.

#### <span id="page-33-2"></span>**Justificación**

 El enfoque de esta investigación se basa en llevar a cabo un proceso formativo sobre las estrategias didácticas utilizadas en el desarrollo de las unidades de estudio, las cuales componen la especialidad de Diseño Publicitario. Específicamente, de las personas estudiantes quienes, durante el año lectivo 2022, cursan el décimo año en el Colegio Técnico Profesional de Santo Domingo. Con el fin de integrar un producto didáctico que pueda mejorar a través de la motivación y despertar el interés en los procesos de aprendizaje.

 Este producto está pensado para ser utilizado en áreas involucradas al ámbito artístico, con la intención de generar un aporte que favorezca el valor educativo de dicha unidad y a la vez, genere lecciones de carácter dinámico que contribuyan a incentivar el interés del estudiantado. Con este producto se destaca la necesidad de aumentar el interés en materias como Historia del Arte, mediante la aplicación de características lúdicas al contenido para lograr un proceso de aprendizaje significativo para el estudiantado.

 La idea es aprovechar las múltiples acciones del campo artístico, que permiten desarrollar actividades didácticas y creativas, estas en combinación con un producto didáctico, puede otorgar un aprendizaje lúdico que conlleve a mejorar la calidad de los trabajos prácticos. De esta forma, se genera un desarrollo positivo de la clase. Y si se tiene en cuenta que el grupo de estudiantes con el cual se trabaja posee un gran interés por lo estético y lo llamativo, se puede considerar entonces que las estrategias metodológicas seleccionadas son una buena herramienta para alcanzar los objetivos preestablecidos.

 Además el construir productos didácticos con las características mencionadas se vuelve importante, porque es necesario continuar creando herramientas que puedan resaltar la importancia de esta disciplina y asimismo obtener diferentes opciones de productos didácticos que cumplan con las necesidades de la disciplina. Así mismo el investigar e incorporar características tecnológicas presentes en las tendencias actuales, son de beneficio para la construcción de productos didácticos, ya que se obtiene mayor versatilidad al construir elementos que tengan que ver con fines lúdicos.

 El generar productos didácticos con fines lúdicos facilita la adquisición de diferentes conceptos, destrezas y habilidades utilizados en el ambiente educativo, especialmente en el ambiente artístico donde se plantea un proceso de enseñanza basado en las destrezas y creatividad del estudiante.

 Propiamente los componentes del producto en sí se muestran por medio de elementos que forman parte de la cultura popular. Además, resultan familiares y llamativos para el estudiantado. De esa forma se incentiva el esfuerzo y la participación activa en clase.

 También se destaca el impacto social de este proyecto al brindarle al personal docente alternativas didácticas ligadas al juego. Las cuales, en conjunto con el desarrollo de una producción artística, implican desafiar la creatividad de la persona estudiante al integrar dos temas con los que están familiarizados pero que pueden resultar muy diferentes entre sí.

 Se considera relevante para el ámbito pedagógico, el desarrollo de la clase y los distintos temas a abordar de la unidad de estudio. Así mismo la producción didáctica cumple con las características de un producto versátil y adaptable según las necesidades del personal docente y la unidad de estudio que se esté abordando en el momento. Dándole un alcance que permite que pueda ser aplicable en diferentes medios académicos. Para efectos de esta investigación se utilizan recursos tecnológicos pero cada fase cuenta con una variante física en caso de que haya

una limitante con respecto al acceso a internet. Además, la fase 2 de la producción didáctica que constituye las ruletas se presenta para ser construida en madera, cartón o creada en una página web, de modo que se vuelve accesible según las necesidades del caso.

 Se elige este producto debido a la variedad de formas para crearlo y la facilidad de implementar las temáticas necesarias de modo que se vuelve accesible para todo el mundo. Además el que sea interactivo hace que se vuelva más llamativo e incluso novedoso, pues la interactividad también se aprecia en la combinación de elementos tecnológicos y tradicionales. Una combinación oportuna, ya que permite el uso de lo digital pero sin perder la parte motora y física. Aspectos esenciales y pertinentes para el desarrollo de la persona estudiante.

 La aplicación principal es en el aprovechamiento del tiempo otorgado al espacio artístico, donde al estudiante se le permita experimentar e innovar y, a su vez, sea capaz de llevar a cabo una producción artística que lo incite a desafiarse y a romper sus propios límites creativos. El producto también está planeado para utilizarse bajo un formato de juego donde se incentive su participación y facilite la recolección de datos.

#### <span id="page-35-0"></span>**Antecedentes**

En la presente investigación se utilizan antecedentes de autores internacionales, nacionales e institucionales que a través de sus estudios abarcan temas relacionados con la efectividad del uso y aplicación de productos didácticos en los procesos de enseñanza, tanto del personal docente como del estudiantado.

#### **Ámbito Internacional.**

<span id="page-35-1"></span>A este apartado se le da inicio con un trabajo realizado en Ecuador, el cual incluye tanto a docentes como estudiantes para evaluar la utilización de recursos didácticos y su respuesta en el momento de utilizarlos. Llevada a cabo por la investigadora Chimbo, A. (2015) bajo el tema: Impacto de los recursos didácticos en el proceso de enseñanza-aprendizaje de la asignatura de computación para el segundo grado de la escuela de educación básica "general Rumiñahui" del cantón Yantzaza, provincia de Zamora Chinchipe, periodo 2013 – 2014. Lineamientos alternativos.

La investigadora concluye con la afirmación de que el personal docente en la Escuela Básica "General Rumiñahui" del Cantón Yantzaza, usan de manera correcta los recursos didácticos a su disposición, elaborando así actividades prácticas con el fin de aprovechar los
recursos didácticos para estimular la creatividad [del estudiantado](#page-79-0) en segundo grado. También se presenta la recomendación de organizar talleres para el personal docente en el área de nuevas tecnologías. Se cubre así, a estudiantes y docentes a lo largo de la investigación como población beneficiada.

El siguiente grupo de trabajo también se centra en la situación de las escuelas en Ecuador, pero en este caso en los cursos de educación inicial, con el fin de analizar el uso del material didáctico y su ejecución. Esteves, Z. Garcés, N. Toala, V. y Poveda, E. (2018). Realizan la investigación: La importancia del uso del material didáctico para la construcción de aprendizajes significativos en la Educación Inicial.

Después de un proceso de análisis abordado por el equipo de investigadores se obtiene una reflexión donde se muestra la importancia para el estudiantado de que un docente maneje distintos recursos didácticos. Generando un valor de reconocimiento al mostrar la importancia de cuando un docente está preparado para poder usar cualquier tipo de recurso didáctico, con el fin de apoyar los procesos de aprendizaje.

A través de un trabajo de campo se llevan procesos de práctica y observación sobre el uso efectivo del material didáctico en las clases y para identificar cuales se utiliza. Se discute sobre si la incidencia de los materiales didácticos afecta el resultado al proceso de enseñanza y se recomienda explorar otras maneras y materiales para ayudar a la labor docente.

Por otro lado, se presenta un trabajo de investigación cuyo énfasis está en diferentes grupos de estudiantes los cuales reciben la misma materia. Con el fin de encontrar resultados, se propone dividir los grupos variando la planificación y los elementos que conforman la clase, por ejemplo, cuáles tipos de estrategias didácticas se utilizan en ciertos grupos.

Con este proceso se obtienen múltiples datos que permiten crear un cuadro comparativo para poder evaluar el desempeño de cada grupo de acuerdo con sus diferencias. El trabajo pertenece a Gonzales, M. Huancayo, S. y Quispe, C. (2014), se titula: El material didáctico y su influencia en el aprendizaje significativo en el [estudiantado](#page-79-0) del área de ciencia, tecnología y ambiente del cuarto grado de educación secundaria, en el centro experimental de aplicación de la Universidad Nacional de Educación, Lurigancho – Chosica, 2014.

Tienen el objetivo de observar la influencia del material didáctico en el aprendizaje significativo. Toman diferentes materiales didácticos y los aplican directamente al proceso de enseñanza. Llevan una organización de diferentes grupos del área de ciencia, tecnología y ambiente, un grupo con materiales didácticos y el otro quitándose del todo, con el fin de comparar un antes y después en los promedios. Los resultados finales muestran diferencias positivas en los promedios del grupo donde se aplica el material didáctico en comparación con el grupo donde

no se aplica ningún material didáctico.

También se recomienda utilizar los materiales didácticos para evidenciar el proceso de aprendizaje o utilizarlos de acuerdo con saberes previos para mejorar los nuevos.

Otro aporte se basa en el análisis de las influencias causadas por las estrategias didácticas en la creatividad [del estudiantado.](#page-79-0) Pues se considera que existen inconvenientes para que el [estudiantado](#page-79-0) exprese sus ideas y desarrollo en la clase. Telcán C. y Telcán H. (2018), Generan la investigación: Estrategias didácticas para desarrollar la creatividad. Este trabajo elaborado en Guayaquil, Ecuador*,* tiene énfasis en una metodología cualitativa y se apoyan en una investigación de campo de carácter descriptivo donde se aplican los métodos de recolectar información.

Concluye con el análisis de resultados, los cuales definen la importancia de desarrollar una guía de trabajo dinámica para que [el estudiantado](#page-79-0) logre estimular su imaginación y sean más participativos en clase. También recomienda que el personal docente busque información sobre qué tipo de estrategias didácticas pueden implementar para cumplir con las necesidades educativas [del estudiantado.](#page-79-0)

Para continuar, se comenta el trabajo realizado por Chisaguano, J. Estudiante de la Universidad Central de Ecuador durante el 2016. Su tema de investigación es: Recursos didácticos lúdicos – interactivos para la enseñanza – aprendizaje de la obra de arte. Donde aborda cómo la calidad en la educación artística podría mejorar, si se toma en cuenta los aspectos emocionales e intelectuales del estudiante y para ello, busca brindar un apoyo didáctico mediante la creación de rompecabezas y personajes de felpa. Con el fin de fomentar un mejor entendimiento y un mayor acercamiento y estima por parte del espectador hacia la obra de arte, considerando una de las principales razones de la falta de interés en ellas se debe a la escasez de información.

El primer objeto que presenta son osos de felpa, capaces de recrear tanto la obra de arte como la narrativa presente en esta. El segundo objeto son rompecabezas y tienen igual finalidad. Todo esto con la intención de enfocar su investigación en la recreación de obras de arte de manera lúdica, para así estimular la curiosidad del espectador y fomentar su interés. A la vez, pretende resaltar la necesidad de una educación integral que se encuentre comprometida a desarrollar la enseñanza – aprendizaje de las prácticas artísticas.

La iniciativa se lleva a cabo en espacios de educación no formal, compuestos principalmente por exposiciones de arte. Donde las personas participantes puedan entrar en contacto con los distintos objetos para interactuar, aprender y ampliar sus horizontes. Ello da como conclusión que la interacción directa crea un mayor interés y una experiencia distinta al

integrar dinámicas interactivas. Se evidencia también cómo el juego es un medio óptimo para la educación artística y puede fácilmente acoplarse a los procesos de enseñanza – aprendizaje.

Con respecto de Contreras, M. y Martínez, J. (2016) Estudiantes de una fundación universitaria en Bogotá Colombia, desarrollan el tema: Un proyecto de educación artística digital para docentes. Se lleva a cabo en el Colegio parroquial de San Carlos. Parte de una iniciativa por integrar las técnicas de información y comunicación (TIC) para optar por el autoaprendizaje y la inclusión de nuevas formas de expresión artística basadas en el uso de herramientas de creación digital. A su vez, promueven la adquisición de conocimientos como el retoque digital, la animación y la ilustración.

Está dirigido a la capacitación del personal docente para que pudieran integrar estas reformas a sus metodologías de enseñanza del arte, con el fin de no encapsularse en el arte bidimensional y aprovechar los recursos tecnológicos presentes en la actualidad. Para ello aprenden sobre el funcionamiento de las distintas páginas de edición existentes y los variados programas a los cuales actualmente se tiene acceso para explorar el diverso mundo del arte digital.

Entre las conclusiones presentes en este proyecto se destaca que, posterior a la capacitación, el personal docente sigue teniendo la voluntad de indagar por su propia cuenta sobre el uso de las distintas herramientas tecnológicas y la forma de integrarlas como recurso didáctico para desarrollar sus clases. Con el fin de alejarse de la tradicionalidad y optar por una renovación en la metodología.

Otro proyecto de investigación es el realizado por Flórez, J. Se lleva a cabo en Perú, durante el año 2018. Es un trabajo titulado: El video como recurso didáctico en la enseñanza de las artes plásticas en los estudiantes de la institución educativa secundaria. Se realiza en la institución educativa Carlos Bubinas Burgos, de la ciudad de Puno en Perú y se trabaja con tres grupos de estudiantes de cuarto año. Pensado de esta forma por lo llamativa que resulta la tecnología para los jóvenes.

El vídeo se integra a las clases de artes plásticas mediante tres fases: Una pre prueba, considerada diagnóstico, una actividad central utilizada como estímulo de la actividad y finalmente una post -prueba para evaluar los resultados. Muchos estudiantes lo consideraron como un recurso didáctico que facilita la enseñanza y el proceso de aprendizaje, pues es una herramienta con la cual muchos se sienten familiarizados.

El trabajo tiene conclusiones bastante favorables, al notar este recurso es un gran estímulo del [estudiantado](#page-79-0) y muchos comentan que la proyección de videos, en conjunto con las explicaciones por parte del personal docente, así como momentos de intervención del estudiantado, logran un aprendizaje más efectivo. Puede que la técnica en sí, requiera de mayores recursos tecnológicos y una capacitación docente para ponerla en práctica. Pero este trabajo considera que valdría la pena el esfuerzo y más considerando que las generaciones actuales suelen apoyarse casi por completo en el uso del internet. Esta es la principal fuente de información y una herramienta con la que se sienten confiados por lo familiarizados ante su uso.

Ahora se hace referencia a la tesis de Sánchez, Z. Desarrolla el tema de: educación artística plástica – visual en contextos digitales: Usos y apropiaciones de los jóvenes en la plataforma YouTube. Realizada en Bogotá, Colombia durante el año 2019. Se busca entender de qué manera pueden relacionarse la educación artística y la cultura digital, se aboga como una continuidad la creación de aprendizajes. El abordaje de esta investigación se realiza en el aula con estudiantes de undécimo nivel.

El desarrollo de esta tesis se da a partir de cuatro capítulos: se presenta en primer lugar un estado del arte, continuando en segundo lugar con los marcos de referencia teóricos, giran en torno a la cultura visual y digital. Prosigue en tercer lugar con estrategias metodológicas, utilizan un enfoque cualitativo que aboga por la necesidad de generar experiencias para crear resultados y por último la expresión de los procesos desarrollados por los jóvenes mediante narrativas visuales y audiovisuales. Siempre gira alrededor del aprendizaje de las artes plásticas. De manera concluyente, el trabajo busca alejarse de las referencias tradicionales de información, para abogar por nuevas metodologías que incluyen las herramientas tecnológicas a las cuales se tiene acceso actualmente. Con la intención de expandir la mirada hacia otros recursos y los lenguajes a otros contextos más allá de lo alfanumérico y letrado.

El siguiente trabajo se desarrolla en Quito, Ecuador durante el año 2017. Sarabia, K. y Santacruz, L. exponen el tema: Material didáctico lúdico – interactivo infantil para la educación con arte precolombino. Abordado mediante las propuestas Montessori.

La idea general trata de crear piezas de arte precolombino para crear un acercamiento visual y trabajar con niños quienes se encuentren en edad inicial con respecto de la relación con la experiencia artística – estética. Más específicamente, infantes de entre cuatro a cinco años que asisten al centro infantil Valle de Ilusiones ubicado en Quito. El objetivo en sí es, mediante ejercicios visuales e interactivos los infantes sean capaces de crear relaciones asociativas del trabajo lúdico mediante el imaginario. Esto también se logra mediante actividades que inducen al juego y recursos correspondientes a una mecánica lúdica. Para dar un ejemplo se menciona lo denominado por el autor como "sellos lúdicos Jama – coaque". Hechos con la intención de ser utilizados en superficies arenosas, con el fin de que los infantes puedan crear relieves al manipularlos.

Como conclusión se destaca lo siguiente: a pesar del acercamiento generado por esta propuesta y del avance que otorga para continuar avanzando en la construcción de metodologías relacionadas con la educación artística infantil, aún es necesario el tema se desarrolle y abarque con mayor profundidad por parte de las unidades académicas ecuatorianas.

Entre las recomendaciones se expresa considerar otorgarle al infante múltiples opciones de trabajo con material didáctico, lo más deseable es que se encuentren relacionados con actividades interactivas ligadas a las diferentes manifestaciones del campo artístico.

Se menciona el trabajo de Bernal. Estudiante de la universidad de Sevilla en España, más específicamente de la facultad de Bellas artes. Su tema es: Una propuesta didáctica. El dibujo como principio fundamental en el proceso creativo de las formas tridimensionales y su praxis. Desarrollado en el año 2016.

Está pensado para alumnos universitarios quienes puedan adquirir conocimientos y estrategias las cuales puedan ayudarles en su futura labor como docentes. Son distribuidos en pequeños grupos para que puedan reflexionar y crear trabajos de investigación donde se abarque los distintos temas propuestos a través de bibliografía recomendada.

Aunque este trabajo busca mantener la técnica del dibujo como principio fundamental de la educación artística, de todos modos, se considera distintas disciplinas, tales como la pintura, escultura, música entre otros. Tienen el fin de servir como técnicas para el estudio del espacio compositivo, pues se considera un aspecto necesario para mejorar la metodología.

Entre las conclusiones se menciona: un buen método por seguir para la enseñanza artística es siempre velar y fomentar procesos creativos que le permitan al estudiante manifestar sus cualidades innatas. Así también pueda generar y desarrollar su autoconfianza. A la vez, este trabajo recomienda optar por actividades multidisciplinarias donde se práctica el trabajo colaborativo y las actividades que aleguen por el juego. De esta forma se favorece la integración, comunicación y el compañerismo. Cada individuo será capaz de aportar sus conocimientos y habilidades personales, se promueve una retroalimentación que beneficiaría en un futuro su experiencia laboral.

## **Ámbito Nacional.**

El trabajo por mencionar describe cómo la gamificación es una parte importante del proceso de enseñanza, sirve para enriquecer este proceso gracias a su aspecto innovador. Cascante, M. y Granados, R. (2018) presentan la investigación "La gamificación como recurso didáctico para la enseñanza de la historia". Esta pretende buscar necesidades que se encuentren en las clases de Historia para así fortalecerlas por medio de la renovación e innovación, utilizando la gamificación y sus características con el propósito de obtener aprendizajes significativos.

La investigación se lleva a cabo en la Universidad Nacional de Costa Rica, con la población del grado de bachillerato de Enseñanza de los Estudios Sociales y la Educación Cívica. El objetivo es obtener valoraciones de este grupo de estudiantes sobre el impacto de la gamificación en la mediación pedagógica como estrategia de aprendizaje.

A través de valoraciones y entrevistas en línea con respecto de la gamificación, se logra recolectar la información dando a entender que el estudiantado no está familiarizado con esta estrategia didáctica, pues el concepto está muy limitado en la sistematización o propuestas de las actividades docentes.

Al obtener los resultados generados por la investigación, se da con la propuesta de que el uso de la gamificación es una alternativa viable con efectos novedosos en la materia de historia. Generando así nuevas formas de abarcar las diferentes dinámicas y demandas las cuales se pueden encontrar en el momento de enseñar sobre historia. Se señala el cómo la gamificación y sus métodos ayudan al trabajo cooperativo, a ser más libre en el aprendizaje y el trabajo colaborativo.

Recomiendan que el personal docente de historia se prepare y eviten el conformismo, busquen una mediación más dinámica y entretenida; pero no muestran propuestas reales sobre cómo abordar esto.

La siguiente investigación muestra por qué la asignatura de matemáticas está causando problemas a la población estudiantil de Costa Rica, enfocándose en una unidad temática. Fernández, H. Morales, J. y Quesada, S. (2018) Análisis didáctico, como fundamentación teórica, en la elaboración de materiales didácticos coherentes con el Programa de Estudios de Matemática de Costa Rica: el caso de la función lineal y de la función cuadrática. Como se menciona anteriormente, la materia de matemáticas tiene un punto débil en el tema de función lineal y cuadrática, ello es causante de preocupación, pues este tema abarca gran parte del examen de bachillerato. Continuar con el proceso de aprendizaje en el estado actual, va a generar problemas al estudiantado al realizar dicho examen.

A lo largo de la investigación se da el por qué este tema causa problemas al estudiantado, ubica soluciones y muestra la elaboración de un producto didáctico, el cual son tareas basadas en los planes del MEP para ayudar al estudiantado.

Se utiliza cuestionarios y entrevistas semiestructuradas las cuales sirven para recolectar la información necesaria y así aplicar a la propuesta de material didáctico una mejor redacción en las actividades, la secuencia de estas y la mejora del contenido matemático incluido. De esa

manera se logra completar el producto didáctico propuesto en el objetivo general y, sus funciones en el proceso de aprendizaje de la materia de función lineal y cuadrática.

La investigación recomienda el desarrollo de capacitaciones para que el personal docente pueda diseñar estrategias didácticas de acuerdo con las temáticas y su nivel de complejidad.

El trabajo realizado por el siguiente investigador se introduce mencionando cómo la sociedad cambia constantemente, cómo hoy día se requiere diferentes habilidades y técnicas comparado a 30 años atrás. Obando, N. (2013) realiza la investigación: Análisis de las estrategias didácticas utilizadas por educadores de formación inicial con sus personas estudiantes de primer ciclo para favorecer el proceso de enseñanza y aprendizaje introductorio de las Matemáticas, en un centro educativo público costarricense ubicado en el Área Metropolitana.

Se realiza con el fin de evaluar las estrategias didácticas usadas por el personal docente en el primer ciclo para lograr un aprendizaje más significativo.

Tras la investigación cualitativa se expone claramente los puntos que necesitan más refuerzo en esta escuela, específicamente en el área de matemáticas y se genera recomendaciones incluyendo la creación de recursos didácticos para ayudar con el proceso de aprendizaje. También sugiere la creación de juegos didácticos, pues tienen un carácter más creativo y exploratorio, esto ayuda a mantener la clase de matemáticas más activa y considera necesario que la persona docente tenga un papel como guía y mediador del proceso de enseñanza para así, logre incorporar elementos culturales al currículo, logrando el proceso sea más enriquecedor y genere una identificación de cultura por parte del personal participante.

A continuación, se presenta la idea de implementar seminarios y talleres prácticos, con el objetivo de capacitar al público de la investigación en un proceso de desarrollo de estrategias didácticas, con el fin de poder generar propuestas educativas innovadoras y dinámicas. Cruz, M., e*t al.* (2017), elaboran: Diseño de situaciones educativas innovadoras como estrategia didáctica para fortalecer el proceso de enseñanza-aprendizaje.

La investigación se aplica en la comunidad de la Universidad de Costa Rica y personas del cantón de Pococí. Se enfoca en una producción cualitativa donde la principal información se recolecta a través de encuestas aplicadas a las personas participantes y con el desarrollo posterior de talleres sobre estrategias didácticas.

Finalizada la investigación los resultados obtenidos son una decisión de todos los participantes del taller de implementar las estrategias didácticas facilitadas para el diseño de situaciones de enseñanza-aprendizaje, para así mejorar y transformar las estrategias utilizadas actualmente. También recomiendan se continúe con las capacitaciones, pues es evidente que ciertas áreas carecen de un uso correcto de estrategias didácticas.

Por su parte, Céspedes, C, Quirós, J y Vega, E. Estudiantes de la Universidad Nacional de Costa Rica presentan: Proyecto Libri: Una herramienta digital – interactiva de carácter didáctico pluricultural. Este es un proyecto desarrollado en el 2020, se basa en fomentar un aprendizaje que abogue por la multiculturalidad costarricense, partiendo de mitos, historias y leyendas. El objetivo es crear una aplicación que, mediante el uso de herramientas como la narrativa, la ilustración y otros medios de comunicación, se pueda abogar por un aprendizaje cuyo énfasis esté en la estética, el entretenimiento y la educación. Con el fin de mantener vivas las tradiciones de las culturas originarias costarricenses, para preservar y difundir su cultura aprovechando sus mitos, relatos y leyendas. Busca crear un valor pedagógico no formal, tanto para el estudiantado como para el personal docente. Sin embargo, su base académica se mantiene al utilizar como respaldo el plan de estudios establecido por el MEP, para la materia de Estudios Sociales para segundo ciclo.

Optan por una herramienta digital, aprovechando que actualmente existe un mayor acercamiento a la tecnología por parte de la gente joven y también adaptándose a los cambios educativos implementados por el gobierno debido a la pandemia.

Esta idea se lleva a cabo mediante un plan piloto, puesto a prueba en el circuito educativo 06 de la sede regional de Heredia. Más específicamente se refiere a los cantones de San Pablo y San Isidro. Y como conclusión se establece que optar por este tipo de metodologías favorece la interpretación y asimilación de los contenidos. Además, favorece el aprovechamiento de los recursos tecnológicos, aunque se ve limitada por el acceso a internet y el consumo de datos que implica la descarga. Fue factible moldear a un menor consumo y peso gracias al formato bajo el cual se establece.

El siguiente es un aporte de Sandí, D. Estudiante de la Escuela de Artes musicales de la Universidad de Costa Rica. Su tesis desarrolla el tema de: Implementación de estrategias de ludificación para mediar el proceso de enseñanza – aprendizaje del violín y se elabora en el año 2018. Se lleva a cabo mediante la realización de una práctica docente de violín en la Escuela Municipal de Cartago, abarca doce semanas lectivas en lecciones de cuarenta minutos semanales y se trabaja con una única estudiante en el formato de tutoría individualizada.

Se integra como antecedente a razón de adoptar la teoría y práctica de la ludificación, considerándolo un término utilizado para la aplicación de juegos en contextos no necesariamente lúdicos. La idea nace de las dificultades del personal docente por fomentar la motivación hacia un estudio individual y autónomo. Pues si el estudiante no desea practicar por su cuenta, esto puede afectar su avance en la técnica.

Este trabajo se aborda de varias maneras, en principio creando ambientes propicios para

las prácticas de la estudiante, con la intención de fomentar su motivación y esta no decaiga ante los errores que pueda cometer durante sus interpretaciones. Además de formular tareas para la estudiante, tienen como fin la creación autónoma de estrategias donde pueda solventar las problemáticas de manera emotiva y positiva. Lo cual a su vez propicia un ambiente de desafío y curiosidad. Posteriormente, se hace uso de la plataforma Cerego, sirve para crear ítems los cuales ayuden a retener elementos de manera memorística. La plataforma puede ser alimentada por el docente y utilizada como espacio de retroalimentación, explicación, para aclarar o generar dudas. Aunque dependiendo de la información suministrada.

Para concluir se destaca, las estrategias lúdicas pueden contribuir al desarrollo de la constante práctica y considerando el violín es un componente de las artes musicales, a nivel personal se considera este tipo de estrategias también pueden ser funcionales para fomentar la práctica en ámbitos artísticos de otra índole. Además, a nivel objetivo de la tesis se corrobora que la calificación final de la estudiante con quien se trabaja para la realización de este proyecto, aumenta de forma significativa gracias a las nuevas metodologías.

Se continúa ahora con el estudiante Ramírez, M., pertenece a la Escuela de Artes plásticas de la Universidad de Costa Rica, su propuesta de trabajo final de graduación se lleva a cabo en el año 2017, bajo el tema: Arte táctil para personas de discapacidad visual: Templos neogóticos costarricenses. Aquí nuevamente se considera una propuesta de recurso didáctico, tiene la intención de crear exposiciones artísticas más inclusivas y que ayuden al constante mejoramiento de las pedagogías en la educación artística.

Se crea con el objetivo de que las personas con discapacidad puedan compartir y apreciar los patrimonios nacionales a partir del tacto y en espacios adaptados a sus necesidades. Para ello, en conjunto con el Centro de Investigación y conservación del patrimonio, se crea maquetas con representaciones de diversas edificaciones, a partir de los planos obtenidos de la página Centro de Investigación. La consolidación de las figuras se hace mediante el proceso digital del corte láser, debido a su precisión del detalle y el alto nivel de textura que brinda el recurso, lo cual abre la oportunidad a la población meta, de obtener los detalles de las estructuras por estudiar. Finalmente, para una mejor comprensión del inmueble, se adjunta su cédula informativa correspondiente, utilizando el sistema de lectura y escritura braille.

Como conclusión se destaca la necesidad de optar por medios inclusivos para que el arte sea accesible a todas las poblaciones, ya sea en ámbitos educativos formales o informales. En estas ocasiones, se aprecia cómo la historia y el goce artístico patrimonial pueden llegar a la población de personas no videntes, con la intención de complementar su educación artística en el neogótico costarricense

Sin embargo, en la investigación de Cambronero, A. (2017), Estudiante de la carrera de Enseñanza en arte y comunicación visual de la Universidad Nacional, se propone el tema: Lo performativo como herramienta metodológica en la educación artística dirigida a la enseñanza no formal en las artes visuales. Su investigación está dirigida a repensar el rol del docente en el proceso artístico, partiendo del análisis de los modelos educativos que deben ser transformados hacia dinámicas más participativas e involucren incluso el cuerpo humano para detonar las capacidades físicas, cognitivas y emocionales. Para ello se identifica el concepto performativo como una herramienta metodológica, en un proyecto el cual se trabaja en conjunto con el artista nacional Javier Calvo Sandí y el artista visual Alexander Chávez.

El desarrollo general se da mediante la creación de un taller, lleva como nombre "texturas de familia" ¿Cómo percibís tus relaciones a través de los sentidos? Este se implementa en los museos del Banco Central. Se dirige a grupos familiares con integrantes mayores de doce años, con los cuales se trabaja la exploración desde el tacto y la vista para conformar una dinámica de comunicación no verbal entre las personas participantes, que pudiera evocar en general memoria sensitiva, esta se plasma a través de las representaciones de las emociones.

Cabe destacar, este no es un proyecto meramente sensorial, pues posteriormente a las dinámicas no verbales se habilita un espacio para crear un producto con diferentes texturas que para cada participante represente las experiencias sensoriales adquiridas. Para ello cuentan con distintos materiales como papel, arcilla, sal marina, arena, entre otros.

Para concluir, se puede destacar cómo la educación artística se encuentra encerrada en los métodos tradicionales, sin abrir las posibilidades a actividades de otra índole que generen una mayor participación, tanto en personas estudiantes como en participantes en general. Por ello, es necesario optar por dinámicas o recursos que aboguen por lo innovador y lo diferente, por cuanto el arte tiene muchas posibilidades por explorar y es deber del educador compartirlas con toda persona quien desee sumergirse en este contexto.

A continuación, el grupo de: Alpízar, J. Arias, C. Bolaños, Y. Salas, Y. y Salazar, P. estudiantes de la Escuela de Artes plásticas de la Universidad de Costa Rica, presentan el tema: Diseño gráfico de material didáctico para los estudiantes de terapia de lenguaje del centro de enseñanza especial Marta Saborío Fonseca del llano de Alajuela, 2016.

Este trabajo nace ante la iniciativa de indagar sobre metodologías que aboguen por la creación de lecciones más lúdicas y compuestas por materiales óptimos, resistentes y adecuados para trabajar con poblaciones como la presente en el Centro de enseñanza especial. Por ello, la presente investigación decide utilizar el diseño gráfico como recurso didáctico, pues es un medio que favorece tanto la comunicación como el aprendizaje. Además, el ser una herramienta de comunicación visual es un aporte esencial si se toman en cuenta las limitaciones cognitivas que presentan las personas quienes asisten al centro. El material utilizado es un kit educativo, se compone de ocho láminas ilustradas cuyo fin es el reconocimiento de diferentes ambientes y figuras del entorno, vistas desde un punto de vista realista. Existen muchos productos similares, pero con representaciones ficticias y pueden llegar a confundir al niño o al joven.

Entre las conclusiones destaca la continua necesidad de seguir implementando más material didáctico para las poblaciones que presentan alguna discapacidad, en tanto suele ser un pilar fundamental para su proceso de aprendizaje. Sobresale también y se sigue mencionando que el arte continúa siendo un método fundamental para la comunicación y la expresión de cualquier individuo. Por ello, es esencial seguir construyendo investigaciones las cuales ayuden al continuo mejoramiento del campo para seguir cubriendo fallas.

Finalmente, con Gómez, L. Rodríguez, J. León, K y Castro, F. se presenta el Proyecto dáctil. Trabajo realizado en la Universidad Nacional de Costa Rica (UNA) y en el Museo del Jade durante el año 2018. Dirigido a un grupo de personas con discapacidad visual y de las cuales la mayoría son estudiantes de la UNA. Se basa primero en una investigación sobre los métodos viables de interacción para la población por trabajar, la cual cuenta con información otorgada por personal del Centro Nacional de Recursos para la Educación Inclusiva (CENAREC).

Su intención es crear un producto didáctico denominado "valija didáctica" y este sirviera para traducir la información sobre las exposiciones del Museo del Jade. La idea en sí es crear réplicas de las piezas presentes en el lugar para ser accesibles a las personas no videntes, considerando que un método factible para la enseñanza del arte a la población de personas no videntes se compone de recursos táctiles y perceptibles. Los prototipos y diseños se crean por el equipo de investigación bajo un formato lúdico y con la intención de incentivar el juego. El cual, se pone en práctica en talleres artísticos con una duración de dos meses y también brindan información para comprender los estímulos visuales y táctiles.

El proyecto concluye de manera satisfactoria y con el incentivo de crear ciertos espacios de interacción adaptados para las personas con discapacidad. Además de reconocer el uso de los textiles y otros objetos táctiles que brinden un estímulo lúdico para lograr una apertura del aprendizaje.

# **Capítulo II. Referente contextual**

### **Descripción general del contexto de la población meta**

La población meta de esta investigación está compuesta por estudiantes de décimo año del Colegio Técnico Profesional de Santo Domingo - sección diurna. Una institución creada en el 2012 y ubicada en el distrito de Santa Rosa, en la provincia de Heredia. Recibe a una población de clase media y media baja, con ciertas excepciones de estudiantes de clase alta.

Los grupos estudiantiles se encuentran divididos en siete especialidades. Desarrolladas en diferentes talleres equipados con todo lo necesario para poder llevarlas a cabo. Para cada grado académico hay dos grupos de estudiantes conformados por un promedio de 18 a 20 personas, rondan entre los quince y los diecisiete años de edad.

### **Contexto geográfico.**

El Colegio Técnico Profesional Santo Domingo-Sección Diurna está ubicado en el distrito de Santa Rosa, cantón Santo Domingo, provincia de Heredia. Este es el tercer cantón más pequeño de Heredia, tiene un área total de 24,84 kilómetros cuadrados y se divide en un total de ocho distritos.

La institución recibe estudiantes de diversas partes de Santo Domingo y otros provenientes de barrios marginales como La Carpio, León XIII y Guararí.

### **Contexto social.**

El cantón donde se ubica la institución cuenta con una población compuesta por un 48.6% de hombres y un 51.4% de mujeres. Del total de las personas habitantes, un 9.8% presenta algún tipo de discapacidad y el 12% son adultos mayores a 65 años de edad. Según Soto (2016) en el caso del distrito de Santa Rosa, su población se compone de un total de 7269 personas.

En lo referente a aspectos relacionados con la educación, según el último censo realizado por el INEC, existe un 33.8% de la población que aún se encuentra en proceso de completar sus estudios. El resto de los habitantes se divide en personas pensionadas (16%), personas quienes trabajan realizando labores domésticas (34.6%) y personas de otros ámbitos laborales (14.9%). Según Soto (2016), en Santa Rosa, existe un total de 3,995 personas que no asisten regularmente a instituciones educativas, 1970 son hombres y 1985 mujeres. Por otro lado, un total de 1913 personas sí mantiene un proceso de educación activo, este total está compuesto por 964 hombres y 949 mujeres.

Sobre otros aspectos presentes en el cantón se puede mencionar los accesos a servicios básicos y a las TIC. Casi el 100% de la población tiene acceso a agua, electricidad y otros servicios básicos. En el caso de las TIC sucede de forma similar en cuanto respecta a los teléfonos móviles, caseros o a las computadoras, sin embargo, el servicio de internet es limitado, pues según el último informe del censo presente en la página del INEC, solo un 54,1% de la población cuenta con este servicio.

# **Problemáticas:**

- Según el censo realizado por el INEC, existe un porcentaje de la población que decide iniciar sus estudios, mas no concluirlos. En el caso de la educación secundaria hay un 16.2% y en lo referente a primaria sería un 7.9%.
- El INEC informa sobre la falta de seguro para algunas personas, a pesar de que la mayoría de la población cuentan con uno, sigue existiendo un 9.3% de la población que no se encuentra asegurada.
- Otros problemas según Soto (2016) son los de las inundaciones, erosiones y deslizamientos donde se conoce como el sector de La Ermita en el Barrio San Martín, que forma parte del distrito de Santa Rosa, eso es usualmente causado por las constantes lluvias.
- La contaminación de los mantos acuíferos por desechos sólidos y la desviación de aguas sépticas.
- Contaminación a causa del exceso de gases por el efecto invernadero o de cualquier generador de contaminación del aire, ello proviene especialmente de los distritos de Santo Domingo y de Santa Rosa. Los cuales también generan altos porcentajes de contaminación sonora.

### **Aspectos característicos:**

● Una de las características más destacables del cantón de Santo Domingo, se presenta en la arquitectura, pues cuenta con iglesias hechas de adobe, presentan un estilo neocolonial y neoclásico, también hay casas hechas de barro las cuales sobreviven a través de los años. Muchas de estas edificaciones actualmente son consideradas patrimonio nacional.

En la institución donde se desarrolla la investigación, se puede apreciar un ambiente

estudiantil sano y tranquilo, con estudiantes respetuosos y cumplen, en su mayoría, con la normativa interna de la institución y se muestran colaborativos a la hora de trabajar en proyectos ajenos al colegio.

### **Contexto educativo.**

Es una institución pública subvencionada por el estado y catalogada como colegio técnico. Esto quiere decir que su educación se basa en inculcar en el estudiante "las habilidades que tienden a proporcionar la capacidad práctica, el saber y las actitudes necesarias para el trabajo en una ocupación o grupo de ocupaciones en cualquier rama de la actividad económica" (Ministerio de Educación Pública (MEP) (2017), citando a la Organización Internacional del Trabajo (OIT), p.1).

A este tipo de instituciones se ingresa cuando el estudiante está por comenzar su cuarto año de educación diversificada y finaliza luego de tres años de estudios. La página del Ministerio de Educación Pública (2017) menciona que se imparte de esta forma considerando:

En los centros y servicios educativos que imparten Educación Técnica, se recibe la formación correspondiente a la Rama Académica para obtener el título de Bachiller en Educación Media y también el estudiante se especializa en un área técnica de su elección y recibe el título de Técnico en Nivel Medio. Para la obtención del Título de Técnico Medio, el estudiante cursa un año más de estudios que en la Rama Académica y debe realizar una Práctica Profesional en el campo correspondiente. (p.2)

Para efectos de esta investigación, se trabaja con estudiantes quienes se encuentren en la especialidad de Diseño Publicitario. Específicamente, dos grupos de décimo año conformados por dieciséis y diecisiete estudiantes, respectivamente. Con edades que rondan entre los quince y los diecisiete años de edad.

La estructura en general, tanto de las aulas como de los espacios que componen la institución, es de concreto. Lo cual la vuelve firme y resistente. Las aulas son espaciosas y cuentan con buena iluminación y flujo de aire, pues cuentan con múltiples ventanas y celosías. Cada aula tiene alrededor de tres mesas largas de madera y sillas ergonómicas para el estudiantado. Además, cada aula está equipada con una computadora personal para el docente, armarios para colocar el material utilizado en clase, proyector, pizarra de marcador y tiene sus herramientas respectivas para la especialidad (fotografía, mecánica, robótica, entre otras).

### **Contexto económico.**

La población que se recibe en el colegio Técnico de Santo Domingo es de clase media y media baja, con ciertas excepciones de estudiantes de clase alta. Algunos de barrios de atención prioritaria como La Carpio, León Xlll y Guararí.

El colegio, junto al apoyo del personal docente, brinda materiales y herramientas para dar apoyo al estudiantado quienes carecen de materiales o recursos para estar activos en el curso lectivo. También cuentan con un sistema de reciclaje para aprovechar los recursos anteriormente utilizados.

### **Contexto ambiental.**

La institución en general cuenta con amplias zonas verdes y un concepto abierto. Se compone de aproximadamente 32 aulas de un tamaño de 6 x 12m, para aquellas destinadas al desarrollo de las unidades de estudio regulares. También existen otras en donde se desarrollan diferentes talleres y cuentan con un espacio más amplio. Considerando que incluso se encuentran abastecidas del equipamiento necesario de acuerdo con la actividad realizada en cada uno.

### **Diagnóstico**

Los instrumentos utilizados para la realización del diagnóstico son: la entrevista, observación y el cuestionario. La entrevista (ver anexo 1) se realiza con el fin de obtener información por parte del personal docente con respecto de las estrategias metodológicas y los recursos, tanto didácticos como tecnológicos utilizados para el desarrollo de sus clases. La observación (ver anexo 2), se recolecta los datos mediante una visita al centro educativo para contemplar el contexto ambiental donde se desarrolla el estudiantado y para mirar, de primera mano, cómo se desarrollan las clases y cómo se puede o debe moldear el diseño del producto didáctico para que se adapte al medio y por último, el cuestionario (ver anexo 3) se aplica para entender la opinión del estudiantado con respecto de las metodologías utilizadas en clase y si consideran apta la integración de un recurso didáctico como el planteado en esta investigación.

Se elaboran estas propuestas para tener información e ideas directas de ambos sujetos de información y así se analiza los resultados con respecto del objetivo de la investigación, de tal manera que se pueda obtener un contexto claro de cuanto sucede en el ámbito curricular y las clases. De esta manera se logra identificar características tanto de los procesos utilizados por el personal docente, como por el estudiantado y qué pueden aprovechar de una propuesta didáctica de acuerdo con los datos y necesidades obtenidas.

## **Objetivos del Diagnóstico.**

Creados para establecer los logros deseados de alcanzar en el proceso investigativo, así como darle sustento a la producción didáctica elaborada como producto de la investigación. Están también enfocados en determinar si es viable aplicar el uso de productos didácticos como una herramienta alternativa para ser integrada en el proceso de aprendizaje.

### *Objetivo General*

Diseñar un juego didáctico interactivo para la suscitación de aprendizajes significativos en la especialidad de Diseño Publicitario del nivel de décimo año del Colegio Técnico Profesional de Santo Domingo de Heredia con énfasis en el área artística, durante el curso lectivo del año 2022.

### *Objetivos Específicos*

- 1) Diagnosticar las estrategias didácticas aplicadas en la tecnología, de Diseño Publicitario, en décimo año, en el Colegio Técnico Profesional de Santo Domingo, para la identificación de las más efectivas en el desarrollo artístico del estudiantado.
- 2) Elaborar un juego didáctico interactivo que contribuya con la suscitación de los aprendizajes significativos en la especialidad de Diseño Publicitario del nivel de décimo año del Colegio Técnico profesional de Santo Domingo de Heredia.
- 3) Validar el juego didáctico interactivo diseñado para la especialidad de Diseño Publicitario del nivel de décimo año, del Colegio Técnico Profesional de Santo Domingo de Heredia, que contribuya con la suscitación de aprendizajes significativos.

### **Categorías de análisis.**

Antes de definir cuáles son las categorías de análisis, es necesario mencionar que este concepto, bajo la definición de Rivas, L (2015) hace referencia a:

Una estrategia metodológica para describir un fenómeno que estamos estudiando, mediante categorías de estudio que, se sugiere, nunca sean mayores de cinco. Es importante ser claro en la explicación, el poner demasiadas categorías solo generará confusión y dispersión en el análisis. (p.11)

Las categorías seleccionadas para esta investigación son:

- Estrategias didácticas aplicadas en la tecnología de diseño publicitario: Con el fin de entender las formas de trabajo con las tecnologías, así como su aplicación. Así también es posible observar la metodología utilizada por el docente.
- Desarrollo de las propuestas creativas integradas en la metodología del docente: Valorar la capacidad creativa del docente para posteriormente crear una retroalimentación en la cual se pueda generar recomendaciones de cómo la creatividad puede mejorar el ambiente y la calidad de las clases.
- Desarrollo creativo e interés del estudiantado: El generar ambientes de aprendizaje creativo, induce a un mayor interés por parte del estudiantado. Generando en él o ella, un mayor interés para asistir a clases y de paso incrementar su desarrollo creativo para producciones artísticas.
- Recursos didácticos utilizados en la enseñanza de estudiantes de secundaria: Se pretende aprender sobre los diferentes recursos didácticos utilizados en el área para recolectar datos que ayuden a generar un recurso diferente, práctico y creativo.

## **Participantes.**

Se consideran sujetos de investigación o participantes "aquellas personas o grupos de personas que forman parte de los colectivos cuyas características, opiniones, experiencias, condiciones de vida, entre otros rasgos y atributos cobran interés particular para las investigaciones" (Mata. 2021, párr. 3)

Las personas participantes están conformadas por dos docentes de Diseño Publicitario y dos grupos de décimo año, conformados por 16 y 17 estudiantes respectivamente.

### **Estrategia metodológica.**

Para el desarrollo del diagnóstico, se diseñan diversos instrumentos con el fin de obtener datos sobre las estrategias metodológicas impartidas por el personal docente, recordando que según Bonilla et al. (2020) se definen como:

La proyección de un sistema de acciones a corto, mediano y largo plazo, las cuales permiten la dirección de enseñanza aprendizaje, tomando como base varios métodos y procedimientos para el logro de los objetivos definidos en un tiempo determinado. (p.28)

Este es un proceso llevado a cabo en diferentes sesiones, pues debía considerarse la disponibilidad de todas las personas participantes involucrados y se desarrolla de la siguiente manera:

- 1. Selección de los instrumentos: aquí se establece el diseño de tres instrumentos de diagnóstico: entrevista, observación y cuestionario. Estos se revisan en varias ocasiones hasta obtener una versión final donde el contenido es factible para responder a las necesidades.
- 2. Proceso de validación: las entrevistas dirigidas al personal docente de Diseño Publicitario se presentan a cinco docentes procedentes y egresados de la Escuela de Arte y Comunicación Visual (ver anexo 4). En el caso de las entrevistas creadas para el estudiantado, se presentan a diez estudiantes de décimo año, pero procedentes del colegio Sun View ubicado en San Pedro (ver anexo 5)
- 3. Aplicación de los instrumentos de diagnóstico: luego del proceso de validación y de aplicar las correcciones derivadas de él, se lleva a cabo una visita a la institución para establecer las fechas en las que los instrumentos podrían ser aplicados. En el caso de la entrevista realizada a dos docentes de Diseño Publicitario, se coordina un horario que no interrumpiera con sus labores y así les fuera factible colaborar con nosotros. Cabe destacar, previo a la aplicación se les facilita el documento del consentimiento informado, donde se establece que toda la información recopilada se utiliza estrictamente con fines educativos.

Para aplicar los cuestionarios se lleva a cabo otra visita. Se aprovecha un momento en el cual los dos grupos de décimo año se encuentran en una sola aula. Previo a responder las preguntas, se les comenta el objetivo del instrumento y lo importante que resulta su colaboración, pero dejando en claro que la participación es completamente voluntaria.

Se agrega un día más de visita para llevar a cabo las observaciones, tanto del colegio en general, como del desarrollo de la metodología impartida por el docente.

Todo esto con la intención de corroborar si las preguntas cubren la información necesaria para abarcar los objetivos preestablecidos y modificar aspectos de la producción didáctica según los datos recopilados.

### **Instrumentos.**

Considerando la necesidad de recopilar información se opta, en primer lugar, por desarrollar una entrevista dirigida al profesor de diseño publicitario, para entender sobre las metodologías utilizadas durante sus clases. Además, se define como: "una reunión para conversar e intercambiar información entre una persona (el entrevistador) y otra u otras (el entrevistado o los entrevistados)". (Hernández et al. 2014, p.403). De esta manera, es posible obtener información clara y concisa sobre los métodos y técnicas utilizados en clase.

Se maneja también el uso de la observación para contemplar el contexto donde se aplican los instrumentos. La observación según Arias, J. (2020):

"Se caracteriza porque el investigador observa el fenómeno u objeto de estudio en su estado natural; es decir, no participa en el estudio. El investigador se separa físicamente de la población de estudio y deja que la población realice sus actividades comunes. (p. 11)

Otro instrumento con el que se pretende trabajar es el cuestionario. Según Pozzo, M. (2018) se describe como "una serie de preguntas abiertas y/o cerradas respecto de una o más variables a medir y son probablemente el instrumento más utilizado para recolectar datos". (p.2) Esta se dirige al estudiantado y al personal docente para comprender sus métodos de aprendizaje y cómo se puede crear un producto didáctico el cual facilite esta adquisición de conocimientos.

### **Valoraciones generales.**

Este capítulo presenta los resultados sobre el diagnóstico realizado a treinta y tres estudiantes de décimo año y a dos docentes de Diseño Publicitario del Colegio Técnico profesional de Santo Domingo.

El análisis se sustenta en la información recopilada a partir de dos instrumentos

previamente creados para este propósito. Los cuales son un cuestionario dirigido al cuerpo estudiantil y una entrevista para el personal docente. Esto con el fin de indagar sobre las metodologías utilizadas durante el desarrollo de las clases.

Para efectos de la presentación de los datos aportados por participantes se asigna códigos, con el fin de guardar la confidencialidad. Esta asignación se presenta enseguida:

- Profesor de Diseño Publicitario 1: PDP1
- Profesor de Diseño Publicitario 2: PDP2
- Estudiantes de Décimo Año: EDP

Es importante destacar, toda la información recolectada corresponde a la investigación: Juego didáctico interactivo para la suscitación de aprendizajes significativos en la especialidad de Diseño Publicitario, del nivel de décimo año, del Colegio Técnico Profesional de Santo Domingo de Heredia con énfasis en el área artística durante el curso lectivo del año 2022. Y atiende los siguientes objetivos específicos.

- Diagnosticar las estrategias didácticas aplicadas en la tecnología, de Diseño Publicitario, en décimo, en el colegio Técnico Profesional de Santo Domingo, para la identificación de las más efectivas en el desarrollo artístico del estudiantado.
- Elaborar un juego didáctico interactivo que contribuya con la suscitación de los aprendizajes significativos en la especialidad de Diseño Publicitario del nivel de décimo año del Colegio Técnico Profesional de Santo Domingo de Heredia.

A continuación, se presenta los resultados del diagnóstico en relación con el primer objetivo de la investigación:

# *Diagnosticar las estrategias didácticas aplicadas en la tecnología, de Diseño Publicitario, en décimo año, en el Colegio Técnico Profesional de Santo Domingo, para la identificación de las más efectivas en el desarrollo artístico del estudiantado.*

Para el análisis de este primer objetivo se parte de la realización del diagnóstico sobre las estrategias didácticas integradas en la metodología del docente. Así como identificar los recursos didácticos utilizados en la enseñanza de estudiantes de secundaria. Se aborda primeramente desde el reconocimiento de los modelos pedagógicos en los cuales se basa la metodología de la clase en general y las razones por las que se considera las más pertinentes en la enseñanza del Diseño Publicitario.

*Aplicación de los modelos pedagógicos.*

En este apartado, se presenta el modelo pedagógico constructivista y el modelo pedagógico cognitivo. Pues a raíz de los resultados del diagnóstico, se evidencia que estos son los que el personal docente utiliza con mayor frecuencia para el desarrollo de sus clases. Pues ambos permiten el desarrollo de una clase más dinámica y separada del modelo tradicional.

Por parte de una persona docente, se comenta que suele combinar estrategias metodológicas para adaptarse a las necesidades de cada estudiante. Pero, de forma general, trabaja bajo dos modelos pedagógicos. Empezando con el modelo pedagógico constructivista, el cual implica "que cada persona construye su propia perspectiva del mundo que lo rodea a través de sus propias experiencias y esquemas mentales desarrollados" (Farrerons y Olmedo, 2019, p.4). La aplicación de este modelo pedagógico se desarrolla de la siguiente manera según palabras del docente:

"A mí me gusta mucho trabajar con la parte constructivista, verdad ¿Por qué? Porque lo que hago es, vamos a ver, como doy cinco sub-áreas entonces las combino de acuerdo a la sub-área que tengo. Por ejemplo, en fotografía, fotografía es muy visual y es mucho de hacer cosas, entonces por ejemplo trabajó mucho con ejercicios donde incitó al estudiante a que salga y venga y participe y pueda llegar y travesear la cámara y poder manejar las cosas" (PDP 1, 10 de Junio del 2022)

Dicho de otra forma, busca desarrollar proyectos por medio de la práctica, pero manteniendo una base de ejercicios que le permitan al estudiante obtener una idea sobre "el qué" o "lo que" se va a trabajar.

Otro aporte sobre la forma de desarrollar la clase bajo el modelo pedagógico constructivista se refiere a una metodología enfocada en tres ejes fundamentales basados en la identificación de conceptos, el desarrollo de ejercicios y la corrección de los trabajos, como se muestra a continuación:

"Yo explico primero todo lo que son conceptos, por así decirlo, materia. Llego a una segunda base que es hacer ejercicios donde yo acompaño, entonces voy corrigiendo y voy a una tercera. Siempre hago eso con todos los temas que es cuando ya ellos empiezan a construir y yo los dejo solos". (PDP 2, 16 de Junio del 2022)

La forma de trabajar de este docente, lo que pretende es fomentar en el estudiante la confianza. De modo que también se vea capaz de lograr cuanto se propone.

El segundo modelo pedagógico con el cual se trabaja es el cognitivo. En este modelo: "se considera que el hombre es un ser social por excelencia que aprende por influencia del medio y del contacto directo con las personas que lo rodean". (Vergara y Cuentas, 2015, p.930). La aplicación de este modelo se evidencia en el siguiente comentario:

"Busco temas de interés […] digamos de la parte artística o si no algún tipo de denuncia o algún tipo de protesta digamos a la sociedad o algún tipo de cosas […] los pongo a que desarrollen todo eso, que traigan escenografías o busquen algún tipo de cosas donde me puedan llegar y contar una historia mediante una fotografía. (PDP 1, 10 de Junio del 2022)

La intención es incentivar el aprendizaje en el estudiantado al permitir que este construya su propio conocimiento, el cual a su vez se genera a través de interacciones con el contexto en donde se desarrolla. Desde la perspectiva de los dos docentes, ambos modelos son igual de pertinentes para ser utilizados, esto por varias razones una de ellas es la siguiente:

"Diseño Publicitario es una rama donde normalmente es súper visual, verdad y a donde usted tiene que llegar y aplicar la creatividad en todo momento. Entonces, este, la interacción con el ambiente, con el entorno […] la experimentación, la creatividad, para mí es fundamental". (PDP 1, 10 de Junio del 2022)

Cabe recalcar que Diseño Publicitario es una rama muy dinámica, a diferencia de otras materias del plan de estudio donde el aprendizaje resulta ser más memorístico. Esto lo señala uno de las personas docentes:

"No es como Estudios Sociales o algunas otras cosas que usted tiene que llegar y simplemente manejar conocimiento y aprenderse las cosas de memoria y además de eso digamos es un aprendizaje acumulativo. Lo que usted ve, por ejemplo, hoy, lo ve mañana y lo sigue viendo mañana y lo sigue aplicando, verdad poco a poco". (PDP 1, 10 de Junio del 2022)

Entendiéndose entonces que todo aprendizaje obtenido va siendo utilizado tanto en el momento como en los proyectos a futuro y, sobre ellos también se construyen nuevos aprendizajes.

Sobre la opinión del estudiantado con respecto de la aplicación de estos modelos pedagógicos, a partir de la observación realizada durante el desarrollo de la unidad de estudio de fotografía y sobre los comentarios verbales realizados cuando se le pregunta al respecto. Se destaca una metodología basada en recibir primero una explicación general sobre el tipo de proyecto en el cual se va a trabajar. Si es un trabajo colaborativo, entonces parten de distribuir las tareas (trabajo realizado por el estudiantado) y a partir de ahí empiezan a experimentar y trabajar de forma libre y creativa. Si bien es cierto, deben cumplir con los aspectos técnicos dictados por el docente, el contenido propio del proyecto queda a decisión propia del estudiante. En todo el proceso de creación, cuentan con el acompañamiento del docente. Pero sus intervenciones son mínimas y en su mayoría dadas solo si la persona estudiante lo solicita. Esto con la intención de que pueda desarrollarse a su manera y construir su propio aprendizaje.

### *Recursos didácticos utilizados en el curso de Diseño Publicitario.*

Para continuar con el análisis, se procede a abordar el tema de los recursos didácticos utilizados en el curso de Diseño Publicitario. Muchas de las estrategias didácticas implementadas en clase requieren del acompañamiento de estos recursos, por esta razón se considera pertinente profundizar en este tema. Haciendo énfasis en los utilizados con estudiantes de secundaria. Partiendo primero de la idea otorgada por autores como Vargas (2017) citando a Morales (2012) donde mencionan los recursos didácticos son:

Conjunto de medios materiales que intervienen y facilitan el proceso de enseñanzaaprendizaje. Estos materiales pueden ser tanto físicos como virtuales, asumen como condición, despertar el interés del estudiantado, adecuarse a las características físicas y psíquicas de los mismos, además que facilitan la actividad docente al servir de guía; asimismo, tienen la gran virtud de adecuarse a cualquier tipo de contenido (p.69).

Aclarado eso, se destaca a continuación los recursos didácticos utilizados por el personal docentes y se presentan sintetizados en la siguiente figura. Los recursos didácticos están clasificados según el tipo, ya sea tradicional, tecnológico o de material reciclado. Esta información fue recopilada el 10 de Junio del 2022.

## **Figura 1**

*Recursos didácticos utilizados por el personal docente de Diseño Publicitario*

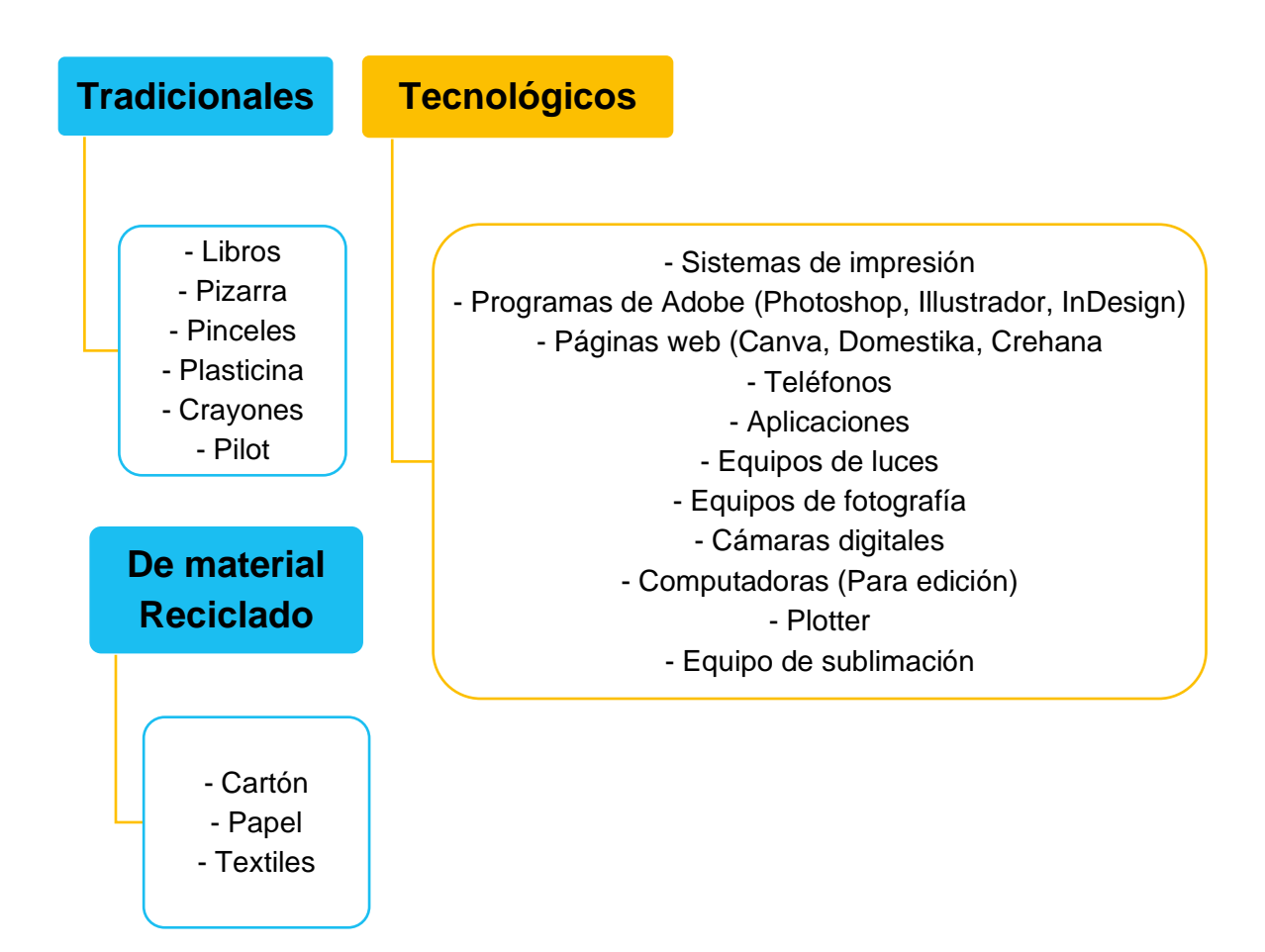

*Nota*: Elaboración propia de los investigadores con base en respuestas de los participantes, 2022.

En los siguientes comentarios se evidencia la utilización de algunos de los recursos didácticos sintetizados en la figura 1.

**"**Por ejemplo ahora en sistemas de impresión, entonces ellos están desarrollando por ejemplo algún tipo de diseño y vamos a traer *mouse pad*, camisetas, gorras para poder hacer sublimación […] eso les encanta un montón el hecho de llegar, aprender a sublimar y todo [...] pero después vamos y lo hacemos y ellos interactúan con las maquinas". (PDP 1, 10 de Junio del 2022)

"Me gusta pasarles las fotos digitales a ellos y reforzar en la pizarra con palabras claves [...] estamos viendo un texto grande de algo entonces lo leemos y yo saco las palabras claves para que ellos vean el concepto y nada más con dos, tres, cuatro palabras, que signifiquen el concepto ellos se acuerdan para que después ellos redacten con sus propias palabras". (PDP 2, 16 de Junio del 2022)

Por parte de del estudiantado también se obtienen aportes sobre los recursos didácticos utilizados por el docente. Además, agregan sugerencias sobre los que les gustaría ver integrados en la metodología. Esta información fue recopilada 11 de Mayo del 2022 y se presenta en la siguiente tabla:

## **Tabla 1**

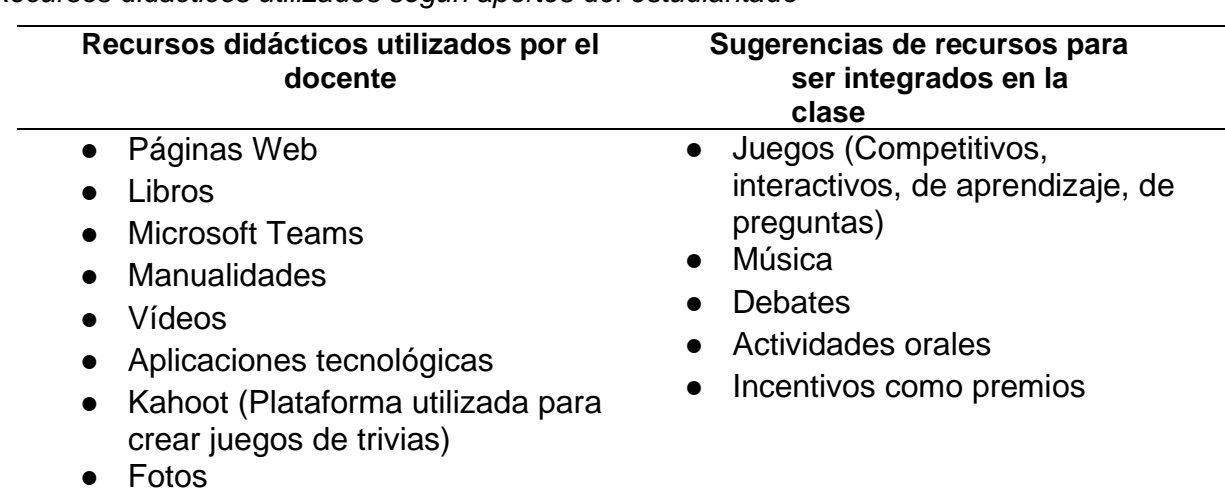

*Recursos didácticos utilizados según aportes del estudiantado*

● Presentaciones *Nota*: Elaboración propia de los investigadores con base en respuestas de los participantes, 2022.

Entre los aportes del personal docente y el estudiantado, hay concordancia entre la mayoría de los recursos didácticos utilizados, sin embargo, los tradicionales o de material reciclado aparecen en menor medida, pues sobre ellos predominan los de carácter tecnológico, tales como: plataformas como Kahoot, libros, aplicaciones tecnológicas, fotos y presentaciones. Hay diferencias sobre el uso de algunos recursos didácticos tales como el equipo de fotografía. Sin embargo, es de gran uso en la unidad de estudio de fotografía, lo cual se puede comprobar a través de la observación realizada durante la clase.

*Estrategias didácticas utilizadas por docentes en el curso de Diseño Publicitario.*

Los recursos didácticos mencionados en el apartado anterior, funcionan como base para desarrollar diferentes estrategias didácticas. Un tema en el que se va a profundizar a continuación, pues estas se vuelven fundamentales para hacer efectivo el proceso de aprendizaje del estudiantado. Esto considerando que cuando se habla de estrategias didácticas hay una referencia a "las actividades que utilizan los profesores y alumnos en el proceso de aprender. Incluyen métodos, técnicas, actividades y recursos para el logro de los objetivos de aprendizaje" (Sánchez, et al. 2020, p.11)

Estas ideas se pueden ejemplificar con el siguiente aporte del docente, donde describe el desarrollo de actividades en la unidad de estudio de fotografía.

"Los pongo a los chicos a hacer una experimentación de cómo sería por ejemplo una foto artística, cuáles son los elementos […] poses, vestuario, investigación del entorno del ambiente. De cómo fueron y después que hagan ¿Qué se yo? Una recreación de una escena donde ellos puedan llegar y aplicarlo digamos. Y utilización de la luz, de la iluminación. Lo hago de dos maneras, uno donde ellos puedan llegar y traer toda la escenografía y poder crear con, con, en un espacio muy pequeño algún escenario, alguna cosa que le funcione o donde puedan llegar y utilizar la iluminación de una imagen, que se yo digamos, un montaje en Photoshop verdad y poderlo recrear, eh, aquí que utilicen como dirección la imagen de Photoshop, por decir algo, la dirección de la luz y ellos acá puedan llegar y hacer la pose y todo direccionando la iluminación a ese tipo de cosas". (PDP 1, 10 de Junio del 2022)

Las estrategias didácticas desarrolladas en clase están basadas en una metodología interactiva con la intención de no desarrollar una clase simple y tradicional. Por ende, también se incluye proyectos que motiven al estudiante y susciten su interés en la materia. Estas ideas se pueden ejemplificar con los aportes del personal docente expuestos en la siguiente figura:

## **Figura 2**

*Ejemplos de estrategias didácticas implementadas en Diseño Publicitario*

"Si por ejemplo me tienen que hablar acerca de moda, tienen que venir vestidos de o de lo que sea para que ellos lleguen y puedan venir y explicar las cosas. Verdad y hacer las exposiciones y eso hace que sea atractivo y que se vea interesante". (PDP1)

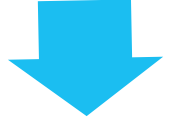

"Los poníamos a llamar a las empresas, haciéndose pasar por empresas [...] para que les dieran el presupuesto, por decir algo no sé de toda la materia prima […] y a donde lo imprimían, donde lo podían importar y cuanto les valía esto a la tela, por qué si era por rollo, por lo otro, porque querían hacer unos peluches personalizados […] después cuando tenían que desarrollar la parte publicitaria, entonces tenían que llamar para… averiguar acerca de cuanto valía una valla, de cuanto valían ciertas mupis o algún tipo de cosas, el alquiler y todo eso".

*Nota*: Elaboración propia de los investigadores basados en respuestas de los participantes, 2022.

Un aspecto que vuelve efectiva la aplicación de las estrategias mencionadas en la figura 2, es la actitud participativa del estudiantado. El hecho de divertirse durante su propio proceso de aprendizaje provoca su motivación aumente y se interesen más en la materia. Este argumento puede respaldarse con el siguiente comentario de un docente participante:

"Entonces, el interactuar, el que ellos jueguen y hagan otro montón de cosas completamente diferente, eh, hace, hace que, que las clases sean sumamente divertidas y que también ellos lleguen y verdaderamente se motiven a hacer las cosas y no solamente llegar y hacerlo". (PDP 1, 10 de Junio del 2022)

De esta forma se evidencia el dinamismo integrado a la clase, ello logra que el estudiante se involucre y forme parte de la construcción de su propio conocimiento. Además, la interacción directa con el material logra un aprendizaje más lúdico y el utilizar metodologías versátiles que varíen según el tema y el interés fomenta y aumenta la participación.

Incluso se puede apreciar que estas dinámicas logran que el estudiantado tenga la iniciativa de trabajar por su cuenta, bajo la supervisión del docente; pero sin que este intervenga demasiado. Esto se puede contemplar a partir de la observación del trabajo de dos personas estudiantes sobre un proyecto fotográfico. Una persona sería el fotógrafo y la otra el fotografiado, este último cuenta con el vestuario y utilería deseados y combinados con el tipo de imagen que van a crear. Por su parte, la persona estudiante quien toma la foto, se encarga de todos los aspectos técnicos de la cámara.

### *Estrategias didácticas basadas en el trabajo individual y en equipo.*

Dependiendo del tipo de proyecto por desarrollar, es posible sea necesario llevarlo a cabo bajo la modalidad del trabajo en equipo. Lo cual puede llevar a una serie de ventajas y desventajas durante la clase, un aspecto en el cual se opta por indagar para tener una mejor perspectiva sobre él. Las ideas otorgadas por parte de ambos docentes en los días 10 y 16 de Junio del 2022, se expresan en la siguiente tabla:

# **Tabla 2**

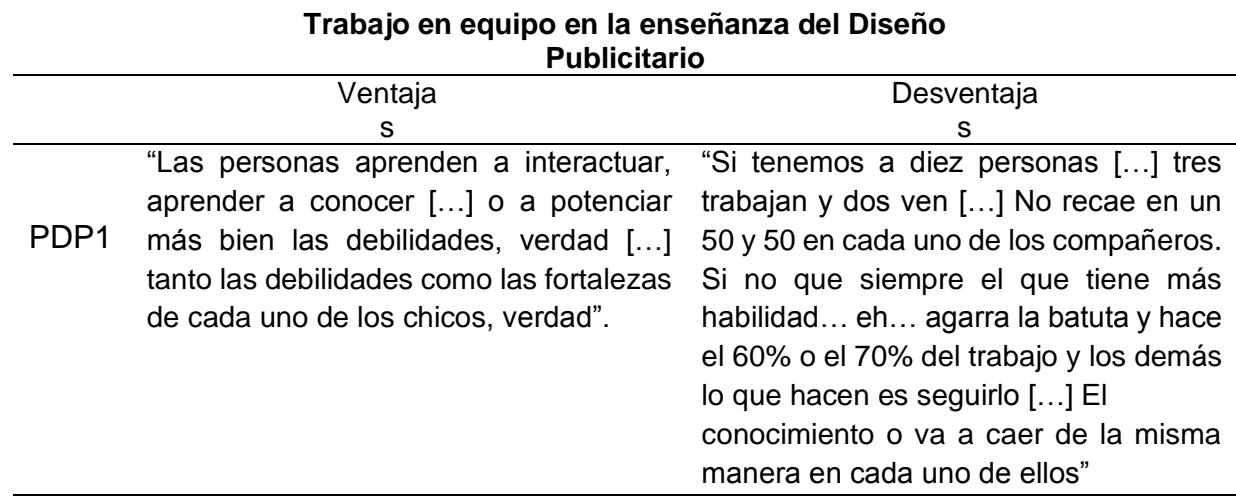

*Ventajas y desventajas del trabajo en equipo*

PDP2 "Que el conocimiento se pasa, digamos cuando hay un estudiante que […] por su estado de vida tuvo la oportunidad de tener más… No sé qué tuvo cursos y ya viene como con ciertas bases, eh, si hay una buena conexión en el grupo […] entonces todos se ayudan, entonces si ella es buena, no sé, en algo y el otro compañero no lo es, ella, ellos también hasta le explican al otro […] se traspasan el conocimiento, pero si hay conexión en el grupo, verdad".

"No se ponen de acuerdo […] hay muchas controversias, puntos de vista donde ellos todavía no visualizan que lo que hay que sacar […] Es como una competencia, entonces se pierde mucho el tiempo resolviendo conflictos cuando se debería estar trabajando.

*Nota*: Elaboración propia de los investigadores basados en respuestas de los participantes, 2022.

De lo anterior se puede destacar, el trabajo resulta beneficioso a la hora de adquirir conocimiento por parte de los compañeros, lo cual podría permitir una mayor adquisición de conocimientos. Pero si se considera que cada persona tiene puntos de vista y estilos distintos, puede llegar a ser desventajoso por el hecho de no lograr ponerse de acuerdo.

Para entender mejor lo expresado en la tabla 2, se cuenta con ejemplos proporcionados por una de las personas docentes. Lo mencionado en las ventajas lo relaciona con la experiencia de crear un mural para la feria vocacional y lo presentado en las desventajas lo aborda partiendo del trabajo en la unidad de estudio de fotografía. Esta información se detalla en la siguiente figura:

# **Figura 3**

*Actividades que ejemplifican las ventajas y desventajas del trabajo en equipo*

# **Ventaja**

"Primero que todo ellos tienen que llegar juntarse, ponerse de acuerdo, ver todas las ideas y llegar y generar un, pues un mural como tal de que es lo que van a hacer y después de ahí tienen que ponerse de acuerdo, cuales tienen habilidades para dibujar, cuáles tienen habilidades en composición, cuales tienen habilidades por ejemplo en proporción. Cuáles son más buenos, por ejemplo, pintando. Entonces se van a poner de acuerdo, se van a organizar para que el trabajo quede bien hecho. Eso para mí es fundamental, el hecho de que puedan llegar, interactuar entre ellos, conocerse, cuáles son las habilidades y fortalezas de cada uno". PDP1

# **Desventaja**

"Si trabajamos con un estudio fotográfico, el chico que llegue por ejemplo y pueda llegar y organizar las luces y pueda medir la luz y pueda hacer todo, ese está aprendiendo en ese momento. Y estoy trabajando en parejas o estoy trabajando de cuatro personas y ¿Qué es lo que sucede? Bueno, muy fácil, cuando ya el muchacho, el primero logró que la luz ya quedara bien, verdad, para tirar las fotos los demás lo que hacen es disparar. Y no vuelven otra vez a dejar todo desde cero para volver a iniciar y que el otro obtenga el aprendizaje o pueda llegar y adoptar aprendizaje, entonces… esa para mí es una desventaja". PDP1

*Nota*: Elaboración propia de las personas autoras con base en respuestas de los (las) participantes, 2022.

A partir de los aportes anteriores, se destaca: el trabajo en equipo puede promover o afectar el proceso de aprendizaje por parte del estudiantado, pero no por eso se ignora la importancia de seguir llevando a cabo trabajos que lo promuevan teniendo en cuenta, a pesar de los resultados, la experiencia continúa siendo necesaria, incluso para llegar a desarrollarse en el ámbito laboral.

Si bien es cierto, en la especialidad de Diseño Publicitario y en unidades de estudio como fotografía se desarrolla una amplia gama de trabajos a nivel colaborativo, esto no significa que no se desarrollen proyectos que deban y puedan concebirse de forma individual. En consideración a esto, también se opta por indagar sobre las ventajas y desventajas al trabajar de manera individual.

## **Tabla 3**

*Ventajas y desventajas del trabajo individual.*

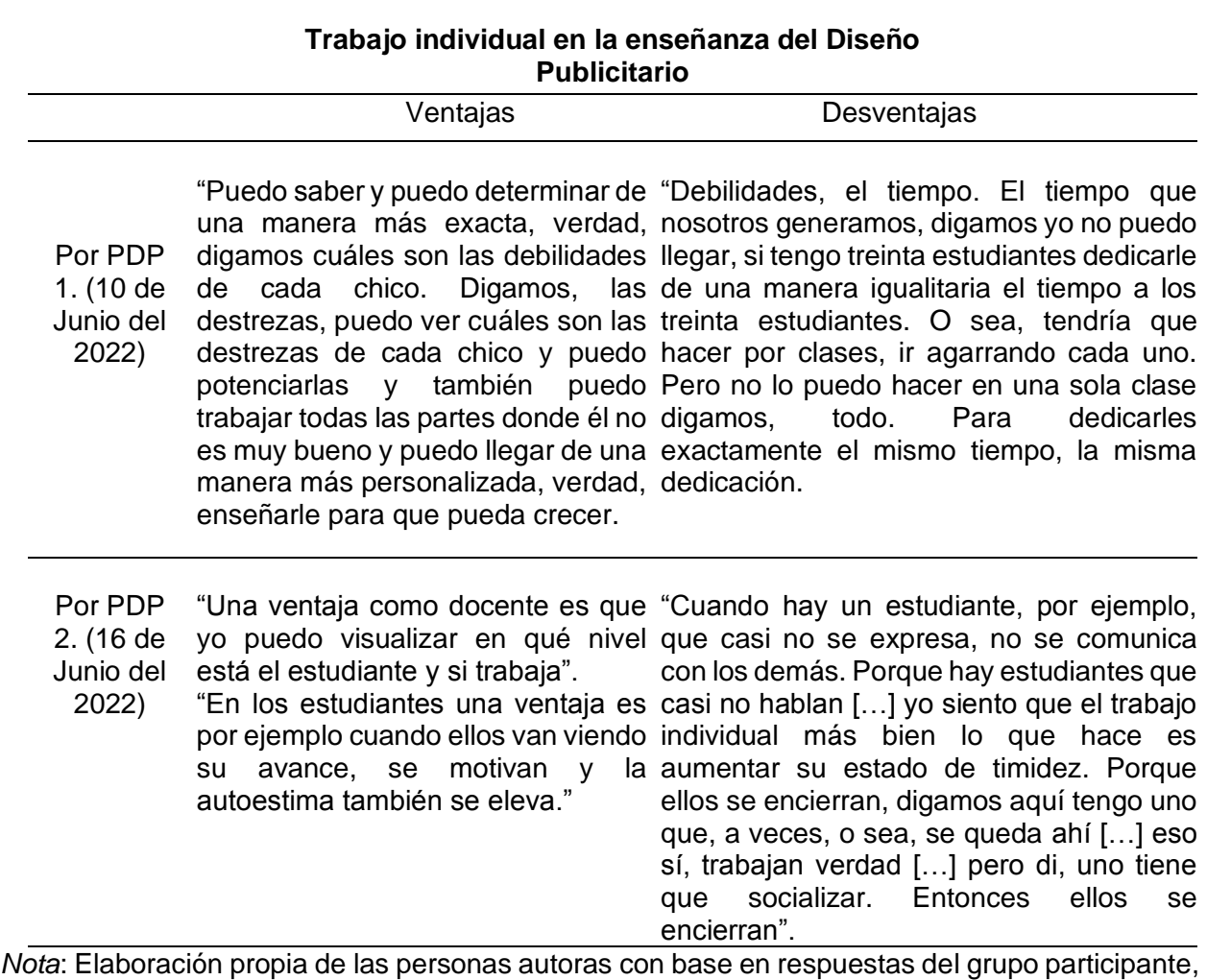

2022.

El trabajo individual, como bien su nombre sugiere, implica la interacción con uno. Llevar a cabo tareas con el ritmo propio e implementar aspectos según las preferencias personales. Bajo este argumento, suele ser más llamativo a la hora de elaborar trabajos de diseño, más cuando el estudiante quiere ver el avance propio y el desarrollo de sus habilidades, cómo bien se destaca entre una de las ventajas. Sin embargo, la falta de socialización en esta modalidad suele ser una desventaja, más considerando que siempre hay momentos en los cuales es necesario relacionarse con otras personas y llevar a cabo trabajos que precisen de la interacción entre unos y otros, principalmente en el ámbito laboral.

Tanto el trabajo individual como en equipo son importantes de tener en cuenta para

efectos de las actividades por incluir en la producción didáctica y también es necesario considerar cuál de las dos vuelve más efectivo el trabajo en clase, pues esto brinda una mejor perspectiva sobre los tipos de actividades que podría desarrollarse.

Cuando se indaga sobre la estrategia metodológica que resulta ser más efectiva, ambos docentes coinciden en el hecho de que las dos deben ser aplicadas. Por cuanto de forma individual, se crea y desarrolla conocimiento luego utilizado y potenciado a la hora de trabajar de forma grupal. Además, se hace referencia a las diferentes necesidades que ofrece el campo laboral del Diseño Publicitario, considerando existen espacios donde se puede llegar a demandar un trabajo individual, como de igual forma se puede llegar a necesitar un equipo de trabajo. Sobre estas ideas también se destaca lo siguiente:

# **Figura 4**

*Estrategias metodológicas más efectivas según el personal docente.*

"Yo siento que es una manera mixta [...] de una manera individual usted tiene que llegar y desarrollar conocimientos verdad y después potenciarla para poder llegar y trabajar con más eficiencia y eficacia de manera grupal" PDP1

"Las dos hay que saberlas manejar porque usted en diseño cuando trabaja, si trabaja digámosle en freelance solo usted tiene que […] di un trabajo individual. Ya si está en una agencia o en un, más en un equipo yo sí creo que, o sea, el trabajo en equipo, cuando hay más ideas y más cabezas se logran mejores resultados". PDP2

*Nota*: Elaboración propia de los investigadores basados en respuestas de los participantes, 2022.

Por lo tanto, es necesario implementar actividades bajo ambas estrategias metodológicas de modo que se pueden promover las ventajas de cada una y a la vez, cubrir las desventajas, con la intención de crear un trabajo más efectivo.

### *Estrategias didácticas para el fortalecimiento de habilidades motoras.*

Parte de las estrategias didácticas integradas en la metodología, pretenden desarrollar las habilidades motoras en el estudiantado. Esto porque "a nosotros nos dicen muchísimo en las empresas, por ejemplo, que los chicos llegan y los ponen a cortar y no saben cortar o no pueden hacer muchas cosas" (PDP 1. 10 de Junio del 2022). Por eso, para ellos es importante llevar a cabo trabajos que ayuden al desarrollo de habilidades físicas y motoras y sirvan como base para integrarse al ámbito laboral. Para ello, trabajan con troqueles o empaques donde deben cortar, pegar y crear elementos físicos no bidimensionales, pues deben priorizar la presentación del producto. Estas ideas se profundizan con la siguiente explicación del docente:

"Trabajamos con troqueles y algunas cosas donde ellos tienen que llegar y trabajar digamos empaques y los tienen que crear y además de crear, cortarlos, pegarlos y presentarlos de manera física verdad para ver todo lo que es el acabado y todo ese tipo de cosas. Entonces creo que es fundamental. Ahora estamos trabajando también con la parte de empaques y embalajes, entonces parte de, del desarrollo de lo que yo quise hacer era que crearan un personaje desde cero y ese personaje lo hicieran una escultura. Verdad entonces al trabajarlo en una escultura yo estoy desarrollando en ellos toda la habilidad y además de eso ellos están trabajando todo tipo de habilidades. Posteriormente a eso, lo van a pasar a digital y en digital van a crear una, un videojuego verdad, una carátula de un videojuego y después van a hacer una historieta. Entonces ahí estoy trabajando temas como diseño editorial, empaques y embalajes y también estoy aplicando la parte de habilidades blandas y la parte de creatividad. Entonces estoy enfocando todo en un mismo tema". (PDP 1, 10 de Junio del 2022)

#### *Estrategias didácticas basadas en la gamificación.*

Los aportes obtenidos giran en torno al desarrollo de una clase en modalidad presencial. Sin embargo, es necesario tener en cuenta que pueden darse acontecimientos inesperados los cuales obligan al docente a modificar y readaptar su metodología. Un ejemplo de esto es lo sucedido durante los años 2019 y 2020. Dos años en donde se debe readaptar la modalidad en la educación a causa de la pandemia por la Covid-19, pasando de ser presencial a presencial remota. Esto impulsa la integración de otras estrategias didácticas tales como la gamificación, la cual se basa en "el uso de elementos de diseños de juegos en contextos no relacionados con juegos" (Contreras y Eguia. 2017, p.11). Con base en esto y considerando el enfoque de la investigación, hay un gran interés por indagar si el personal docente considera utilizar esta estrategia metodológica, así como las razones bajo las cuales lo hicieron o no lo hicieron. Sobre esto se obtiene el siguiente aporte:

"Había varias cosas que podíamos hacer, pero había una limitante de parte de la institución […] era que nosotros teníamos que utilizar el internet, por el uso de los chicos solamente cuarenta minutos, verdad. Entonces teníamos que desarrollar una guía y lo que nos daba en esa guía era el hecho de poderla explicar durante cuarenta minutos y después de ahí que los chicos se desconectaran y pudieran trabajarlo" (PDP 1, 10 de Junio del 2022)

A pesar de las limitaciones a causa del poco uso del internet, de igual forma el personal docente comenta haber intentado desarrollar una serie de juegos con la intención de mantener una metodología más dinámica. Algunos ejemplos de los juegos utilizados se presentan en la siguiente figura:

## **Figura 5**

*Ejemplos de juegos utilizados por el personal docente.*

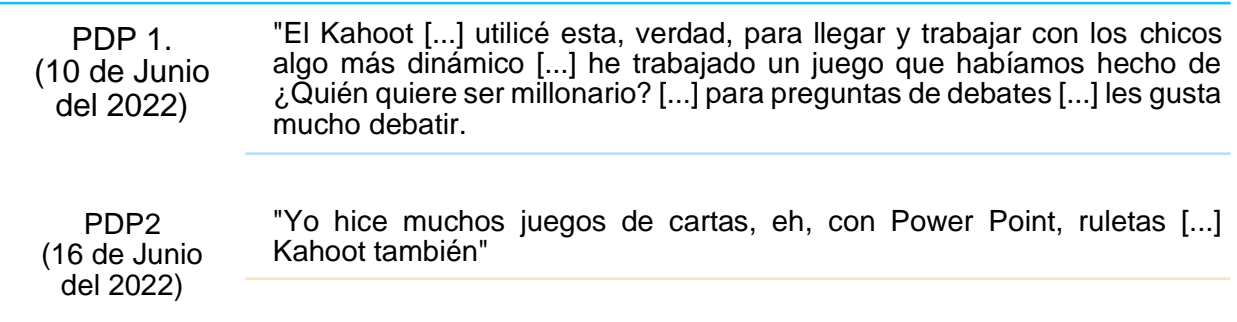

*Nota*: Elaboración propia de los investigadores con base en respuestas de los participantes, 2022.

Por parte de instituciones gubernamentales como el Ministerio de Educación Pública, se implementan ciertas medidas con la intención de continuar con el curso lectivo en todo el país desde el confinamiento en casa. Algunas de estas son: el derecho a la alimentación, estrategia "aprendo en casa", la aplicación de las guías de trabajo autónomo (GTA), modificaciones en la evaluación, y la conectividad para que el estudiantado pudiera seguir asistiendo a clases de forma virtual.

Durante la metodología de educación a distancia, se incluyen estrategias didácticas que comprenden las tecnologías de la información y la comunicación (TIC). Estas integran diferentes herramientas, documentos y otros artefactos. Así, en un entorno de formación presencial o a distancia, se apoya las decisiones relacionadas con el diseño de la enseñanza desde la perspectiva de la institución, docente y alumnos. Así Lanuza, E. (2020) comparte:

Para desarrollar procesos de enseñanza aprendizaje, se utiliza estrategias didácticas, que permiten hacer que los contenidos facilitados a los estudiantes sean fáciles de comprender para una asimilación efectiva, se relacionan con los pasos que deben seguir ordenando cada actividad. De tal manera, que se logre la comprensión mediante el análisis del material estudiado, pero el orden que se le da a las actividades a desarrollar va a depender de las características del grupo, de los recursos con los que cuente, del contexto, motivación y creatividad, tanto del docente como de los estudiantes. (p24)

De esta manera, se favorece el proceso educativo gracias a los avances tecnológicos que permiten la integración y el uso de las TIC en la educación. En consideración a esto, es fundamental se cuente con programas de diferentes tipos de capacitaciones para el personal docente en cuanto al uso de las TIC y el manejo de equipos cómo aplicaciones y demás para sus asignaturas.

Un ejemplo de las TIC es el juego Kahoot, comúnmente integrado en las metodologías del personal docente. Aunque puede llegar a ser insuficiente en el proceso activo y participativo, considerando que solo cuenta con una dinámica de juego. Sin embargo, es considerado como un recurso el cual se utiliza para la creación de discusión e interacción entre el estudiantado y el personal docente. Cómo recurso que propicia la participación, el docente tiene un panorama completo para así, el docente pueda evaluar el aprendizaje de manera inmediata y precisa. También como recurso a través de preguntas o enunciados fomenta la toma de decisiones por parte del estudiantado frente a diferentes alternativas.

Es útil respecto de la creación de cuestionarios para inicios de clase, con el fin de identificar conocimientos previos o pre concepciones del estudiantado. Y permite una retroalimentación inmediata en el momento de hacer la actividad.

*Ventajas y desventajas de implementar la utilización de estrategias didácticas participativas.*

Las estrategias didácticas pretenden romper con el tradicionalismo e implementar una clase más dinámica e interactiva. Sin embargo, esto conlleva a una serie de ventajas y desventajas que se pueden presentar a la hora de desarrollar la clase. Estas se sintetizan en la siguiente tabla:

## **Tabla 4**

*Ventajas y desventajas de la aplicación de estrategias didácticas.*

#### Ventajas **Desventajas** Por PDP1 "Que el estudiante llegue ahí y salga de la monotonía y salga de la rutina, primero digamos no todos los chicos lo toman que todo y disfruten un rato y se rían y todo de la y después de eso porque di, hace más interactiva las clases" "No todos lo agarran enserio, misma manera o unos aprovechan para estar en el teléfono, para estar en otras cosas [...] No simplemente para llegar y ver el objetivo como tal". Por PDP2 "Están felices [...] y se motivan [...] entonces vacilan, se ríen, se desestresan". trabajan más que otros [...] Otra "Entonces yo siento que es una desventaja que siento es que se ventaja porque ellos se motivan y están abusan del tiempo" felices. El tiempo se les pasa rápido". "Es que hay estudiantes que

**Estrategias didácticas aplicadas en clase**

*Nota*: Elaboración propia de los investigadores basados en respuestas de los participantes, 2022.

Las estrategias didácticas tienen la ventaja de motivar e incentivar al estudiante, considerando su aplicación conlleva a una serie de actividades que alejan la metodología de la clase del modelo tradicional. Se vuelve entretenido para el estudiante y el aprendizaje se adquiere de forma menos pesada. Sin embargo, a la vez implican que en ocasiones la atención se pierda, pues dependiendo de la voluntad del estudiante es posible termine distrayéndose con otras cosas. Como bien se menciona en los comentarios de PDP1, sucede a veces cuando se integra el uso del celular.
En el siguiente apartado se presentan los resultados del diagnóstico en relación con el segundo objetivo.

*Elaborar un juego didáctico interactivo que contribuya con la suscitación de los aprendizajes significativos en la especialidad de Diseño Publicitario del nivel de décimo año del Colegio Técnico Profesional de Santo Domingo de Heredia.* 

El análisis de este segundo objetivo, tiene como punto central el desarrollo creativo y el interés del estudiante. Se parte de la percepción que tiene el personal docente sobre ambos aspectos, considerando las acciones y reacciones por parte del estudiantado. Estas nacen de la integración de estrategias didácticas y otras actividades las cuales se lleva a cabo durante el desarrollo de la clase. Para esto, se cuenta con el siguiente aporte de la persona docente:

"Bueno en el caso de los juegos didácticos […] cuando los he aplicado, los aplico digamos por dos puntos. Uno, primero para que el estudiante llegue ahí y salga de la monotonía y salga de la de… ¿Cómo se llama esto? De… De la rutina verdad, primero que todo y disfruten un rato y se rían y todo y después de eso porque… eh… di, hace más interactiva las clases y entonces eso quiere decir que… que el chico le gusta venir, verdad, este… bueno yo no sé si lo notan y todo, pero vean por ejemplo chiquillos… eh… ni siquiera a recreo salen. La mayoría… no todos, verdad, pero digamos "profe, profe ¿Podemos seguir? ¿Podemos hacer esto?" No salen del aula más bien quieren estar aquí eh… nos pasa también por ejemplo que… que muchos de ellos están en otras clases y cuando tienen libre se vienen a meter a las clases de nosotros para poder seguir o poder hacer diferentes cosas. Entonces eso indica que les gusta lo que… lo que hacen y que… verdad tienen amor por… lo que están haciendo por lo menos lo que les estamos enseñando". (PDP 1, 10 de Junio del 2022)

Cuando se lleva a cabo la observación de la clase, se contempla en efecto el interés que tiene el estudiante en la clase de Diseño Publicitario es bastante elevado. Hay incluso una ocasión en donde una estudiante de otro grupo solicita permiso para integrarse a la lección y continuar con su propio proyecto.

Es cierto que el estudiantado hace sugerencias sobre actividades, que les gustaría ver aplicadas en las lecciones, pero muchas surgen como una variante de las ya aplicadas por el docente. Pues la metodología actual les gusta bastante.

*Nivel de interés por el curso de Diseño Publicitario*.

De forma general se puede decir, que el estudiantado aprecia el continuo aprendizaje en ramas como el dibujo, la fotografía y el diseño. Les agrada sea un espacio propio de ellos donde la experimentación y la creatividad tienen una gran cabida. Además, aprenden bastante en el proceso mediante la acción de dibujar y crear. De forma más puntual se presenta la siguiente tabla, contiene las opiniones dadas por estudiantado el día 11 de Mayo del 2022 y muestran interés por el Diseño Publicitario.

#### **Tabla 5**

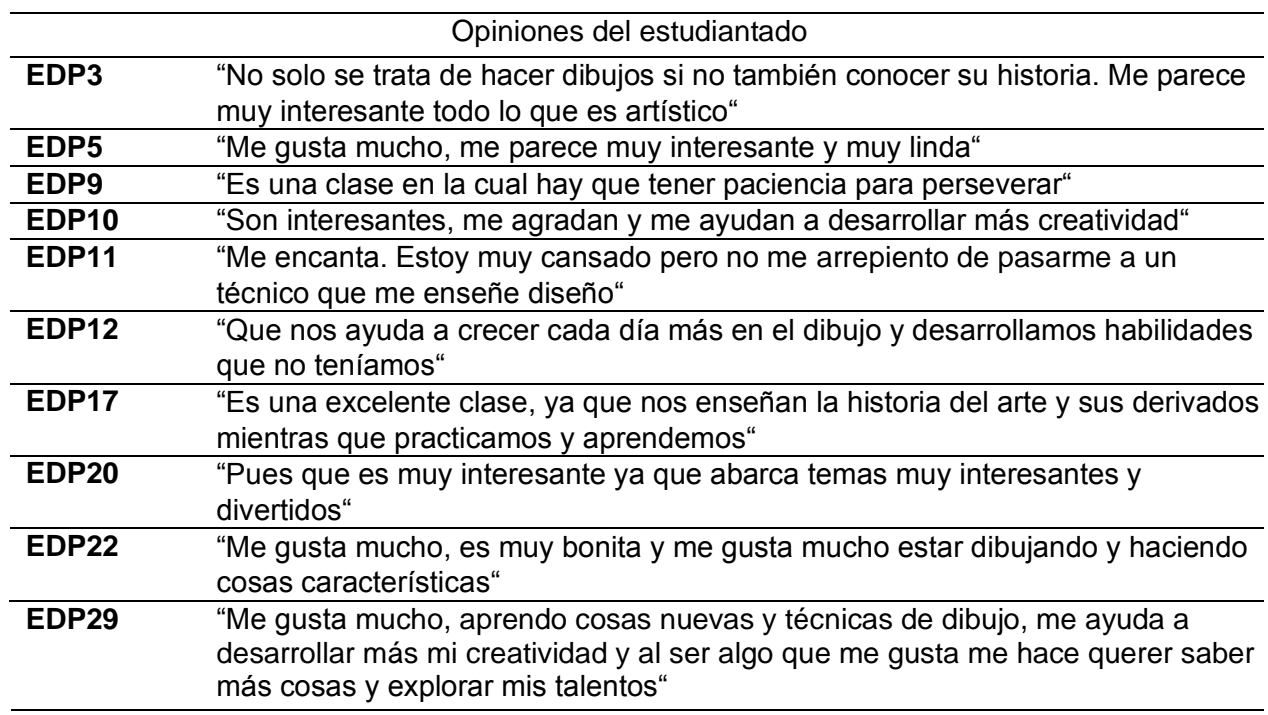

*Opiniones del estudiantado sobre la clase de Diseño Publicitario.*

*Nota*: Elaboración propia de los investigadores con base en respuestas de los participantes, 2022.

Con base en los resultados obtenidos, se comprueba que el grupo en su totalidad tiene una actitud bastante positiva con respecto del Diseño Publicitario. Aprecian el espacio que se les otorga y destacan características presentes en el aula y ello les motiva a seguir aprendiendo.

El proceso de creación y el cómo este requiere de un trasfondo informativo es uno de los

puntos de mayor interés, junto a la oportunidad de desarrollar sus habilidades artísticas. Además de eso, lo ven como un espacio tranquilo, expresivo y libre de estrés, lo cual aumenta la motivación en el aprendizaje al volver menos pesada la adquisición de conocimientos. Eso también se logra porque a todos les agrada la clase.

Sin embargo, estas opiniones solo aplican de forma general, pues si se considera el interés por unidad de estudio, se puede comprobar existen algunas que logran suscitar el interés. Por ende, a continuación, se procede a destacar cuáles unidades de estudio son de mayor interés y cuáles, por el contrario, son de menor interés. Estos aportes se obtuvieron el día 11 de Mayo del 2022.

#### **Figura 6**

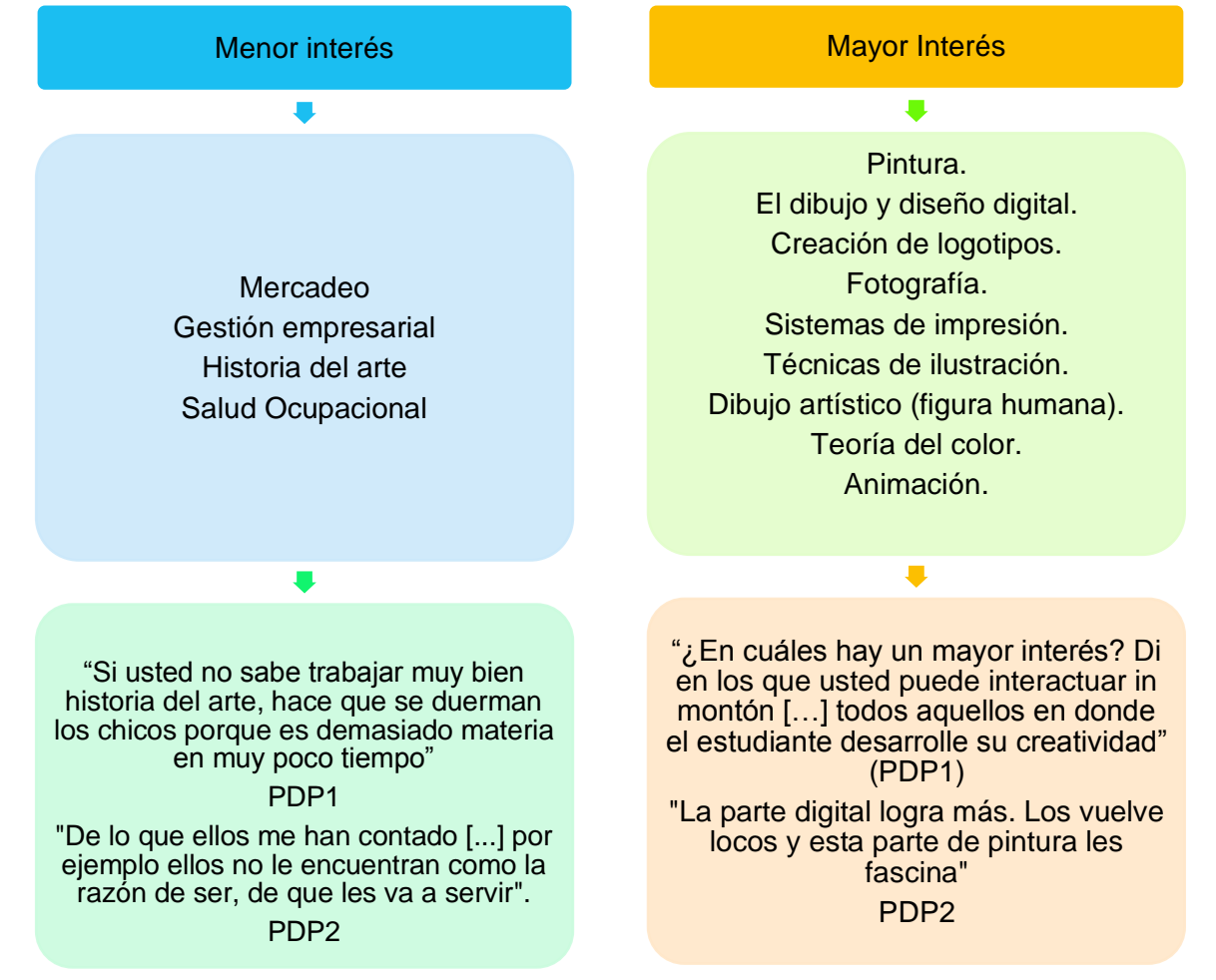

*Unidades de estudio de menor y mayor interés para el estudiantado según el personal docente.*

*Nota*: Elaboración propia de los investigadores con base en respuestas de los participantes, 2022.

Sobre los resultados de la figura 5, donde se destaca la opinión general del estudiantado y la figura 6, enfocada en el interés desde la percepción del docente, hay coherencias en el hecho de que las materias de mayor interés son aquellas de carácter práctico y a su vez involucran un proceso de creación. Pues para el estudiantado estos son los aspectos más llamativos, además de la oportunidad de desarrollar sus habilidades y su creatividad. Lo cual pueden lograr en unidades de estudio como animación o fotografía.

En cambio, las unidades de estudio de menor interés, se presentan con componentes principalmente teóricos y, a pesar de que puede haber oportunidades de creación, son menores en comparación con las unidades de estudio de mayor interés.

Por lo tanto, se busca alternativas para abordar las unidades de estudio de menor interés con la intención de aligerar un poco los contenidos. Sobre esto, se destaca el siguiente comentario de un docente participante "Lo que yo hago con esos temas es, por ejemplo, en salud ocupacional, los pongo a hacer una infografía […] y después que expongan para que no sea tan pesado". (PDP 2. 16 de Junio del 2022)

En el caso de unidades como Historia del Arte, otros autores consideran la integración de competencias es un buen método para suscitar el interés, autores como Fuentes y Gil (2019) por ejemplo integran dos en específico:

- La primera en relación al análisis e interpretación "esta competencia tiene como objetivo fundamental que los estudiantes sean capaces de interpretar la obra artística considerando los códigos estéticos, la sensibilidad artística y la contextualización histórica" (Fuentes y Gil, 2019, p.66). Esto lo hace por medio de enmarcar la obra, analizar y descifrar los elementos formales característicos con el fin, de lograr la construcción de una visión integradora y significativa.
- La segunda competencia hace referencia a la consciencia crítica y "resulta fundamental que sea considerada como elemento activo del aprendizaje de los estudiantes, ya que tiene como objetivo que se propicien actitudes de valorar y respetar la importancia de las expresiones artísticas" (Fuentes y Gil, 2019, p.67) esta se refiere a analizar, interpretar y deducir elementos propios de las obras. La autora busca las expresiones artísticas sean valoradas y el estudiante pueda crear relaciones entre lo que ve y su contexto actual.

De esta forma, los contenidos propios de la Historia del Arte se abordan mediante un acercamiento a la obra de forma más personal y crítica, con la intención de aumentar el interés

por ellas y propiciar la permanencia del conocimiento.

A pesar de que materias como Historia del Arte podría no ser tan llamativa como otras más activas, no implica que el interés sea inexistente. Por eso se opta por averiguar los temas de dicha materia que resulten ser más llamativos para el estudiantado. Esta información se obtiene el día 11 de Mayo del 2022.

## **Tabla 6**

*Comentarios del estudiantado sobre los temas de interés de las materias de componente meramente teórico.*

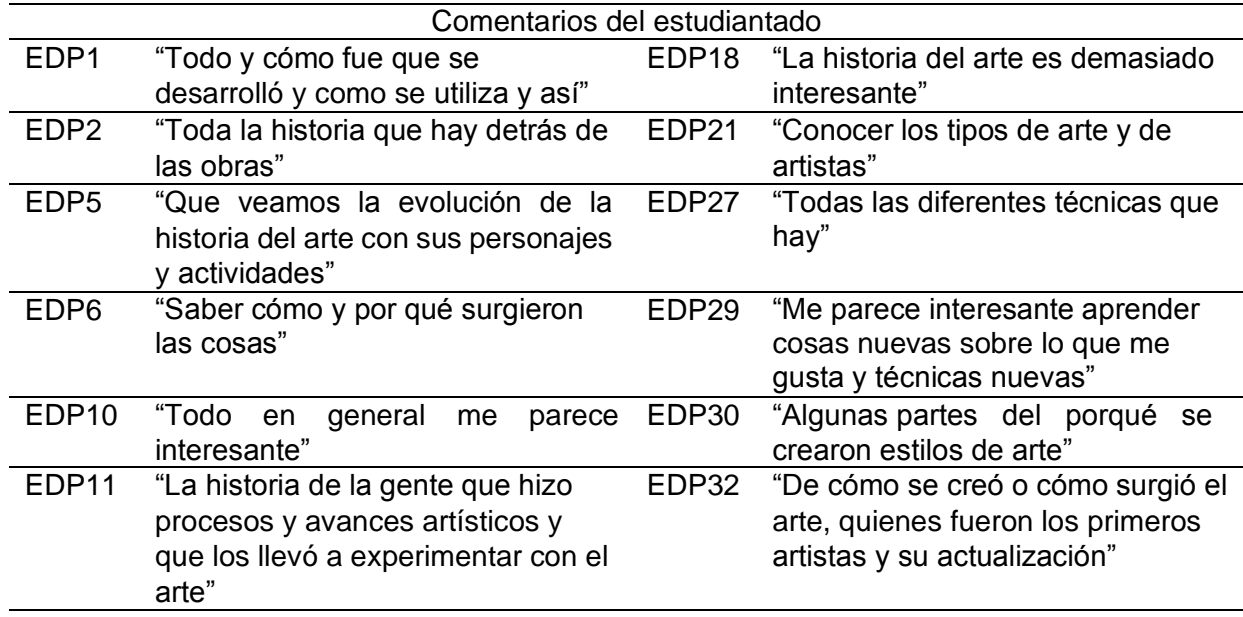

*Nota*: Elaboración propia de los investigadores con base en respuestas de los participantes, 2022.

La información proveniente de esta materia resulta ser llamativa para el estudiantado y así, mantener el interés en ella, se puede optar por incluir estrategias metodológicas y didácticas que logren volverla aún más atrayente. Esto también considerando es un área importante en la formación artística, porque "la pertinencia de la inclusión de la historia del arte se justifica por el hecho de ser esta una disciplina indispensable para la adquisición de conocimientos válidos sobre las artes" (Álvarez, 2019, párr.15). De ese modo, el estudiantado obtiene teoría la cual le funciona de base para referirse y aprender sobre el origen de muchas obras y técnicas visibles y utilizadas en la actualidad.

Para ampliar los puntos de interés, se busca obtener opiniones más específicas, abriendo

las opciones e incluyendo todas las unidades de estudio propias de la especialidad de Diseño Publicitario. Esta información fue adquirida el día 11 de Mayo del 2022 y se presenta en el siguiente gráfico:

## **Figura 7**

*Selección de Unidades de Estudio según el nivel de interés de cada estudiante*

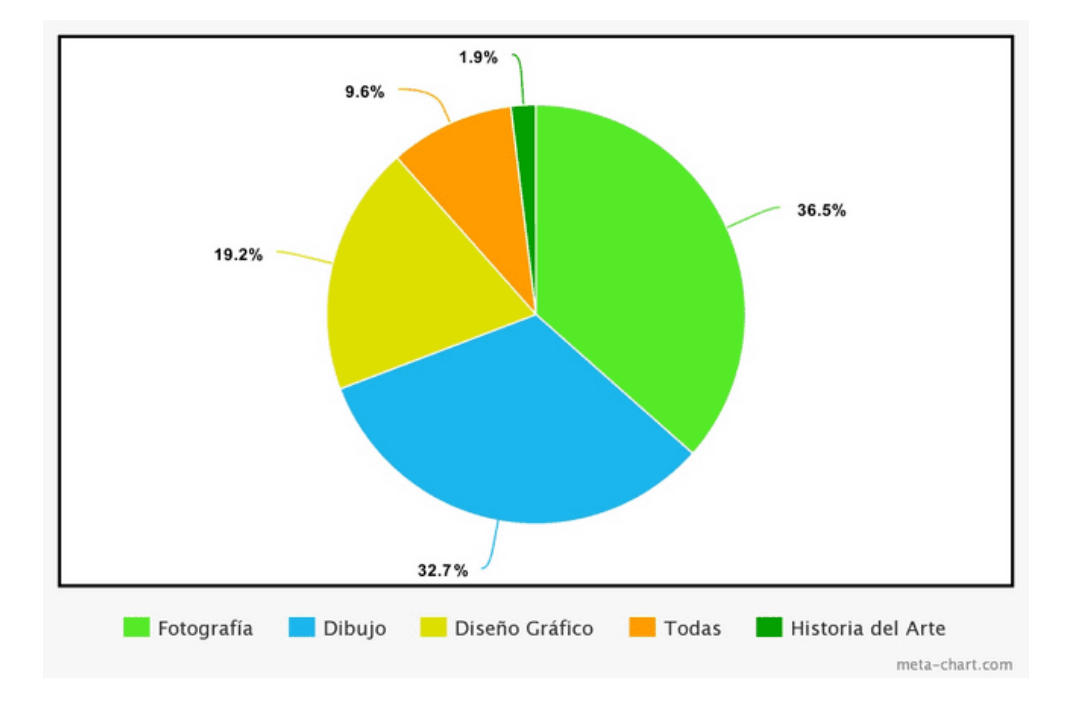

*Nota*: Gráfico creado en la página de meta-chart, con base en respuestas de los participantes, 2022.

Dibujo es seleccionada por el 32.7% del estudiantado como unidad de estudio favorita, Historia del Arte por el 1.9%, fotografía un 36.5%, Diseño gráfico tiene 19.2% y por último un 9.6% del estudiantado marca todas las unidades de estudio.

En la síntesis de la figura 8, se muestra, Dibujo y Fotografía son las que la gran mayoría prefiere y queda en evidencia que Historia del Arte es la menos gustada, por eso la importancia de esta investigación y producción didáctica, pues permite dinamizar y hacer participativo el proceso de enseñanza y aprendizaje para esta área.

Se procede entonces a mostrar una tabla donde se comparte, de forma sintetizada, la justificación sobre algunas de las elecciones realizadas por el estudiantado.

# **Tabla 7**

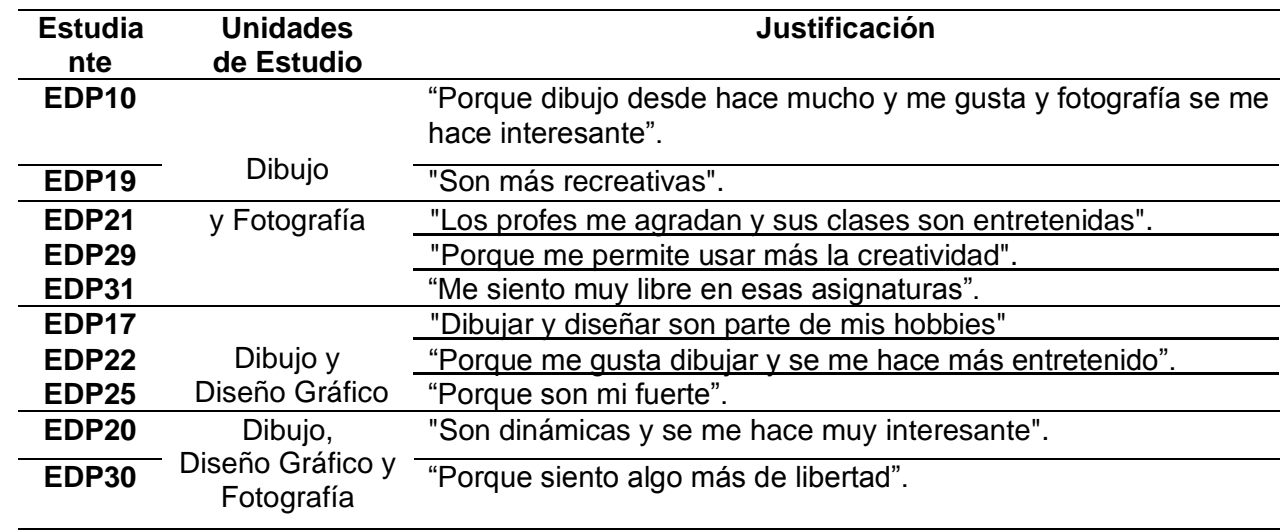

*Justificación del estudiantado sobre las elecciones de unidades de estudio de mayor interés.*

*Nota*: Elaboración propia de los investigadores con base en respuestas de los participantes, 2022.

Por parte de este grupo de personas estudiantes, se destaca todos marcan Dibujo, esto puede suponer una inclinación hacia las técnicas de arte tradicional. Sin embargo, las opiniones generales aluden al hecho de que las unidades de estudio seleccionadas permiten una mayor estimulación en lo referente a la creatividad y, también un mayor dinamismo en el proceso de creación.

Por último, se presenta los casos del estudiantado quienes no se inclinan por unidades de estudio específicas, sino expresan aprecio por la totalidad de ellas.

*Justificación del estudiantado s sobre el interés en todas las unidades de estudio.*

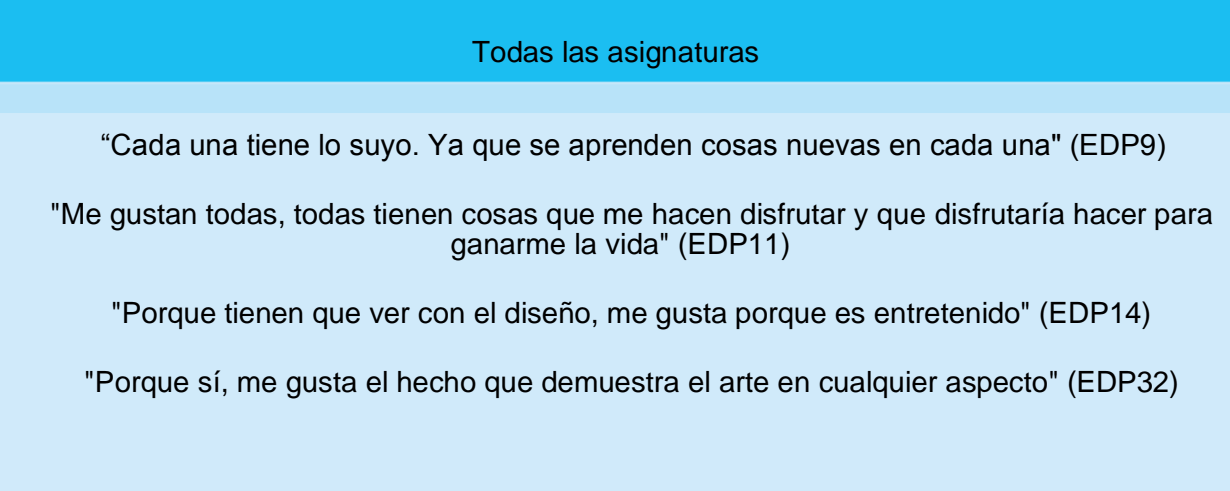

*Nota*: Elaboración propia de los investigadores basados en respuestas de las personas participantes, 2022.

Muchas de las elecciones hacen referencias a unidades de estudio que permiten el desarrollo creativo del estudiante, así como de sus propios talentos, por eso se da una mayor inclinación hacia las unidades de estudio las cuales permiten ambos aspectos.

Luego de conocer las opiniones de las unidades de estudio, se procede a indagar sobre los temas propios de ellas, especialmente los que se encuentran ligados al arte y al diseño, con la intención de conocer cuáles temáticas o puntos el estudiante preferiría se abarcara más. Esta información se sintetiza en la siguiente figura:

*Temas de interés para el estudiante, relacionados con arte y el diseño.*

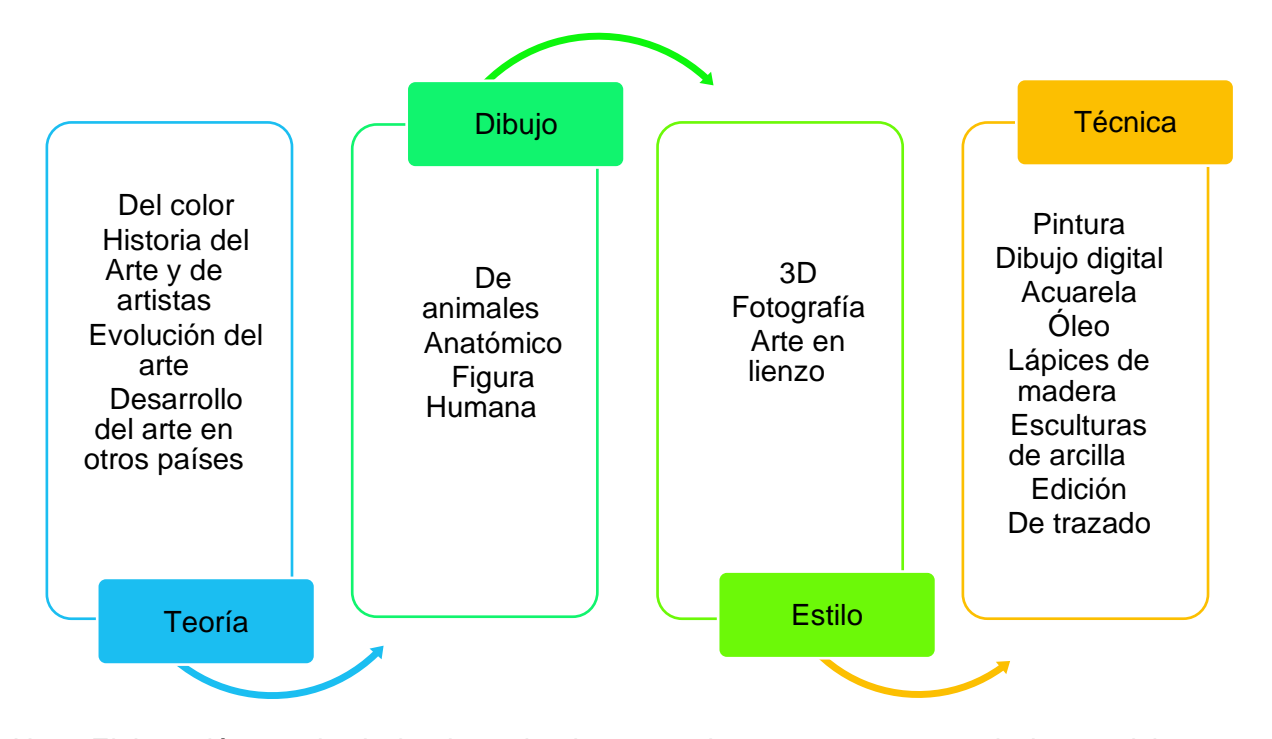

*Nota*: Elaboración propia de los investigadores con base en respuestas de los participantes, 2022.

Es interesante ver como hay una mayor variedad de sugerencias en temas relacionados con la técnica. Lo cual aporta un buen abanico de opciones que pueden abarcarse mediante el desarrollo de diferentes actividades. Además, en complemento con los aportes anteriores, entre otras sugerencias, destaca: "Un tema que me encanta es como la psicología afecta el diseño y el arte, cosa que me gustaría saber más" (EDP 17. 11 de Mayo del 2022) o en caso de EDP33 donde expresa le llama la atención "El proceso para crear la imagen comercial de una marca".

Para este punto ya se ha creado una base de interés, gira en torno a productos didácticos, unidades de estudio, metodologías y temas. Por tanto, lo esencial viene siendo las técnicas artísticas con las cuales el estudiantado sienta más comodidad a la hora de trabajar y tienen mayor facilidad de manipulación.

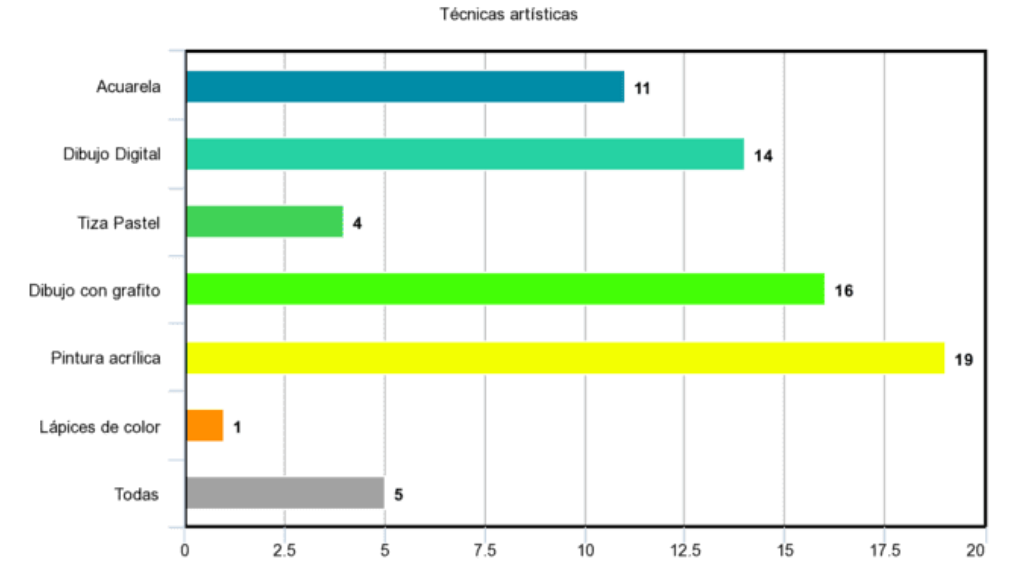

# *Elecciones del estudiantado sobre las técnicas artísticas de mayor interés*

*Nota*: Gráfico creado en la página de meta-chart, con base en respuestas de los participantes, 2022.

Si se pudiera incluir algunas de estas técnicas artísticas en los temas del ámbito teórico de mayor interés para el estudiantado y se promoviera estrategias más dinámicas, participativas e innovadoras, se permitiría el logro de aprendizajes significativos. Principalmente si se considera el hecho de que el estudiantado se inclinan más hacia técnicas artísticas tradicionales. Pues se seleccionan mayormente entre las opciones anteriores y también materiales como pintura al óleo, marcadores, arcilla y plastilina, se solicitan para ser incluidos en la clase. El manejo de estas técnicas táctiles puede contribuir al desarrollo de las habilidades motoras.

Sobre las elecciones anteriores también se obtiene comentarios que las justifican. Muchos de ellos giran en torno al nivel de habilidad del estudiante sobre ellas. Lo cual, a la vez ayuda a fortalecer su desarrollo creativo y funciona de base a la hora de establecer las técnicas con las que se va a trabajar en el momento de elaborar los trabajos resultantes del uso de la producción didáctica.

Sobre los comentarios hechos el día 11 de Mayo del 2022 en relación con la selección de técnicas artísticas tradicionales. Se destaca lo siguiente:

## **Tabla 8**

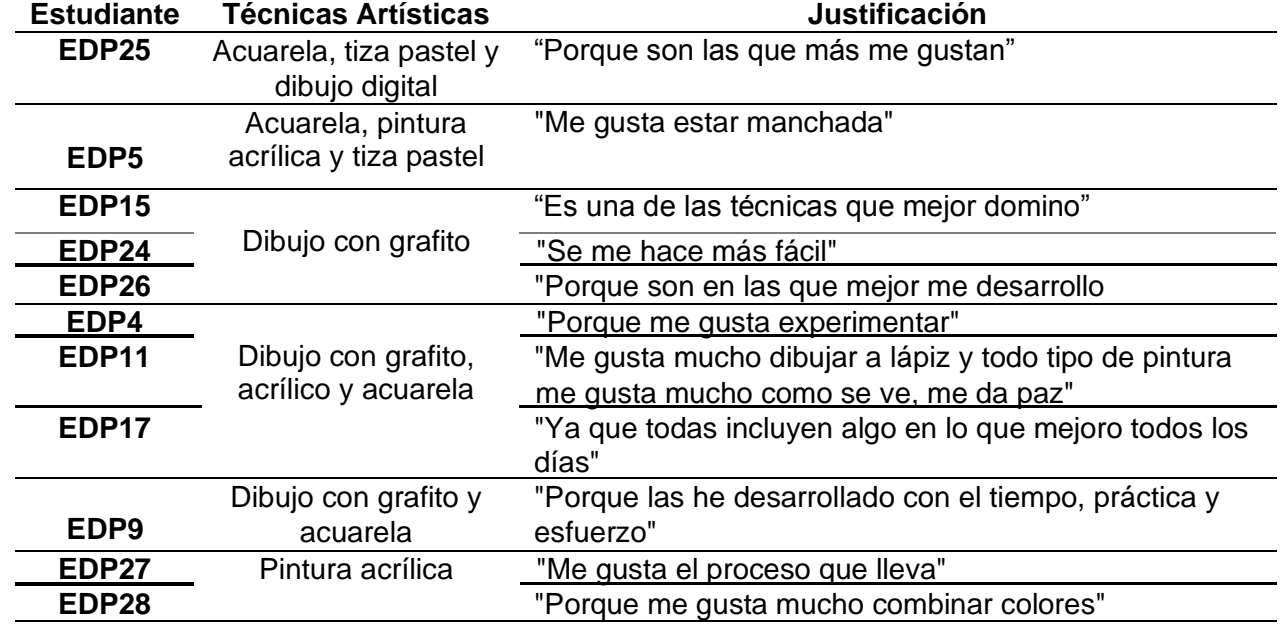

*Razones de las elecciones de técnicas artísticas favoritas.*

*Nota*: Elaboración propia de los investigadores con base en respuestas de los participantes, 2022.

La existencia de una mayor inclinación hacia las técnicas artísticas tradicionales, no implica la exclusión de las técnicas de dibujo digital. Incluso se dan casos en donde estas últimas se seleccionan en combinación con las anteriores. Por ejemplo, en los siguientes casos:

- "Porque son cosas que manejo bien y podría a aprender a hacer mejor" (EDP 20, 11 de Mayo del 2022). En relación a su elección sobre el dibujo con grafito, la pintura acrílica y el dibujo digital.
- "Porque se ven súper bien y se pueden favorecer al estilo de dibujo de cada persona" (EDP 1, 11 de Mayo del 2022). Seleccionó el dibujo con grafito, la acuarela y el dibujo digital.

Por último, también se dan casos de una selección total de las técnicas presentadas. Las razones aluden a que todas en general despiertan el interés o simplemente cada una tiene su propia característica llamativa.

Con respecto del uso de herramientas las cuales permiten elaborar dibujo digital y, seleccionadas en menor cantidad, es posible se deba a que, como bien su nombre sugiere, se crea a través de una variedad de programas tecnológicos. Muchos forman parte de la gana de Adobe y estos son Illustrador, After Effects e InDesign. En ocasiones dichos programas son cuestionados en comparación con las técnicas de dibujo tradicional (incluye materiales manuales). Eso, pues muchos artistas consideran las facilidades que ofrece, hacen se pierda el reto del dibujo, así como otras habilidades involucradas. Por esta razón, se toma en cuenta la opinión del estudiantado dada el 11 de Mayo del 2022 sobre las afectaciones o no afectaciones de estas herramientas sobre el proceso creativo. Los resultados se muestran en la siguiente tabla:

## **Tabla 9**

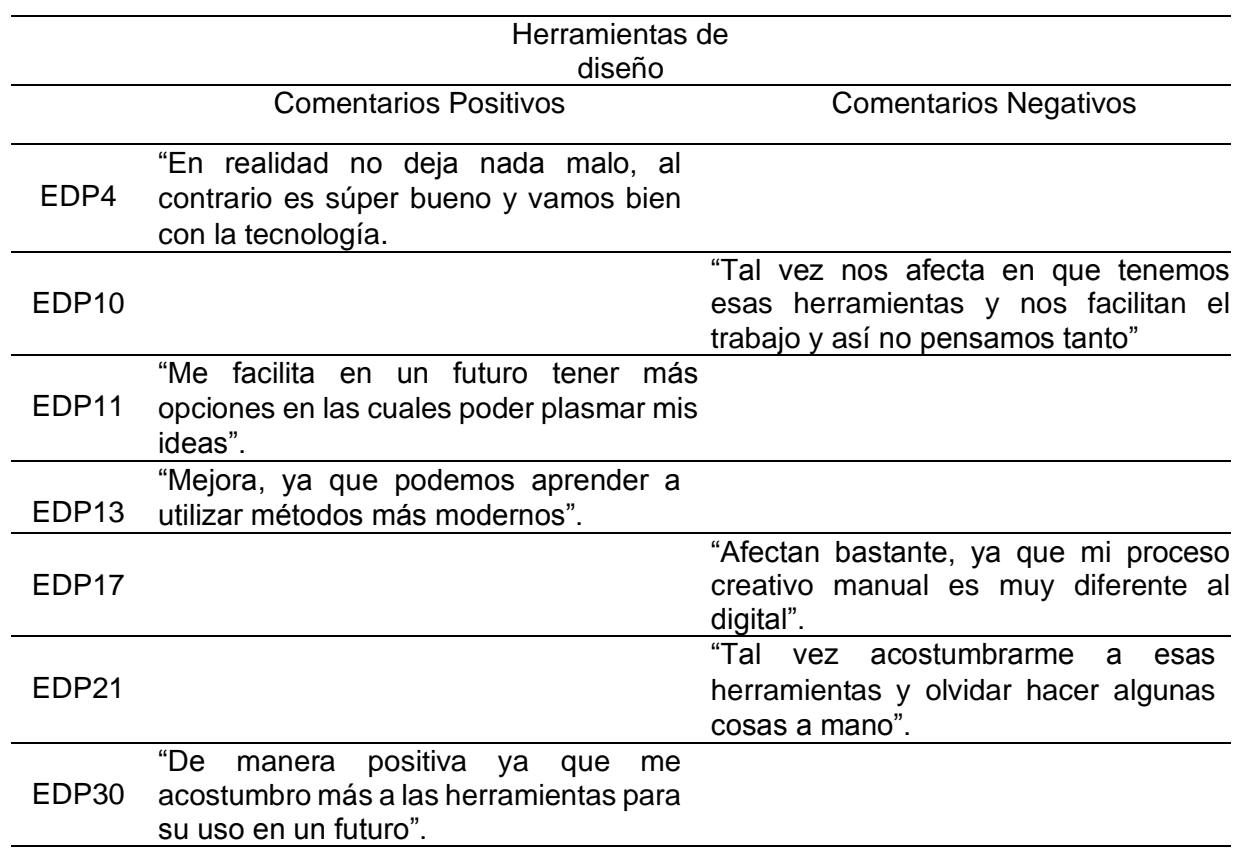

*Comentarios del estudiantado sobre el uso de herramientas para el dibujo digital.*

*Nota*: Elaboración propia de los investigadores con base en respuestas de los participantes, 2022.

Trabajar el dibujo digital difiere mucho sobre el dibujo tradicional, por lo tanto, las

opiniones sobre una u otra dependen de las preferencias de cada persona y del conocimiento sobre ellas, considerando del lado del dibujo digital existe una gran variedad de programas con los que se puede trabajar, aunque cada uno ofrece distintas herramientas y los comandos para utilizarlas difieren entre sí.

Sin embargo, indiferentemente de las opiniones, de igual forma se les pregunta si les gustaría utilizarlas o aprender cómo usarlas. La respuesta unánime es positiva. Independientemente de las preferencias a futuro sobre unas técnicas u otras, siempre es bueno tener por lo menos un conocimiento básico sobre cada.

*Desarrollo del proceso creativo del estudiantado.* 

Las estrategias didácticas implementadas por una de las personas docentes, suelen ser de ayuda durante el desarrollo del proceso creativo del estudiante, principalmente cuando este debe llevar a cabo trabajos gráficos. Un aspecto considerado importante es: "porque así nos expresamos mediante trabajo manual" (EDA2). Otros argumentos presentes, también sobre la importancia de incluir actividades que fomenten el desarrollo creativo, son los siguientes:

- "Ya que el realizar el proceso creativo se comprende de una menor manera. También se adquiere un mayor conocimiento". (EDP 9, 11 de Mayo del 2022)
- "Porque mientras más actividades realicemos vamos adquiriendo más conocimiento y desarrollamos más creatividad". (EDP 10, 11 de Mayo del 2022)
- "Porque para alguien que toda su vida estuvo acostumbrada a entregar un trabajo como lo hace en materias académicas, es difícil que lo creativo salga tan natural y con actividades de este tipo de facilita". (EDP 11, 11 de Mayo del 2022)
- "Ya que, de una manera más gráfica, mantiene el interés y atención". (EDP 13, 11 de Mayo del 2022)
- "Tener práctica sobre lo que aprendemos es importante, de lo contrario olvidaríamos todo". (EDP 15, 11 de Mayo del 2022)

Por parte del docente, se comenta métodos de trabajo donde se rete al estudiante, por ejemplo, a la hora de elaborar proyectos tridimensionales. Uno de los casos posible de mencionar es el siguiente:

"Vuelvo a poner de ejemplo ahora la escultura […] que hagan la escultura. Entonces este,

para ellos les llama más la atención el hecho de hacer eso que de que yo llegue y los ponga a hacer un dibujito digamos del personaje, nada más" (PDP 1, 10 de Junio del 2022)

La idea funciona de estímulo considerando que debe tener en cuenta las proporciones del personaje y visualizarlo de forma diferente al modelo común bidimensional. Aparte de este, también se implementa otros ejercicios como el de brindar al estudiante una figura o forma, a partir de la cual debe crear diferentes propuestas compositivas.

"Por ejemplo si se dan dos círculos, ellos tienen que empezar a crear dibujos con esos dos círculos pero que estén integrados […] entonces se les va perdiendo las ideas, digamos si usted les pone quince, que hagan quince o veinte dibujos. Ya van bien cinco y ya después tienen que esforzar la mente" (PDP 2, 16 de Junio del 2022)

Se indaga también sobre elementos o aspectos que el estudiantado considera, lo motivan e inspira a la hora de elaborar una producción artística. Entre los más destacables aparece la integración de la música.

Por parte de las personas estudiantes también se obtienen comentarios sobre la elaboración de proyectos con tema libre. Algo recurrente en la clase y de hecho es uno de los aspectos considerados más favorable. De forma más específica personas estudiantes como EDA29 aseguran: "Qué nos den tanta libertad para realizar trabajos, deja volar la imaginación". Sobre otras actividades que inspiran al estudiantado a la hora de elaborar una producción artística, se destaca los siguientes comentarios:

*Actividades o elementos que inspiran a la persona estudiante a la hora de elaborar una producción artística.*

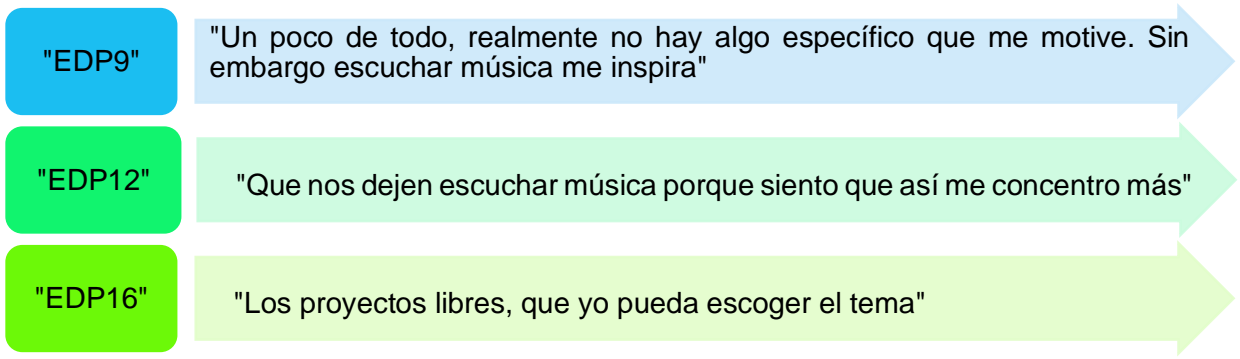

*Nota*: Elaboración propia de los investigadores con base en respuestas de los participantes, 2022.

Es bueno permitir que el estudiante genere proyectos basados en sus propios gustos e intereses, pero deben ir guiados por un acompañamiento docente para poder sentar las bases de la creación y tener un punto de partida.

## *Estrategias didácticas de mayor interés para el estudiantado.*

Las estrategias didácticas de mayor interés para el estudiantado, giran en torno a diversas actividades alusivas al juego, al uso de la tecnología, a la inclusión de estrategias que puedan desarrollarse al aire libre y a movilizarse a otros espacios culturales como los museos. Estas ideas se evidencian en la siguiente figura:

*Estrategias didácticas de mayor interés para el estudiantado.*

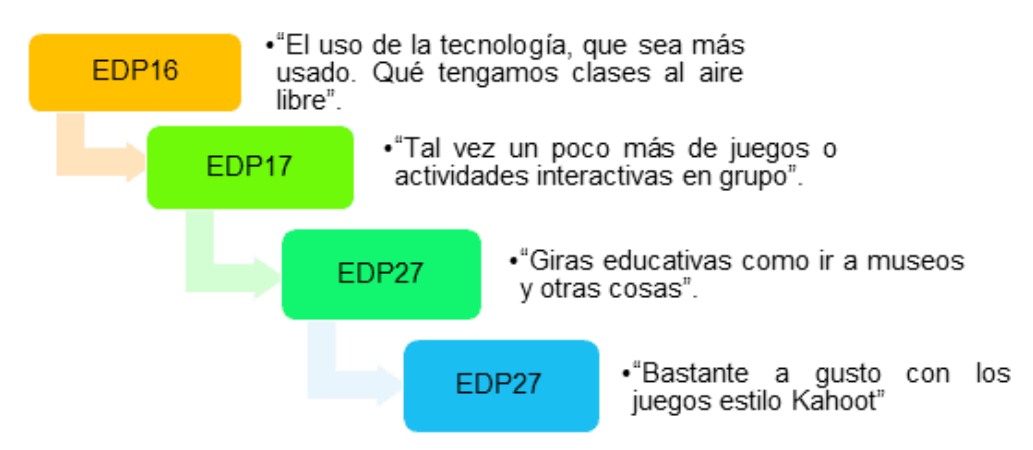

*Nota*: Elaboración propia de los investigadores con base en respuestas de los participantes, 2022.

Al menos en lo referente al uso de la tecnología y a la inclusión de juegos, se puede decir que el personal docente si busca formas de incluir esos elementos en su metodología. Sobre la realización de giras educativas no se hace comentarios acerca si se llevan a cabo, pero es necesario destacar el interés del estudiantado sobre la idea de conocer estos espacios.

Con la intención de continuar en la línea de la inclusión del juego, se lleva a cabo indagaciones con el estudiantado sobre la idea de incluir este tipo de actividades; pero más relacionadas con el arte y el diseño. Lo anterior da como resultado una actitud positiva hacia la propuesta, con la intención de integrar una metodología más dinámica a la clase. Sin embargo, también expresan su interés por otras estrategias didácticas las cuales involucran otro tipo de actividades. Los datos obtenidos esobre este tema se presentan en la siguiente tabla:

## **Tabla 10**

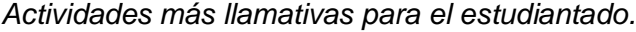

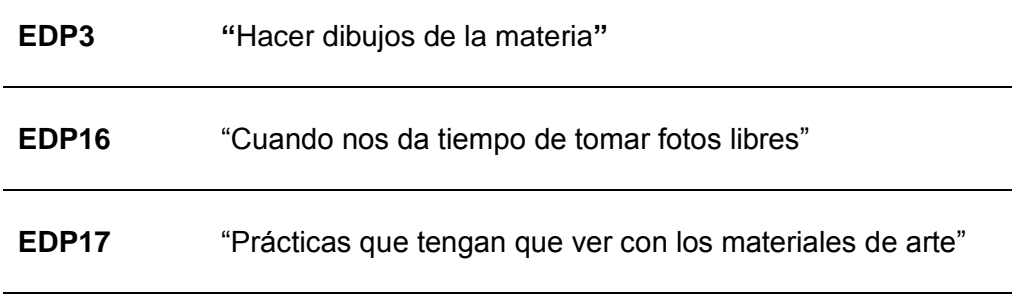

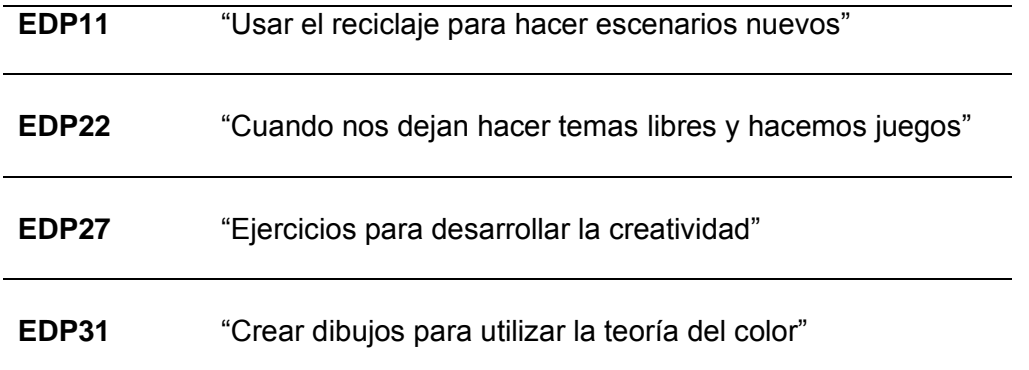

*Nota*: Elaboración propia de los investigadores con base en respuestas de los participantes, 2022.

*Estrategias didácticas basadas en el juego.* 

Tanto por parte del estudiantado como del personal docente, se obtiene comentarios acerca de la integración de juegos en la metodología, pues resulta ser bastante llamativa. Por ende, ahora se procede a establecer los tipos de juegos que resultan más llamativos para el estudiantado y, por ende, les gustaría ver integrados en la metodología. La siguiente figura sintetiza las respuestas brindadas por las personas estudiantes participantes en esta investigación.

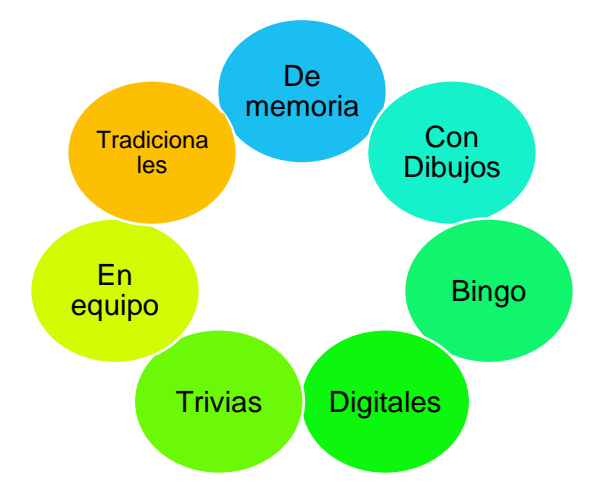

*Tipos de juegos que al estudiantado le gustaría ver integrado en la metodología.*

*Nota*: Elaboración propia de los investigadores con base en respuestas de los participantes, 2022.

Anteriormente el personal docente comenta que en sus estrategias didácticas suelen incluir juegos de preguntas utilizando plataformas como Kahoot. Algo del agrado del estudiantado, pues incluso vuelven a mencionar aquí la inclusión de juegos sobre trivias. Sin embargo, también se denota el interés en la inclusión de todo tipo de juegos, incluso alejados del medio tecnológico.

Otra característica también destacada sobre los tipos de juegos que les gustaría se llevaran a cabo, son aquellos que permiten realizarse en equipos, esto se puede apreciar en los siguientes comentarios por parte de EDP28 (11 de Mayo del 2022), donde menciona le gustarían "Juegos para aprender y divertirme con mis compañeros" o EDP27 (11 de Mayo del 2022), quien siente interés por "actividades de interacción con otros para aprender a trabajar con diferentes personas".

Continuando en esta rama de los juegos, se investiga también las características más llamativas acerca de ellos. Es decir, los aspectos que les llama más la atención y podrían tomarse en consideración a la hora de desarrollar los tipos de juegos mencionados en la figura anterior. Estos datos se sintetizan en la siguiente figura:

*Aspectos que el estudiantado consideran más llamativos sobre los juegos.*

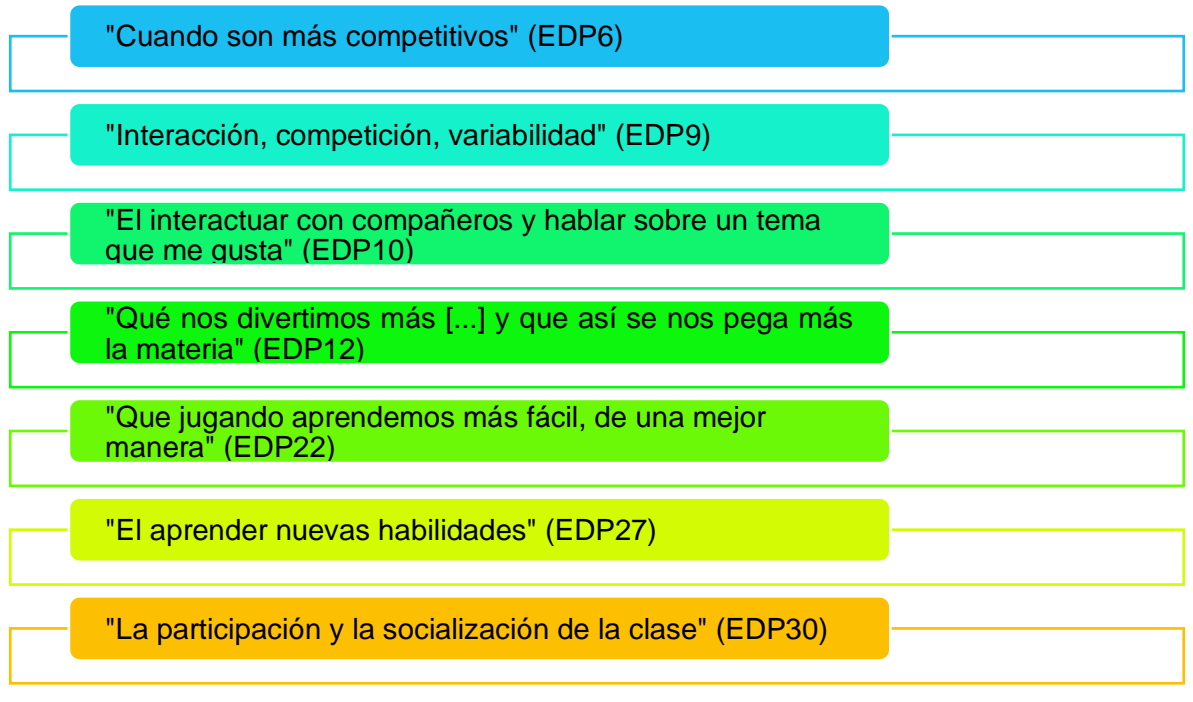

*Nota*: Elaboración propia de los investigadores con base en respuestas de los participantes, 2022.

Comentarios más puntuales remarcan el interés en las estrategias didácticas basadas en el juego, también giran alrededor del hecho de que la clase se vuelve más entretenida y el proceso de aprendizaje se facilita.

Otro punto por destacar es, parte de los aportes están relacionados con llevar a cabo un proceso de aprendizaje más dinámico y no tan ligado a la metodología, pues ayuda a que el conocimiento permanezca. Además, las personas estudiantes se entretienen y disfrutan mientras socializan con los demás compañeros.

Las dinámicas alusivas al juego los separan de la monotonía y abre un espacio de interacción el cual los relaja y les ayuda en el proceso de aprendizaje. Además, acerca de la opinión sobre la integración de estas actividades, destacan los siguientes aportes:

*Opiniones del estudiantado sobre la integración de juegos en la metodología.*

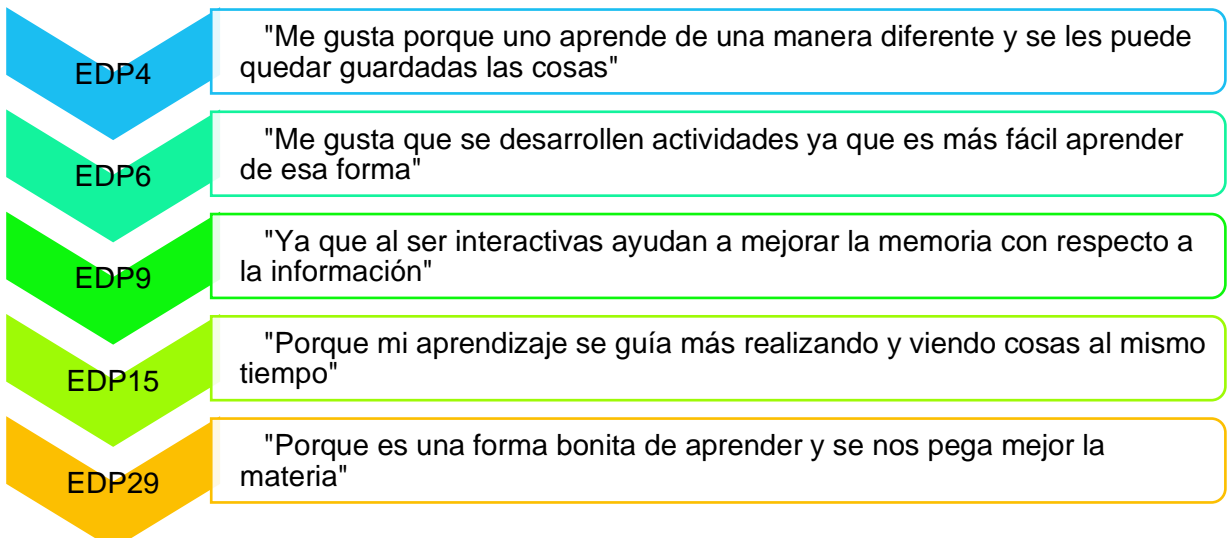

*Nota*: Elaboración propia de los investigadores con base en respuestas de los participantes, 2022.

Por parte del personal docente también hay comentarios donde se respalda la idea de la integración de los juegos. Aunque sin abandonar por completo las clases magistrales. Para explicar mejor esta idea, se comparte el siguiente comentario de una de las personas docente:

"Es mejor aprender con juegos… Sí creo que tiene que haber una introducción magistral por decirlo así, o sea, creo que eso es importante y ellos también lo piden. Como para tener una noción, pero luego ya la parte fuerte si reforzarla con juegos" (PDP 2, 16 de Junio del 2022)

## *Estrategias didácticas que favorecen aprendizajes significativos.*

Uno de los puntos fundamentales de la investigación en general, es lograr suscitar en el estudiantado los aprendizajes significativos, partiendo de determinar las estrategias didácticas utilizadas por el personal docente para este fin. Recordando que el aprendizaje significativo, según Contreras (2016) hace referencia a:

Un proceso que consiste en relacionar el nuevo conocimiento o una nueva información a

la estructura cognitiva […] en el aprendiz, pero esta incorporación se realiza en una forma no arbitraria (aislada respecto a su estructura cognitiva) y sustancial (es decir no literal, sino comprensiva y expresada con su propio dominio lingüístico, es decir, no memorístico). (párr. 12)

Es decir, se refiere a crear conocimientos nuevos; pero relacionados con los conocimientos previamente adquiridos por el estudiantado. Las primeras ideas consideran uno de los medios para conseguir el aprendizaje significativo es considerar metodologías que conlleven un proceso menos memorístico, pues este usualmente no permanece en la persona estudiante. Por lo tanto, es recomendable optar por otras medidas más efectivas. Sobre esta idea, uno de las personas docentes recomienda se lleve a cabo de la siguiente manera:

"Ojalá con ejemplos de hasta la propia vida […] Para que ellos traten de hacer conexiones de los conceptos y cuando ya se vea más adelante, no sé, un ejemplo que estábamos viendo. Materiales, tipos de materiales […] ¿Para qué sirven? Y ¿Cómo se usan? Y tipos de borradores, todas esas cosas. Entonces ya cuando se lleva a la práctica […] cuando se hacen técnicas más adelante, técnicas de presentación, si ellos pasaron nada más conceptos memorísticos a la hora de venir a la práctica nada se aprendió. Entonces hay que buscar estrategias que realmente ellos lo aprendan a su modo" (PDP 2, 16 de Junio del 2022)

Es importante los temas desarrollados en clase permitan al estudiante vivenciar la importancia que tiene, tanto para la vida en sí, como para llegar a aplicarla en ella, de forma que se genere el aprendizaje significativo. Lo anterior es un elemento importante para la producción didáctica. Una manera mediante la cual logran hacerlo es con las estrategias didácticas mencionadas anteriormente. Esto, según una de las personas docentes, se logra de la siguiente manera:

"¿Qué hacemos? Bueno, explicar de qué se trataba el juego, cual es la enseñanza y cual es verdaderamente digamos lo que… lo que nos enseña el juego para, para poderlo aplicar en… en la vida cotidiana o en el trabajo o en el estudio. Nosotros si tratamos como colegio técnico de enseñar de una manera…no solamente es traguen chiquillos y traguen sino más bien tocando mucho la parte educativa y la parte de que van para una empresa y que tienen que tener responsabilidades, respeto, verdad, y sobretodo digamos dar lo

mejor de sí en cada uno de los trabajos". (PDP 1, 10 de Junio del 2022)

De esa forma, relacionan el contexto actual del estudiante con el hecho de que en un futuro deben integrarse al mundo laboral. Por otro lado, en caso de ser una unidad de estudio no tan práctica o requiera más teoría, también optan por estrategias tales como la presente a continuación:

"Me gusta pasarles las fotos digitales a ellos y reforzar en la pizarra con palabras clave. Te lo voy a explicar un poco […] estamos viendo un texto grande de algo, entonces lo leemos y yo saco las palabras para que ellos vean el concepto y nada más con dos, tres, cuatro palabras, que signifiquen el concepto […] ellos se acuerden para que después ellos redacten con sus propias palabras". "Para que no haya memoria porque la memoria depende, di a los quince días, se fue…" (PDP 2, 16 de Junio del 2022)

Por último, se destaca por parte de uno de las personas docentes la necesidad de lograr en el proceso de aprendizaje, el estudiante sea el protagonista. Para explicarlo de mejor forma, se comparte el siguiente aporte:

"O sea, algo primordial que siento yo que… es hacer que ellos sean los protagonistas y usted como docente, hacerse un poquito a un lado y que ellos sean los importantes. Los protagonistas de las cosas. Entonces ahí usted sí obtiene resultados. Pero si yo como docente quiero ser el que… como le digo el que me pongo al frente para yo relucir y… o yo hacer creer que lo sé todo y decir… ay vean, véanme a mí la clase se te cae. O sea, usted tiene que hacer que ellos sean protagonistas y yo veo que ese es uno de los errores de muchos docentes" (PDP 2, 16 de Junio del 2022)

Es así como mediante diferentes estrategias didácticas y metodológicas se puede lograr aprendizajes significativos en el estudiantado. Estas y otras estrategias similares se contemplan para integrarse a la producción didáctica, con la intención de cumplir con uno de los objetivos propios de la investigación, basado en crear aprendizajes significativos.

De esta forma, se concluye el análisis del diagnóstico. Se logra cumplir con los objetivos establecidos en él, considerando se establece las estrategias didácticas aplicadas al Diseño Publicitario y también los recursos didácticos que acompañan el proceso.

En el caso del segundo objetivo, está más enfocado en conocer la opinión del

estudiantado sobre la integración de los juegos didácticos, las diversas maneras en las cuales se puede incentivar su desarrollo creativo e incrementar su interés en la materia.

Es muy importante determinar cómo las personas estudiantes se sienten motivadas, tanto en la especialidad como en las diversas unidades de estudio y se encuentran anuentes a participar en actividades alusivas al juego. De esta forma, se puede crear diferentes estrategias didácticas para el desarrollo de la unidad de estudio de Historia del Arte, pues se evidencia es la que menos les llama la atención por tener mayor peso en el contenido teórico, pero las estrategias por proponer podrían hacer la diferencia respecto de un cambio en las opiniones y en promover aprendizajes más significativos, si éstas se basan en estrategias didácticas más participativas, dinámicas, con fundamento en el juego y en los recursos tecnológicos, que como se evidencia, forman parte de las preferencias del estudiantado.

# **Capítulo III. Referente Teórico**

Un aspecto importante para la investigación son las prácticas creativas en el proceso de enseñanza, el uso de la gamificación para el proceso de enseñanza. Así también el aprovechamiento de los aprendizajes significativos para crear un enlace de las materias previamente vistas en clase.

# **Educación Artística en Secundaria**

A pesar de las diversas formas mediante las cuales se puede definir el arte (ya sea como objeto o como concepto). Existe una idea general compartida de manera mayoritaria. Esta hace referencia a su capacidad de ser una vía que le permite al ser humano desarrollar su potencial en aspectos tanto físicos como sociales. Acción por la cual, se vuelve necesario en su crecimiento y en el desarrollo de su aprendizaje. Con base en esto, un autor como Oyanedel (2016) expresa:

Una educación artística y cultural rica, con sentido, bien pensada y ejecutada, no solo ayuda a los y las estudiantes a enriquecer sus proyectos artísticos, motivándolos a utilizar de manera creativa todos los recursos locales a su alcance, sino también a formular propuestas que van en beneficio de su desarrollo. (p. 10)

El arte se vuelve una herramienta para el ser humano y, siguiendo las ideas del autor, también se considera tiene el propósito de fortalecer la adquisición de habilidades humanas y la formación de valores. Partiendo de la interculturalidad proveniente del acercamiento con otras culturas. Además, brinda y fomenta el pensamiento abstracto, divergente, el interés por el conocimiento y los aprendizajes de otras áreas de estudio.

El acercamiento a esta área no se limita solo a llevarse a cabo dentro del contexto educativo. Pues su influencia suele estar presente incluso en espacios de educación no formal. Sin embargo, es necesario destacar, una adecuada enseñanza puede velar por el desarrollo del pensamiento crítico y de los aspectos cognitivos del individuo. Principalmente cuando se facilita su estudio al ser dividido según la disciplina, ya sea abarque la historia del arte en general, la estética o la práctica.

Hablando de un ciclo específico como es la educación secundaria, se puede destacar su importancia en el aporte que realiza "al desarrollo de las habilidades físicas, cognitivas,

espirituales y sentimentales, que construyen los pensamientos del individuo y refuerzan los aprendizajes de otras materias con el fin de construir actitudes innovadoras" (Medrano A. 2020, p.11). Agregando también beneficios en los aspectos emocionales y sociales.

La autora comenta que también se vincula al estudio de distintas manifestaciones, ya sea dentro o fuera del campo artístico. Esto con el fin de crear agentes sensibles con la intención de percibir y comprender mensajes presentes en obras y tienen, en ocasiones, todo un trasfondo histórico y cultural. Esto contribuye al desarrollo de competencias las cuales pueden llegar a fundamentarse en el proceso educativo. Competencias sobre la praxis de adquirir aprendizajes a partir del descubrimiento del entorno y capaz de dar como resultado la formulación de nuevos saberes.

Incluso, se ve involucrada en el proceso de culturización del ser humano. Las autoras Estévez y Rojas (2017) comentan que compone una parte imprescindible en este proceso, considerando las vivencias iniciales de todos los individuos se encuentran estrechamente relacionadas con la expresión artística, las cuales a su vez contribuyen al desarrollo humano.

Las autoras opinan que la educación artística tiene un fuerte vínculo con la expresión estética, se encarga de la asimilación y transformación humana, en lo cual "lo emocional y espiritual general un comportamiento creado en sus diversas relaciones con la realidad, abarcando la naturaleza, la sociedad y el pensamiento en tres grandes esferas: conocimiento, actividad y educación" (Estévez y Rojas, 2017, p.115). Aseguran también que el educar desde lo estético y lo artístico, conlleva al desarrollo de las habilidades y capacidades cognitivas del individuo.

De lo anterior se puede destacar la importancia de la educación artística y cómo esta debe estar presente en cada fase del desarrollo del ser humano. Por ello es necesario colaborar con su continuo mejoramiento y encontrar los medios que permitan una innovación en la metodología utilizada para llevar a cabo las clases. Además, suelen complementar y colaborar en desarrollar habilidades memorísticas, en entender y expresar emociones y estimular motivaciones.

#### **Motivación para el Aprendizaje del Arte**

Las personas estudiantes actuales viven en una cultura social repleta de símbolos y elementos populares llamativos que captan su interés de manera muy fácil. Duque, M (2019) menciona cómo el estudiantado tiene vastos medios de comunicación, a través de ellos obtienen diferentes tipos de lenguajes con los cuales se desenvuelven diariamente. Toda esta información genera nuevos puntos de vista en el estudiantado y alteran la forma de ver las cosas, generando diferentes formas de expresarse y comunicar información.

El personal docente debe usar a su favor todos estos medios dados por la actual sociedad para generar, ya sea estrategias o productos didácticos innovadores que le permitan obtener la atención del estudiantado y lograr generar un ambiente de motivación en las clases.

Uno de los retos en la docencia es mantener un ambiente donde del estudiantado se mantenga motivado y a gusto para aprender en todo momento. En el campo artístico es fácil encontrar motivación en una obra de arte que inspire, pero también se puede perder toda esta motivación al no poder crear un producto similar. Además "el arte prioriza siempre lo emocional. Sin emociones no hay arte. Por tanto, cuando el artista va trenzando forma y contenido, lo hace bajo el influjo de determinadas vivencias emocionales". (Pérez, 2019, p.36) Este autor también explica que las emociones afectan el rendimiento artístico y productivo. Esta situación se proyecta también en otras áreas escolares, supone un reto para el docente y un aspecto por tener presente en cada unidad estudiada y mantener constante atención, pues es un problema recurrente y se debe tomar en cuenta siempre para buscar soluciones. Por su parte, autores como Elizondo, R. (2018) también expresan:

Si comprendemos que la creatividad es mucho más que el arte, las propuestas educativas orientadas a promoverla pueden ser de lo más diversas y variadas. Además, las propuestas deberán reconocer las particularidades de los sujetos, sus intereses, motivaciones y potencialidades. (p.153)

Hoy día la capacidad creativa de un docente varía mucho dependiendo de factores como su área de especialidad, formación profesional y personal. A muchos docentes se les dificulta llevar a cabo metodologías innovadoras y creativas al aula, por lo cual crean un ambiente de estudio que puede ser de poco interés para el estudiantado. La autora Anacely (2019) explica en su investigación sobre este tipo de docentes:

No promueven las actividades gráfico-plásticas como técnicas de expresión creativa. Todo lo cual repercute negativamente en el desarrollo de la creatividad, debido a que se ignoran los principios de una educación creativa e innovadora que fomente la libertad, la flexibilidad; así como el pensamiento crítico y divergente. (p. 13)

Lo anterior es algo común, sucede en la educación cuando el docente no posee la

capacidad creativa necesaria para afrontar nuevos retos. Al carecer de capacidad creativa para innovar, acude a otras soluciones menos elaboradas y sin fin creativo, dejando a un lado el desarrollo creativo y el pensamiento crítico.

#### **Modelo pedagógico constructivista presente en la educación artística**

El constructivismo es un modelo de enseñanza cuyo enfoque: "Plantea una interacción entre el docente y los estudiantes, un intercambio dialéctico entre los conocimientos del docente y los del estudiante, de tal forma que se pueda llegar a una síntesis productiva para ambos" (Ortiz, 2015, p.94). El autor también expresa este concepto debe ser considerado como la base metodológica de los procesos de enseñanza y aprendizaje. Debido a su cualidad de poner al ser humano como el constructor de su propia realidad, manteniendo a su vez una constante interacción con los otros individuos, con el fin de lograr una retroalimentación del aprendizaje. Estas ideas, a la vez consideran la necesidad de crear aprendizajes significativos dados a partir de una revisión de los contenidos por explorar y eventualmente dan como resultado la adquisición de los aprendizajes esperados.

Además, este modelo pedagógico define el conocimiento como un principio básico, según Ortiz (2015) se define como:

Una construcción del ser humano: cada persona percibe la realidad, la organiza y le da sentido en forma de constructos, gracias a la actividad de su sistema nervioso central, lo que contribuye a la edificación de un todo coherente que da sentido y unicidad a la realidad. (p.96)

Por ello, se considera y percibe la realidad de forma particular y como un concepto que depende de las capacidades físicas de cada individuo, de su estado emocional y de sus condiciones sociales y culturales. Aspectos que el docente debe tener en cuenta a la hora de impartir el conocimiento y de construirlo. Pues las bases del constructivismo también se caracterizan por promover la participación activa del estudiante, el diálogo y crear un ambiente óptimo, el cual propicie la colaboración entre todo el estudiantado. Pues debe entenderse que todo proceso de aprendizaje pretende "la ampliación, consolidación e integración de contenidos, habilidades y destrezas para llevar a cabo una tarea de otra manera diferente" (Ortiz, 2015, p.97). Conlleva también al desarrollo de habilidades cognitivas y afectivas, mediante el otorgamiento de información significativa

En el constructivismo el personal docente toma el papel de mediadores, según sugiere Coloma, C. *et al*. (1999) La tarea del docente es mostrar al alumno cómo construir el conocimiento, el cual crea ambientes con el fin de estimular las experiencias de aprendizaje para lograr conocimientos propios en los estudiantes. (p.237)

Vergara, G. *et al*. (2015) menciona otras características del constructivismo, como el hecho de que la persona docente debe adoptar procedimientos pedagógicos que lleven al estudiante a descubrir por sí mismo el conocimiento. Comenta que también Se debe incentivar la exploración, la investigación, la reflexión y el debate, de modo que se creen los ambientes adecuados para la generación del conocimiento y agrega que en el proceso de construcción del conocimiento, el error es inevitable, pues es este el puente entre el conocimiento anterior y el nuevo conocimiento. (p. 927)

Es necesario tener en cuenta este tipo de características a la hora de desarrollar un producto didáctico que pretenda trabajar bajo el modelo pedagógico constructivista. Como el objetivo en sí de esta investigación es elaborar un producto innovador y que pueda colaborar con el mejoramiento de los procesos de aprendizaje, se debe velar por seguir una línea acorde con los principios de este modelo. Con el fin de fomentar la creatividad, la exploración, rete y estimule el aprendizaje en el estudiante.

Este modelo pedagógico tiene relación con la presente investigación por varios aspectos importantes. En primer lugar, implementarlo en el área de la educación artística da como resultado una gama de posibilidades para fomentar la creatividad. Teniendo en cuenta que sus focos metodológicos se basan en fomentar el autodescubrimiento y en otorgarle al estudiante herramientas para promover la experimentación con diferentes técnicas y estilos artísticos. Y, en segundo lugar, se tiene como propósito contribuir a mejorar la calidad del aprendizaje mediante un producto didáctico, donde se incite al juego y cuente con características innovadoras. Lo cual, se espera dé como resultado, el desarrollo de una clase más llamativa y motivadora. Además, dentro de ese rol del estudiantado también se encuentra el ser capaz de adquirir nuevos conocimientos y volverlos parte de su aprendizaje, tal y como lo explica Muñoz (2015):

El rol del alumno debe ser activo y consciente de lo que aprende. Los nuevos conocimientos los integra en sus estructuras mentales gracias a la motivación del profesor y a su organización de los contenidos en función de los estadios de desarrollo para favorecer situaciones que promuevan la obtención del aprendizaje significativo (p.13)

Tomando en cuenta estas características, el rol del estudiantado en el método

constructivista cumple con las necesidades planteadas en esta investigación, tales como lograr que la persona estudiante genere un aprendizaje exploratorio a través de un recurso didáctico innovador y buscar se genere aprendizajes significativos. Al utilizar un método donde el error no sea castigado y la exploración sea de beneficio, el estudiantado tiene más libertad y motivación de aprender sin temor a cometer errores, pues estos también son parte del proceso de aprendizaje. Así, también es posible abarcar temas utilizando técnicas más dinámicas y bajo la evaluación cualitativa.

Por otro lado, el constructivismo cuenta con la particularidad de emprender acciones que propicien el aprendizaje significativo. El cual proviene de la interacción del educando con el entorno donde se lleva a cabo su proceso de enseñanza y aprendizaje, los cuales a su vez dan como resultado diversos tipos de reacciones que conllevan a la reflexión.

Entre otras características brindadas por Ortiz (2015) sobre el modelo pedagógico constructivista, se encuentra la necesidad de establecer comunicación entre el docente y el estudiantado, con el fin de promover su participación en el proceso de aprendizaje para así, sean capaces de construir sus propios conocimientos y a la vez, lograr un ambiente de colaboración. Continuando con Ortiz (2015) también se puede mencionar:

- Los aportes dados al estudiante deben ser significativos para que puedan ser asimilados e integrados a los conocimientos previos sobre los cuales se va a construir el conocimiento nuevo. (p.100)
- Se lleva a cabo con el fin de lograr en el estudiante la compresión cognitiva del conocimiento para favorecer un cambio conceptual que considera las condiciones emocionales de todos los participantes del proceso educativo. (p.101)

El constructivismo opta por una metodología esencialmente auto estructural. Ello se refiere a tener presente que existen varios estilos de aprendizaje, ya sea el estudiante prefiera las actividades visuales, auditivas o táctiles. Características de esta metodología auto estructural según Guerra (2020) son:

- El sujeto construye su propio conocimiento a partir de la interacción que realiza con el medio u objeto de conocimiento. (p.7)
- El sujeto al ser un activo constructor de conocimiento, utiliza las representaciones internas, para interpretar y explicar lo que sucede a su alrededor. (p.7)
- El sujeto pone en acción el conocimiento previamente adquirido para poder

reestructurarlo, lo cual se convierte en una nueva representación interna de la realidad. (p.7)

- El sujeto al mismo tiempo que construye conocimientos transforma su cognición, haciendo de este cambio un proceso evolutivo.
- El sujeto está en constante transformación a través de la interacción con el objeto de conocimiento o medio que lo rodea. (p.7)

Ante lo mencionado, el personal docente debe encontrar un equilibrio con la intención de mantener la atención y el interés de todo el estudiantado, así como velar por la completa y correcta adquisición del conocimiento.

## **Aprendizaje significativo en la educación artística**

Los aprendizajes significativos son el punto focal del presente proyecto de investigación. Este concepto se define como "un enfoque teórico que establece que el principal protagonista es el estudiante quien construye su conocimiento haciéndolo parte de su esquema cognoscitivo mediante un proceso de aprendizaje dinámico y autocrítico" (Moreira, 2019, p.2).

Su enfoque se basa en que el aprendizaje adquirido por el estudiante no sea literal, sino sustantivo, Moreira (2019) explica esto se da con la intención de que la información sea relacionada con aspectos importantes de la estructura cognoscitiva. Ausubel, e*t al*, (1983) explica:

Un aprendizaje es significativo cuando los contenidos: Son relacionados de modo no arbitrario y sustancial (no al pie de la letra) con lo que el alumno ya sabe. Por relación sustancial y no arbitraria se debe entender que las ideas se relacionan con algún aspecto existente específicamente relevante de la estructura cognoscitiva del alumno, como una imagen, un símbolo ya significativo, un concepto o una proposición (p. 18).

El personal docente no debe basarse en una forma dogmática para transmitir sus saberes, sino hacerlo con base en contenidos necesarios para la formación del estudiante y a la vez, otorgarle herramientas y recursos que aboguen por un adecuado desempeño y una calidad educativa.

Entre otras consideraciones por tener en cuenta sobre el aprendizaje significativo, está el definirlo como "un proceso de construcción del significado''. Es decir, el estudiante no se limita a adquirir el conocimiento sino lo construye. "El proceso de enseñanza de esta forma está basado en el aprendizaje y el sujeto que aprende" (Moreira, 2019, p.3). El mismo autor comenta esto en referencia a colocar al estudiantado como un participante activo capaz de crear reflexiones individuales y a partir de las experiencias educativas adquiridas a lo largo de todo su proceso de aprendizaje, pueda encontrar e idear soluciones creativas a los problemas que deba enfrentarse. Así también podrá apropiarse de los conocimientos de forma independiente. (p.3)

La teoría del aprendizaje significativo se divide en varios tipos y según Ausubel (2000) citado en Ordóñez y Mohedano (2019), se interpreta de la siguiente manera:

- Aprendizaje representacional: Considerado como el aprendizaje básico que se encarga de otorgarle significativo a determinados símbolos. (p.20)
- Aprendizaje de conceptos: Se trata de los conceptos que el ser humano adquiere durante sus primeros años de vida y que continúa asimilando paralelamente a la maduración de su capacidad cognitiva. (p.20)
- Aprendizaje proposicional: Se toma desde las preposiciones presentes en las oraciones, con la intención de darle un significado a las ideas que expresan. Para que exista este tipo de aprendizaje, primero se deben haber adquirido los dos anteriores. (p.20)

Continuando con las ideas brindadas por este autor, también se destaca el aprendizaje significativo, tal y como su nombre sugiere, surge luego de que las nuevas representaciones, conceptos y proposiciones adquieren un significado relevante para todo aspecto cognitivo del ser humano.

Transmite conocimientos relevantes que permanezcan vigentes en la memoria y entendimiento del estudiante para así, pueda ser utilizado a lo largo de su desarrollo. Que tengan una justificación coherente y lógica y a su vez motive al estudiante a aprender. Además, se dan con la intención de facilitar el aprendizaje.

Existe también la característica de la Zona de desarrollo próximo, la cual Vigotsky (1979) define:

"No es otra cosa que la distancia entre el nivel real de desarrollo, determinado por la capacidad de resolver independientemente un problema, y el nivel de desarrollo potencial, determinado a través de la resolución de un problema bajo la guía de un adulto o en colaboración con otro compañero más capaz." (p.133).

Esta zona de desarrollo próximo define las funciones del sujeto que aún no han madurado, pero si están en un proceso de crecimiento, "utilizando este método podemos tomar en consideración no sólo los ciclos y procesos de maduración que ya se han completado, sino también aquellas se hallan en estado de formación, que están comenzando a madurar y a desarrollarse" (Vigotsky, 1979, p.133).

El personal docente enseña para el futuro, tiene el propósito de generar aprendizajes duraderos. Pero esto solo es posible dependiendo de la metodología que desarrolla durante sus lecciones. El propósito de esta investigación es entender cómo se puede generar aprendizajes significativos en el estudiantado y contribuir al desarrollo de estos. Teniendo en cuenta que sus ventajas y aportes, son esenciales para el desarrollo del estudiante y para su adecuada adquisición del conocimiento.

#### **Estrategias didácticas significativas, interactivas y creativas**

Las estrategias didácticas, son todas las actividades que realiza el docente para cumplir con su rol de transmisor de información. Se lleva a cabo mediante el uso de metodologías dinámicas e interactivas las cuales ayudan a facilitar el proceso de aprendizaje en el estudiantado. Además, autores como Gutiérrez, J. *et al* (2018) también comentan:

Las estrategias metodológicas de enseñanza y aprendizaje con un enfoque lúdico son herramientas que ayudan a lograr que la enseñanza se convierta en una acción interactiva dentro del aula de clases, por lo que la presente experiencia socio-didáctica de enseñanza aporta elementos práctico-pedagógicos que se realizan en el interactuar de los docentes y alumnos para generar ambientes significantes con aprendizajes significativos. (p.38)

Su función es la de crear un acercamiento entre la información y el estudiante, pero de forma más dinámica y menos magistral. Con la intención de crear un ambiente diferente y con metodologías innovadoras. Es necesario tener en cuenta, para que estas estrategias didácticas se lleven a cabo de forma efectiva, las actividades por realizar deben ser previamente planificadas, en palabras de Grimanesa (2018) se puede entender:

Toda actividad didáctica tiene una planificación previa, en la que el docente propone objetivos que deben ser alcanzados por los estudiantes; estas acciones planificadas tienen como estrategia actividades que orientadas por el docente llevan a alcanzar logros en los aprendientes. (p. 10)

Durante la planificación previa que da paso a la próxima ejecución de las estrategias didácticas, se debe incluir algunas características. El autor Salvador (2018), destaca las siguientes:

- Establecer los objetivos específicos a conseguir dentro de una materia, disciplina o aprendizaje concreto. (p.2)
- Poseer los conocimientos necesarios para la trasmisión de la información. (p.2)
- Proveer y preparar todos aquellos materiales u objetos que serán necesarios para la enseñanza. Enfatizar los aspectos importantes de la información que se quiere transmitir. (p.2)
- Promover la asociación de los conocimientos teóricos con los aspectos prácticos de estos. Fomentar la autonomía del alumno a la hora de generar estrategias propias de aprendizaje. (p.2)
- El educador ha de ser consciente de que su rol es tan solo el de facilitar el aprendizaje y servir de guía en la adquisición de estrategias de aprendizaje. (p.2)

Existen tres tipos de estrategias didácticas que llaman especialmente la atención para efectos de esta investigación, empezando con las estrategias significativas, según palabras de González, *et al*. (2016) hace referencia a la creación de aprendizajes duraderos y adquiridos a partir de conocimientos previos. Este autor también comenta, para que este tipo de estrategias pueda llevarse a cabo es necesario un estudiantado que cuenten con determinadas capacidades y habilidades. Para dar un ejemplo sobre lo que quiere dar a entender, se puede hablar de la integración de estrategias basadas en las TIC y cómo estás son altamente significativas "para activar el aprendizaje; ello permitirá avanzar eficazmente en función de lo planeado para la construcción del conocimiento. Las TIC se constituirán en un condicionante que estimulará la participación activa de los alumnos en el proceso de enseñanza y aprendizaje (González. *et al*, 2016, p.81).

Continuando ahora con las estrategias interactivas, a grandes rasgos hace referencia a las actividades que propician una interacción directa entre el estudiante y el objeto o dinámica en cuestión. Estas suelen ser muy atractivas para el estudiantado, considerando cambia el modelo preestablecido de las clases y según Bonilla, *et al,* 2020 citando a Wickramsinghe, 2016, son La práctica o aplicación de métodos de enseñanza innovadores e interactivos en las instituciones educativas tiene el potencial no solo de mejorar la calidad de la educación, sino también empoderar a los estudiantes o a la generación futura del país fortaleciendo gobernanza y galvanizar el esfuerzo para lograr el objetivo de desarrollo humano. (p.28)

Crear un acercamiento directo entre el estudiantado y el aprendizaje, facilita el proceso de aprendizaje y no es considerado como parte de la carga académica, pues usualmente los métodos de aprendizaje interactivos conllevan el juego, volviendo la actividad más amena. Bonilla, *et al,* 2020 en su estudio concluyen que actividades como el *"roleplay"* traducido como juegos de roles, es una de las más recomendadas, considerando su capacidad de moldeado para adaptarlo al tema por aborda en el momento de la lección. También se opta por aprovechar las diferentes plataformas disponibles en distintas páginas web.

Por último, en lo referente a las estrategias didácticas creativas, se enfocan en brindar al estudiante herramientas para que sean capaces de buscar soluciones a partir de su propia creatividad. Así como también involucrarse en distintas actividades las cuales fomenten su desarrollo integral. Para este tipo de estrategias se da un enfoque particular en las expresiones artísticas y según Vélez, G. 2019 también es un proceso de desarrollo que debe llevarse a cabo desde edades tempranas. Una forma de hacerlo puede ser mediante el fomento de iniciativas o de diseños directamente involucrados con la parte científica usualmente aprendida diariamente en el aula de clases con el arte. Más específicamente a través de presentaciones de danza y teatro, considerados como actividades que permiten cimentar los conocimientos en el desarrollo integral de los participantes. Debido a promover creaciones e ideas propuestas por ellos y para su exposición. La autora Vélez, G. 2019 también propone considerar la creatividad de la siguiente forma:

Como un factor preponderante en el progreso cognitivo y de capacidades en los individuos para cambiar lo ya existente. Siendo consecuente con lo que se quiere lograr qué es el pensamiento creativo en una persona; proceso que inicia desde los primeros años de vida. Donde el niño tiene una concepción de aprender y explorar mediante una formación dinámica, participativa, integradora, artística e innovadora en el ámbito pedagógico dentro de la educación educativa y por ende de su entorno. (p.18)

De forma general se puede comprender cómo las estrategias didácticas funcionan como una herramienta cuyo fin es facilitar los aprendizajes significativos e incentivarlo a generar sus propios aprendizajes mediante la creatividad y la exploración. Además, un autor como Núñez, *et al* (2020) resalta la importancia de estas estrategias resaltando lo siguiente:

El éxito del proceso pedagógico se centra en la didáctica, la cual debe implementarse con estrategias diversas evitando sólo la pedagogía directiva y estimular el aprendizaje por diversos medios. El docente, sujeto del proceso de formación continua, buscará otros escenarios activos e interactivos, implementándolos para que el estudiantado inmerso en un mundo dinámico aprenda según sus caracteres, expectativas e intereses. (p. 35)

De esta manera se observa como las estrategias didácticas tienen la posibilidad de mejorar los procesos de enseñanza. Tras llevar una planificación previa de acuerdo con las necesidades tanto del docente, como del estudiantado.

# **Estrategias de enseñanza y aprendizaje basadas en la gamificación**

La gamificación es una estrategia didáctica, su característica principal es que "permite utilizar una serie de elementos y mecánicas de juego para un fin didáctico. A través de la gamificación el estudiante no solo aprenderá contenidos, competencias y valores, sino que disfrutará a través de diferentes roles, retos y desafíos". (Hilario *et al*. 2020, p.40). Esto con el fin de crear clases más dinámicas donde el estudiante aprende jugando a la vez que se le motiva a tomar acción en las actividades y a resolver problemas por cuenta propia.

En sí la gamificación busca una interacción directa que proyecte un acercamiento entre la persona estudiante y los aprendizajes. Hilario *et al*. (2020) también exponen que para desarrollar esta estrategia didáctica se debe tener en cuenta varios puntos importantes:

- Las dinámicas que se van a utilizar para desarrollar esta estrategia de enseñanza y aprendizaje, es la base de las características y objetivos del juego.
- Se deben detallar las acciones que el estudiante llevará a cabo, así como las formas mediante las cuales podrá avanzar en el juego.
- Será necesario establecer porcentajes en relación a las actividades y determinar los diferentes juegos que formarán parte de la dinámica. (p.40)
- La mecánica del juego establece las reglas del mismo y proporciona la motivación necesaria para lograr el interés del estudiante en el juego. (p.40)
- Se establece una tabla de calificación que determina los puntos obtenidos y las insignias (si es el caso) que irá ganando el estudiante. (pp.41-42)
- Desde el punto de vista estético, se tiene presente la respuesta emocional que genera el juego. Relacionado a los elementos gráficos, la apariencia de los jugadores, el género y todas las características que encierra la sinopsis. (p.42)
- Finalmente es necesario hacer lo posible por encerrar al estudiante en el mundo del juego y así incentivar su participación. (p.43)

Requiere el estudiante cuente con la adquisición de conocimiento previo, para que lo pueda poner en práctica, desarrollarlo y seguir añadiendo información de manera eficiente. Con esta metodología se logra aspectos como el aumento de la motivación, la profundización en el vínculo creado entre el docente y el estudiantado, la evaluación constante, la autonomía en el aprendizaje y la alfabetización tecnológica.

Otro aspecto destacable de la gamificación es la estrategia que "más personaliza el aprendizaje y consecuentemente atiende a la diversidad'. Cada estudiante se convierte en un personaje, con características determinadas, que tendrá que ir avanzando en función de sus facilidades y dificultades por los distintos retos" (Hilario *et al*. 2020, p.46). Con lo cual se logra cambiar por completo el sentido de una clase magistral, que coloca al estudiante únicamente como un receptor pasivo del conocimiento el cual eventualmente debe reproducir de manera memorística. La gamificación modifica, renueva e innova en los métodos de enseñanza y aprendizaje, con la intención de volver la experiencia más enriquecedora, dinámica e interactiva, creando interés y volviendo al estudiante curioso.
# **Capítulo IV. Referente Metodológico**

En este apartado se indica los procesos metodológicos por utilizar en la investigación con el objetivo de mostrar la estructura que conforma al trabajo presente. Se abarca aspectos como paradigma de la investigación, el enfoque metodológico, el tipo de investigación, los sujetos y demás, así también la descripción del plan de trabajo.

## **Paradigma de la investigación**

Se opta por seguir un paradigma naturalista, considerando que según autores como Rivera, 2022:

Sus principales características, así como del porque desde algunas de las tendencias clásicas de la investigación en educación este tipo de investigación provee de nuevas perspectivas y experiencias de aprendizaje que amplían los acervos conceptuales y de análisis de los resultados. (p.77)

El autor incluso destaca que se caracteriza por tener su esencia en todo lo relacionado con la experiencia obtenida y analizada en el momento, según los hechos ocurridos.

Para efectos de esta investigación, es necesario considerar las opiniones, experiencias y aportes de todos los participantes, contemplando que estos son sumamente necesarios para hacer una efectiva aplicación de la producción didáctica y se recopilan a través de una interacción directa a partir de la cual también se logre obtener información, la cual gire en torno a temas tales como: metodologías impartidas por el docente, recursos didácticos utilizados en clase, interés de del estudiantado con respecto de la gamificación, entre otros puntos importantes.

Además, es necesario considerar que este tipo de investigación requiere de "un orden conceptual objetivado de un fenómeno social educativo claramente definido, el cual debe ampararse en la toma de conciencia de sentido de los hechos, es decir, del origen de las cosas". (Rivera, 2022, p.78)

De modo que es necesario tener previa conciencia sobre el tipo de objeto que se desea estudiar para, posteriormente, marcar las pautas a seguir de modo que se logre cumplir con el orden conceptual y hacer efectivo el proceso de investigación.

### **Enfoque de la Investigación**

El enfoque crítico permite la investigación se mantenga en un estado constante de cuestionamiento del material investigado, generando siempre pensamientos críticos a las diferentes dudas producidas a través del proceso de investigación. La pedagogía crítica según Poque (2018) se define como:

En definitiva, el paradigma crítico se refiere a un proceso que comienza desde las experiencias y conocimientos que poseen los sujetos sobre el mundo, de modo de avanzar hacia un trabajo crítico y reflexivo, sustentado en la pertinencia política y social que definen el lugar; y que determinan la construcción de relaciones sociales (p. 58)

Se selecciona el enfoque crítico para esta investigación, el proceso de la práctica docente elaborado en el Colegio Técnico Profesional de Santo Domingo genera inquietudes sobre cómo se aborda las unidades de estudio en la especialidad de Diseño Publicitario.

Junto a la información obtenida en la práctica docente y el análisis de los planes de estudio brindados por el MEP, se espera adaptar un pensamiento crítico al contenido investigado, para poder generar un aporte positivo al proceso de aprendizaje. Así, mejorar el rendimiento de del estudiantado de décimo año de la tecnología de Diseño Publicitario.

### **Diseño de la investigación**

De acuerdo con los tipos de diseño, el cualitativo da un mejor resultado en la presente investigación gracias a su fin reflexivo y no numérico. Pues, este recurre a métodos reflexivos de acuerdo con la información recolectada. Los autores Pérez*, et al* (2020) afirman lo siguiente:

Debemos tener en claro que, en este tipo de investigaciones, el foco no está puesto en la cantidad de veces que algo sucede, ni en la generalización de situaciones. Más bien se trata de "visibilizar la capacidad de acción de los sujetos". Está centrada en ellos, los sujetos, las personas: sus vidas, sus puntos de vista (perspectivas subjetivas), sus historias, sus comportamientos, sus experiencias, sus acciones, sus sentidos. (p. 170)

Así, el proceso cualitativo se centra en la interacción y observación de los sujetos para obtener datos que contribuyan al desarrollo de la investigación. La investigación por generar se

beneficia de este enfoque, pues como se menciona anteriormente, permite obtener información directa y significativa de los sujetos, algo que un enfoque cuantitativo no podría generar.

Varias de las características que se debe seguir en el momento de iniciar un proceso cualitativo según Pérez*, et al* (2020) pueden ser:

- Los fenómenos no se descubren, se construyen. (p. 172)
- La realidad se conoce bajo una mirada holística. (p. 172)
- Busca comprender fenómenos sociales. (p. 172)
- Las teorías se crean a partir de la observación de los fenómenos y del razonamiento inductivo. (p. 172)
- El investigador interpela y construye el objeto a partir de la información otorgada por los propios sujetos de estudio y en base a las interacciones y las teorías. (p. 172)
- Las categorías teorías se construyen a partir de los datos obtenidos durante la investigación (p. 172)

De acuerdo con lo mencionado, un proceso cualitativo permite la construcción del objeto según la información obtenida en el proceso, lo cual permite el proceso de construcción sea preciso y basado en la información recolectada de fuentes directas. De esta forma para la presente investigación se utiliza procesos para recolectar la información que tomen en cuenta lo mencionado previamente, para así obtener datos significativos y de valor para la investigación.

## **Tipo de estudio de investigación**

En la investigación por desarrollar se planea utilizar el estudio de investigación-acción, por cuanto sus características de intervención en tiempo real para lograr observar y generar un producto son ideales para el objetivo de la investigación. Así, Damián, *et al* (2018), explican este tipo de estudio:

Distante de estos enfoques teorizantes, la investigación acción procura ofrecer respuestas prácticas a situaciones reales, y para ello interpreta lo que sucede desde el punto de vista de quienes actúan o son parte en la situación problema, por ejemplo, autoridades, docentes, estudiantes integrantes de una organización educativa. (p.84)

Según lo mencionado, se debe analizar cuanto sucede en el aula en tiempo real, este tipo de estudio contribuye a la investigación, pues va a favor de la observación de lo que sucede en el aula, como el uso de material y estrategias didácticas con el fin de recolectar información. Por lo tanto, para elaborar la investigación, tal tipo de estudio permite el acercamiento a los sujetos de información, con el fin de poder ver lo que sucede en tiempo real en el aula.

### **Participantes**

Se considera población: "aquellas personas o grupos de personas que forman parte de los colectivos cuyas características, opiniones, experiencias, condiciones de vida, entre otros rasgos y atributos cobran interés particular para las investigaciones" (Mata. 2021, párr. 3)

El producto didáctico está enfocado en una población conformada por dos grupos de décimo año, cada uno compuesto por 16 y 17 estudiantes respectivamente, cuyo rango de edad está entre los quince y los dieciséis años y se lleva a cabo durante el curso lectivo 2022, en el Colegio Técnico Profesional de Santo Domingo. A este centro asisten personas de clase económica media y media baja, con ciertas excepciones de estudiantes de clase alta. Algunos provienen de zonas como La Carpio, León Xlll y Guararí.

El centro está situado en Santa Rosa de Santo Domingo. Consta de una población de 600 estudiantes. Divididos en siete especialidades. Entre ellas, la subárea de Diseño Publicitario que tiene dos grupos en décimo año, dos en undécimo año, y dos en duodécimo año. Esta institución se crea en el 2012 y cuenta con un ambiente estudiantil sano y tranquilo. El estudiantado es respetuoso y cumplen en su mayoría con la normativa interna de la institución.

## **Descripción del Plan de Trabajo**

Para llevar a cabo el proceso de validación de la producción didáctica, se realiza varias visitas a la institución con la intención de contar con algunas sesiones para aplicar las distintas fases que componen la producción didáctica. En la siguiente tabla, se describe de forma general, los días en los cuales se lleva a cabo las sesiones y las actividades realizadas en cada uno.

### **Tabla 11**

**Actividades o experiencias desarrolladas Recursos y materiales Responsables Cronograma del trabajo** Aplicación del Kahoot La aplicación de Kahoot El celular Acceso a internet Los investigadores 17 de octubre del 2022

*Descripción sobre el desarrollo de la producción didáctica.*

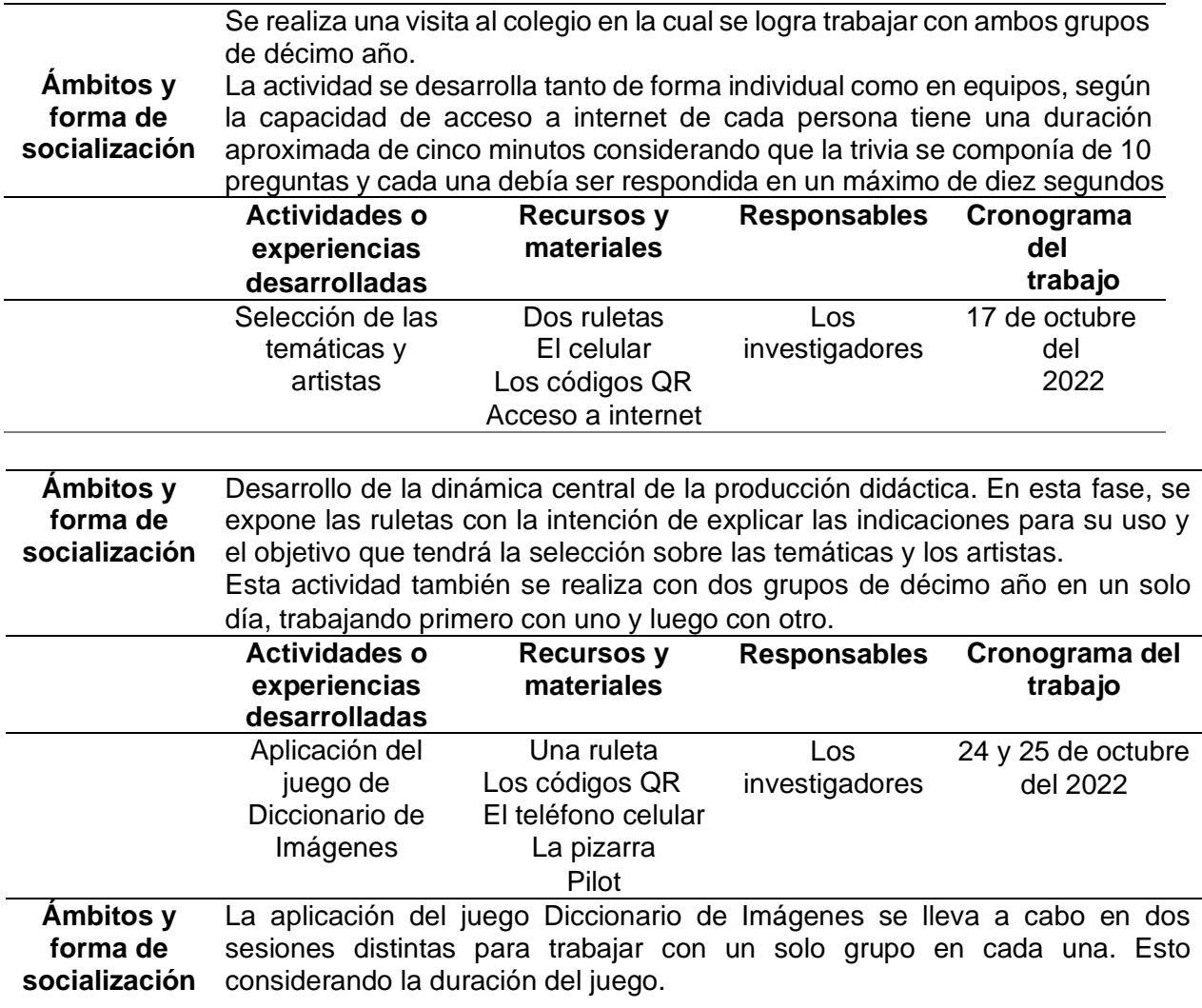

*Nota*: Elaboración propia de los investigadores con base en el proceso de validación

## **Estrategias para la validación y aplicación.**

## **Sesión 1 (27 de Julio):**

Dedicada a la aplicación de los instrumentos de recolección de información para el diagnóstico. Con la intención de obtener datos importantes previos al diseño final y aplicación de la producción didáctica, para que su desarrollo se lleve a cabo de forma efectiva.

## **Sesión 2 (17 de octubre):**

En esta ocasión se pretende llevar a cabo una trivia, utilizando el sitio web Kahoot, para realizar un diagnóstico de los conocimientos que posee el estudiantado sobre artistas y sus movimientos artísticos. Posteriormente, se explica la segunda fase de la producción didáctica,

consta en utilizar las dos ruletas. Aquí, se explica el funcionamiento del producto y cómo se puede llevar a cabo una actividad interactiva. La participación es de forma individual y trabajando con elementos relacionados con la materia vista en clase.

En una de las ruletas, se expone diferentes artistas reconocidos según su movimiento artístico (impresionismo, cubismo, realismo, entre otros) y en la segunda ruleta se presenta diferentes temáticas (fantasía, ciencia ficción, acción, entre otras). La idea es combinar los elementos de la ruleta que contiene artistas con la ruleta donde se contiene las temáticas, con la intención de que la persona estudiante aprenda sobre cada movimiento artístico al integrarlo en la producción de su trabajo asignado en el momento y explore su creatividad con las diferentes temáticas presentes.

Luego de establecer la dinámica y siguiendo también las sugerencias y/o condiciones obtenidas en la recolección de datos de diagnóstico, se procede a realizar una primera prueba del recurso para comprobar la efectividad de su uso. Se pone en práctica con los grupos previamente establecidos luego de integrar todas las consideraciones y de afirmar la funcionalidad del producto didáctico.

## **Sesiones 3 y 4 (24 y 25 de octubre):**

Aplicación de la tercera actividad de un juego de Diccionario de Imágenes para abarcar contenidos propios del arte visual e Historia del Arte, presentes en el plan de estudio de Diseño Publicitario en modo de repasar contenidos previamente vistos en clase.

## **Sesión 5 (7 al 12 de noviembre)**

Revisión de los trabajos elaborados según los resultados obtenidos de las ruletas en la sesión 2.

## **Sesión 6**

Se expone los resultados de las obras creadas por el estudiantado, esta actividad se lleva a cabo durante varias sesiones y se considera la calidad de las obras, con la intención de que pudieran crear algo lo cual los animara a experimentar y explotar su propio potencial. La socialización de los resultados se da mediante un juego de roles, con la intención de comprobar el aprendizaje adquirido por la persona estudiante, así como de contemplar las obras. Pues el acabado de cada dibujo o pintura también es una parte vital del proyecto.

### **Consideraciones generales:**

El recurso didáctico está pensado para ser fácilmente moldeable, por lo tanto, puede utilizarse en otros temas, incluso ajenos a la enseñanza del arte.

Los responsables de abordar el trabajo son las personas estudiantes Gloriana Tapia Vindas y Daniel Villalobos Hernández.

Con la intención de obtener evidencias del proceso de validación y aplicación de la producción didáctica, se hace uso de la fotografía y grabación de la actividad aplicada en clase. Con la fotografía se espera obtener evidencias del proceso y de los resultados finales de los trabajos elaborados en clase para así poder analizar la efectividad de la aplicación del producto didáctico. Cabe destacar, para la recolección de evidencias, se protege la identidad del estudiantado considerando son menores de edad.

También se utiliza el instrumento del cuestionario nuevamente con el personal docente y el estudiantado, con el fin de recibir retroalimentación y recomendaciones sobre la actividad interactiva realizada junto al producto didáctico.

Cualquier fotografía o imagen creada con la intención de obtener material visual sobre las actividades realizadas durante la implementación de este proyecto, será compuesta únicamente de las actividades realizadas y de las producciones artísticas. De esta forma, se protege la identidad de las personas estudiantes menores de edad.

## **Consideraciones éticas**

Son las pautas por seguir como investigadores, con el fin de no quebrantar los derechos de las personas participantes y tener presentes los aspectos que se debe tener en cuenta al trabajar con ellos. Autores como Salazar, M. *et al* (2018) expresan:

Como se puede observar, tanto los científicos que realizan sus investigaciones como las personas que usan estos estudios, deben de ser éticos. Los fundamentos de los valores morales de los investigadores, quienes suelen trabajar con personas o animales, tienen que estar bien establecidas para evitar procedimientos o daños graves con el ser vivo. (p.307).

Pueden definirse también como las actitudes que debe tener en cuenta el investigador a la hora de desarrollar su trabajo. También es necesario se tenga presente ciertos aspectos importantes como el consentimiento informado, el cual: "expresa el principio ético fundamental de respeto por las personas y de su autonomía, derechos y capacidad para tomar de decisiones en función de la información recibida" (Álvarez. 2018, p.130)

Algunos de los elementos esenciales que forman parte de las consideraciones éticas son:

- Descripción de la investigación, riesgos y beneficios.
- Confidencialidad.
- Participación voluntaria.
- Documento del consentimiento informado.
- Responsabilidad y cualidades humanas del investigador.

Teniendo en cuenta que todo sujeto de investigación tiene derecho a saber con antelación en qué tipo de actividades va a participar y bajo cuáles términos. Considerando en todo momento se debe respetar la integridad de las personas y generar un ambiente de confianza, el cual no vaya a perjudicar en ningún aspecto.

## **Consentimiento informado**

Este apartado hace referencia al momento en el que las personas participantes aceptan formar parte de las actividades que deben realizarse para así obtener resultados en la investigación. En palabras de Carreño, J (2016) se entiende:

Universalmente, el consentimiento informado se fundamenta en el principio de autonomía y en la libertad de una persona mentalmente competente para aceptar o rechazar cualquier forma de participación, intervención o procedimiento de investigación, y se constituye en un acuerdo de voluntades entre el investigador y el sujeto participante, que deberá regirse bajo las dimensiones de confianza, sinceridad, claridad, respeto, ausencia de manipulación, engaño o coerción. (p.232)

Es decir, la persona participante es previamente informada sobre todas las actividades que debe llevar a cabo y está al tanto sobre los fines para los cuales se recolecta la información. Por lo tanto, todo proceso se lleva a cabo con total transparencia y considerando que cualquier acción o interacción entre los investigadores y las personas participantes se lleva a cabo bajo principios éticos y morales.

### **Plagio**

Se entiende como plagio la acción de copiar una idea de un texto, documento, vídeo, audio o cualquier otra fuente de información y hacerla pasar como propia, ignorando los derechos de autor. Esta acción: "no es nueva, pero actualmente se ha vuelto una práctica desmedida debido a que la herramienta más usada para realizar investigación es internet" (Timal y Sánchez. 2017, p.51).

Considerando que los trabajos de investigación necesitan estar sustentados de información donde se respalde la idea que se pretende desarrollar, no es poco común buscar información en artículos o libros creados por otros autores y por ello, es fácil caer en el plagio. Sin embargo, esta práctica se puede evitar siempre y cuando se tenga presente la necesidad de detallar al autor, siguiendo las normas del formato bajo el cual el trabajo se lleva a cabo.

### **Compromiso de confidencialidad**

Implica un compromiso por parte de las personas investigadoras sobre no divulgar la información obtenida por parte de los participantes y, esta sea utilizada únicamente para los propósitos comunicados previamente. Winkler, *et al*. (2018) también expresan, se debe entender que los aportes realizados por las personas participantes deben ser con una única intención de favorecer la generación de nuevos conocimientos. Por ello cualquier otro tipo de dato adquirido durante el proceso no debe ser compartido con terceros no involucrados en la investigación. Esto para proteger la integridad de las personas participantes y promover un ambiente de confianza.

## **Manejo Ético de la información**

Se sabe que los trabajos de investigación se construyen obteniendo información de actividades o acciones realizadas por terceros, así como datos otorgados por instituciones públicas y privadas. Dicha información debe ser utilizada para efectos meramente académicos, por ende, es responsabilidad del investigador velar por su buen manejo. Para promover estas actitudes éticas. Salazar, *et al* (2018) explican:

Una forma efectiva de ganar comportamientos éticos en los profesionales dentro de una organización, es justamente el contexto ético que dicha organización influencie en sus miembros, con políticas claras, normativas expuestas y con una socialización y capacitación constante sobre la actitud y toma de decisiones, que cuenten con la ética como componente transversal. (p. 308).

De esta forma, se tiene consciencia y constante comunicación sobre los fines y usos de la información obtenida. Así, las intenciones quedan claras y al igual el reconocimiento de que los datos obtenidos son para fines meramente académicos.

# **Capítulo V. Resultados de validación y aplicación**

En este capítulo se expone los resultados obtenidos tras haber realizado la validación de la producción didáctica, con el fin de comprobar si las estrategias didácticas propuestas son viables para ser utilizadas con estudiantes de secundaria.

Este proceso se lleva a cabo en el Colegio Técnico Profesional de Santo Domingo, las personas participantes son dos grupos de décimo año con un total de treinta y tres estudiantes y dos docentes de Diseño Publicitario. Se desarrolla en cinco sesiones para aplicar las cuatro actividades que componen la producción didáctica.

Para evidenciar el proceso de validación, obtener resultados y una retroalimentación de este, se hace uso de la fotografía y se aplica un cuestionario a todas las personas participantes y a un docente de Diseño Publicitario. Las imágenes y las respuestas obtenidas se comparten en el desarrollo de este capítulo.

## **Fase 1: Kahoot**

Esta actividad, tiene como objetivo establecer los conocimientos previos del estudiantado en relación con algunos movimientos artísticos, consta de una trivia de diez preguntas, cada una debía ser respondida en un máximo de diez segundos. El estudiantado demuestra interés al participar, incluso les gusta el factor competitivo del juego, pues al final de cada pregunta pueden ver el puntaje que van ganando y la posición en una tabla de clasificaciones.

## **Fase 2: Ruletas**

El objetivo de las ruletas es brindar a las personas estudiantes los temas que deben combinar para crear una producción artística final. Se utiliza dos ruedas de madera de 30cm de diámetro y divididas en diez secciones, cada sección cuenta con un código QR. Los códigos de la ruleta #1 dirigen a un álbum con la ficha técnica de diez artistas distintos, mientras los de la ruleta dos, presentan fichas técnicas de distintas temáticas de géneros populares. Con el fin de que los participantes obtengan una temática y un artista en los cuales basar su producción final.

A continuación, se muestra una serie de fotografías de los momentos de desarrollo de esta actividad, en la primera que se expone (figura 16) se puede apreciar las ruletas utilizadas.

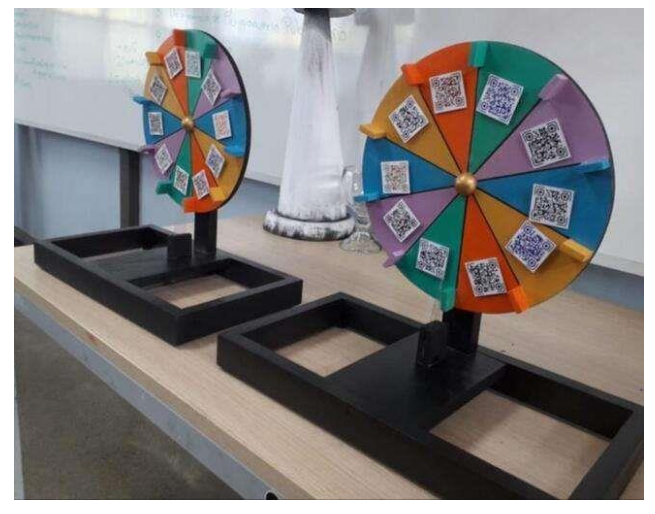

*Ruletas utilizadas para la selección de artistas y temáticas*

Nota: Fotografía tomada por las personas autoras.

Por otro lado, en las figuras 17 y 18 se aprecia los momentos de participación por parte del estudiantado. Se demuestra que en general, es una actividad la cual a todos les llama la atención y se notan bastante participativos a la hora de utilizarlas.

# **Figura 17**

*Personas estudiantes del grupo 1 de décimo año, se acercan a interactuar con las ruletas.*

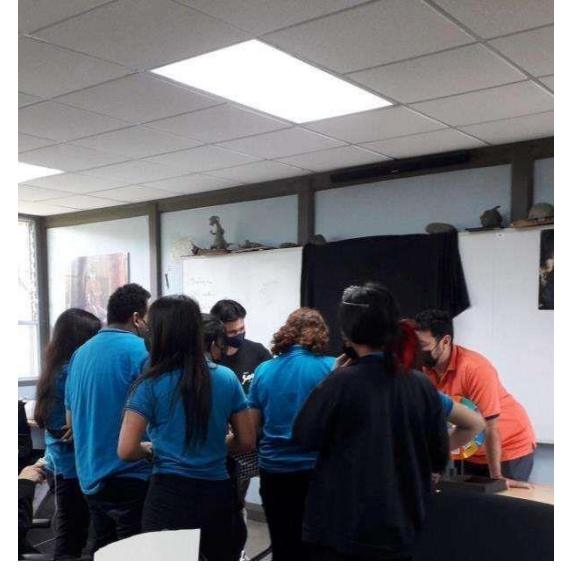

Nota: Fotografía tomada por las personas autoras, en el proceso de validación de la producción didáctica.

*Estudiantes del grupo 2 de décimo año interactúan con las ruletas.*

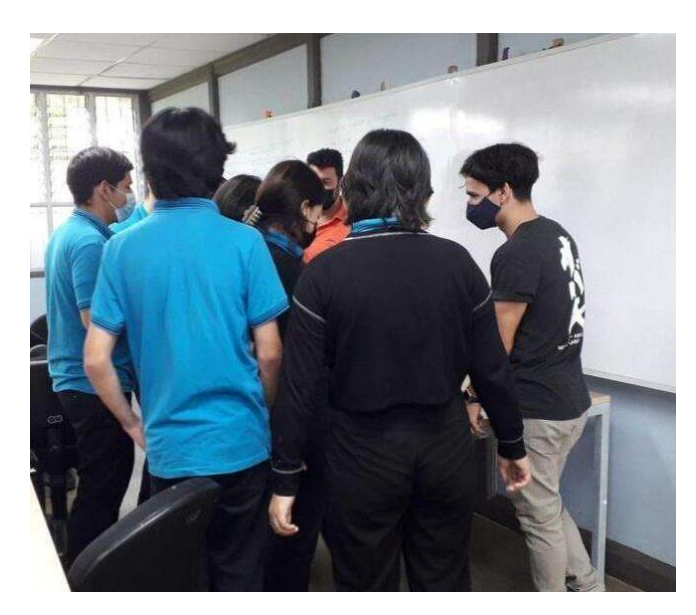

Nota: Fotografía tomada por las personas autores en el proceso de validación de la producción didáctica.

Esta es una de las actividades que más llama la atención, porque expone un modo distinto de encontrar temas para llevar a cabo una producción artística. Algunos comentarios por parte del estudiantado, recibidos el 17 de octubre del 2022 sobre por qué es de sus actividades favoritas son los siguientes:

- (EDP3): "Lo dinámico que fue"
- (EDP5): "Me gustó la creatividad con la que teníamos que hacer la fotografía"
- (EDP8): "El poder girar la ruleta y ver que le tocaba"
- (EDP13): "Probar cosas nuevas"
- (EDP16): "El misterio de no saber qué nos iba a tocar"
- (EDP19): "Nos dio ideas nuevas que tal vez no habíamos pensado"

El punto de atracción se encuentra en la curiosidad y el interés que ocasiona no saber cuál sería el tema asignado y una vez obtienen la combinación de tema y artista, comienzan a imaginar ideas sobre cómo integrar ambos en una sola obra. Este proceso se puede contemplar en las figuras 19 y 20.

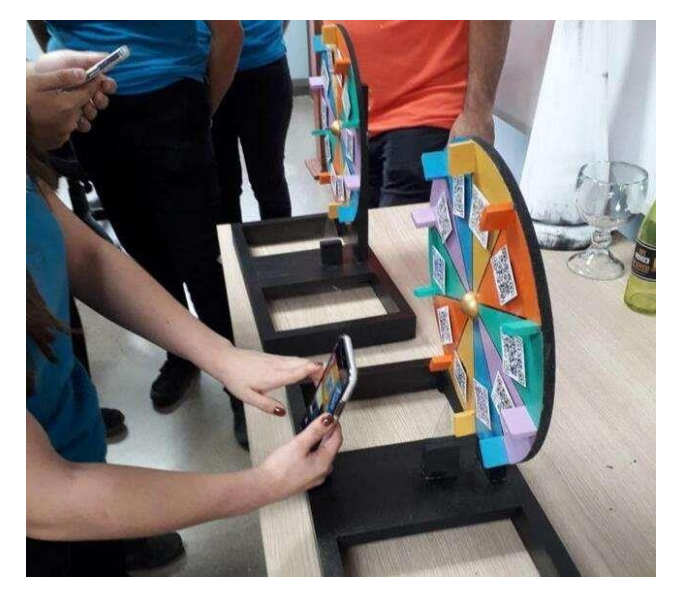

*Estudiante escaneando el código QR de la ruleta.*

Nota: Fotografía tomada por las personas autoras en el proceso de validación de la producción didáctica.

# **Figura 20**

*Revelación del resultado obtenido*

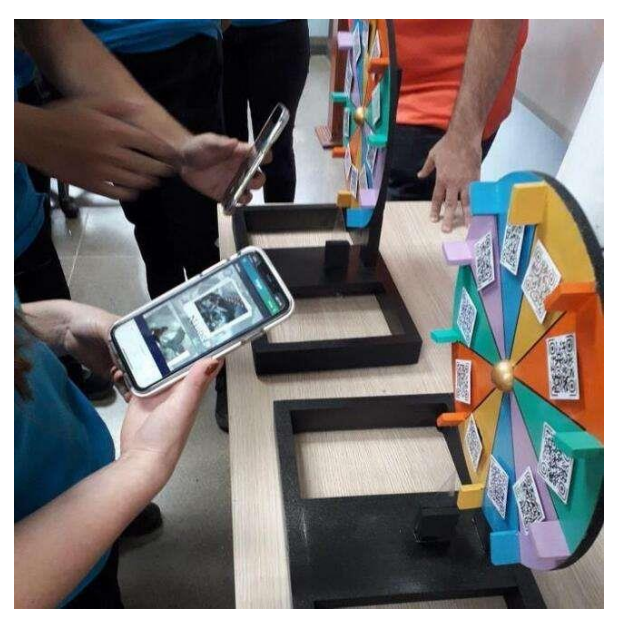

Nota: Fotografía tomada por las personas autoras en el proceso de validación de la producción didáctica.

### **Fase 3: Diccionario de imágenes**

La actividad del Diccionario de Imágenes se crea con la intención de completar los contenidos restantes de la unidad de estudio de Historia del Arte. En esta actividad se vuelve a utilizar una de las ruletas, cambiando los códigos QR por otros ligados a álbumes con fotos de obras de quince épocas artísticas distintas.

Se lleva a cabo en dos sesiones diferentes para trabajar un día con cada grupo. En ambas ocasiones el estudiantado se divide en dos grupos y deben realizar un dibujo en un minuto.

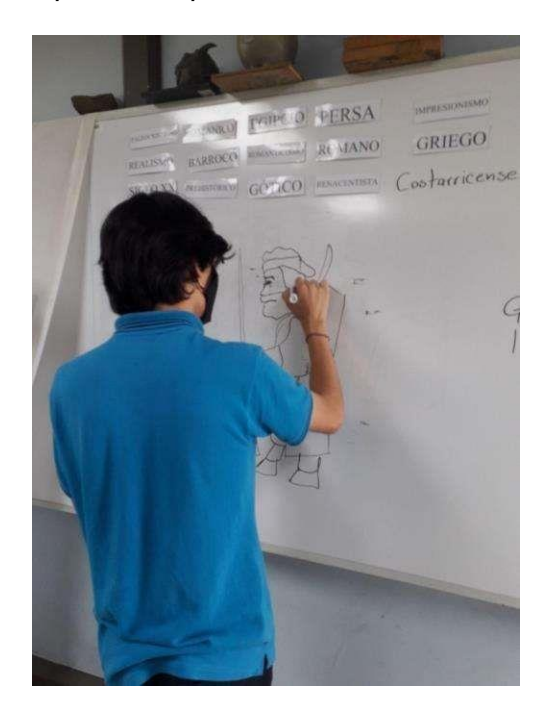

Nota: Fotografía tomada por las personas autoras sobre la participación del estudiantado.

# **Figura 21 Figura 22**

*Participación de persona estudiante #1 Participación de persona estudiante #2*

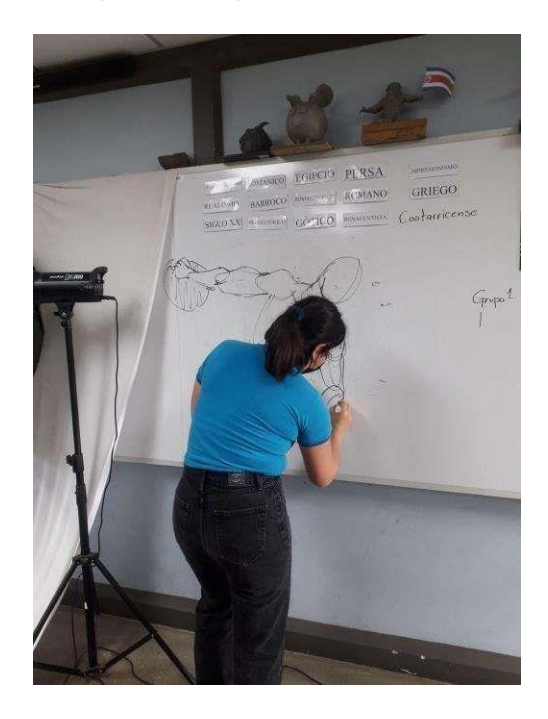

Nota: Fotografía tomada por las personas autoras sobre la participación del estudiantado.

## *Participación de estudiante #3 Participación de estudiante #4*

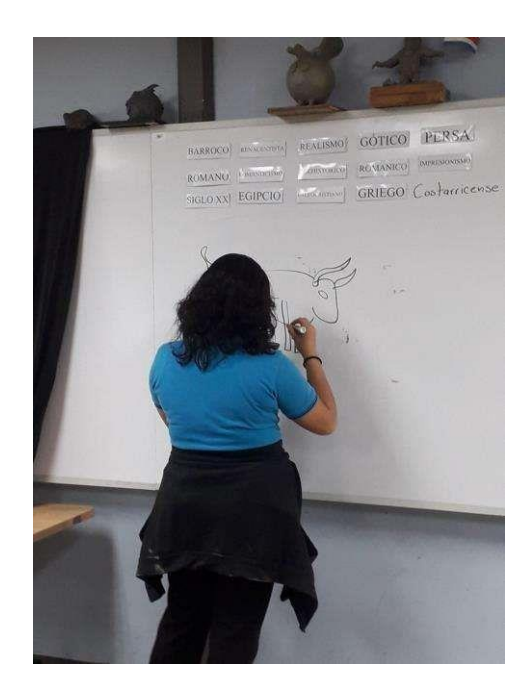

Nota: Fotografía tomada por las personas autoras sobre la participación del estudiantado.

# **Figura 23 Figura 24**

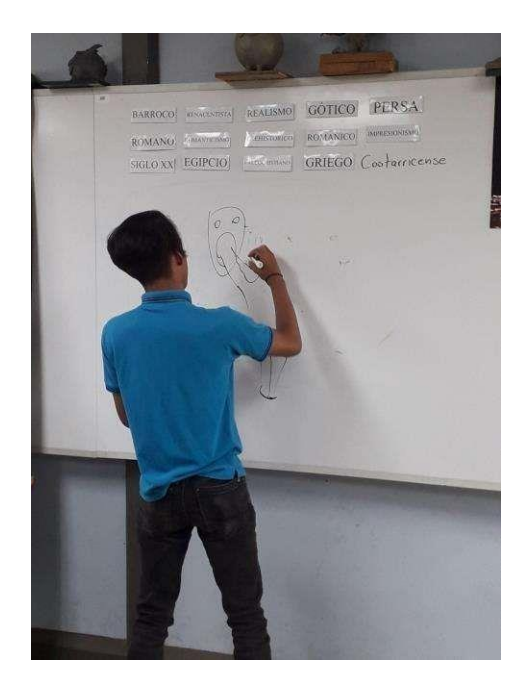

Nota: Fotografía tomada por las personas autoras sobre la participación del estudiantado.

A pesar del hecho de solo tener un minuto para dibujar, muchas personas estudiantes demuestran su talento al poder realizar un boceto básico de la obra que les toca representar.

*Dibujo de la obra Pintura mural de Jesús Cristo*

PERSA GÓTICO  $REALISMO$ BARROCO MARTININA ROMANICO живтовео ROMANO ROM GRIEGO Contarricen SIGLO XX EGIPCIO **ENFIRMISTAND** 

Nota: Fotografía tomada por las personas autoras sobre dibujos realizados por el estudiantado.

# **Figura 26**

*Dibujo de la obra El Discóbolo*

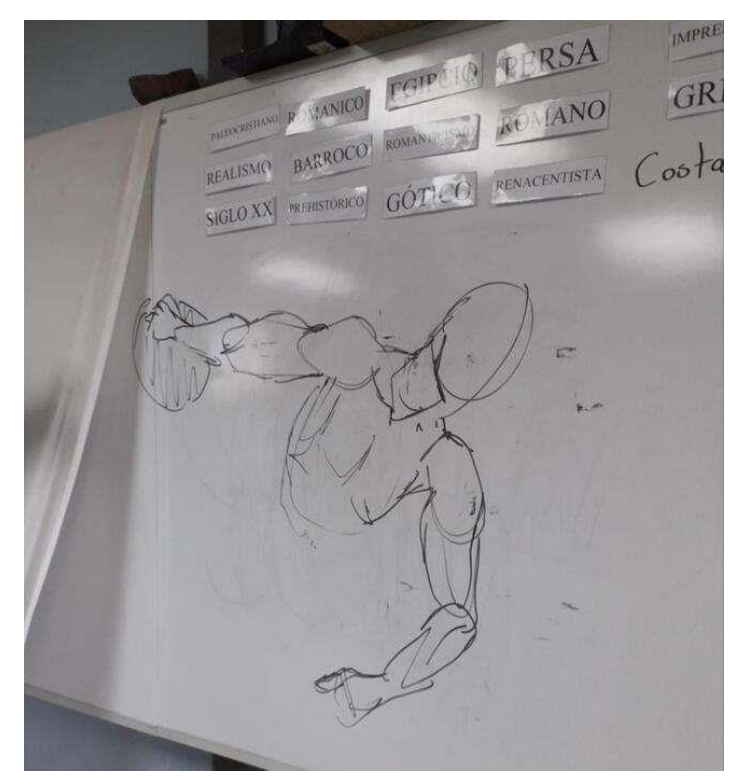

Nota: Fotografía tomada por las personas autoras sobre dibujos realizados por los estudiantes.

Con respecto de la participación, de parte del primer grupo de personas estudiantes con quienes se implementa, resulta escasa. Del total de personas estudiantes solo algunos se muestran anuentes a participar. Aún así, no todos toman en serio tener que adivinar a cuál época pertenecía el dibujo. Sin embargo, quienes sí forman parte del juego expresan su gusto hacia este en comentarios realizados el 24 de octubre del 2022 mediante un instrumento de validación (anexo 7), como los presentes en la siguiente tabla:

## **Tabla 12**

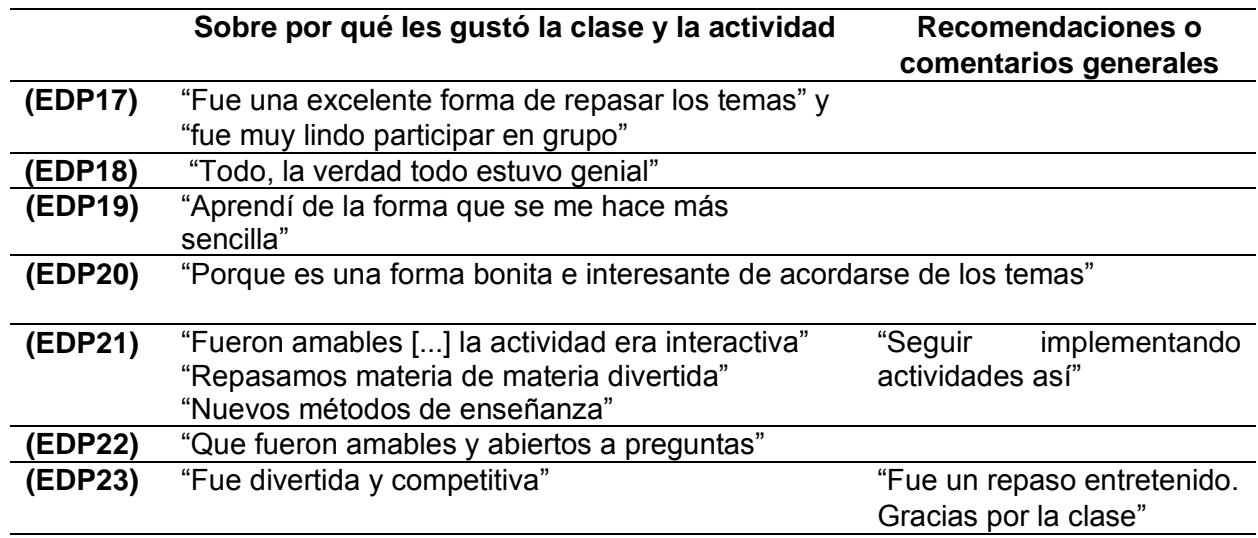

*Razones por las cuales les gustó la actividad*

Nota: Creación propia de las personas autoras, con base en los resultados de la validación

A pesar de que el juego del diccionario de imágenes no se desarrolla de la forma esperada, igual se obtiene comentarios favorables por parte del docente, mediante un instrumento de validación (anexo 6). Primeramente, se indaga sobre si integraría esta dinámica al desarrollo de sus clases y declara "si me parece excelente para interactuar con los estudiantes. Es una manera de resumir y saber qué tanto contenido retienen los estudiantes de cada tema al final de un periodo determinado". (PDP 1, 24 de octubre del 2022)

También proporciona recomendaciones para un mejor desarrollo de la actividad. Estas se encuentran principalmente relacionadas con el uso del internet "solo tomar en cuenta un plan B en caso de que no se pueda manejar internet o tecnología por parte de los estudiantes. Por lo demás, excelente el trabajo realizado. (PDP 1, 24 de octubre del 2022)

Para implementar la actividad con el segundo grupo de estudiantes, se contempla integrar

las recomendaciones del docente, de modo que en esta ocasión se cuenta con el material de la ruleta en formato físico para cubrir la falta de acceso a internet. Sin embargo, con o sin las recomendaciones, por parte de este grupo de estudiantes la participación es mucho mayor, en general se notan más emocionados y más anuentes a seguir las indicaciones. Incluso brindan comentarios en relación con lo entretenida que les resulta la clase, así como las razones por las cuales les gusta y su opinión con respecto de la aplicación de estrategias didácticas interactivas, esto lo expresan mediante el instrumento de validación aplicado al grupo anterior (anexo 7). Algunos de estos comentarios fueron realizados el 25 de octubre del 2022 y se sintetizan en la siguiente tabla:

## **Tabla 13**

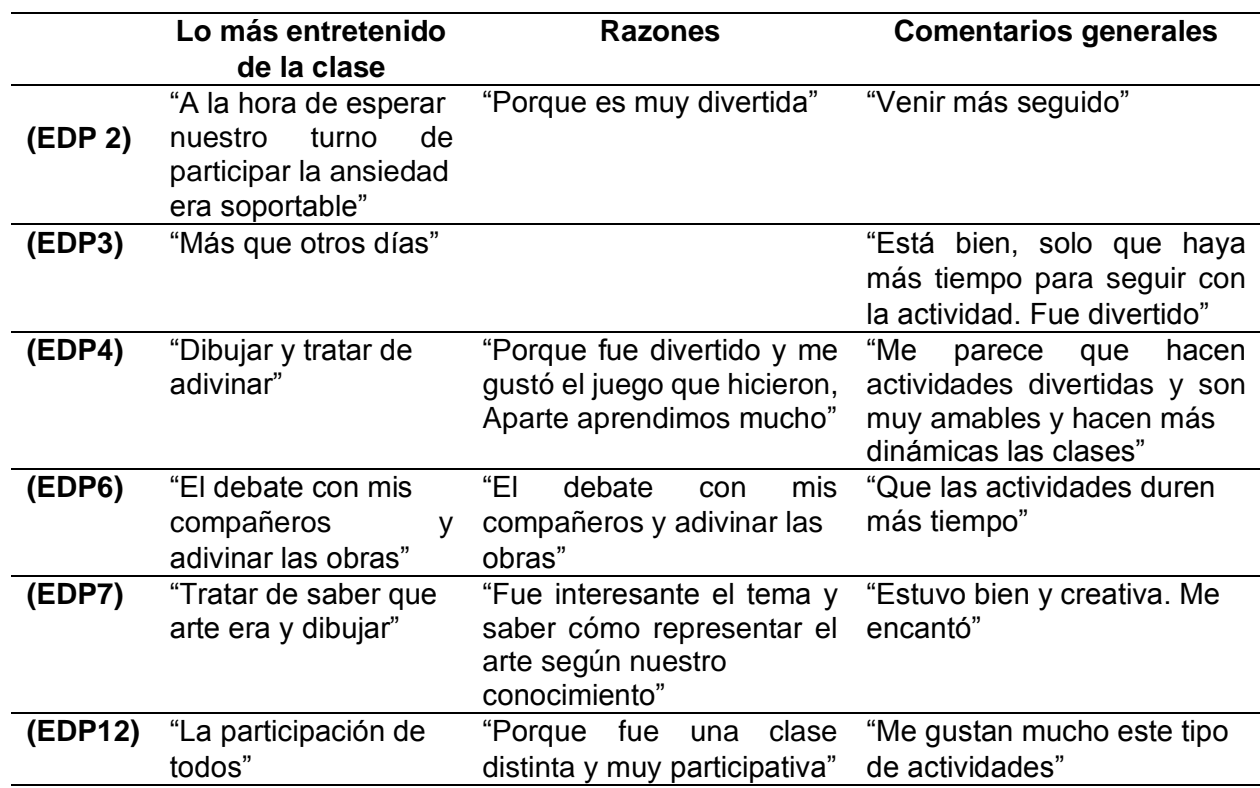

*Comentarios generales sobre la aplicación de estrategias didácticas interactivas*

*Nota: Creación propia de las autoras, con base en los resultados de la validación.*

De la tabla anterior, se destaca cómo el estudiantado logra divertirse mientras aprenden. Algunos alegan que les habría gustado la actividad tuviera una mayor duración y a pesar de que en efecto, el juego del Diccionario de Imágenes podría haberse ampliado para que fuese más duradero, se debe respetar el tiempo disponible de la clase destinado para este

juego.

Entre otros comentarios otorgados por el estudiantado el 25 de octubre del 2022, se destaca que las estrategias didácticas interactivas son entretenidas y ayudan a mejorar el proceso de aprendizaje. Esto se puede apreciar en los siguientes comentarios:

"Fue entretenido y menos aburrido que una clase teórica" (EDP16) "Fue muy participativa y siento que se aprende más así" (EDP11)

Se puede decir que en general el estudiantado aprecia y disfruta el juego e incluso algunos llegan a señalarla como su favorita de entre las demás. Esto debido a las siguientes razones:

- "Porque así retomaba las épocas" (EDP6)
- "La interacción con los compañeros (EDP9)
- "El adivinar lo que dibujaban los demás respecto a nuestro conocimiento acerca del arte" (EDP10)

# **Fase 4: Socialización**

La última actividad que compone la producción didáctica, se basa en una socialización, donde las personas estudiantes llevan a cabo una exposición de las obras que realizan como resultado de los temas obtenidos anteriormente en las ruletas.

Todo el estudiantado opta por crear una obra basada en una fotografía. La idea es que comparten con el resto de personas estudiantes, personal docente y personas investigadoras. El proceso de creación de la fotografía y como en el resultado final se integran la temática y el artista previamente seleccionados. Personas estudiantes como EDP 18 comenta que esta actividad realizada el 7 de Noviembre del 2022, le gusta mucho porque permite "usar la creatividad y pensar en cómo realizar las fotos y luego buscar más sobre el artista". Además, resulta bastante llamativa para el estudiantado, pues los vuelve actores, directores y diseñadores. Ellos se encargan de cada uno de los aspectos involucrados en el proceso de creación. Piensan en una idea, luego buscan o crean los elementos necesarios para llevarla a cabo, ya fuera utilería, maquillaje o vestuario y comienzan a construirla.

### *Personas estudiantes llevando a cabo los procesos fotográficos*

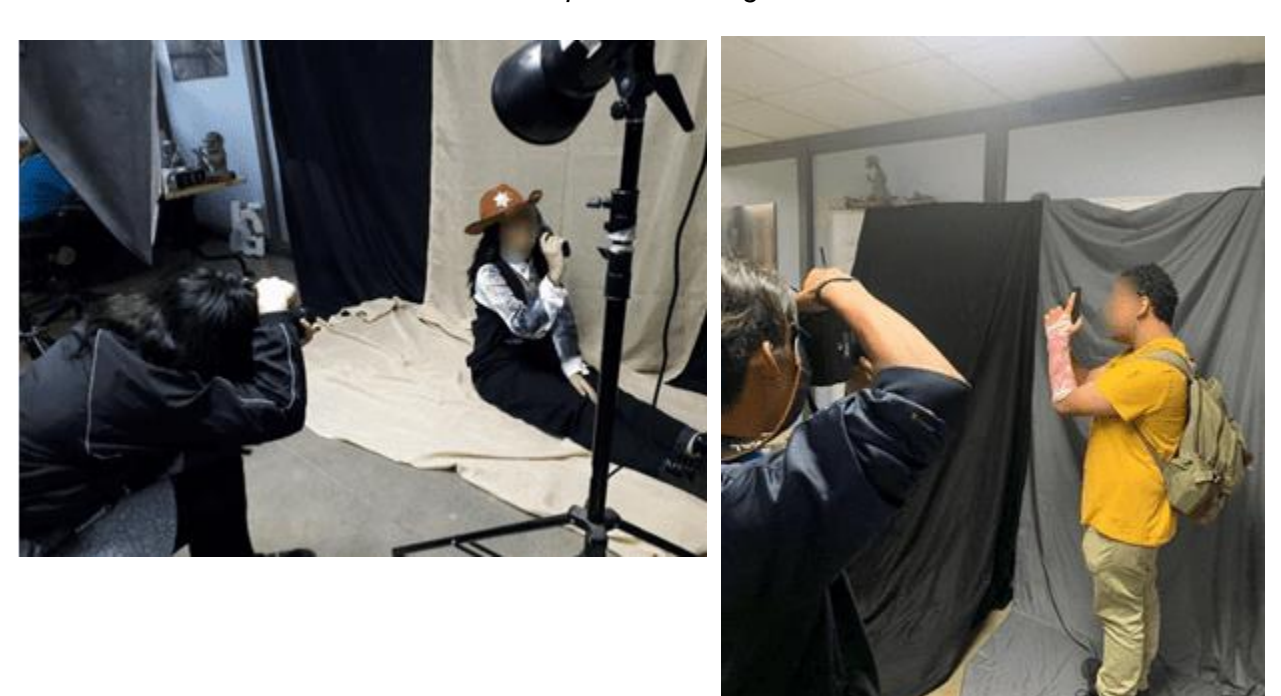

Nota: Fotografías de las personas autoras sobre el proceso de creación del estudiantado

En el momento de tomar las fotografías, utilizan fondos en colores neutrales para hacer más sencillo el proceso posterior de edición, el cual se realiza con ayuda del docente y utilizando el programa de Adobe: Photoshop. Este es el único proceso en donde se involucra el docente y lo maneja siguiendo las ideas y propuestas del estudiantado. Con la intención de permitir sean capaces de explorar su creatividad y desarrollar un proceso de creación libre.

En los resultados finales, se aprecia cómo algunos estudiantes toman el papel protagónico en sus propias creaciones, otros se inclinan más por la idea de ser fotógrafos y solicitar la colaboración de sus compañeros para plasmar sus ideas. En otros casos se opta por el uso de objetos inanimados para generar escenarios ficticios. A continuación, se puede contemplar algunas de estas fotografías. Se modifican para proteger la identidad de del estudiantado considerando todos son menores de edad.

*Fotografía como resultado de la combinación entre el género: Aventura y el artista: Jackson Pollock*

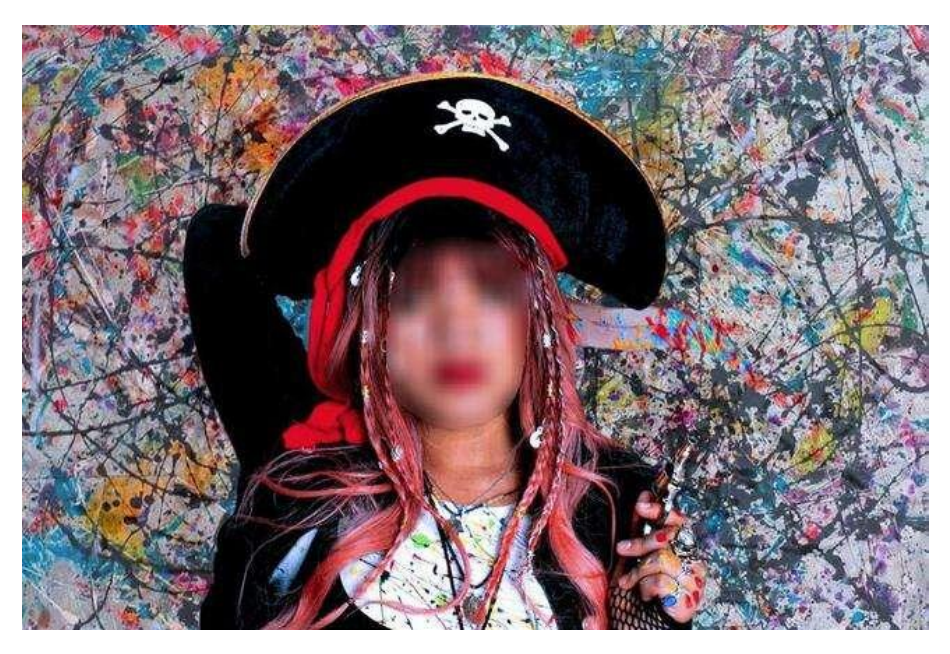

Nota: Creación propia de la persona estudiante.

Para esta fotografía, los elementos relacionados con el artista están presentes en el fondo, considerando se utiliza una de sus obras y también en aspectos como la camisa que lleva la estudiante, la cual incluso pinta ella. Este movimiento artístico se combina con la temática de género popular: aventura, al incluir un disfraz de pirata y al dar la sensación de que, con la espada sostenida detrás de la cabeza, está pintando el fondo.

Durante el proceso de socialización la estudiante expone su obra, comparte resultarle entretenido buscar y crear los elementos para llevarla a cabo. También afirma este proceso de creación fotográfica es el que más le gusta de todas las actividades.

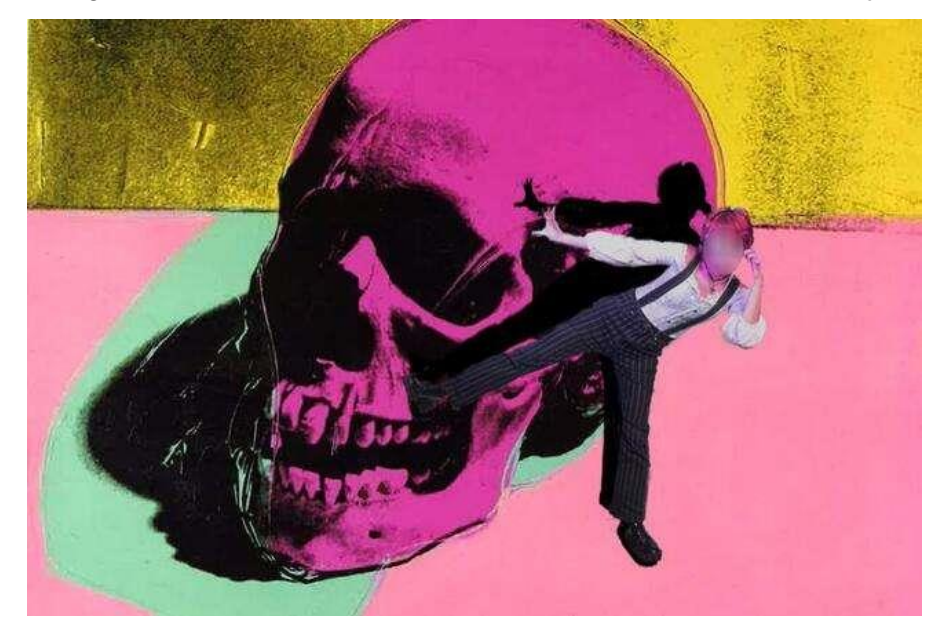

*Fotografía como resultado de la combinación entre el artista Andy Warhol y el género terror.*

Nota: Creación propia de la persona estudiante.

La presencia del artista en esta fotografía al utilizar una de sus obras en el fondo, mientras el terror se integra en el vestuario del estudiante donde busca representar a un payaso. Por su parte comparte que la creación de la foto resulta ser todo un desafío; pero de igual manera le gusta llevar a cabo el proyecto.

*Fotografía como resultado de la combinación entre el artista Caravaggio y el género Terror*

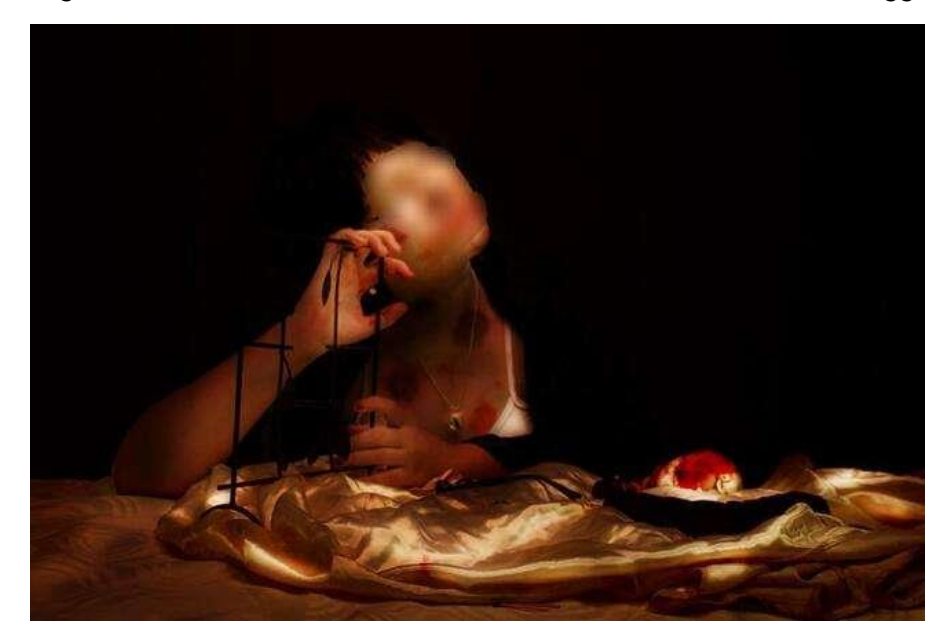

Nota: Creación propia de la persona estudiante

Sobre los aspectos técnicos de la fotografía, la estudiante también comenta: tener que trabajar con base en un tema preseleccionado, le facilita la tarea de llevar a cabo el proyecto. Además, expresa haberse sentido contenta a la hora de realizarlo.

*Fotografía como resultado de la combinación entre el artista Caravaggio y el género Steampunk*

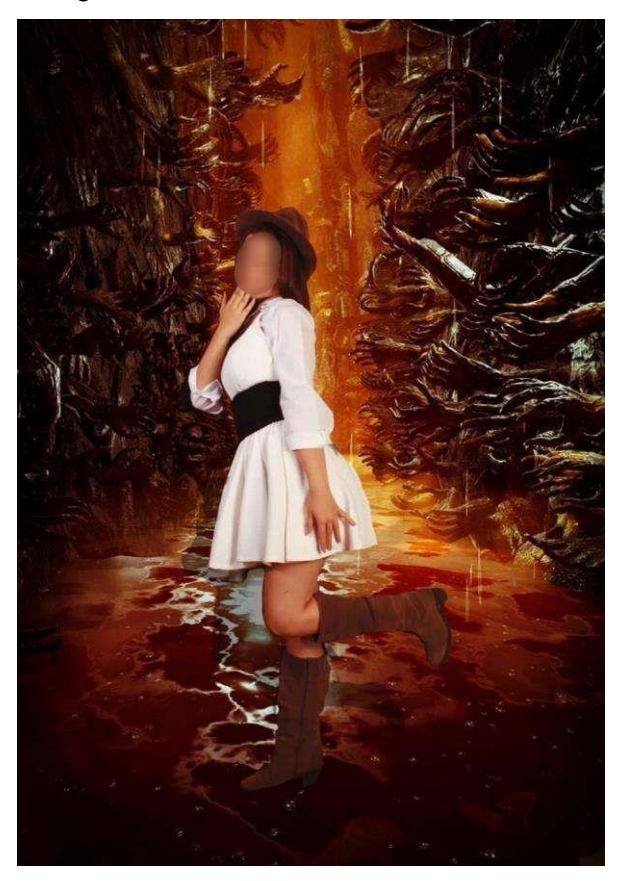

Nota: Creación propia de la persona estudiante.

La estudiante comenta que su idea era contar una historia sobre una mujer mala quien se encuentra rodeada de muertos y le da igual, incluso se ríe del escenario en donde está. Sobre el proceso de creación de la foto, comenta tener conocimiento previo de las obras del artista, aunque no identificase a quien pertenecían. De la temática no sabía mucho, sin embargo, a la hora de indagar un poco sobre ambos temas, logra crear una fotografía con una idea la cual le gusta bastante llevar a cabo.

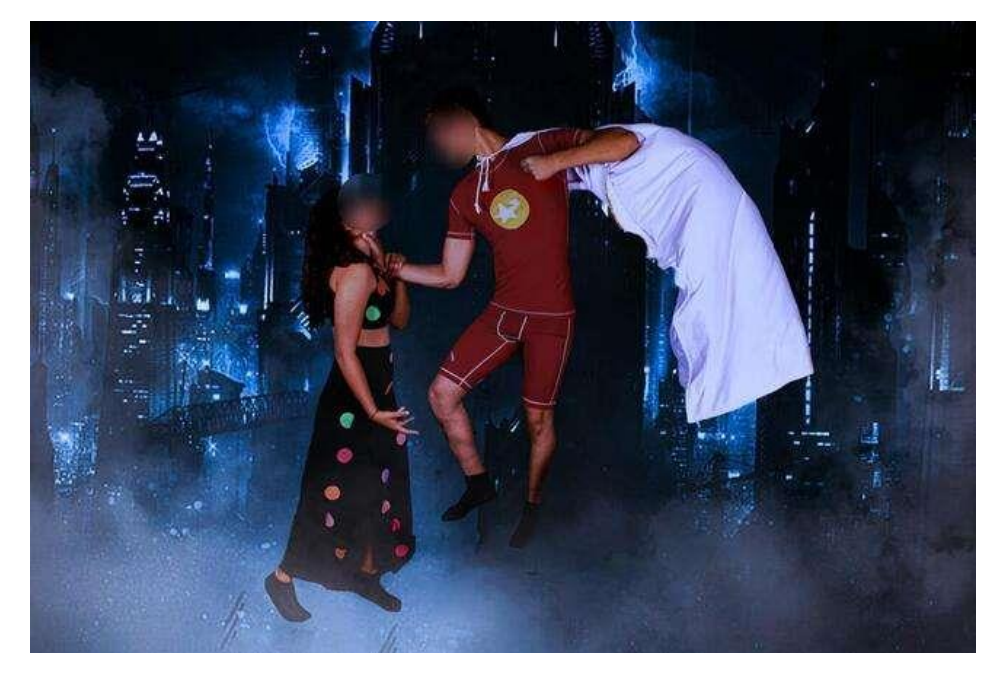

*Fotografía como combinación entre la artista Yayoi Kusama y el género acción*

Nota: Creación propia de la persona estudiante

En esta fotografía, se pretende contar una historia. Según comenta la estudiante a cargo de su creación, el género se refleja en la escena de una pelea donde las características de la artista se ven integradas en el vestuario de la muchacha, en este caso toma el papel de villana.

A pesar de que la estudiante comenta no haber contado con conocimiento previo sobre la artista, de igual forma destaca que aprender sobre ella y desarrollar una fotografía la cual integra ambos temas, ayuda tanto en su desarrollo creativo como a la hora de concretar ideas sobre el tipo de foto posible de desarrollar.

*Fotografía como resultado de la combinación entre el artista Caravaggio y el género Acción*

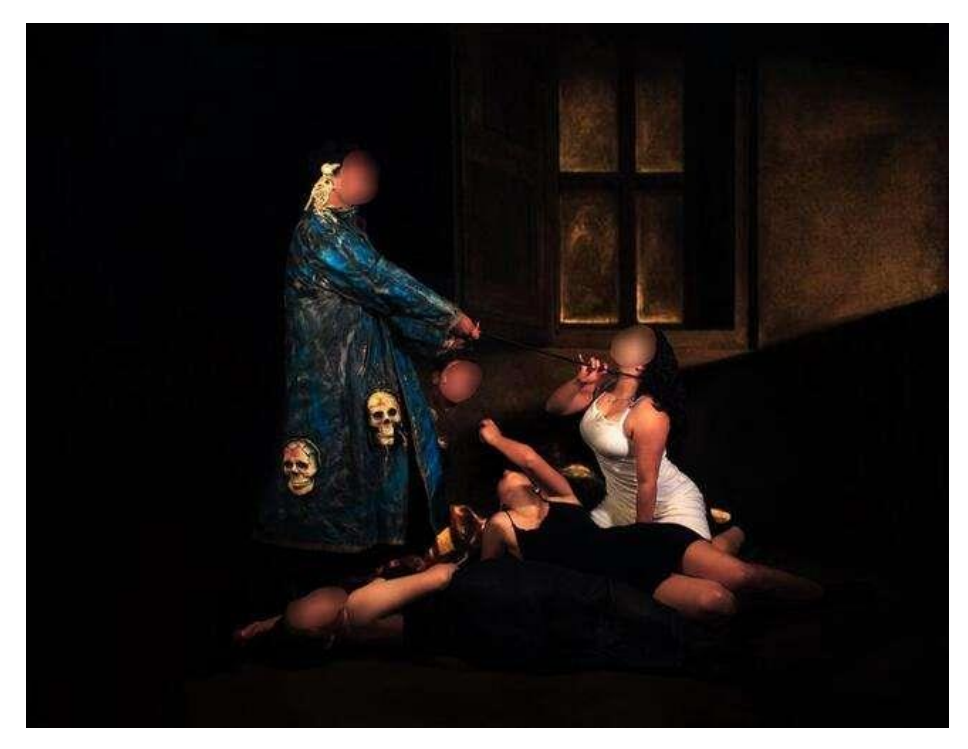

Nota: Creación propia del estudiante

Esta fotografía hace alusión a una guerra terminada, utilizando como base una obra del artista. Tanto el estudiante encargado de organizar los aspectos visuales de la obra, como los otros cuatro quienes participan en ella, declaran que realizarla es una tarea interesante y el proyecto les gusta mucho.

*Fotografía como resultado de la combinación entre el artista Andy Warhol y el género aventura*

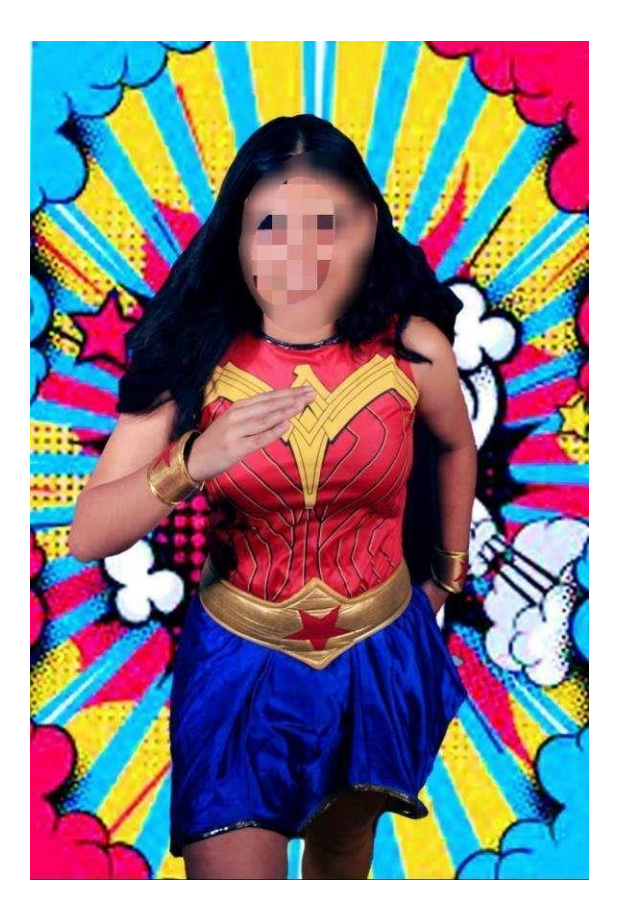

Nota: Creación propia de la persona estudiante.

 Muchas de las obras del Pop Art (movimiento artístico al que pertenecen las obras de Andy Warhol) hacen alusiones a escenarios de cómic, una característica la cual la estudiante decide aprovechar para crear su fotografía y combina de forma acertada con una representación de una heroína para hacer alusión a la temática de aventura. Entre algunos comentarios otorgados por la estudiante sobre el proceso de creación de la foto, comenta que en principio no conocía demasiado sobre la obra del artista; pero le gustó bastante indagar sobre él y tener la oportunidad de mezclar ambos temas.

*Fotografía como resultado de la combinación entre el artista Pablo Picasso y el género cómic*

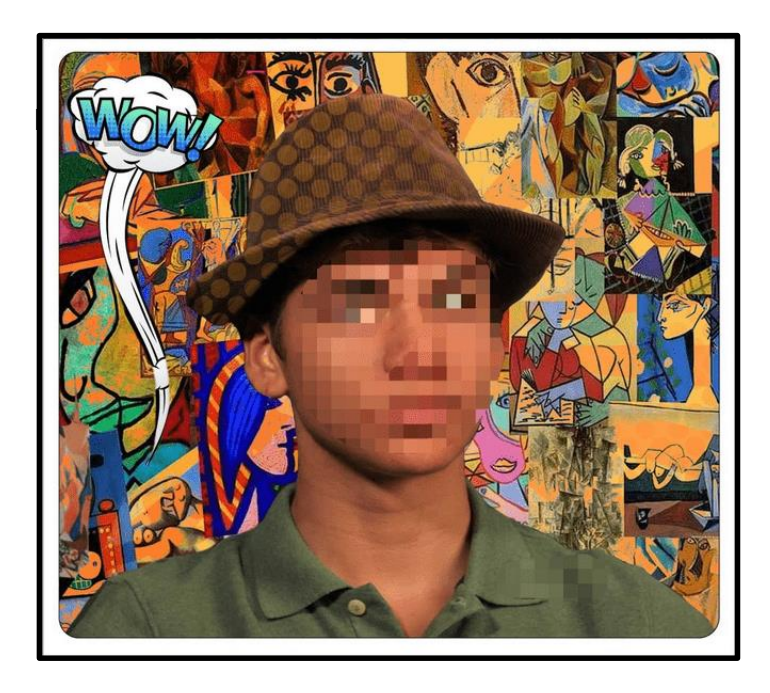

En esta ocasión la estudiante encargada de la foto opta por un diseño sencillo, le pide a un compañero colaborar con la creación en una representación del artista y para el fondo incluye un collage con obras de este. Los rasgos del cómic se aprecian en la nube de texto con la expresión: *¡wow!* y en el borde blanco de la foto, el cual hace alusión a los fragmentos presentes en las revistas de cómics. La estudiante comenta que para ella es todo un reto de creación y a pesar de gustarle el resultado final, de igual forma opina haber podido explotar la idea un poco más.

*Fotografía como resultado de la combinación entre la artista Yayoi Kusama y el género Náutica.*

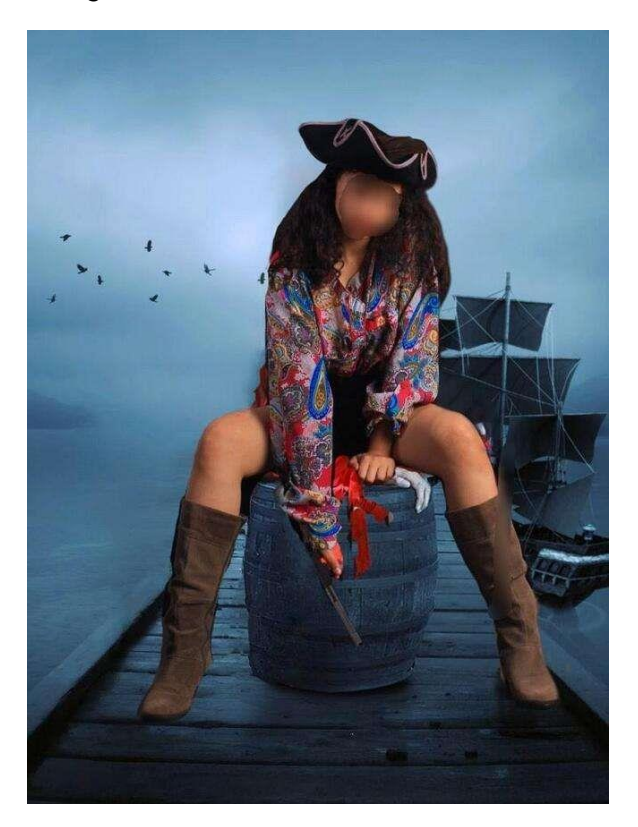

Nota: Creación propia de la persona estudiante

 La combinación de los temas designados se aprecia en el uso de vestuario y también están presentes en el fondo. La estudiante comenta que la idea de la ruleta le ayuda para "aterrizar" el proyecto de fotografía que deben realizar y lo considera un estímulo para la creatividad.

Dentro de la temática de Náutica, pero en combinación con el artista Pablo Picasso, se obtiene otro ejemplo en el cual se puede apreciar el momento de creación, pues en la figura 37 se captura el momento en el cual la estudiante está siendo fotografiada, mientras en la figura 38 se muestra el resultado final.

*Proceso de creación de fotografía.*

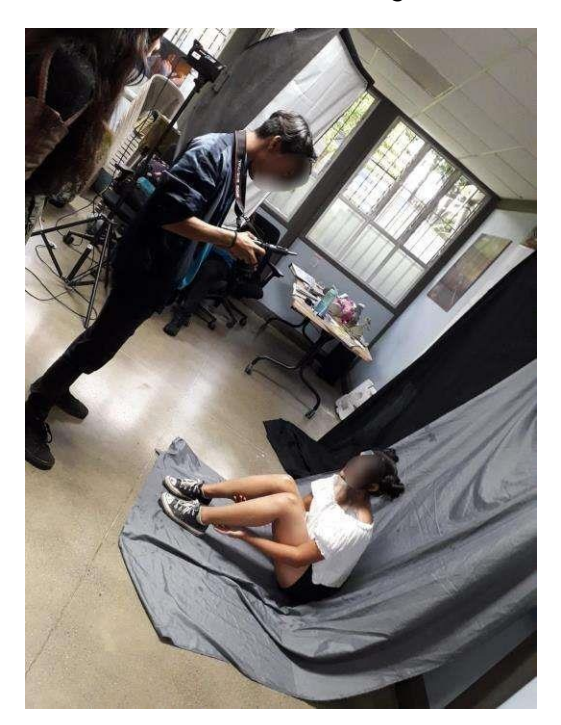

*Nota: Creación propia de las personas estudiantes sobre el proceso de validación.*

# **Figura 38**

*Fotografía como resultado de la combinación entre el artista Pablo Picasso y el género Náutica.*

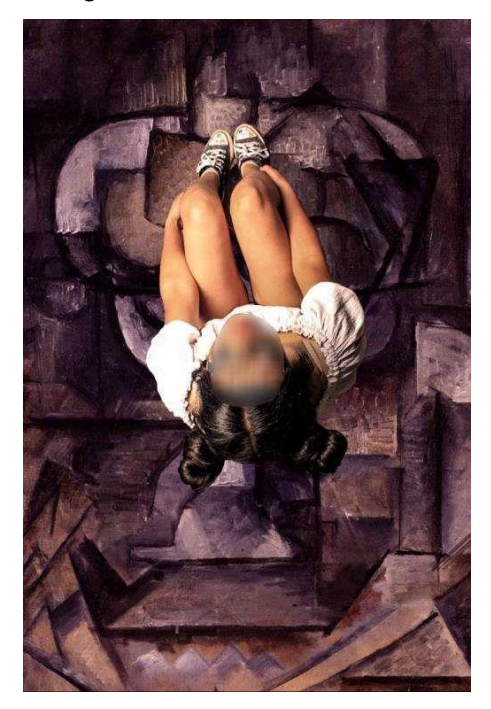

Nota: Creación propia de la persona estudiante

Cabe destacar la participación, tanto en esta como en todas las demás actividades se da de manera voluntaria. Antes de incluir este proyecto en la metodología, el estudiantado cuenta con otras tareas las cuales deben realizar y el docente otorga la oportunidad de reemplazar una de ellas por este proyecto. Dando oportunidad a la persona estudiante de elegir en cuál prefieren participar.

Se dan casos en donde la persona estudiante ya habían comenzado a crear las tareas asignadas por el docente, pero el interés en la creación de fotografías donde combinaran temáticas y artistas los lleva a cambiar de idea y, empezar un proyecto de cero. Otros en cambio, debido a lo avanzado de sus las tareas anteriores, buscan la forma de integrar un artista en su obra. Un ejemplo puede verse en la siguiente figura:

## **Figura 39**

*Fotografía integrando características de Yayoi Kusama*

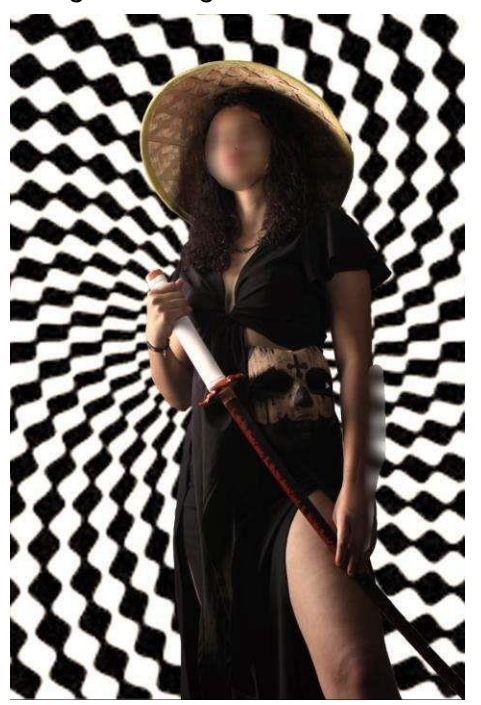

Nota: Creación propia del estudiante

En esta ocasión, la estudiante decide adaptar su proyecto a las características de la artista Yayoi Kusama, teniendo en cuenta conocerla y forma parte de las opciones presentes en la ruleta. Además, comenta le habría gustado participar de la actividad, pues le parece muy bonita.

### **Retroalimentación**

Para conocer la opinión del estudiantado y obtener una retroalimentación en relación con la totalidad de las diversas fases de la producción didáctica, se comparte un formulario de google para que el estudiantado pueda compartir sus respuestas. Algunos expresan su agrado hacia cada una y el 17 de noviembre del 2022 realizan comentarios como los siguientes:

- EDP2: "Fueron clases dinámicas y entretenidas, funcionales para practicar"
- EDP4: "Todo me encantó"
- EDP15: "Fue todo muy interactivo"
- EDP20: "El poder experimentar y realizar actividades las cuales son más reconfortantes"

Con la intención de poder mejorar algún aspecto de la producción didáctica, se indaga si hay alguna actividad no del agrado para el estudiantado. Sobre esto se dan solamente dos comentarios, uno se da por parte de EDP20, quien comenta "no que no me gustara, pero no me agrado el poco tiempo para poder realizar el proyecto". El segundo comentario lo hace EDP9, indica: "al principio no me gustaba la idea de cambiar la foto creativa por la idea de los artistas, pero al final todas las actividades me gustaron". Con base en esto, se puede decir que en general el estudiantado disfruta de las diversas estrategias didácticas propuestas. Incluso se evidencia en los comentarios, pues demuestran les gustan las estrategias didácticas aplicadas, considerando que desean más tiempo y en algunos casos se da un cambio de actitud. De modo tal, las reacciones y comentarios obtenidos terminan siendo muy favorables ante la producción didáctica.

El estudiantado también hace comentarios agradables en relación con el proceso de investigación y creación de la fotografía. Dan a entender que incluso la parte teórica, la cual consta meramente de buscar información, les resulta entretenida. Esto se puede apreciar en los aportes presentados en la siguiente figura:

*Comentarios sobre el proceso de creación e investigación de la fotografía.*

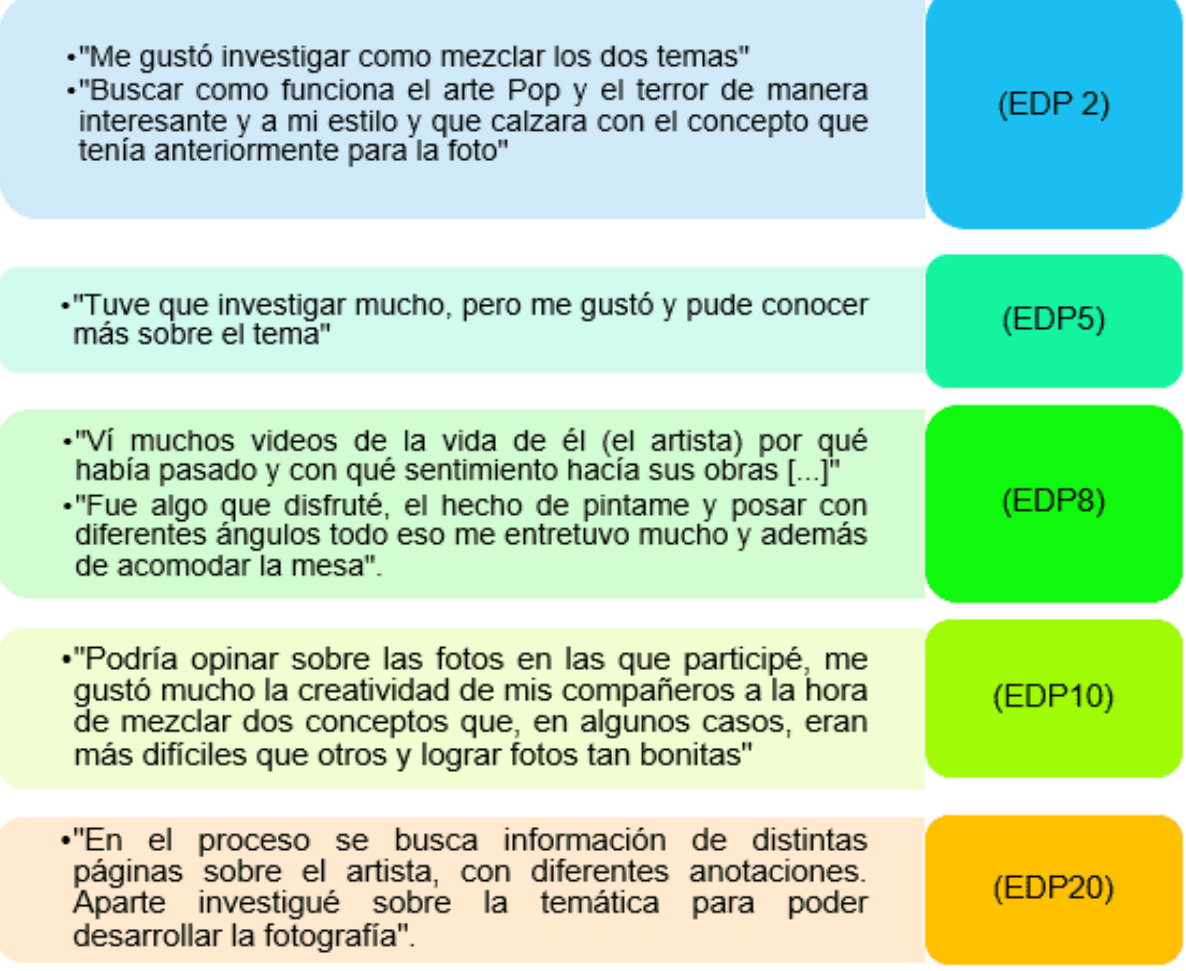

Nota: Creación propia de las personas autores, con base en los resultados de la validación.

Según los resultados anteriores y el proceso de validación, se puede afirmar la importancia de un producto didáctico, el cual busque innovar a través de estrategias didácticas que permitan facilitar el proceso de aprendizaje. También se observa la efectividad de aplicar diferentes estrategias didácticas y productos para crear entornos de aprendizaje positivos, que promuevan la creatividad y el desarrollo artístico del estudiantado

Es necesario recalcar la importancia de crear aprendizajes significativos, en el punto focal de este proceso se evidencia la participación del estudiante como quien construye su aprendizaje y conocimiento a través de las actividades, utilizando el producto didáctico. Por tanto, contempla sus aprendizajes previos y genera nuevos al participar.

Con base en lo anterior, los resultados muestran que el producto didáctico es efectivo en

la búsqueda de aprendizajes significativos a través de actividades donde el estudiante requiere de sus conocimientos previos para poder generar contenido nuevo. Así, las actividades logran promover la participación activa de la persona estudiante y el trabajo en grupo mediante diferentes dinámicas en clase.

En relación con los resultados obtenidos, se cumple con el objetivo de facilitar la expresión artística y el proceso de creación del estudiantado, para crear material artístico mediante el uso del producto didáctico y el de hacer más dinámicos, participativos e interactivos los contenidos teóricos de la especialidad.

En consecuencia, se observa la necesidad de crear productos didácticos con características similares a las validadas, innovadores, versátiles y fáciles de utilizar para los participantes. Además, incluyan aspectos digitales y se tome en cuenta la perspectiva estética en la presentación del producto.

También, se recalca la importancia de tener un respaldo del producto didáctico elaborado de manera digital, donde se pueda aplicar en un ámbito completamente virtual. De igual forma, tener todos los contenidos incluidos digitalmente en el producto didáctico de manera física cómo respaldo en clase.

Todo lo mencionado se valora con el fin de mejorar los procesos de enseñanza, los aprendizajes significativos y experiencias del estudiante de décimo año en las clases de Diseño Publicitario del Colegio Técnico Profesional de Santo Domingo. Así, fortalecer las estrategias didácticas y materiales didácticos utilizados por el docente en las clases.

Incluso por parte del docente, se recibe comentarios relacionados con las razones por las cuales, considera es una metodología de enseñanza muy importante e interesante. Estas razones son las siguientes:

- "Fomenta la investigación, ya que el estudiante además de divertirse jugando le va a tocar investigar acerca de los temas que le toquen".
- "Se puede utilizar en cualquier materia y para cualquier tema".
- "Rompe la monotonía de enseñar mediante la pizarra y diapositivas".
- "Se convierte en un tema en un taller, lo que hace de la clase más dinámica y divertida".
- "Desarrolla en los estudiantes el interés y se convierte en un reto el tener que combinar géneros y autores como se dio con este proyecto de fotografía"
- "En cuanto al desarrollo de una rúbrica para su evaluación se hace más fácil ya que se generan más criterios de evaluación".
- "Por otra parte, la dinámica de hacer unas ruletas y hacer un juego de un tema es súper

creativo, generando en los estudiantes algo diferente y divertido". (PDP 1, 17 de noviembre del 2022)

El aporte del docente demuestra que, desde su punto de vista, la inclusión del producto didáctico presentado en este estudio, cumple con su función de colaborar con el continuo mejoramiento de las metodologías utilizadas en el área artística.

Finalmente, se le solicita realizar un comentario general sobre el desarrollo total de las distintas actividades aplicadas en clase, sobre esto menciona lo siguiente:

"Desde mi perspectiva, fue una experiencia que me va a ayudar a realizar actividades diferentes en el aula para desarrollar los conocimientos en ellos de manera dinámica y proactiva. Felicito a los estudiantes por su aporte y les agradezco por ayudarme a enseñar de una manera diferente". (PDP 1. 17 de noviembre del 2022)

De modo que con la producción didáctica se logra crear una clase activa y dinámica para el estudiantado y ofrecer una metodología distinta la cual el personal docente aprueba para integrar en sus clases.

# **Capítulo VI. Producción Didáctica**

### **Descripción de la Producción Didáctica.**

La producción didáctica es un juego didáctico interactivo para la suscitación de los aprendizajes significativos sobre la Historia del Arte en la especialidad de Diseño Publicitario a nivel de décimo año. Está planteada en cuatro fases de aplicación, la primera es una actividad de diagnóstico para establecer los conocimientos previos que posee el estudiante. La segunda, es la actividad central que implica la integración de nuevos conocimientos, a raíz de una actividad que brinda el tema que cada estudiante deberá incluir en una producción artística final. La tercera actividad permite repasar los temas vistos en la segunda actividad e integrar otros contenidos con la intención de abarcar todos los temas presentes en la unidad de estudio de Historia del Arte. Por último, la cuarta fase abarca la socialización de las producciones artísticas. Donde la persona estudiante comparte lo aprendido mediante un juego de roles en el que deberá interpretar el papel del artista asignado y las pautas que siguió para la creación de una obra que cumple con los requisitos preestablecidos.

### **Orientaciones generales para la utilización de la producción didáctica**

Descripción de la Propuesta Didáctica: Juego didáctico interactivo para la suscitación de aprendizajes significativos en la especialidad de Diseño Publicitario, del nivel de décimo año, del Colegio Técnico Profesional de Santo Domingo de Heredia con énfasis en el área artística durante el curso lectivo del año 2022.

El propósito es llevar a cabo diversas dinámicas en la clase de educación artística, que propicien la participación activa del estudiante y fomenten la creación de aprendizajes significativos. Esto mediante tres etapas de juego que contemplan: Los conocimientos previos del estudiante, la profundización en esos conocimientos y el desarrollo de las habilidades creativas y por último, la retención de los aprendizajes dados.

La presentación de la producción didáctica conocida como: Juego didáctico interactivo para la suscitación de aprendizajes significativos en la especialidad de Diseño Publicitario, del nivel de décimo año, del Colegio Técnico Profesional de Santo Domingo de Heredia con énfasis en el área artística durante el curso lectivo del año 2022, contempla aspectos en recursos didácticos tanto en físico como en digital, empezando por una trivia construida en una plataforma
digital llamada: Kahoot, continuando con un juego que otorga los temas para realizar una producción artística al azar. Este juego se realiza con dos ruletas, las cuáles pueden ser construidas con cartón, madera o elaboradas en un formato digital.

Continua con un juego de Diccionario de Imágenes donde se combinan elementos tanto físicos como tecnológicos relacionados a movimientos artísticos, ya que la selección de la obra que se debe dibujar se da mediante el escaneo de códigos QR presentes en la ruleta, mientras que el dibujo se lleva a cabo en la pizarra o en otra superficie física.

Por último, cabe destacar que la presentación de esta producción didáctica también se está desarrollando de un modo más gráfico y estético, utilizando el programa de Adobe: InDesign.

Se procede entonces a explicar el proceso de creación y desarrollo de las cuatro partes que componen la producción didáctica.

**Fase 1:** Aprendizaje significativo. Conocimientos Previos

**Descripción**: En esta ocasión se llevar a cabo una trivia utilizando el sitio web: Kahoot, para realizar un diagnóstico de los conocimientos del estudiante sobre artistas y sus movimientos artísticos.

**Objetivo:** Determinar el conocimiento que posee la persona estudiante sobre diferentes movimientos artísticos.

#### **Contenido:**

#### ● **Movimientos artísticos:**

- ❖ Surrealismo
- ❖ Barroco
- ❖ Realismo
- ❖ Impresionismo
- ❖ Pop Art
- ❖ Cubismo
- ❖ Realismo Mágico
- ❖ Expresionismo Abstracto
- ❖ Art Nouveau
- Artistas**:**
	- ❖ Michelangelo Caravaggio
	- ❖ Frida Kahlo
	- ❖ Gustav Klimt
	- ❖ Yayoi Kusama
- ❖ Edouard Manet
- ❖ Claude Monet
- ❖ Pablo Picasso
- ❖ Jackson Pollock
- ❖ Vincent Van Gogh
- ❖ Andy Warhol
- **Materiales:**
	- ❖ Computadora o Teléfono móvil
- **Necesidades**
	- ❖ Acceso a Internet
- **Instrucciones:**
- 1. Para comenzar a crear la trivia en el sitio web kahoot, primero es necesario ingresar a la página: [https://create.kahoot.it/auth/register.](https://create.kahoot.it/auth/register)
- 2. Aquí, se le solicita al usuario que indique el tipo de cuenta que desea crear, debe seleccionar entre: profesor, estudiante, uso personal o profesional.

*Captura de pantalla sobre paso 2 para crear el Kahoot.*

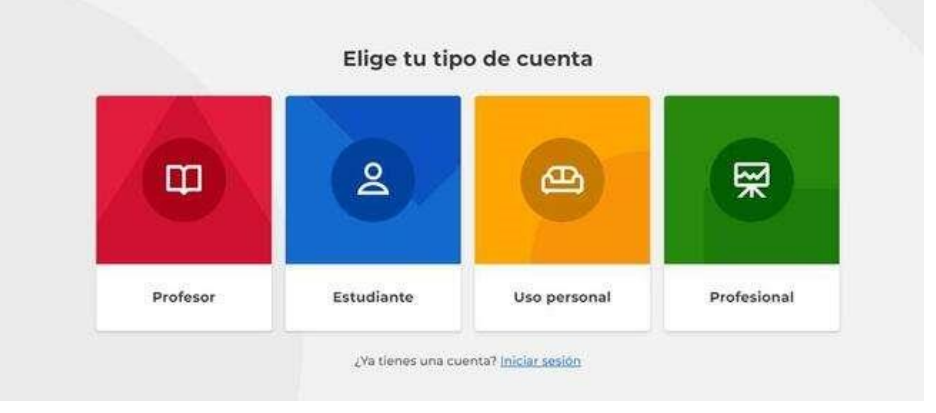

Nota: Imagen obtenida de la plataforma: Kahoot.

3. En el caso de la persona que se identifique como docente, a continuación se le solicita que describa su lugar de trabajo, ya sea: escuela, educación superior, administración escolar o negocio.

Describe tu lugar de trabajo  $\Box$ ል<br>ደደ ☑ ш Educación Administración Escuela Negocio superior escolar

*Captura de pantalla sobre paso 3 para crear el Kahoot.*

Nota: Imagen obtenida de la plataforma: Kahoot.

4. Luego se abre la siguiente ventana en donde la página solicita que ingrese datos como correo electrónico y contraseña para crear la cuenta. También puede optar por vincularla a una ya existente de: Google, Microsoft, Apple o Clever.

#### **Figura 43**

*Captura de pantalla sobre paso 4 para crear el Kahoot.*

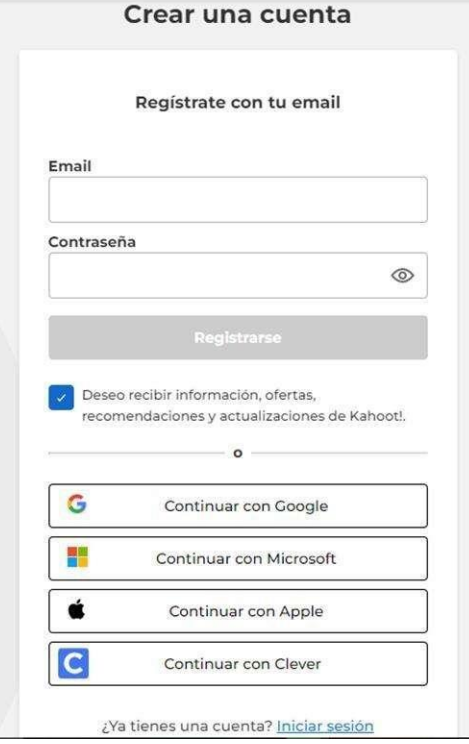

Nota: Imagen obtenida de la plataforma: Kahoot.

- 5. Posterior a eso, la página muestra los diferentes paquetes que ofrece a cobro. Pero también cuenta con una versión gratuita en la cual se pueden crear distintas actividades.
- 6. Una vez listo, el usuario es redirigido a la página principal de Kahoot. Aquí se presenta un rectángulo verde con tres opciones. Para crear la trivia, se da clic en el círculo #2 que dice "crear Kahoot".

# **Figura 44**

*Captura de pantalla sobre paso 6 para crear el Kahoot.*

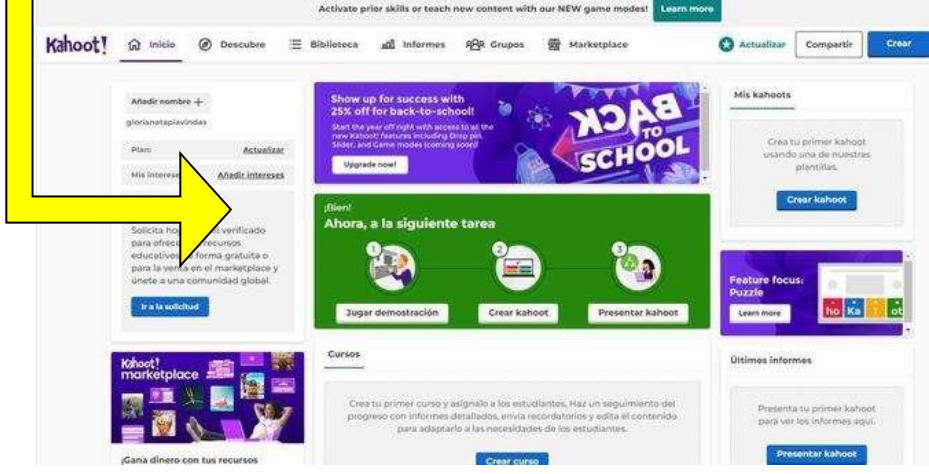

Nota: Imagen obtenida de la plataforma: Kahoot.

7. En caso de que esta opción no se encuentre, también se puede optar por dar clic en el botón azul de "Crear" ubicado en la esquina superior derecha de la pantalla. Esta ofrece las opciones de "Kahoot" y "Curso". Se procede a dar clic en la primera opción.

*Captura de pantalla sobre paso 7 para crear el Kahoot.*

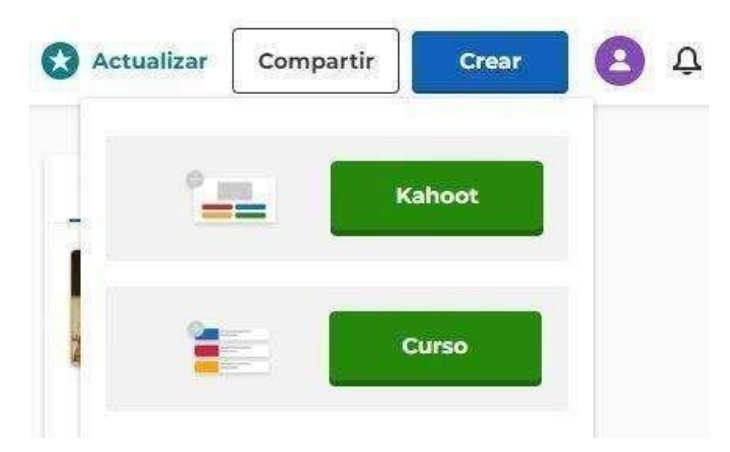

Nota: Imagen obtenida de la plataforma: Kahoot.

8. Se despliega el siguiente menú con opciones de actividades.

#### **Figura 46**

*Captura de pantalla sobre paso 8 para crear el Kahoot.*

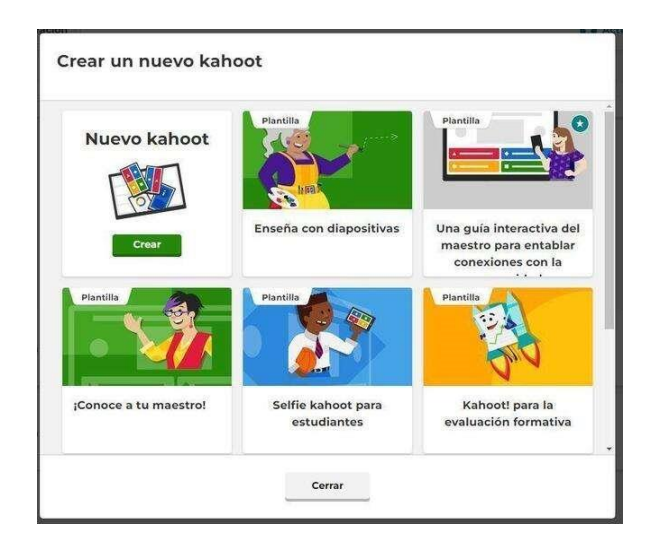

Nota: Imagen obtenida de la plataforma: Kahoot.

9. Se da clic en "Cerrar" y cuando el cuadro desaparece, se puede apreciar el panel

para comenzar a crear la trivia.

#### **Figura 47**

*Captura de pantalla sobre paso 9 para crear el Kahoot.*

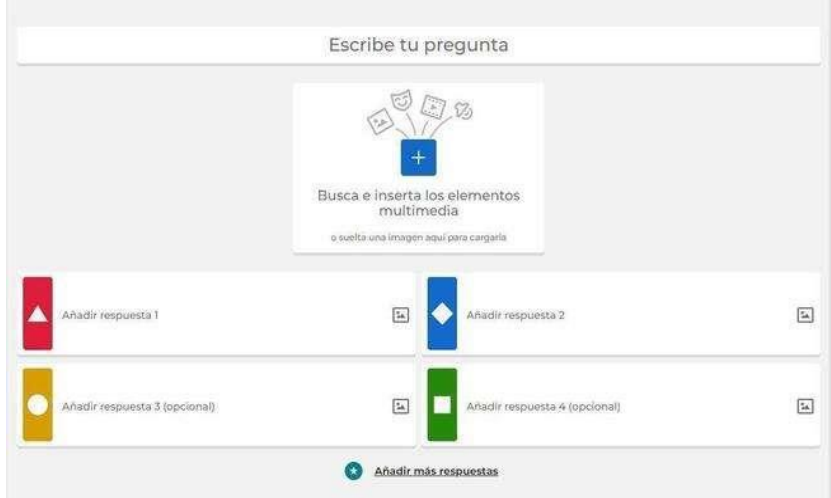

Nota: Imagen obtenida de la plataforma: Kahoot.

10. En la primera franja, se agrega la pregunta, en el cuadro siguiente se adjunta un elemento multimedia que funcione de respaldo visual a la incógnita. La plataforma permite la incorporación de imágenes, GIF, vídeos y audio, por último las opciones de selección única en donde se adjuntan las posibles respuestas a elegir, aparecen señaladas con colores y figuras geométricas. Por ejemplo, ¿A qué movimiento artístico pertenece esta obra? Y como referente visual se agrega una imagen de la misma. Como en esta ocasión donde se presenta la obra denominada (Baco, creada por Michelangelo Caravaggio en el año 1598). Luego se agregan distintos movimientos a elegir.

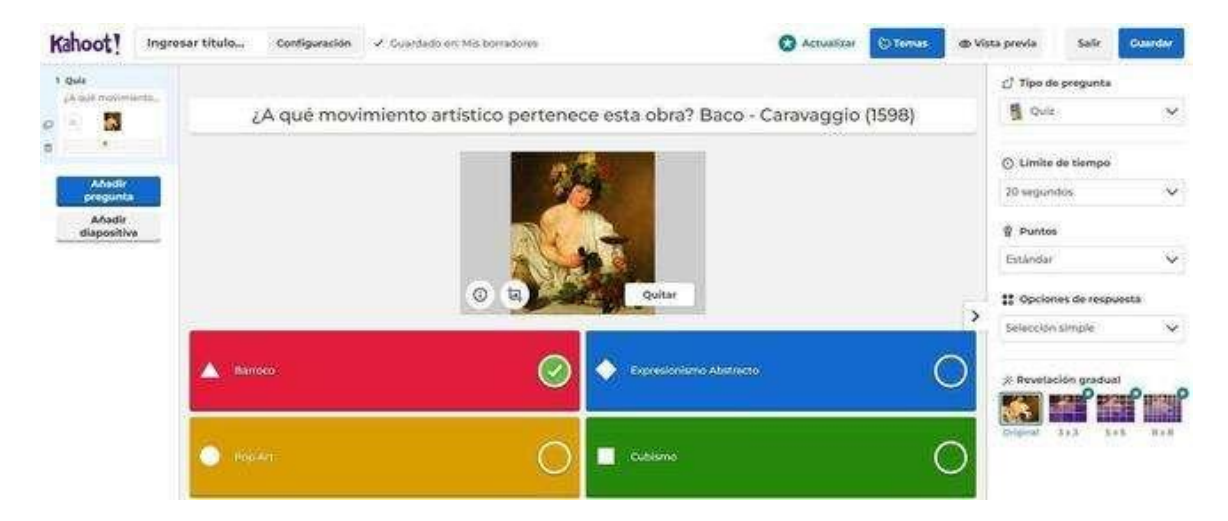

*Captura de pantalla sobre paso 10 para crear el Kahoot.*

Nota: Imagen obtenida de la plataforma: Kahoot

- 11. La opción correcta se marca con un "check" en el círculo blanco.
- 12. Para añadir la siguiente pregunta, se muestra un panel en la franja ubicada en el lado izquierdo de la pantalla y se da clic en el botón azul de "añadir pregunta". Para continuar en el mismo formato, se selecciona la opción de "Quiz".

#### **Figura 49**

*Captura de pantalla sobre paso 12 para crear el Kahoot* 

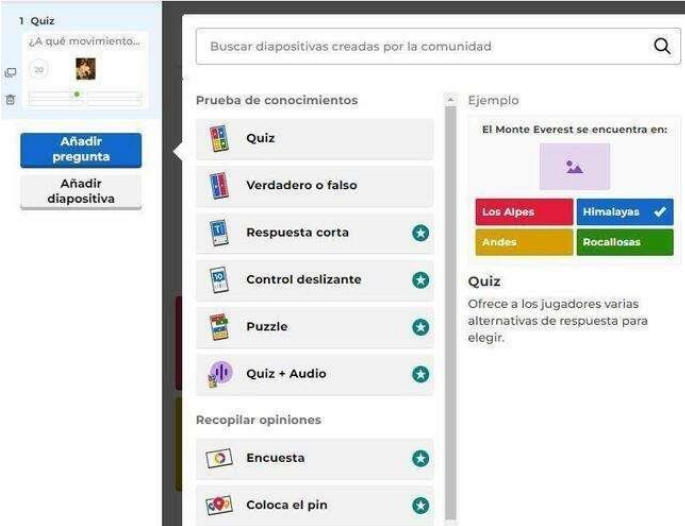

Nota: Imagen obtenida de la plataforma: Kahoot

13. Si se desea agregar material teórico para otorgarle al jugador información sobre el porqué de la respuesta dada anteriormente, se le da clic en la opción de "añadir diapositiva".

#### **Figura 50**

*Captura de pantalla sobre paso 13 para crear el Kahoot.*

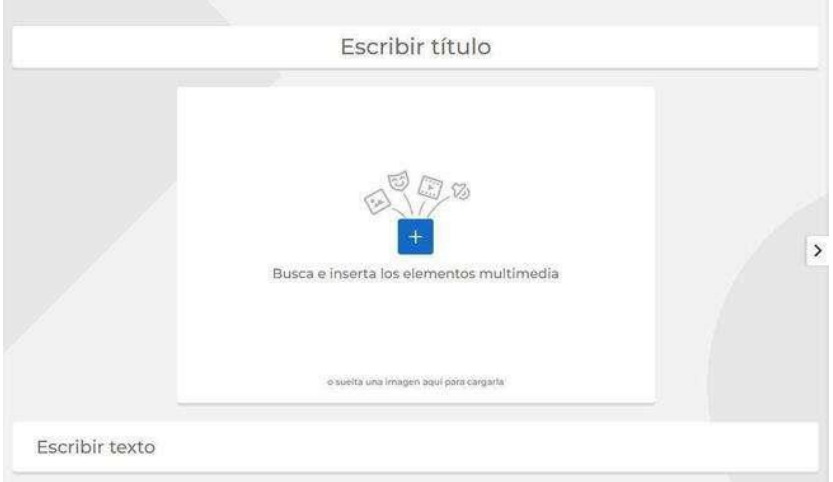

- 14. Aquí se abre el espacio para agregar título, el elemento multimedia y el texto deseado
- 15. Se procede a crear todas las preguntas y/o diapositivas deseadas. Para esta actividad serán un total de diez preguntas.

#### *Captura de pantalla sobre pregunta 1 del Kahoot.*

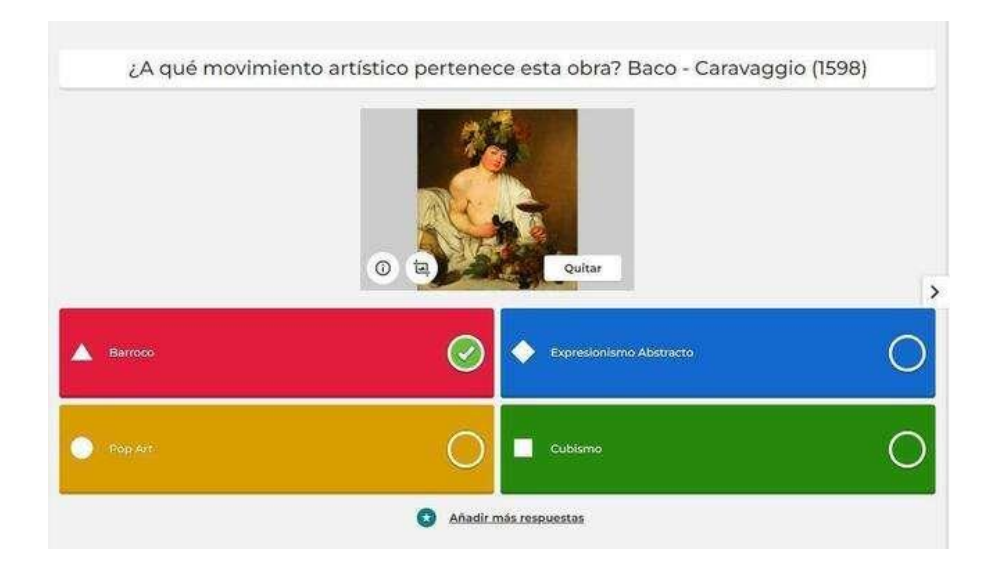

Nota: Imagen obtenida de la plataforma Kahoot.

#### **Figura 52**

*Captura de pantalla sobre pregunta 2 del Kahoot.*

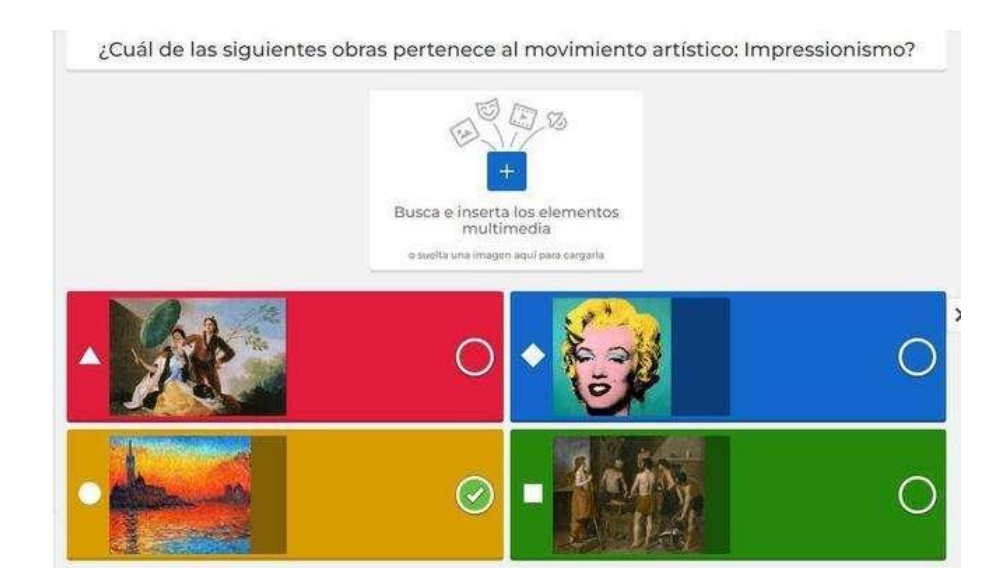

*Captura de pantalla sobre pregunta 3 del Kahoot.*

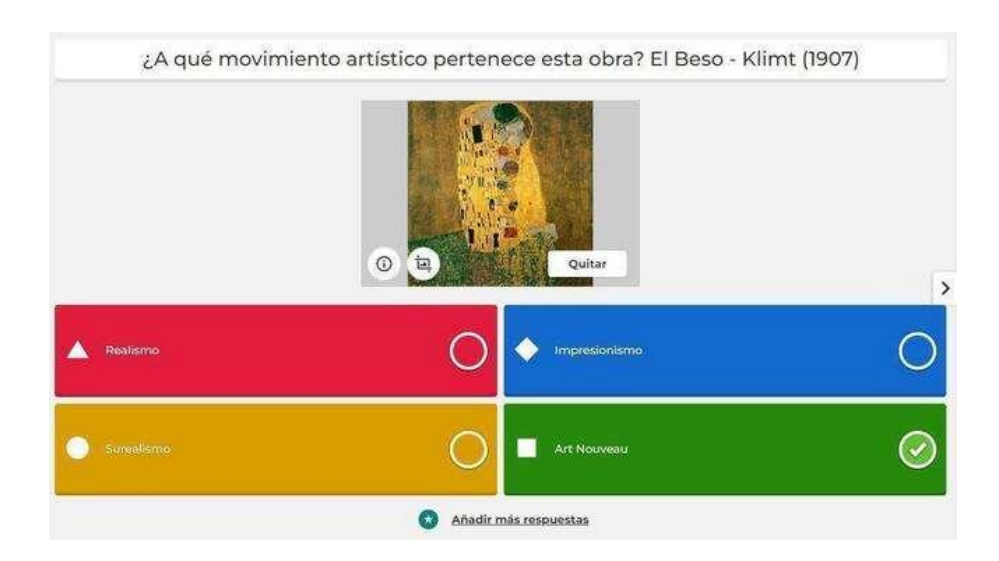

Nota: Imagen obtenida de la plataforma: Kahoot

# **Figura 54**

*Captura de pantalla sobre pregunta 4 del Kahoot.*

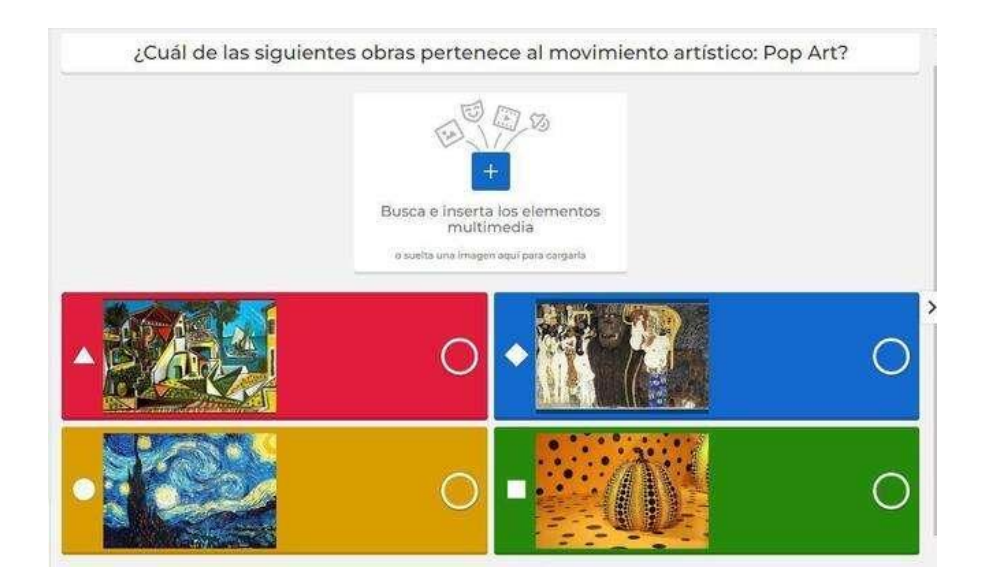

# ¿A qué movimiento artístico pertenece esta obra? Galatea de las Esferas - Dalí (1952)  $\odot$ 国一 Quitar Cubismo п Expr Añadir más respuestas

*Captura de pantalla sobre pregunta 5 del Kahoot.*

Nota: Imagen obtenida de la plataforma: Kahoot

#### **Figura 56**

*Captura de pantalla sobre pregunta 6 del Kahoot.*

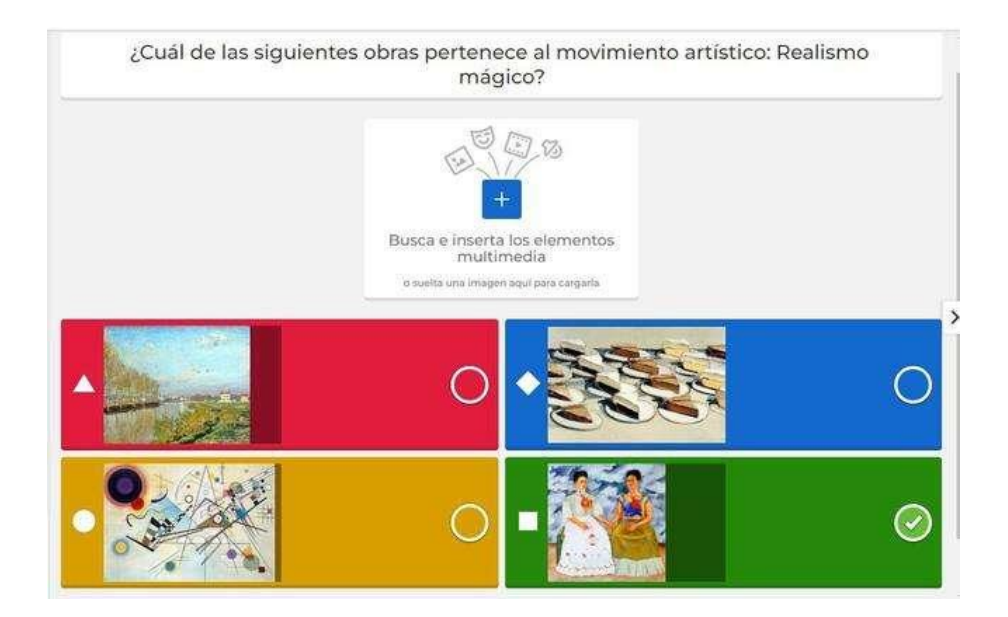

*Captura de pantalla sobre pregunta 7 del Kahoot.*

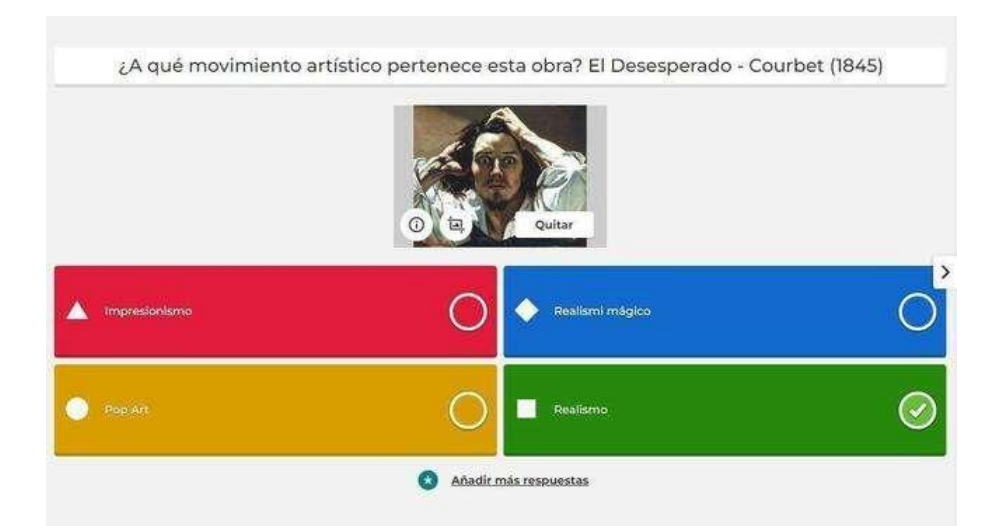

Nota: Imagen obtenida de la plataforma: Kahoot

#### **Figura 58**

*Captura de pantalla sobre pregunta 8 del Kahoot.*

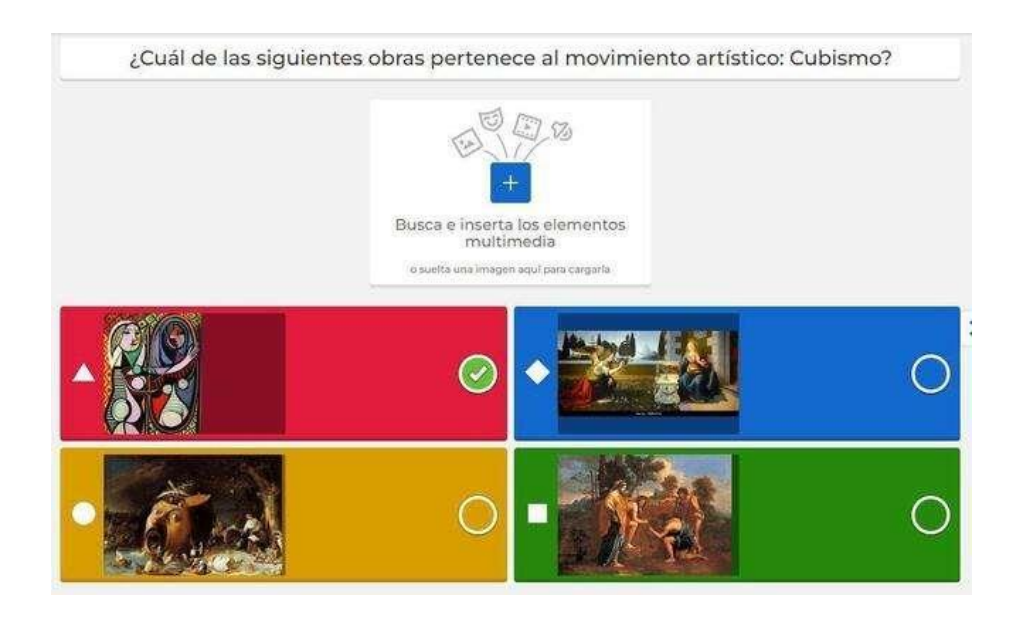

#### *Captura de pantalla sobre pregunta 9 del Kahoot.*

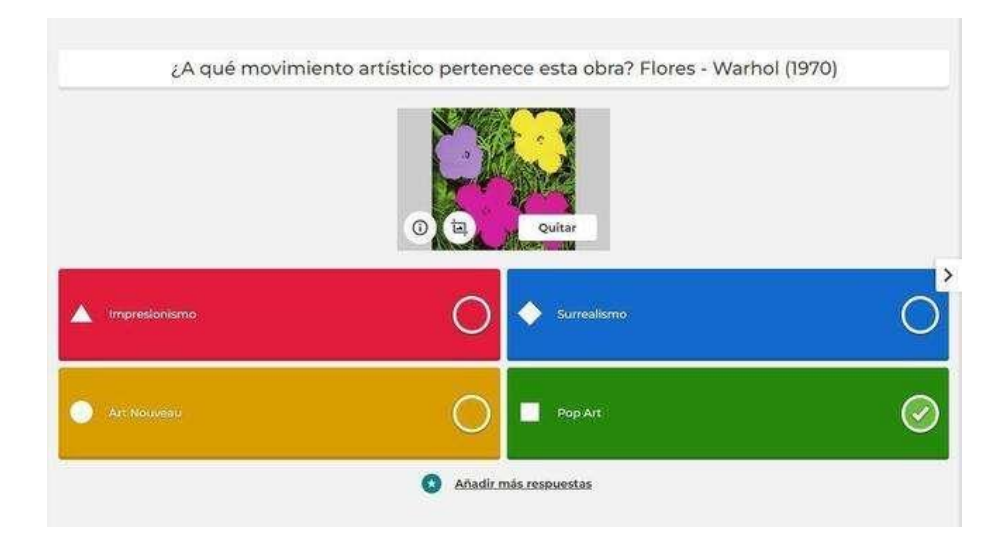

Nota: Imagen obtenida de la plataforma: Kahoot

#### **Figura 60**

*Captura de pantalla sobre pregunta 10 del Kahoot.*

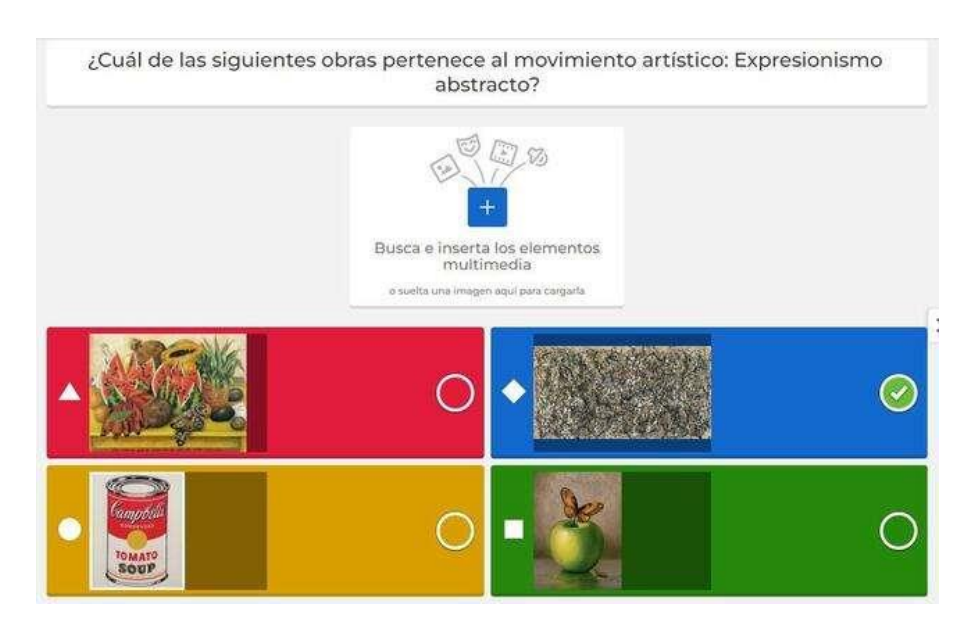

16. Una vez listo se guarda dando clic en el botón azul de "guardar" ubicado en la esquina superior derecha.

#### **Figura 61**

*Captura de pantalla sobre paso 16 para crear el Kahoot.*

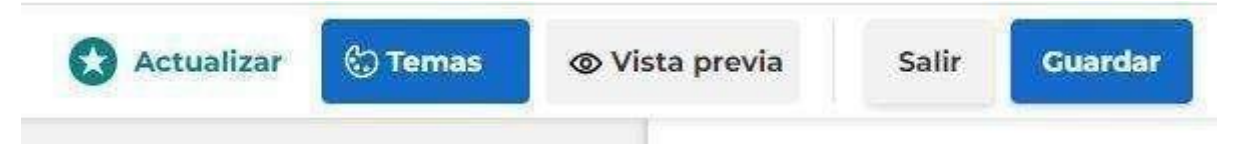

Nota: Imagen obtenida de la plataforma: Kahoot

17. Para acabar, se le puede agregar un título al juego y una descripción.

#### **Figura 62**

*Captura de pantalla sobre paso 17 para crear el Kahoot.*

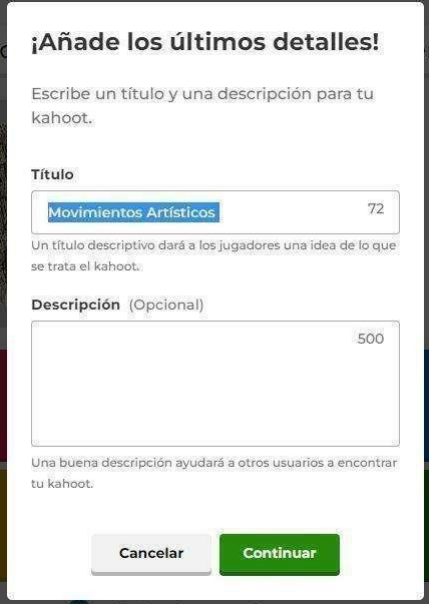

Nota: Imagen obtenida de la plataforma: Kahoot

18. Se regresa a la página principal. En la barra superior hay un menú de opciones, para ingresar al juego recién creado, hay que entrar a la opción "Biblioteca".

*Captura de pantalla sobre paso 18 del Kahoot.*

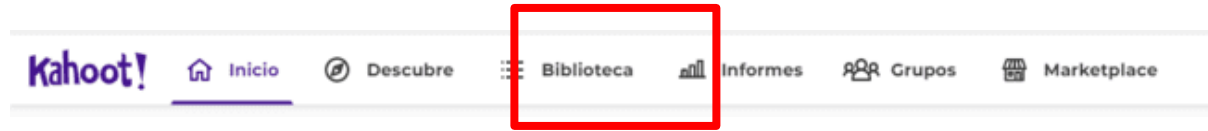

Nota: Imagen obtenida de la plataforma: Kahoot

19. Puede observar todos los juegos que se han creado y para acceder al deseado se le da clic en el botón de "Comenzar".

#### **Figura 64**

*Captura de pantalla sobre paso 19 sobre el Kahoot.*

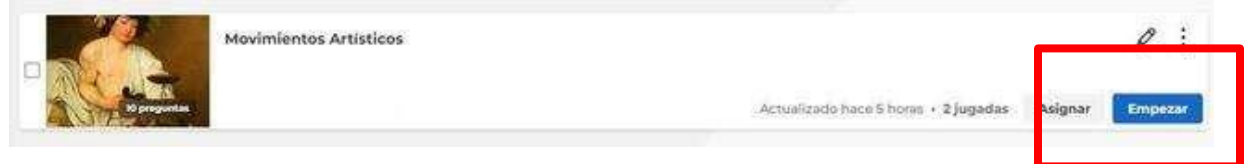

Nota: Imagen obtenida de la plataforma: Kahoot

20. Se selecciona si se desea que la dinámica se desarrolle de forma individual o grupal.

#### **Figura 65**

*Captura de pantalla sobre paso 20 sobre el Kahoot.*

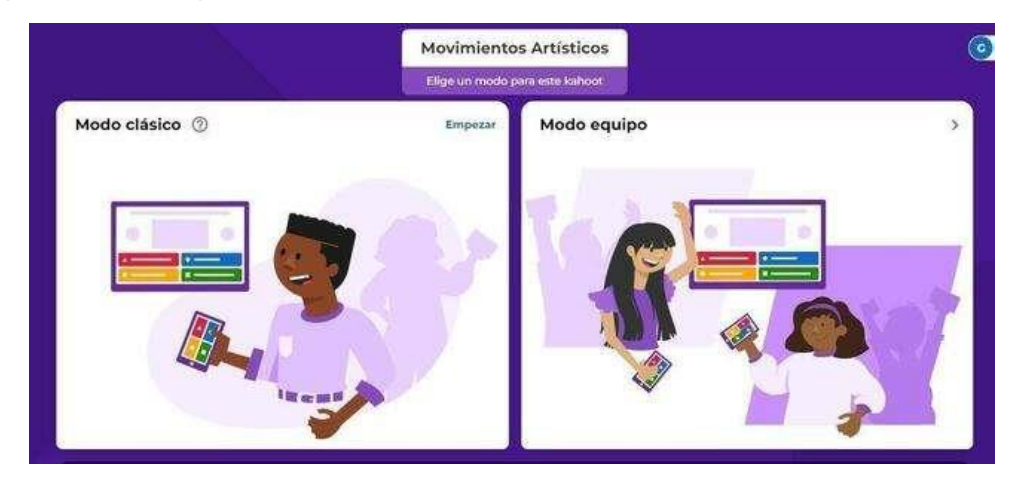

21. Una vez seleccionado, se va a desplegar la siguiente pantalla, vista para el docente o la persona encargada de monitorear el juego. Para que quienes jueguen puedan ingresar a la sesión se debe compartir el link de la barra superior del navegador.

#### **Figura 66**

*Captura de pantalla sobre paso 21 sobre el Kahoot.*

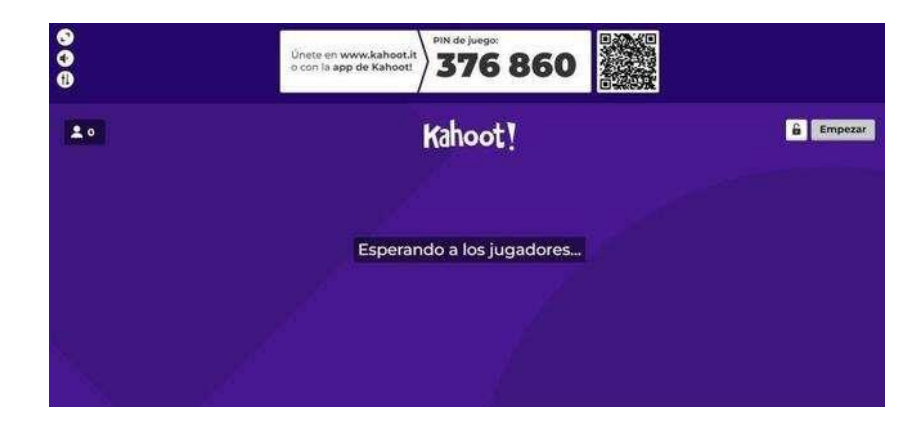

Nota: Imagen obtenida de la plataforma: Kahoot

- 22. Al jugador se le solicita un código, que está presente en la parte superior de la pantalla del monitor (cambia en cada inicio de juego). Y luego se le pide que escriba un nombre para ser identificado.
- 23. El fin de estos juegos es crear una sana competitividad entre las personas jugadoras. Esto se puede apreciar con la dinámica de puntos que otorga, en donde además de contemplar que se seleccione la respuesta correcta también toma en consideración la rapidez. De modo que quien acierte más rápido, obtiene el mayor puntaje.

#### **Figura 67**

*Captura de pantalla sobre paso 23 sobre el Kahoot.*

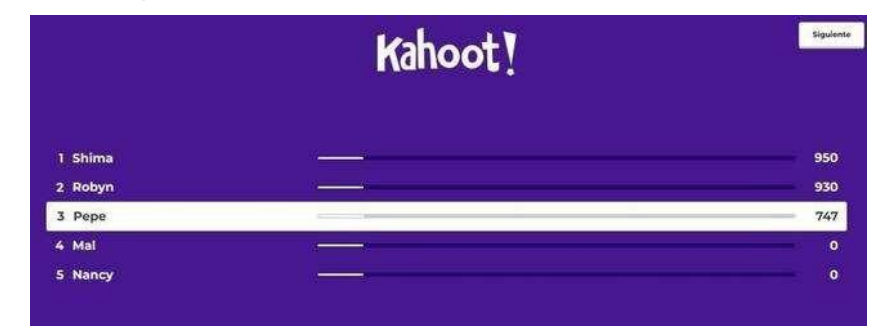

24. Al final del juego, la misma página revela los resultados finales y el puntaje obtenido de cada jugador.

#### **Figura 68**

*Captura de pantalla sobre paso 24 sobre el Kahoot.*

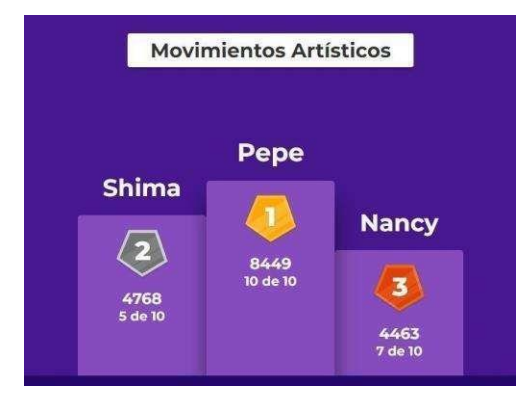

- 25. También se puede ingresar a Kahoot, mediante su aplicación para teléfonos celulares.
- 26. Desde la aplicación se pueden crear las trivias deseadas, para esto solo es necesario ingresar a la opción de "Crear" ubicada en la barra inferior. Va a solicitar que se adjunte una imagen de portada y un título.

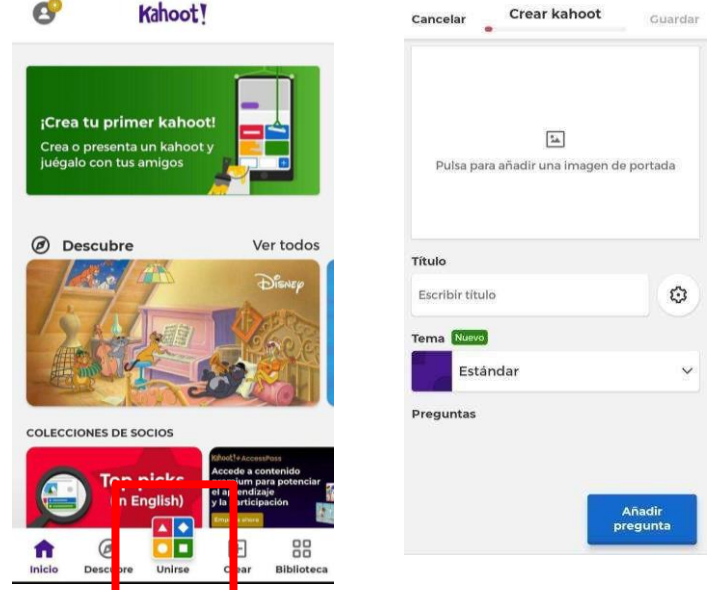

*Captura de pantalla sobre paso 26 en la aplicación móvil del Kahoot.*

Nota: Imagen obtenida de la aplicación: Kahoot

27. Con la información anterior ingresada, se da clic en "Añadir pregunta" y se despliega el menú de opciones de preguntas. Se selecciona la opción "Quiz" y se procede a realizar las preguntas de la misma forma en la que se hizo en la computadora.

*Captura de pantalla sobre paso 27 en la aplicación móvil del Kahoot.*

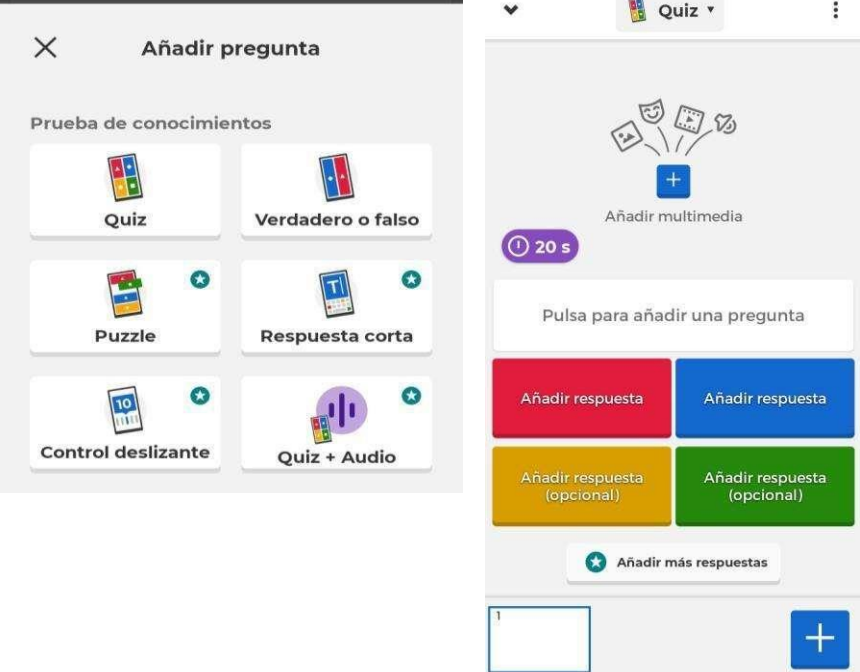

Nota: Imagen obtenida de la aplicación: Kahoot

28. Desde la aplicación, es igual de posible acceder a una trivia previamente creada. Para esto solo es necesario volver al menú principal, ir nuevamente a la barra inferior y esta vez dar clic en la opción "Unirse" y de inmediato el mismo pin que tendrá la persona que monitoree el juego. El pin se ingresa y el juego comienza.

*Captura de pantalla sobre paso 28 en la aplicación móvil del Kahoot.*

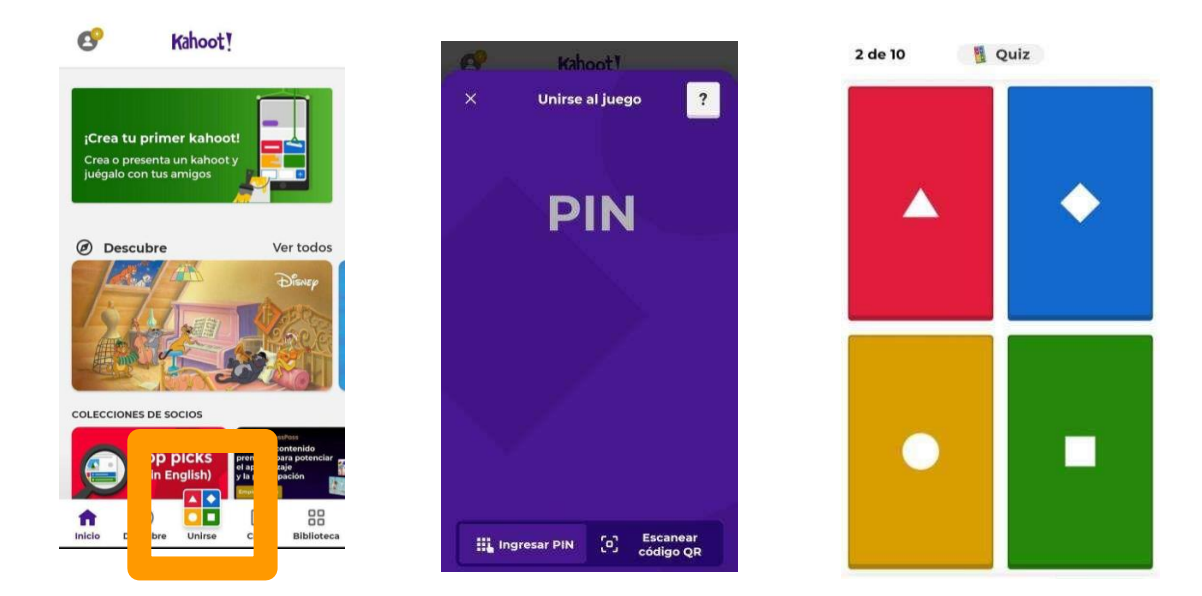

Nota: Imagen obtenida de la aplicación: Kahoot

29. Como alternativa en caso de algún inconveniente con el uso de la aplicación o los dispositivos electrónicos, se cuenta con cada una de las preguntas del kahoot impresas en material físico para poder realizar la actividad.

#### **Figura 72**

*Muestras del material físico de la actividad*

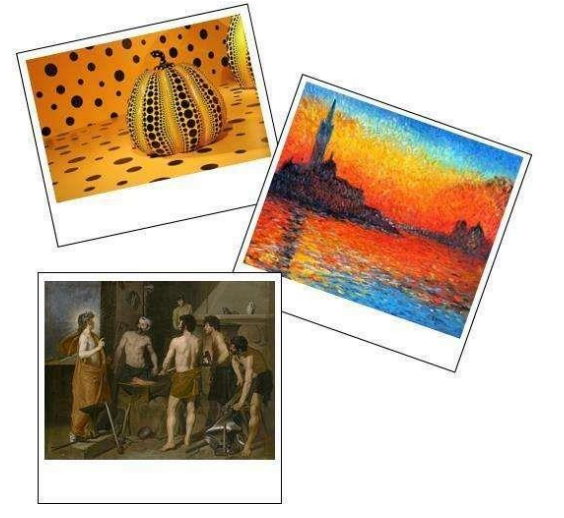

Nota: Diseños de las personas autoras basados en la página web: Fotor.

#### **Fase 2: Ruleta**

**Descripción:** Construir dos ruletas de 30cm de diámetro divididas en diez opciones a elegir. A cada sección se le adhiere un código QR que tiene como destino un álbum de fichas colgado en una página web. La ruleta número uno contendrá fichas sobre diez artistas diferentes, mientras que la ruleta número dos presenta diez temáticas distintas sobre géneros visuales populares.

**Contenido**: Ilustraciones y movimientos artísticos

**Objetivo**: Elaborar una ilustración que combine elementos de una temática sobre géneros visuales populares, pero creada siguiendo las técnicas de un movimiento artístico característico de un artista en particular.

#### **Materiales:**

- Cartón de presentación
- Tijeras
- Cúter
- Marcador
- Regla
- Pintura Acrílica
- Silicón Caliente
- Palillos de madera
- Un hilandero de mano
- Un tornillo
- Cinta doble cara

#### **Pasos a seguir para construir las ruletas**

1. Cortar cuatro círculos en cartón de presentación, de treinta centímetros de diámetro.

*Ilustración sobre paso 1 para crear la ruleta de cartón*

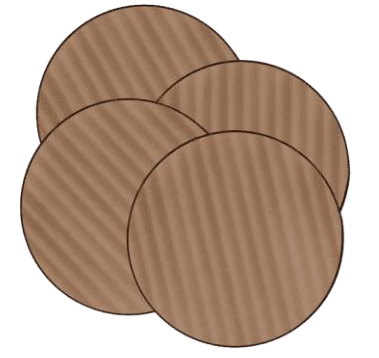

Nota: Creación propia de las personas autoras.

- 2. Pegar en pares para que sea más resistente.
- 3. Marcar con lápiz varias líneas que permiten dividir ambos círculos en diez fracciones iguales.

# **Figura 74**

*Ilustración sobre paso 2 para crear la ruleta de cartón*

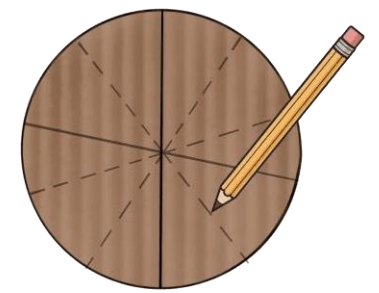

Nota: Creación propia de las personas autoras.

4. Repasar las líneas con un marcador negro para remarcar la separación.

*Ilustración sobre paso 4 para crear la ruleta de cartón*

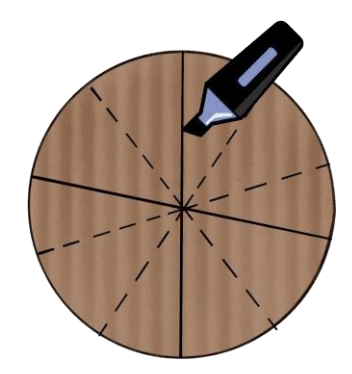

Nota: Creación propia de las personas autoras.

5. Cada división se pinta con pintura acrílica y utilizando diferentes colores.

# **Figura 76**

*Ilustración sobre paso 5 para crear la ruleta de cartón*

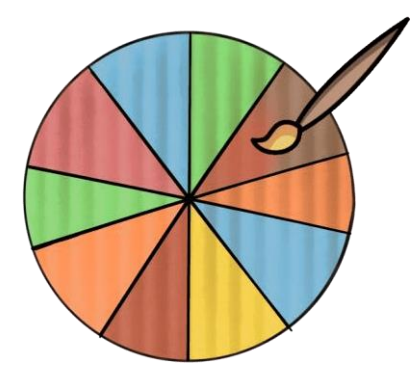

Nota: Creación propia de las personas autoras.

6. Luego se toman tres palillos largos de madera y se cortan para obtener veinte palillos más pequeños.

*Ilustración sobre paso 6 para crear la ruleta de cartón*

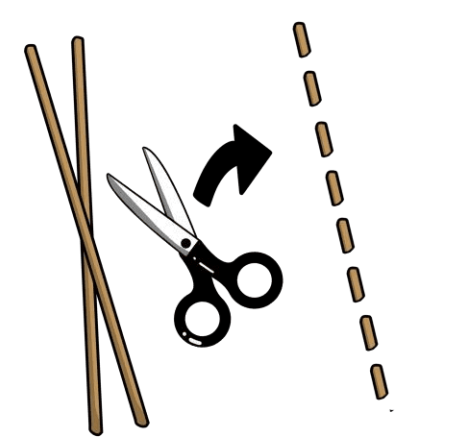

Nota: Creación propia de las personas autoras.

7. En el borde de cada ruleta y dentro de los límites de cada división, se hace un agujero pequeño con la punta de la tijera, en donde se colocan los palillos previamente cortados y serán asegurados con silicón caliente. La función de los palillos es marcar las divisiones.

#### **Figura 78**

*Ilustración sobre paso 7 para crear la ruleta de cartón*

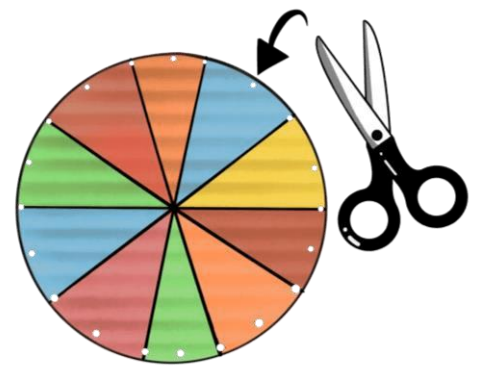

Nota: Creación propia de las personas autoras.

8. En los espacios libres de cada división, se pegan círculos de velcro, con silicón caliente.

*Ilustración sobre paso 8 para crear la ruleta de cartón*

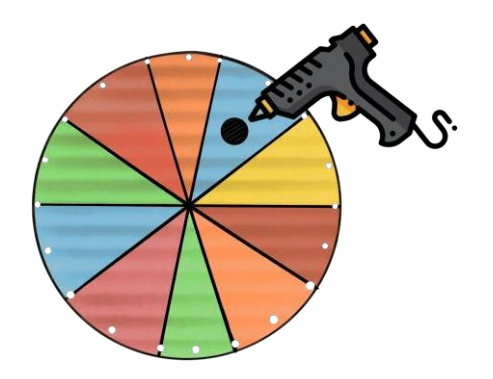

Nota: Creación propia de las personas autoras.

9. Para lograr el movimiento giratorio de la ruleta se usa un hilandero de mano (con un tornillo pequeño colocado y pegado con silicón caliente, a través del agujero central) y finalmente se coloca en la estructura de cartón creada en el siguiente paso.

#### **Figura 80**

*Ilustración sobre paso 9 para crear la ruleta de cartón*

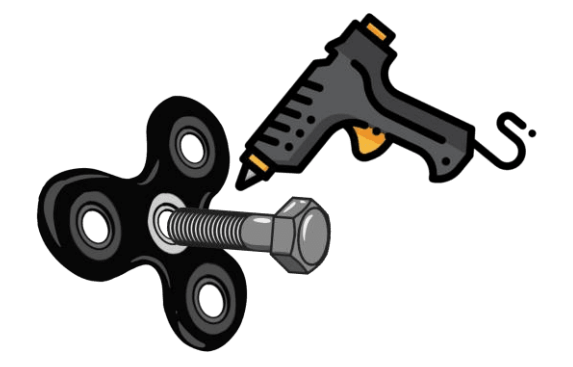

Nota: Creación propia de las personas autoras.

#### **Pasos a seguir para construir la base de las ruletas**

1. Cortar cuatro rectángulos de cartón de presentación de cuarenta y cinco centímetros de alto, dos de ellos tendrán 8 cm de ancho y otros dos serán de 4 cm de ancho.

# **Figura 81**

*Ilustración sobre paso 1 para crear la base de la ruleta de cartón*

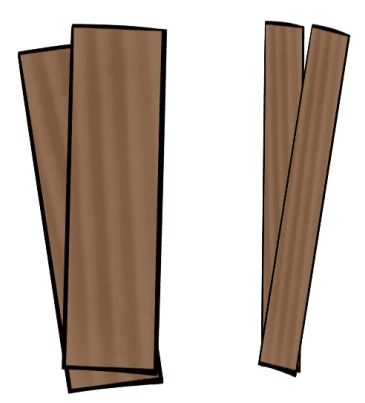

Nota: Creación propia de las personas autoras.

2. Se utiliza silicón nuevamente, son pegados entre sí para crear un rectángulo tridimensional.

#### **Figura 82**

*Ilustración sobre paso 2 para crear la base de la ruleta de cartón*

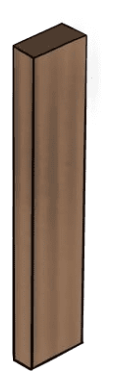

Nota: Creación propia de las personas autoras.

3. La estructura es atravesada por el tornillo al cual, previamente, adherimos el hilandero de mano (spinner). En la cara visible de este, se coloca cinta de doble cara para pegarlo a cada ruleta.

#### **Figura 83**

*Ilustración sobre paso 3 para crear la base de la ruleta de cartón*

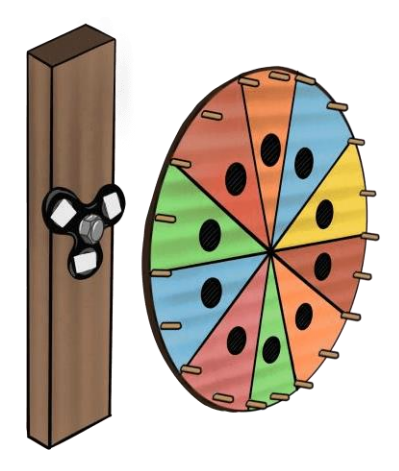

Nota: Creación propia de las personas autoras.

4. Una vez listo, es colocado de pie sobre una base plana y rectangular de cartón y pegado con silicón caliente. Para reforzar a cada lado del rectángulo se colocan dos triángulos del mismo material e igualmente pegados con silicón caliente.

#### **Figura 84**

*Ilustración sobre paso 4 para crear la base de la ruleta de cartón*

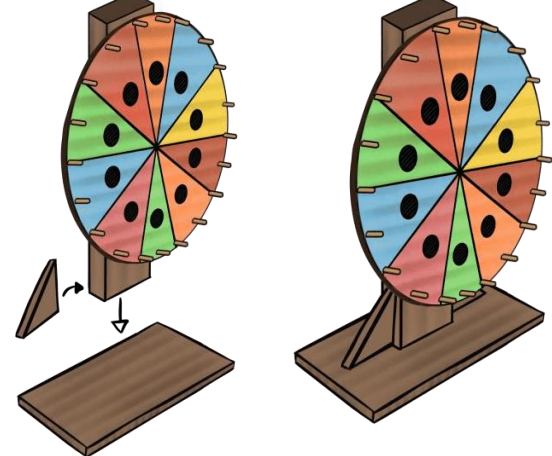

Nota: Creación propia de las personas autoras.

#### **Pasos a seguir para agregar el código QR**

1. Para crear el código QR primero hay que ingresar a la página: [https://me-qr.com/.](https://me-qr.com/) Es una página gratuita, de fácil uso y no es necesario crear una cuenta para comenzar a utilizarla.

#### **Figura 85**

*Captura de pantalla sobre paso 1 para crear el código QR*

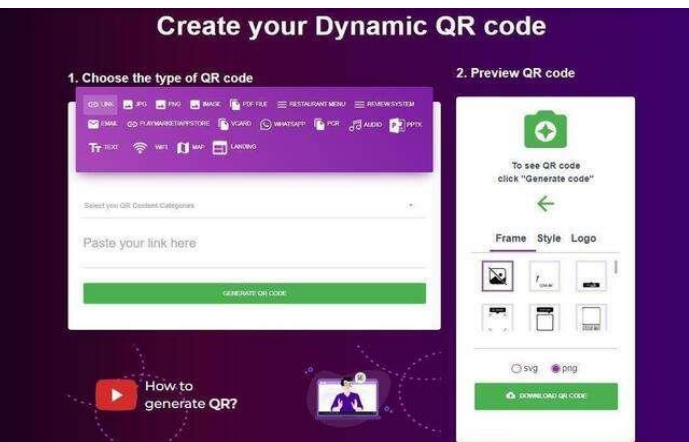

Nota: Imagen obtenida de la página: MeQR.

- 2. El primer paso que solicita la página es ingresar el tipo de código que se desea crear, es decir si estará ligado a una página web, audio, PDF, entre otros.
- 3. En este caso, se requiere que el código esté ligado a un álbum previamente creado en la página web: [https://imgur.com/.](https://imgur.com/) El link directo de este álbum sería: [https://imgur.com/a/efjQWzV.](https://imgur.com/a/efjQWzV) El cual se coloca en el espacio señalado a continuación:

*Captura de pantalla sobre paso 3 para crear el código QR*

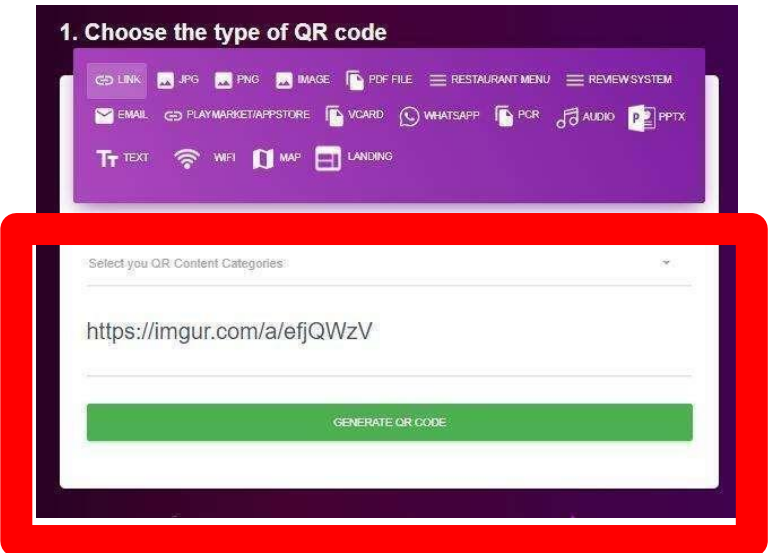

Nota: Imagen obtenida de la página: MeQR.

- 4. Se da clic en el botón verde de: "Generate QR Code" si el navegador está configurado al idioma inglés o "Generar código QR" en español.
- 5. Automáticamente, la página genera el código y presenta una vista previa.

#### **Figura 87**

*Captura de pantalla sobre paso 5 para crear el código QR*

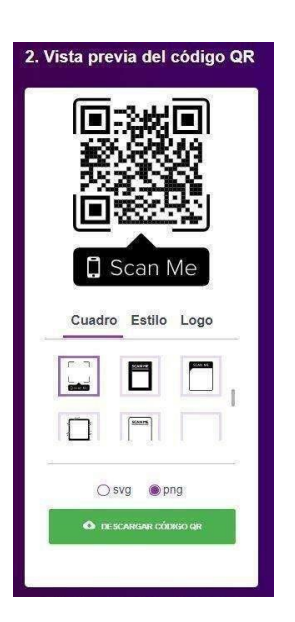

Nota: Imagen obtenida de la página: MeQR.

- 6. En primera instancia, se presenta en el formato común del cuadrado en blanco y negro. Sin embargo el código se puede personalizar en las opciones de "Frame, style y logo" o "Cuadro, estilo y logo".
- 7. La opción de "Frame" o "Cuadro" permite incorporar un marco al código QR, se puede elegir entre varias opciones y solo es necesario darle "clic" al diseño deseado.

*Captura de pantalla sobre paso 7 para crear el código QR*

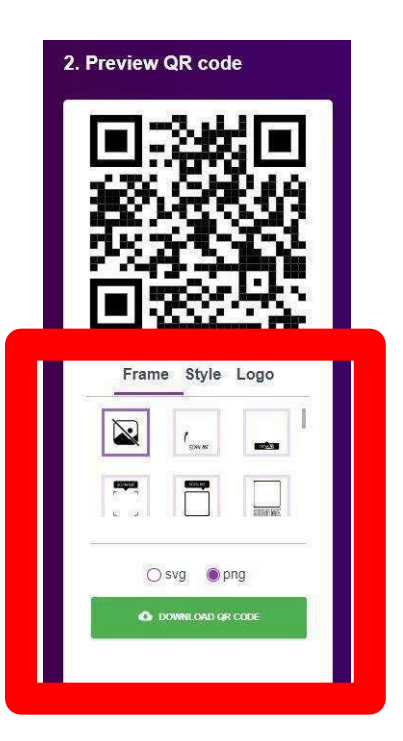

Nota: Imagen obtenida de la página: MeQR.

- 8. Se avanza con la opción de "Style" o "Estilo" esta ofrece cambios para la propia imagen del código.
- 9. En este espacio se pueden cambiar los patrones del código. Seleccione entre seis diseños diferentes tanto para el cuerpo como para los extremos.
- 10. También se puede editar el color propio del código, en las franjas inferiores horizontales. Esto aplica tanto en el diseño como en el fondo del mismo. O en caso de ser necesario, también hay una casilla para seleccionar en caso de que se requiera que el fondo sea transparente.

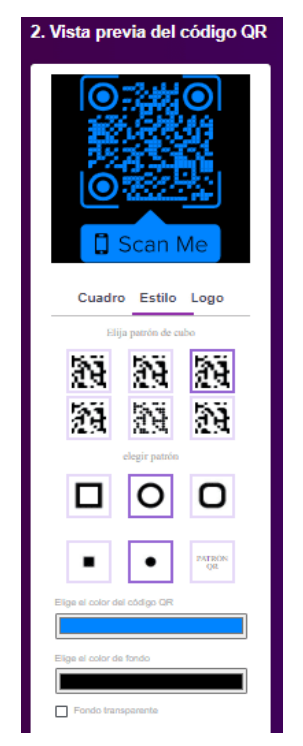

*Captura de pantalla sobre paso 10 para crear el código QR*

Nota: Imagen obtenida de la página: MeQR.

11. Por último, la opción del logo permite la incorporación de un logotipo, ya sea de una red social conocida o un diseño de creación propia. Este puede variar en tamaño.

*Captura de pantalla sobre paso 10 para crear el código QR*

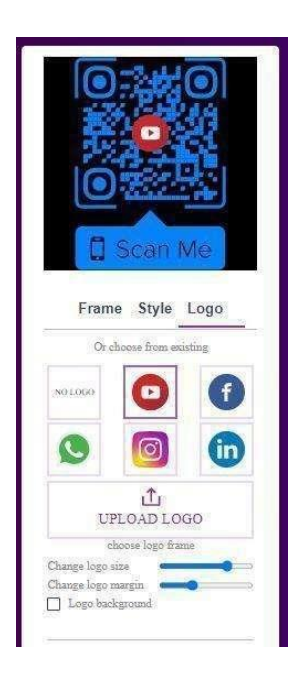

Nota: Imagen obtenida de la página: MeQR.

12. Una vez que se completen las modificaciones y se obtenga el diseño definitivo, se da clic en el botón verde de "Download QR code" o "Descargar código QR". Se puede elegir entre el formato PNG o SVG

#### **Figura 91**

*Captura de pantalla sobre paso 12 para crear el código QR*

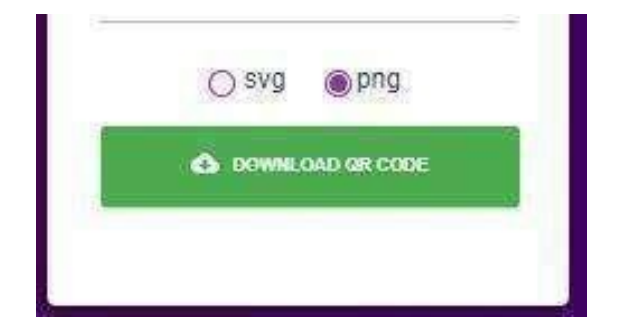

Nota: Imagen obtenida de la página: MeQR.

13. El código se descarga automáticamente y estará disponible en la carpeta de "descargas" en la computadora del usuario.

# This  $PC \rightarrow$  Downloads  $\times$  Today (4) can Me

qrcode\_30808808\_

Nota: Imagen del Código QR descargado.

14. Luego de generar el código de cada ficha, este se imprime, se recorta y se cubre con plástico adhesivo.

# **Figura 93**

*Captura de pantalla sobre paso 14 para crear el código QR*

Nota: Diseños propios de las personas autoras

15. Una vez listo el código QR, se le adhiere, con silicón caliente, un círculo de velcro en la parte trasera como el que se utilizó en las divisiones de la ruleta, para que pueda pegarse a cada espacio.

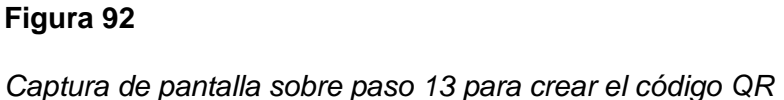

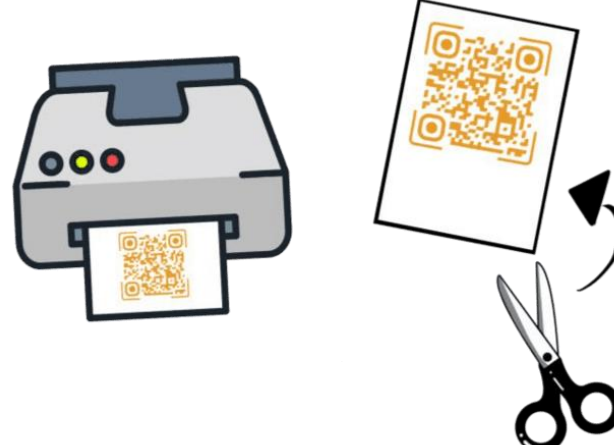

*Captura de pantalla sobre paso 15 para crear el código QR*

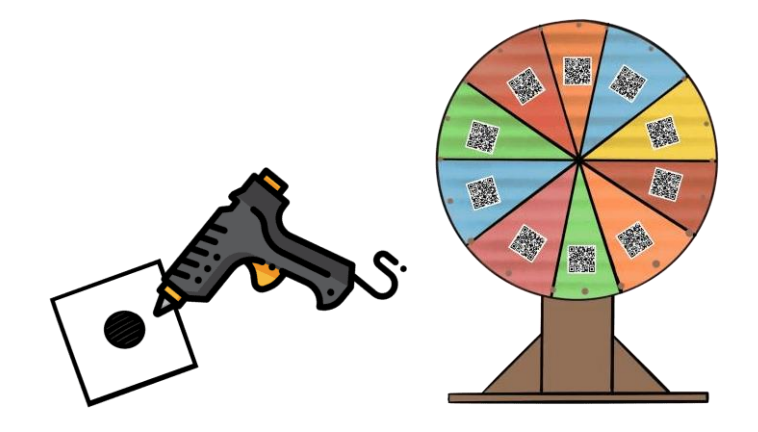

Nota: Diseños propios de los autores

16. Como alternativa en caso de algún tipo de inconveniente con los códigos QR, se tendrá material físico de respaldo con el contenido de las QR.

# **Figura 95**

*Muestras del material físico de la actividad*

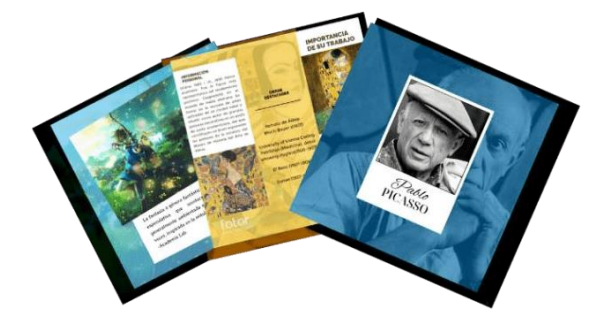

Nota: Diseños de los autores basados en la página web: Fotor.

#### **Aplicación del código QR**

- 1. Cada código se escanea con el teléfono, y este redirigirá a un álbum de fichas. En el caso de la ruleta #1, dichas fichas serán sobre los artistas:
- Vincent Van Gogh
- Jackson Pollock
- Frida Kahlo
- Michelangelo Caravaggio
- Edoduard Manet
- Pablo Picasso
- Claude Monet
- Gustav Klimt
- Yayoi Kusama
- Andy Warhol
- 2. De cada uno se incluye una fotografía, además de información como: Nombre del artista, nacionalidad, movimiento artístico, temática de la obra, obras más destacadas y técnicas utilizadas.
- 3. Las fichas son creadas en el sitio web [https://www.fotor.com/.](https://www.fotor.com/) Este sitio web es gratuito y contiene opciones gratuitas para trabajar pero también existen elementos bloqueados detrás de un sistema de membresía, los cuales son señalados con un diamante en las interfaces. Este tipo de elementos se pueden utilizar de forma gratuita pero contiene siempre una marca de agua para indicar que no se ha comprado la membresía.

*Captura de pantalla de la página web: Fotor.*

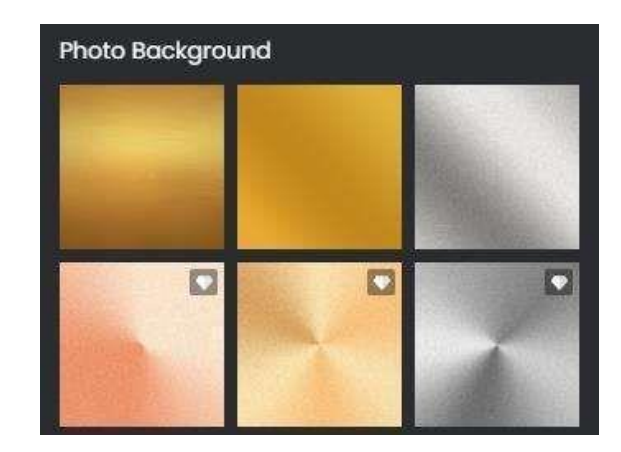

Nota: Imagen obtenida de la página web: Fotor.

4. En el caso de las fichas diseñadas para la producción se generan a través de la página web con el uso de múltiples plantillas de diseño y elementos como la edición de imágenes y textos que ésta ofrece de manera gratuita.

#### **Figura 97**

*Captura de pantalla de la creación de fichas en la página web: Fotor.*

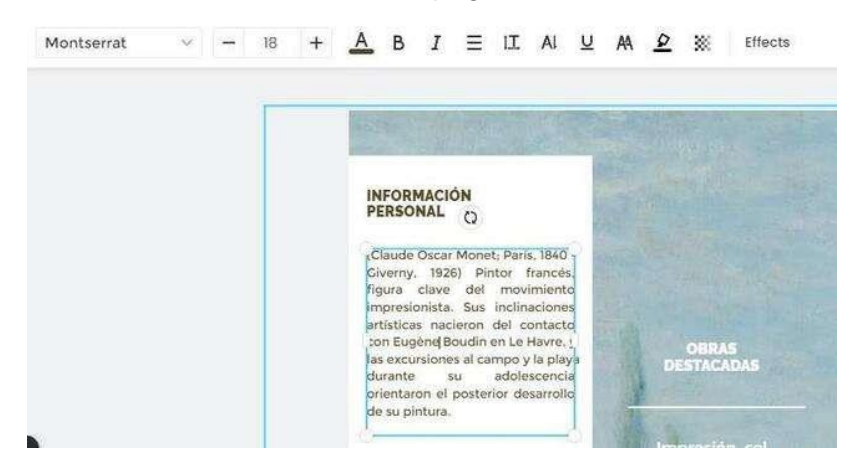

Nota: Imagen obtenida de la página web: Fotor.

5. La página web permite aplicar diferentes filtros a imágenes y cuenta con un sistema de capas para ordenar la visibilidad de los elementos. También permite subir imágenes
desde la computadora para el uso libre en los diseños.

## **Figura 98**

*Captura de pantalla edición de imagen en la página web: Fotor.*

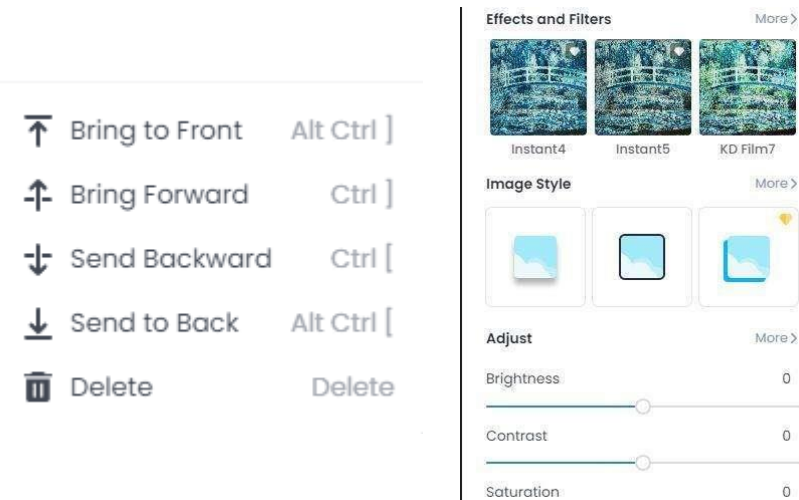

Nota: Imagen obtenida de la página web: Fotor.

- 6. A continuación se presentan los artistas que serán incluidos junto con un ejemplo de su respectiva ficha.
- **Vincent Van Gogh**

**Figura 99**

*Ficha técnica de Van Gogh*

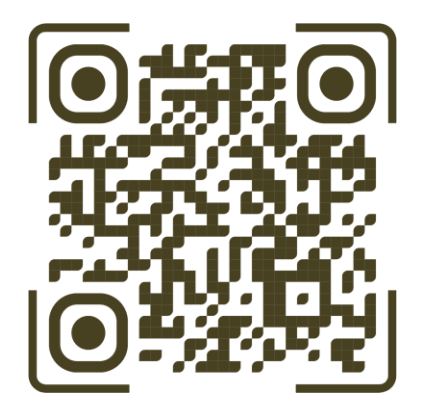

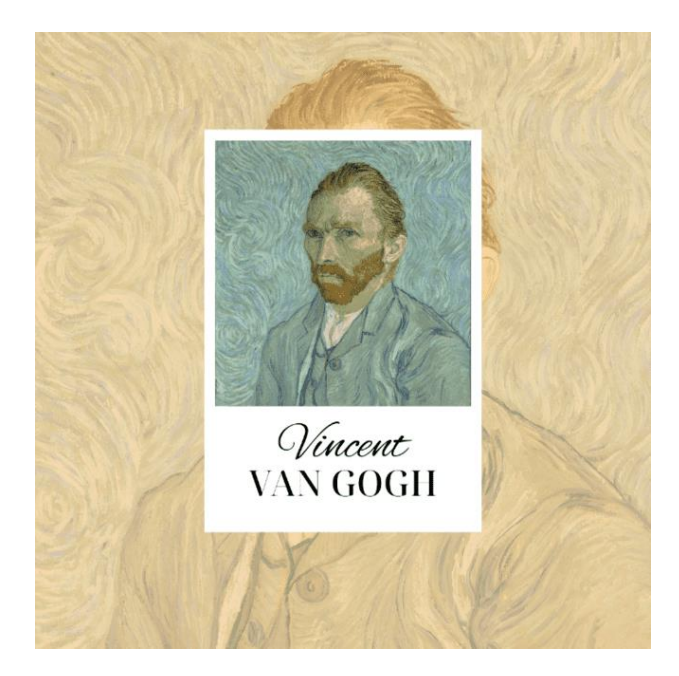

More  $\rangle$ 

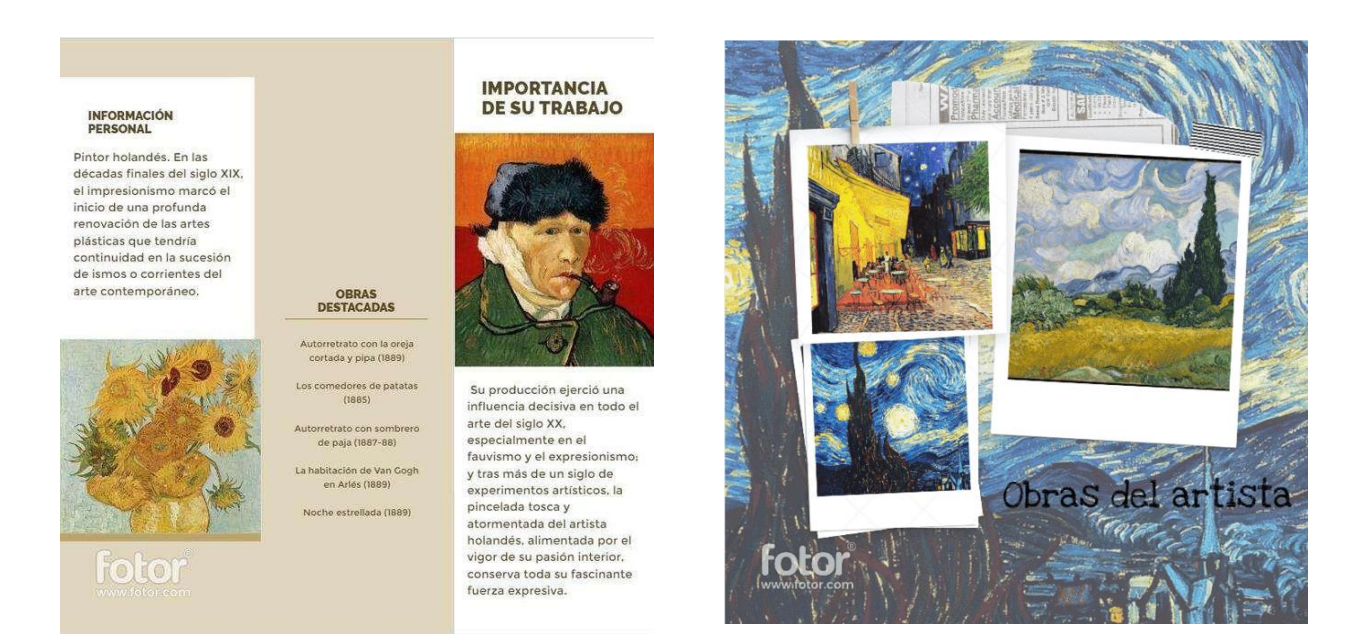

Nota: Diseños propios de los autores basados en la página web: Fotor.

● **Jackson Pollock**

## **Figura 100**

*Ficha técnica de Pollock*

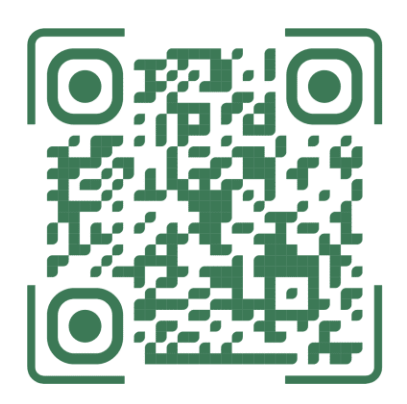

**INFORMACIÓN**<br>PERSONAL Cody, Estados Unidos, 1912 -<br>Springs, id., 1956) Pintor<br>estadounidense. Durante su estadounidense. Durante su<br>Infancia y su adolescencia vivió en<br>Arizona y California, y en 1929 se<br>trasladó a Nueva York para<br>estudiar pintura con Benton en el<br>Art Students League. Durante su Art Students League. Durante su<br>periodo de formación conoció la<br>pintura de los muralistas<br>mexicanos (Rivera, Siqueiros,<br>Orozco), que le impresionó<br>hondamente.

e

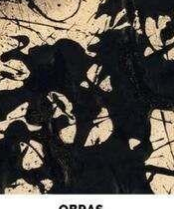

OBRAS<br>DESTACADAS

Convergence (1952) Mural(1943) Number 1(1950) No.5 (1948)

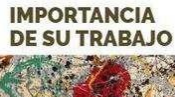

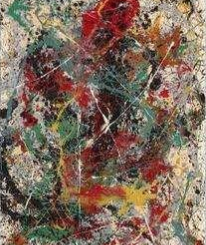

A partir de la década de 1950. Jackson Pollock simultaneó la<br>pintura abstracta con obras<br>figurativas o semifigurativas en blanco y negro, pero su nombre<br>ha pasado a la posteridad, sobre todo, en relación con los grandes lienzos abstractos de vivo<br>colorido, donde los trazos se<br>entrelazan hasta formar una trama densa y compacta (una<br>especie de maraña) de gran<br>impacto. Murió prematuramente en un accidente de automóvil,<br>cuando era ya un pintor de<br>enorme influencia en las jóvenes generaciones.

• **Frida Kahlo** 

## **Figura 101**

*Ficha técnica de Frida Kahlo*

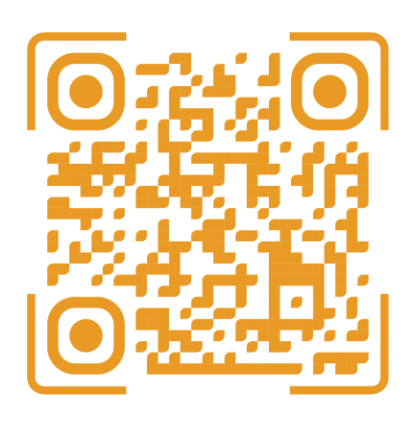

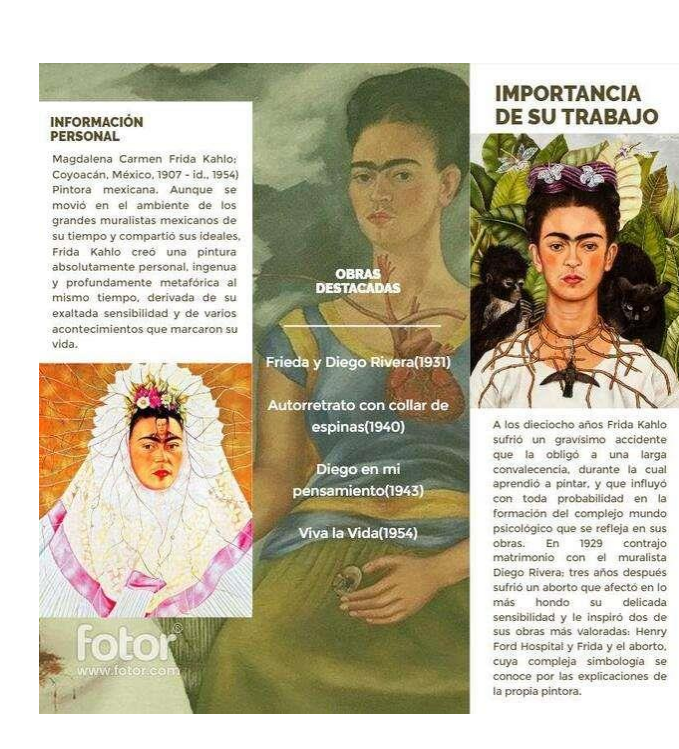

**OBRAS<br>DESTACADAS** 

Nota: Diseños propios de los autores basados en la página web: Fotor.

### • **Michelangelo Caravaggio**

#### **Figura 102**

*Ficha técnica de Caravaggio*

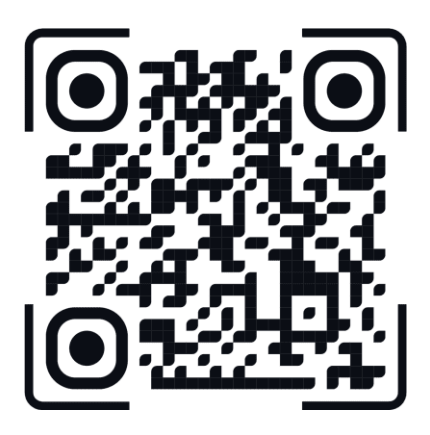

(Michelangelo Merisi:<br>Caravaggio, actual Italia, 1571 -<br>Porto Ercole, id., 1610) Pintor<br>Italiano. Principal figura de la namo.<br>
Pintura italiana de su tiempo,<br>
aprendió el arte pictórico de un<br>
maestro de segunda fila,<br>
Simone Peterzano, y sobre todo a partir del estudio de las obras<br>de algunos artistas venecianos.

**INFORMACIÓN**<br>PERSONAL

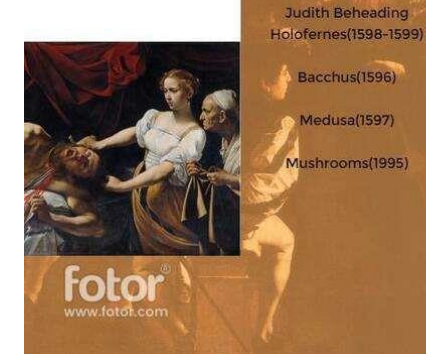

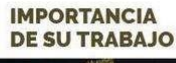

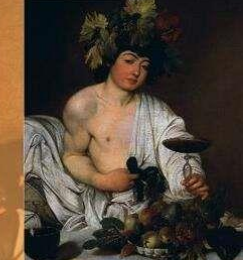

De Caravaggio se ha dicho que fue un revolucionario tanto por su vida turbulenta como por su su vida turbuenta como por su<br>pintura, en la que planteó una<br>oposición consciente al<br>Renacimiento y al manierismo,<br>aunque no por ello debe dejar de<br>notarse la influencia de maestros invasional a muerte de masculas de masculas de Buonarroti o Giorgione en la<br>formación de su estilo.<br>Caravaggio siempre buscó, ante Caravaggio siempre busco, ante<br>todo, la intensidad efectista a<br>través de vehementes contrastes<br>de claroscuro que esculpen las<br>figuras y los objetos, y por medio<br>de una presencia física de vigor incomparable.

## **Édouard Manet**

### **Figura 103**

*Ficha técnica de Manet*

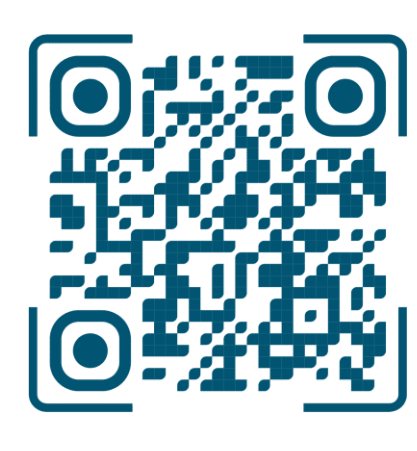

**INFORMACIÓN<br>PERSONAL** (Paris, 1832 - id., 1883) Pintor y<br>grabador francés. Hijo de un importante funcionario del ministerio de Justicia, Édouard<br>Manet fue un mediocre<br>estudiante interesado<br>únicamente en el dibujo. Ante la resistencia paterna a que iniciara<br>una carrera artística, trató<br>infructuosamente de ingresar en la Escuela Naval hasta que, tras un segundo intento fallido, su familia accedió a regañadientes a<br>financiar sus estudios artísticos,<br>que inició en 1850 en el taller del pintor clásico Thomas Couture.

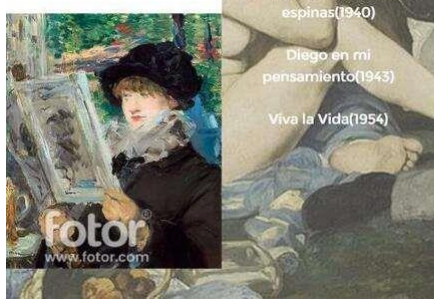

**IMPORTANCIA DE SU TRABAJO** 

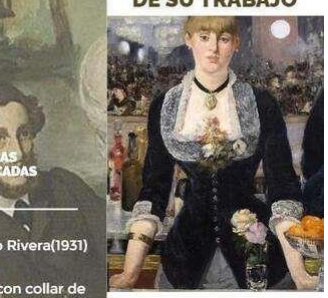

En 1863, el Salón de Otoño le rechazó un lienzo que iba a<br>resultar trascendental para la posterior evolución de la pintura. Almuerzo sobre la hierba, que fue<br>doblemente criticado, tanto por su temática -muestra a una mujer desnuda flanqueada por dos<br>jóvenes ataviados de forma contemporánea- como por la<br>técnica empleada, revolucionaria lo mismo en el tratamiento de la perspectiva que en el de la<br>representación del entorno<br>natural, bañado en una luz fuerte y contrastada.

Nota: Diseños propios de los autores basados en la página web: Fotor.

● **Gustav Klimt**

**Figura 104**

*Ficha técnica de Klimt*

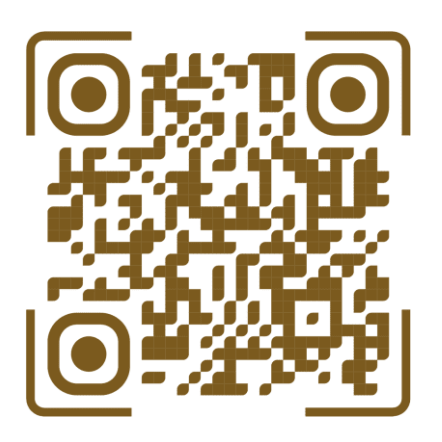

**INFORMACIÓN**<br>PERSONAL (Viena, 1862 - id., 1918) Pintor

austriaco. Fue la figura más<br>representativa del modernismo pictórico (Jugendstil) en el<br>mundo de habla alemana. Se formó en la escuela de artes<br>aplicadas de su ciudad natal y triunfó como autor de grandes pinturas decorativas en un estilo de corte academicista, del que constituyen un buen expone las pinturas de la escalera del Museo de Historia del Arte de Viena

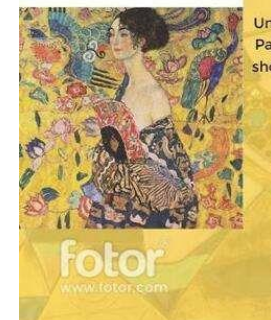

Retrato de Adele Bloch-Bauer ((1907)

**University of Vienna Ceiling** Paintings (Medicine), detail showing Hygieia(1900-1907)

**OBRAS<br>DESTACADAS** 

El Beso (1907-1908)

Danae (1907-1908)

# **IMPORTANCIA DE SU TRABAJO**

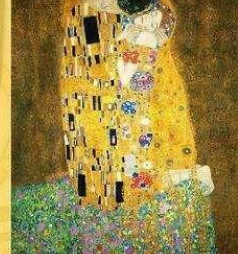

Su pintura es extremadamente ornamental: abunda el oro propio del arte bizantino (era hijo propio del arte bizantino (era hijo<br>de un grabador de oro), los<br>motivos geométricos y la<br>sensualidad con un exquisito<br>equilibrio entre lineas cuvas y y<br>rectas. Sus obras, cargadas de<br>sensualidad, tienen un estilo pictórico absolutamente<br>ecléctico y cada vez están más cargadas de abstracción y<br>plásticas innovadoras como sus extraños puntos de vista, cortes<br>poco habituales y un valor expresivo de la línea que anuncia el expresionismo posterior.

**Claude Monet** 

## **Figura 105**

*Ficha técnica de Monet*

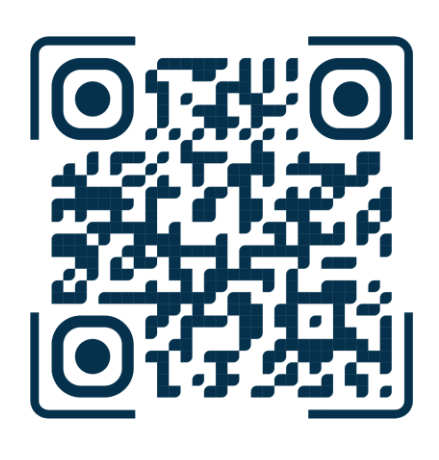

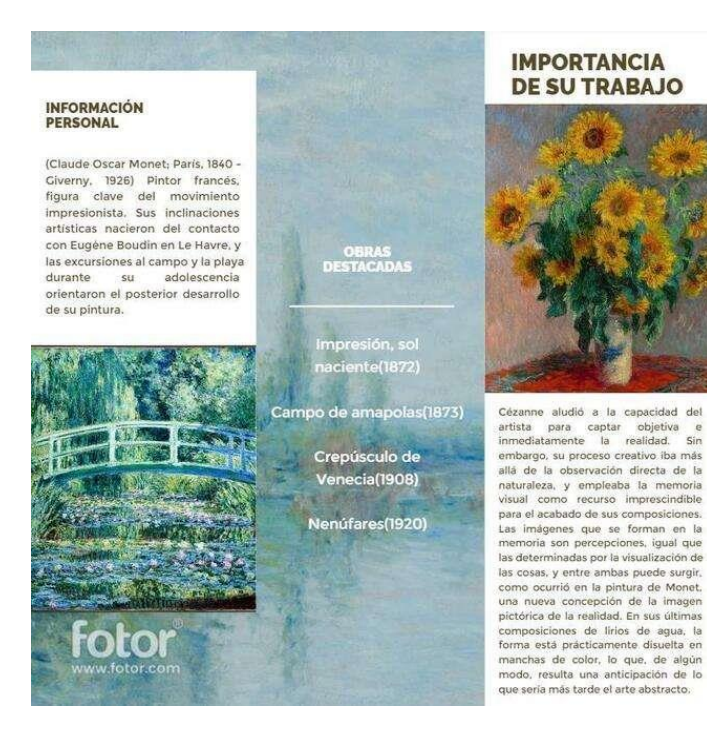

Nota: Diseños propios de los autores basados en la página web: Fotor.

## **Pablo Picasso**

**Figura 106**

*Ficha técnica de Picasso*

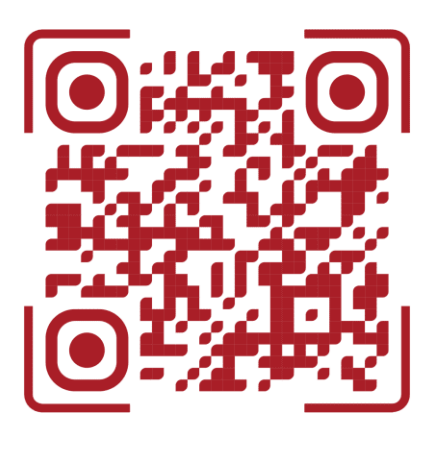

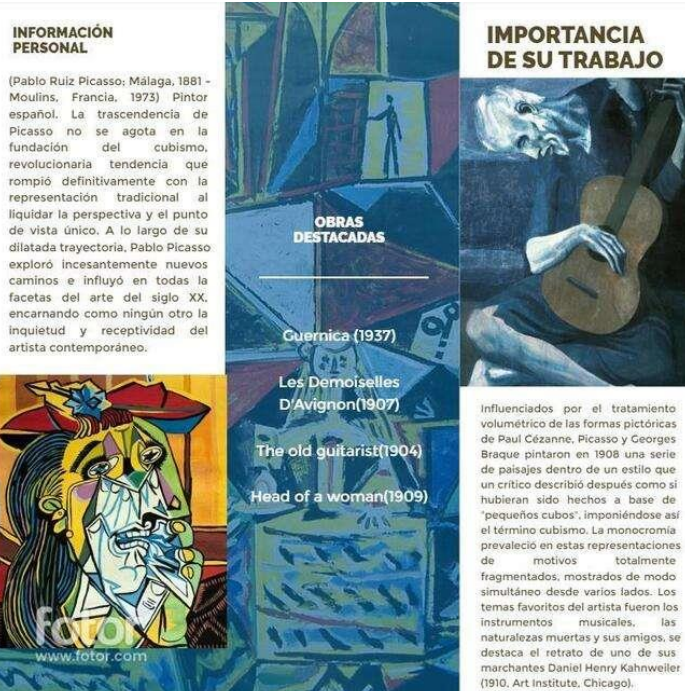

temas tavoritos del artista fueron los<br>instrumentos — musicales, — las<br>naturalezas muertas y sus amigos, se<br>destaca el retrato de uno de sus<br>marchantes Daniel Henry Kahnweiler<br>(1910, Art Institute, Chicago),

**Andy Warhol** 

## **Figura 107**

*Ficha técnica de Warhol*

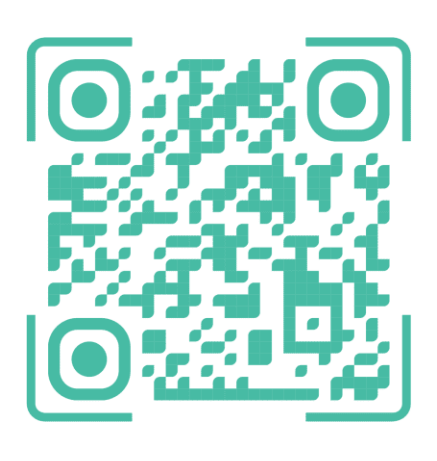

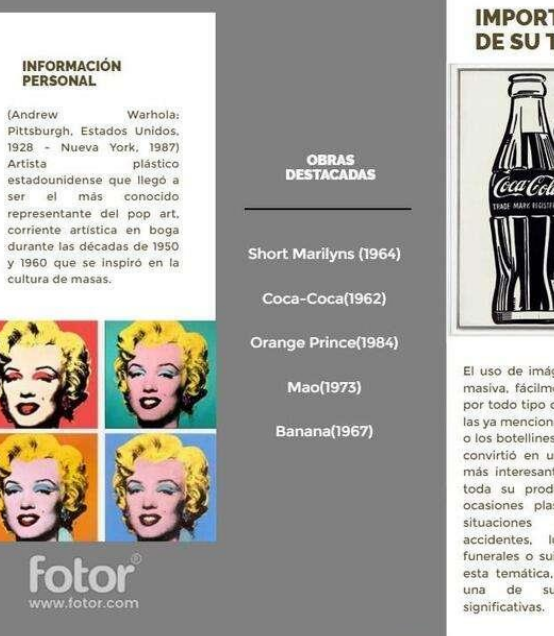

#### **IMPORTANCIA DE SU TRABAJO**

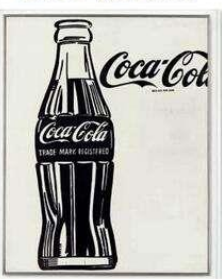

El uso de imágenes de difusión<br>masiva, fácilmente reconocibles por todo tipo de públicos, como<br>las ya mencionadas latas de sopa<br>o los botellines de Coca-Cola, se convirtió en uno de los rasgos<br>más interesantes y estables de toda su producción. En otras<br>ocasiones plasmó crudamente situaciones reales, como<br>accidentes, luchas callejeras,<br>funerales o suicidios; dentro de esta temática, Electric chair es<br>una de sus obras más<br>significativas.

Nota: Diseños propios de los autores basados en la página web: Fotor.

● **Yayoi Kusama**

**Figura 108**

*Ficha técnica de Yayoi Kusama*

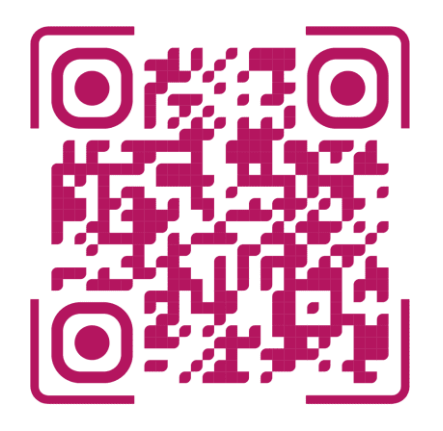

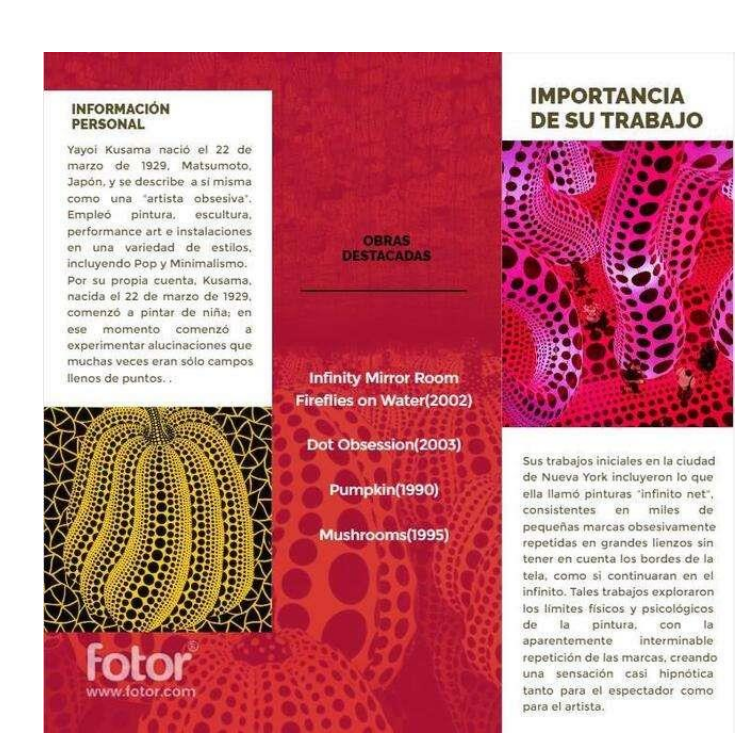

#### **Contenido de la ruleta #2**

- 1. La dinámica presente en la ruleta número 2 es similar. Difiere en el hecho de que en lugar de presentar información sobre artistas, lo que ofrece la ficha técnica son distintas temáticas relacionadas con géneros visuales populares como acción, fantasía, ciencia ficción, entre otros. Además, aportan una descripción gráfica e información básica como definición y elementos característicos de los géneros visuales. Las temáticas incluidas y los ejemplos de sus fichas se presentan a continuación:
	- **Fantasía**

## **Figura 109**

*Ficha técnica de Fantasía*

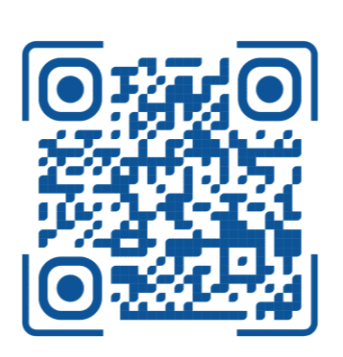

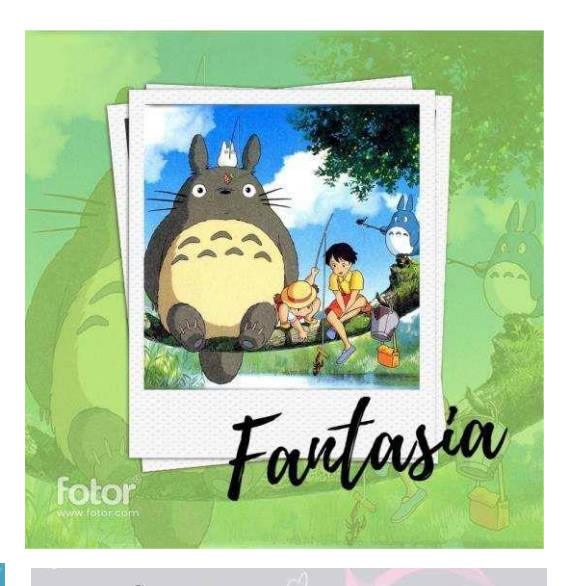

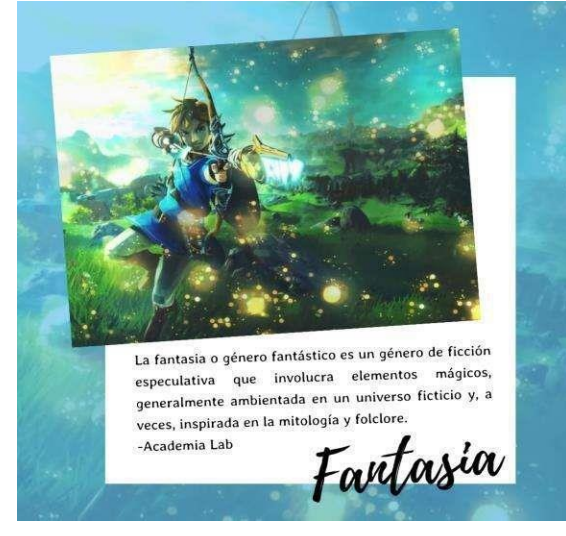

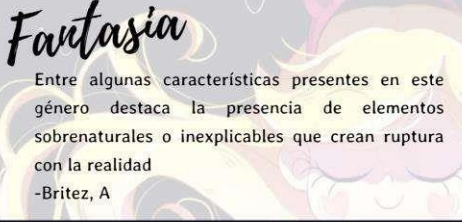

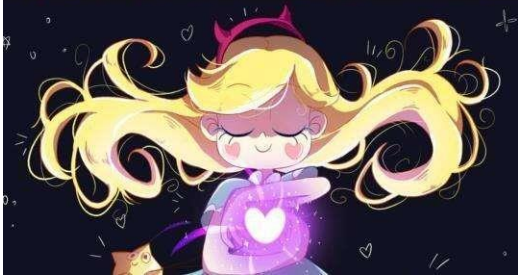

Nota: Diseños propios de los autores.

● **Comic** 

## **Figura 110**

*Ficha técnica de Cómic*

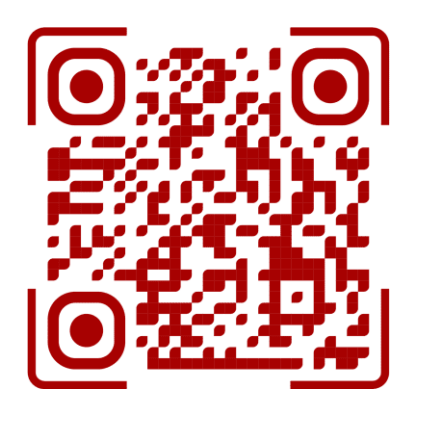

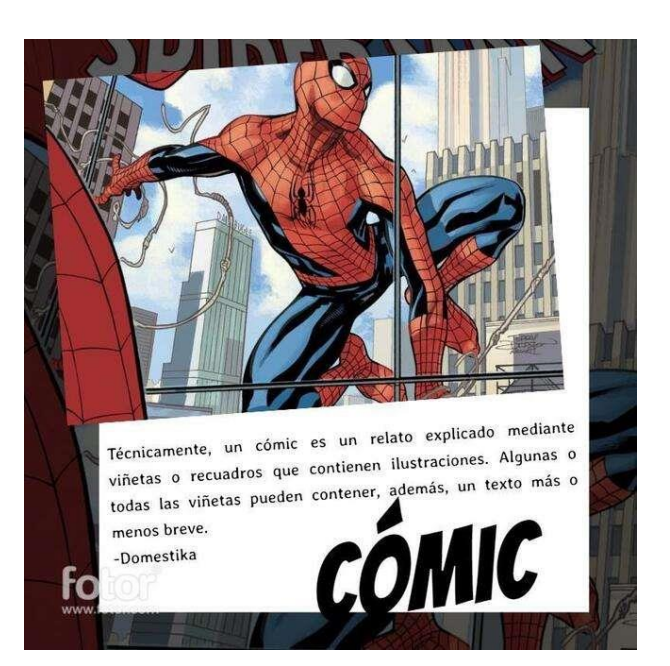

Nota: Diseños propios de los autores basados en la página web: Fotor

● **Western**

## **Figura 111**

*Ficha técnica de Western*

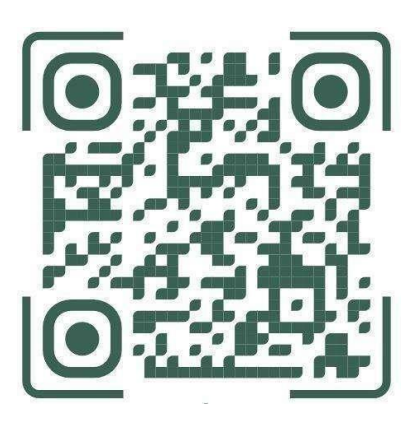

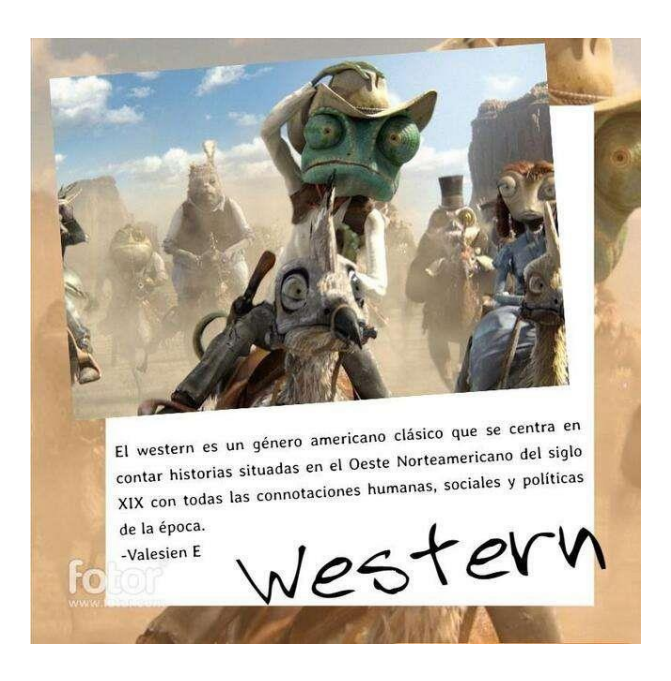

**Terror** 

# **Figura 112**

*Ficha técnica de Terror*

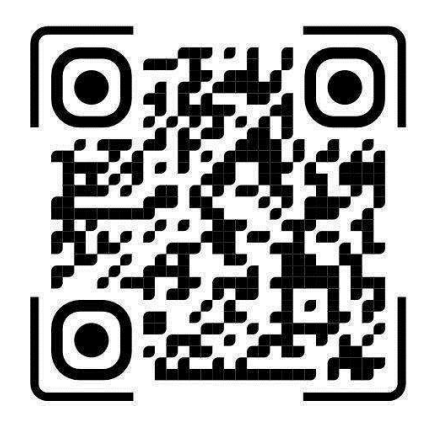

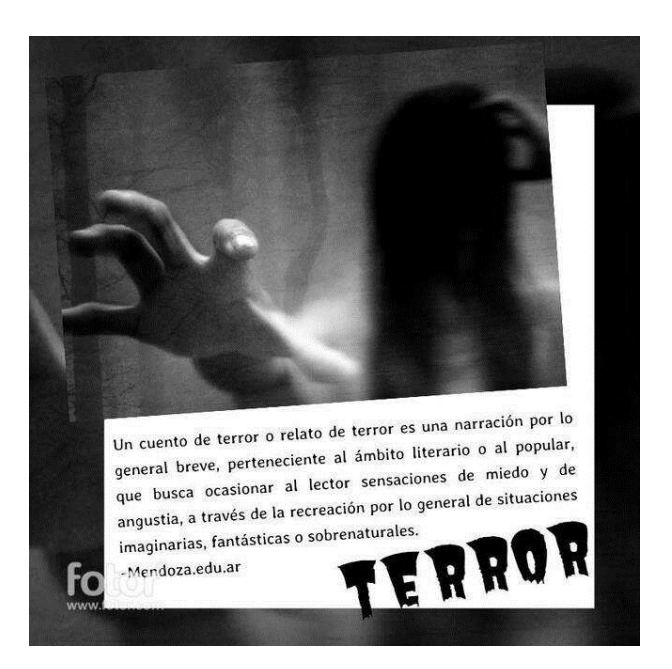

Nota: Diseños propios de los autores basados en la página web: Fotor.

● **Steampunk**

## **Figura 113**

*Ficha técnica de Steampunk*

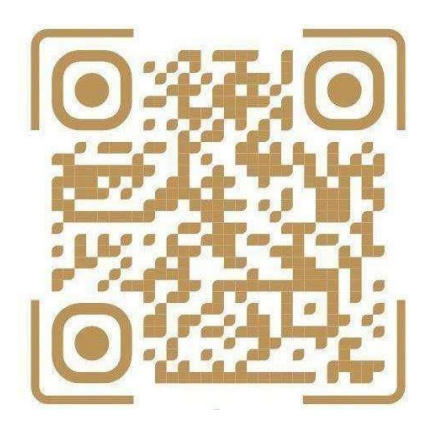

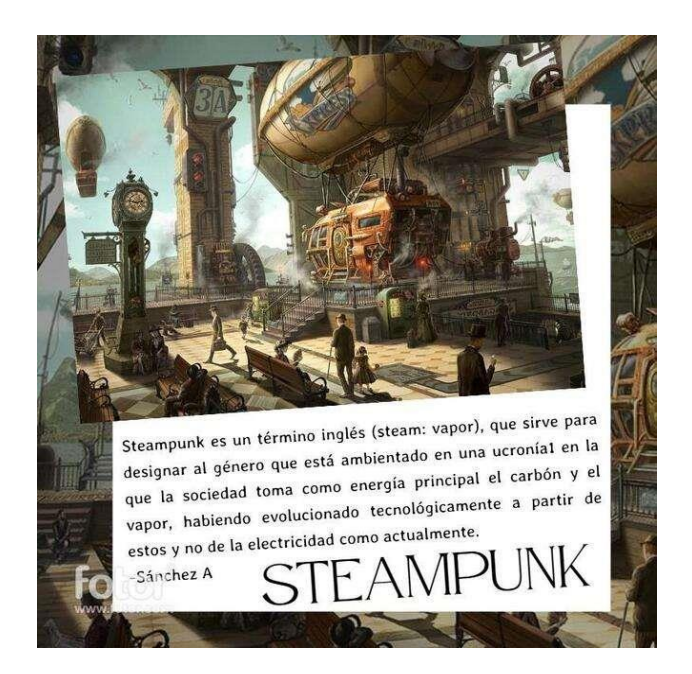

● **Romance** 

## **Figura 114**

*Ficha técnica de Romance*

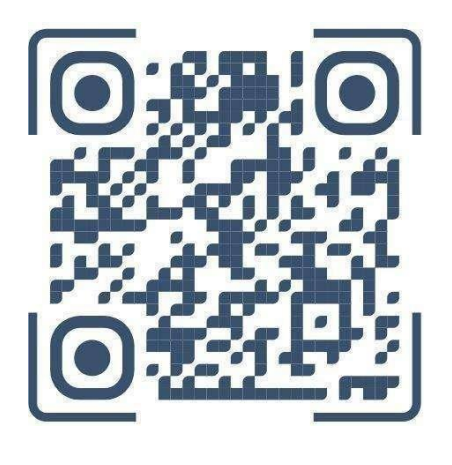

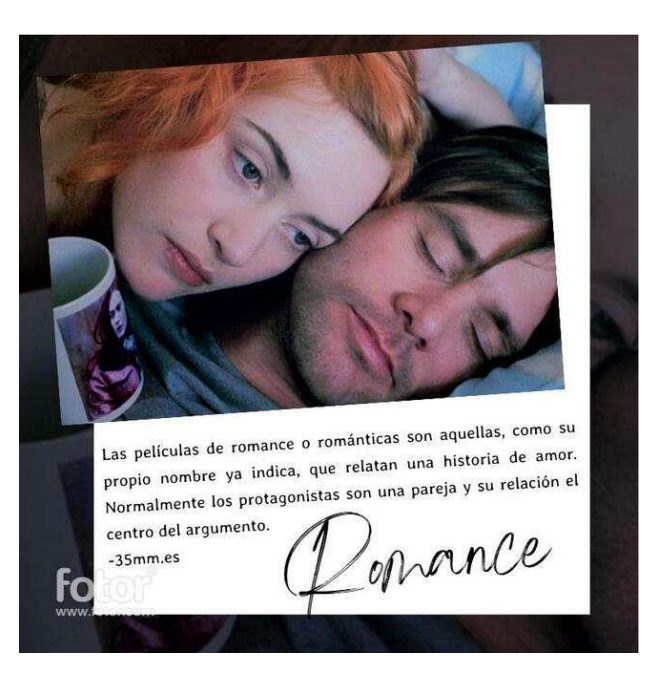

Nota: Diseños propios de los autores basados en la página web: Fotor.

## ● **Ciencia Ficción**

## **Figura 115**

*Ficha técnica de Ciencia Ficción*

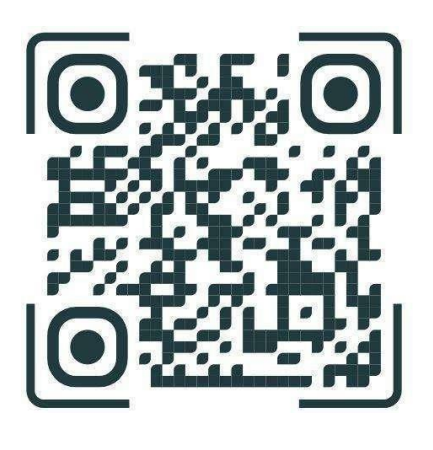

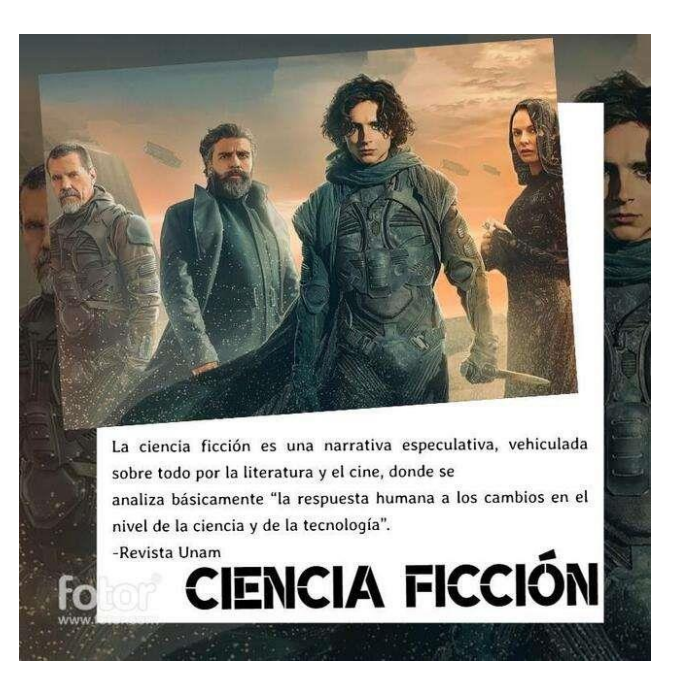

159

• **Náutica** 

## **Figura 116**

*Ficha técnica de Náutica*

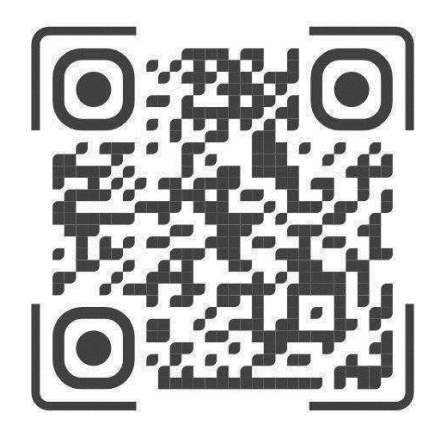

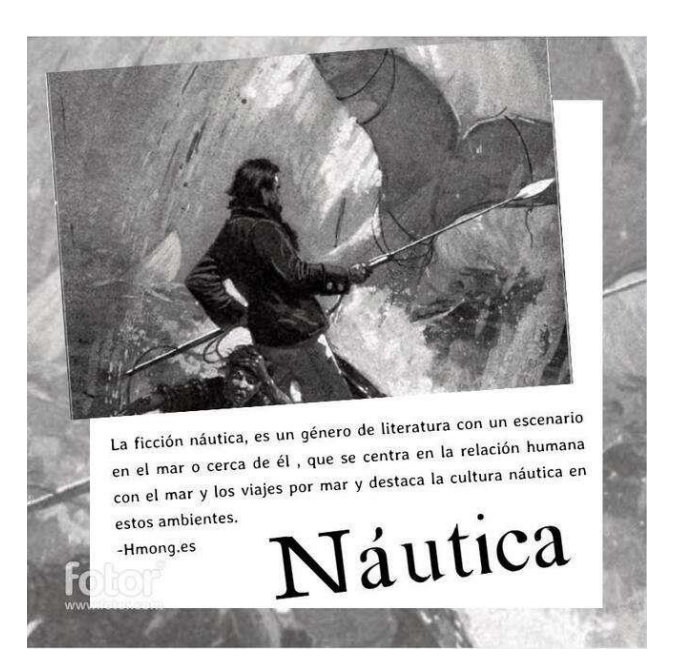

Nota: Diseños propios de los autores basados en la página web: Fotor.

● **Acción**

**Figura 117**

*Ficha técnica de Acción*

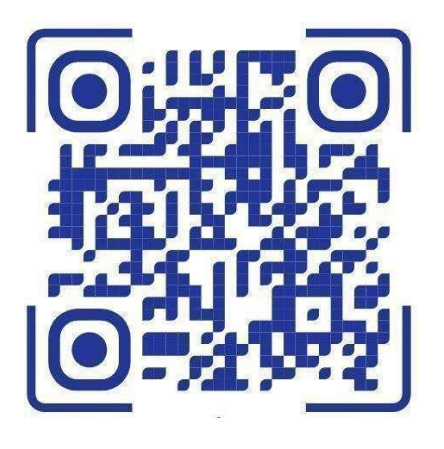

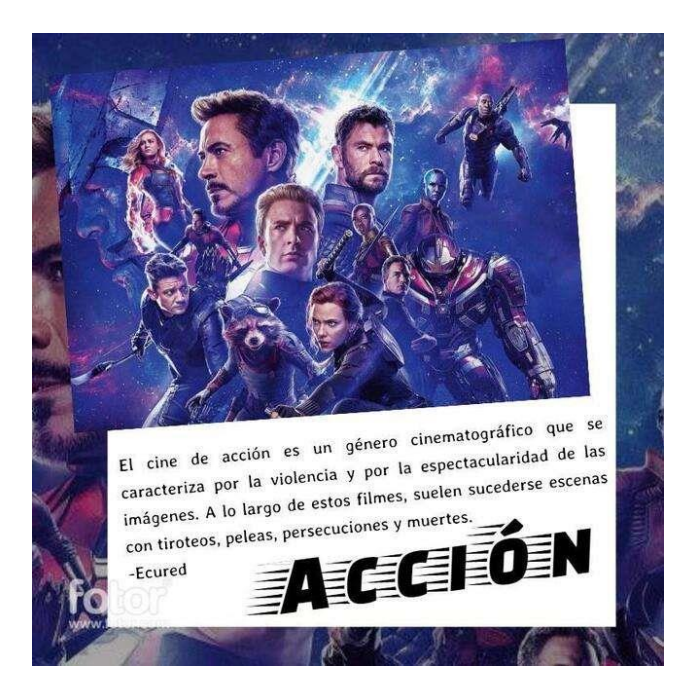

● **Aventura** 

## **Figura 118**

*Ficha técnica de Aventura*

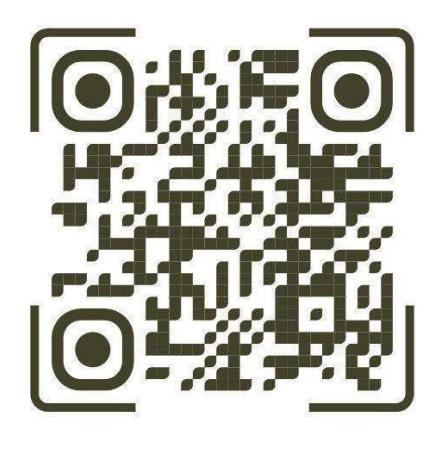

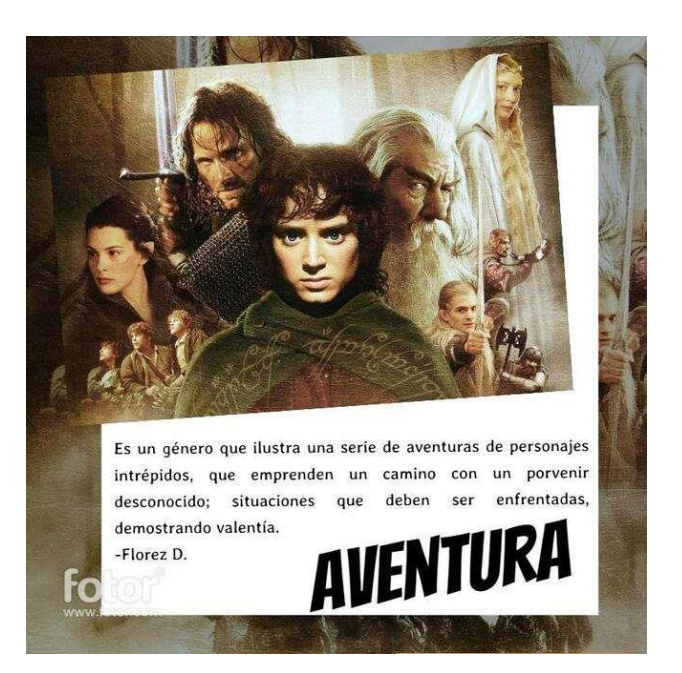

Nota: Diseños propios de los autores basados en la página web: Fotor.

Este material incluido en el código QR da al estudiante un respaldo teórico y visual, que podrá consultar para trabajar de una manera simple y rápida.

## **Pasos a seguir para utilizar la producción didáctica**

- 1. De forma aleatoria, se va seleccionando a cada estudiante para que proceda a interactuar con el recurso didáctico. La idea es que cada persona estudiante participe en el juego.
- 2. La persona estudiante gira la ruleta número 1 para seleccionar un artista y posteriormente gira la ruleta número 2 para obtener una temática de un género visual popular.

#### *Ilustración sobre paso 2 para utilizar la ruleta*

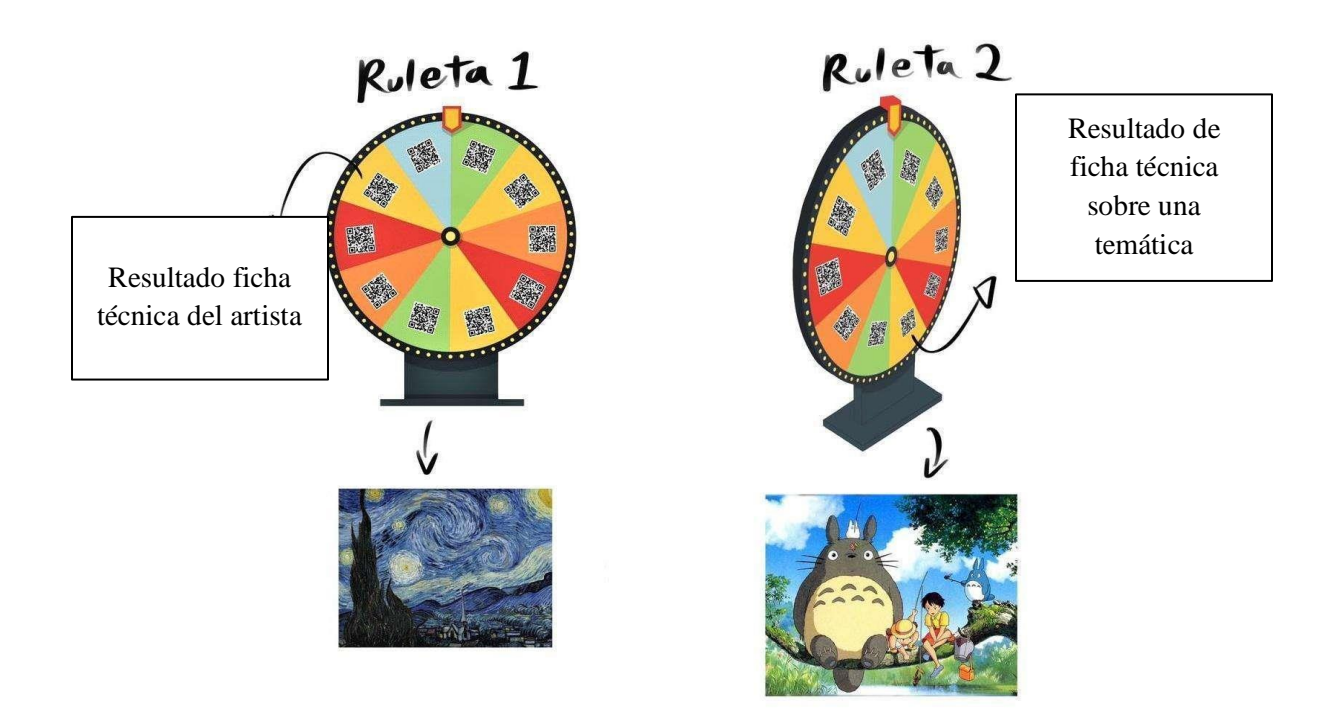

Nota: Diseños propios de los autores.

3. Para ejemplificar, el artista obtenido es Vincent Van Gogh, su ficha técnica cuenta que fue un pintor holandés cuya carrera artística se desarrolló a partir de sus treinta años aproximadamente, sus cuadros pertenecen al impresionismo el cual es un movimiento artístico caracterizado por basarse en una pintura al natural pero bajo el punto de vista del artista sin seguir la supuesta realidad objetiva, teniendo muy presente la iluminación y con detalle en la pincelada del cuadro, su obra más reconocida por el público en general es La Noche Estrellada (1889):

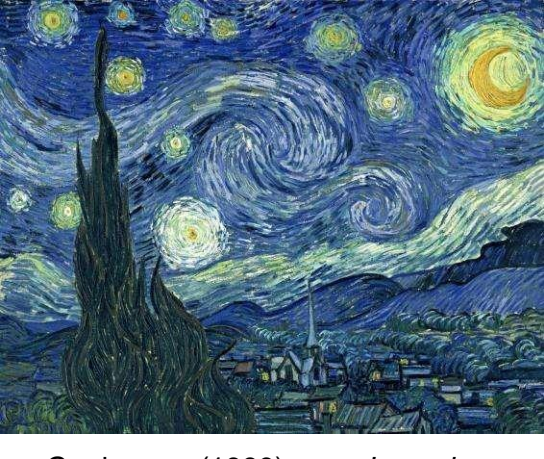

*Vincent Van Gogh. La noche estrellada, 1889*

*Nota*: Vicent Vah Gogh. (1889). *Lanoche estrellada* [pintura]. <https://www.pinterest.com/pin/56506170325866157/>

4. Por otro lado, de la ruleta número dos el resultado obtenido de la temática del género visual popular es: Fantasía. Un género destacado por ilustrar elementos nacidos del imaginario y que no suelen ser visualizados en el mundo real e incluye personajes, situaciones o escenarios que nunca podrían pertenecer al mundo verídico. Un ejemplo de esta temática es la película: Mi Vecino Totoro del año 1988.

## **Figura 121**

*Hayao Miyazaki. Mi vecino Totoro, 1988.*

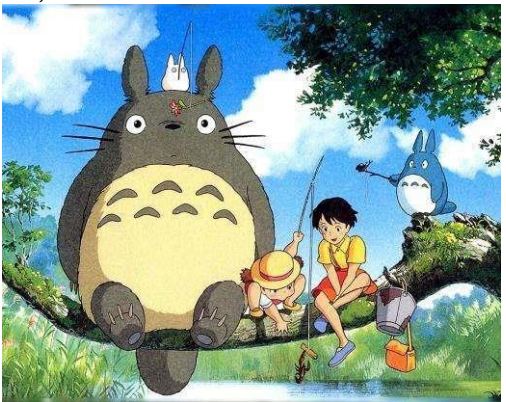

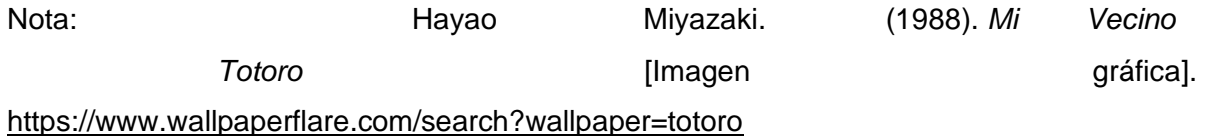

5. Una vez que la persona estudiante cuenta con ambas fichas, va a proceder a crear una producción artística en donde pueda crear un cuadro de fantasía por medio de la técnica impresionista.

## **Figura 122**

*Ilustración sobre paso 5 para utilizar la ruleta.*

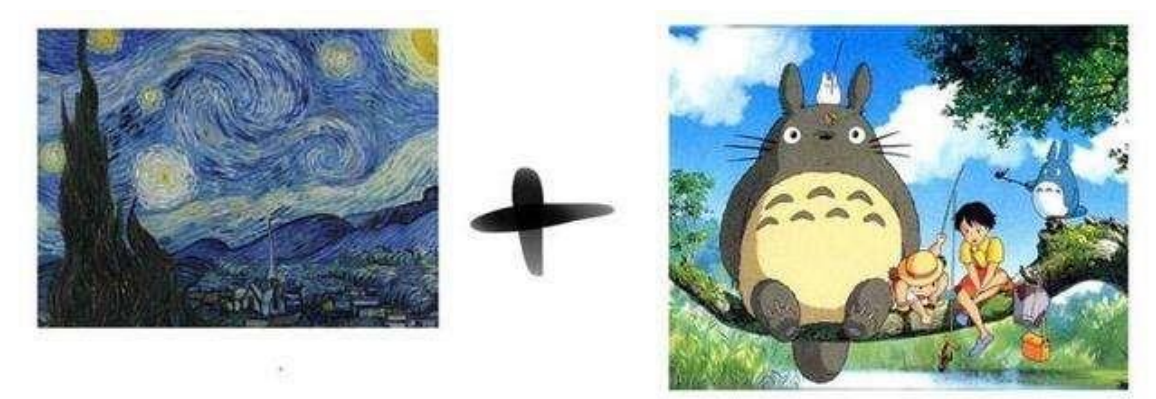

6. De tal manera que el producto final sea una representación de ambas fichas. Como se puede apreciar en el siguiente ejemplo:

## **Figura 123**

*Aja Trier, 2019*

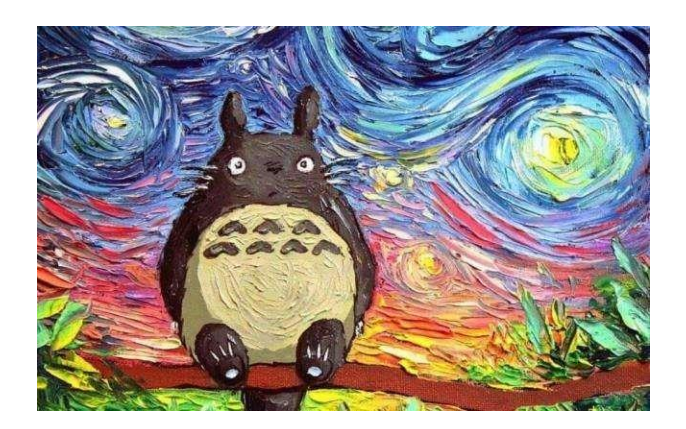

Nota: Aja Trier. (2019). [Ilustración. Mi vecino Totoro - La noche estrellada]. https://ar.pinterest.com/pin/784330091334546609/

El objetivo es otorgarle al estudiante una base teórica que será aprendida a través del juego, la creatividad y la interacción con la producción didáctica.

## **Alternativas de la producción didáctica Ruleta de madera**

#### **Materiales:**

- Un cuarto de lámina madera fibran MDF de 9mm
- Pegamento para madera Lanco Número 4
- Un rodín giratorio
- 4 tornillos de pulgada y media
- 4 arandelas
- 4 tuercas
- 1 tornillo de 2 pulgadas
- 1 tuerca para el tornillo de dos pulgadas
- Lija de agua numero 220
- Una regla de madera de pino de pulgada y media para hacer 6 estacas, todas de 3cm de ancho. Dos de 35cm de alto, tres de 15cm de alto y una de 20cm de alto.
- Una botella de plástico
- Pintura acrílica
- Marcador
- Tijera
- Sierra caladora
- Destornillador
- Taladro
- Llave ajustable
- Llave cizalla
- Prensas
- Cúter
- 1 tapa desechable

#### **Instrucciones:**

1. Marcar con lápiz un punto central en la lámina de madera.

*Ilustración sobre paso 1 para crear una ruleta de madera*

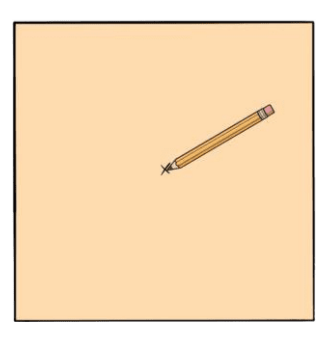

Nota: Diseños propios de las personas autoras.

2. Dibujar con un lápiz y regla una cruz que cruza el punto central seguido hacer un círculo de 30cm de diámetro, alrededor del punto central.

## **Figura 125**

*Ilustración sobre paso 2 para crear una ruleta de madera*

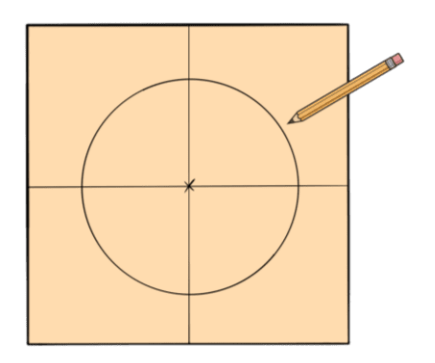

Nota: Diseños propios de las personas autoras.

3. Recortar el círculo con la ayuda de una sierra caladora.

*Ilustración sobre paso 3 para crear una ruleta de madera*

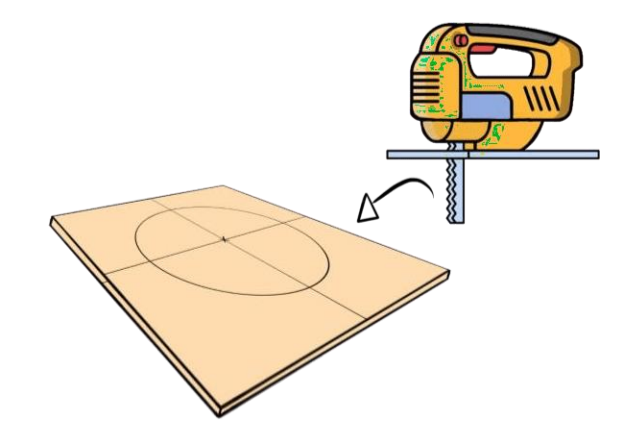

Nota: Diseños propios de las personas autoras.

4. Con la lija de agua, repasar el borde del círculo para alisar el borde y darle un acabado menos áspero.

#### **Figura 127**

*Ilustración sobre paso 4 para crear una ruleta de madera*

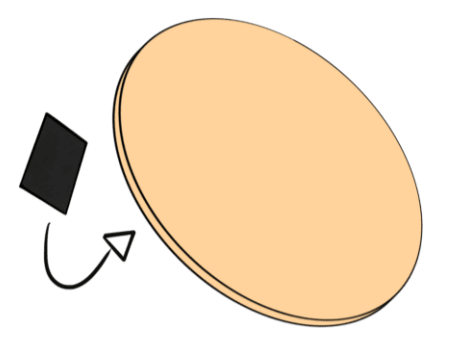

Nota: Diseños propios de las personas autoras.

5. Para el eje giratorio, se usa un rodillo giratorio. Se prepara primero desprendiendo la rueda con una segueta, luego se corta el eje con la llave cizalla. Esto para obtener solo la base giratoria del rodín.

*Ilustración sobre paso 5 para crear una ruleta de madera*

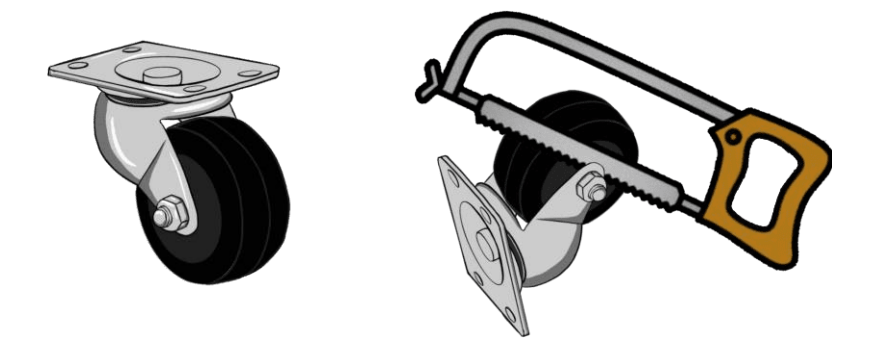

Nota: Diseños propios de las personas autoras.

6. Se coloca el rodín giratorio sobre la lámina de madera, coordinando que el punto central de ambos quede en el mismo eje tanto horizontal como vertical. Luego marcarlos con un lápiz.

# **Figura 129**

*Ilustración sobre paso 6 para crear una ruleta de madera*

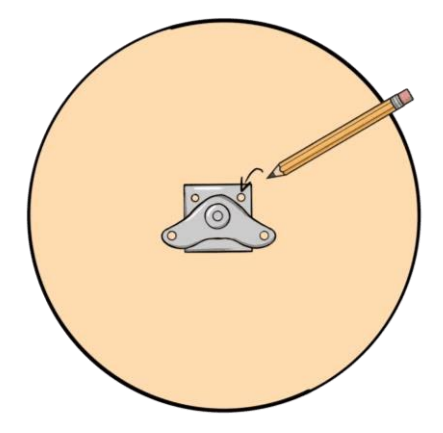

Nota: Diseños propios de las personas autoras.

7. Atravesar los cuatro huecos marcados con un taladro.

*Ilustración sobre paso 7 para crear una ruleta de madera*

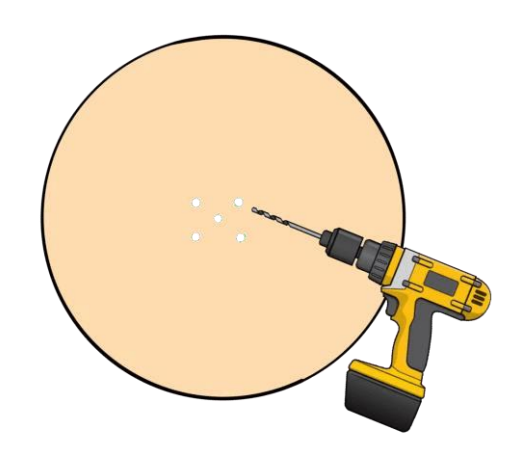

Nota: Diseños propios de las personas autoras.

8. Se mide la ruleta de forma que quede dividida en 10 secciones iguales. Para esto, primero se dibujan las diez líneas divisoras con lápiz y luego se refuerzan con marcador negro.

## **Figura 131**

*Ilustración sobre paso 8 para crear una ruleta de madera*

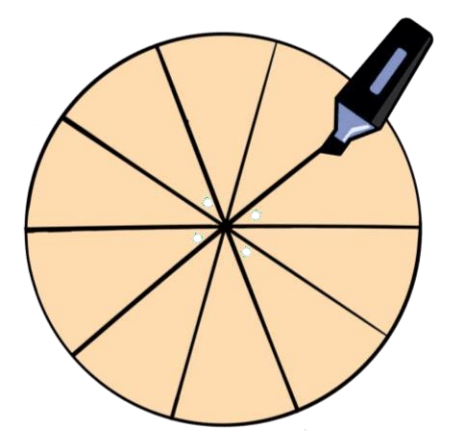

Nota: Diseños propios de las personas autoras.

- 9. Cada extremo de la división se marca con un lápiz de grafito o lapicero.
- 10. Luego se procede a pintar cada sección utilizando pintura acrílica de manera.

*Ilustración sobre paso 10 para crear una ruleta de madera*

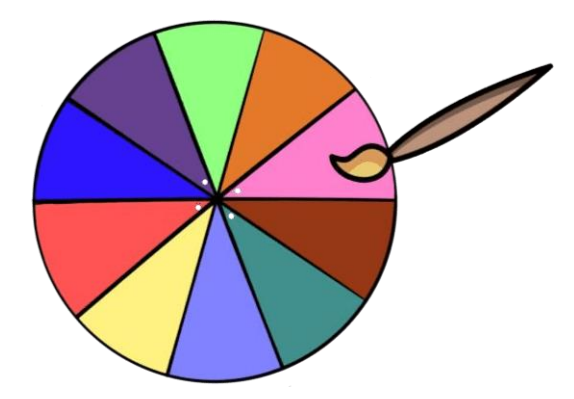

Nota: Diseños propios de las personas autoras.

11. Mientras la pintura se seca, se procede a preparar la base, se colocan las dos estacas de madera de 35 cm de alto de forma perpendicular. Se unen por las tres estacas de 15 cm, se pegan dos en cada borde y una en el medio. En el punto medio de esta última, se coloca la estaca de 20 cm de alto, se sostiene verticalmente. Serán adheridas utilizando pegamento para madera.

#### **Figura 133**

*Ilustración sobre paso 11 para crear una ruleta de madera*

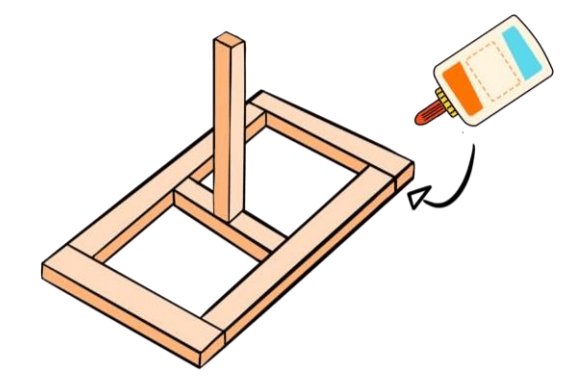

Nota: Diseños propios de las personas autoras.

12. En el extremo de la estaca de madera vertical. Es donde se ubica el rodín giratorio y luego se atraviesa de extremo a extremo con un taladro para crear un agujero.

*Ilustración sobre paso 12 para crear una ruleta de madera*

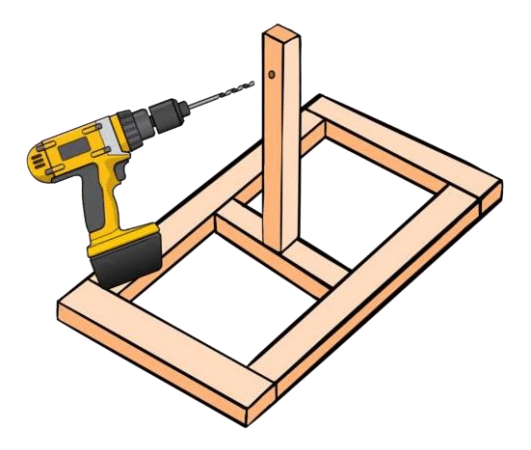

Nota: Diseños propios de las personas autoras.

13. Luego, se coloca el rodín y se pasa un tornillo donde se une con los dos orificios en la estaca de madera. Por último, se asegura con una tuerca.

## **Figura 135**

*Ilustración sobre paso 13 para crear una ruleta de madera*

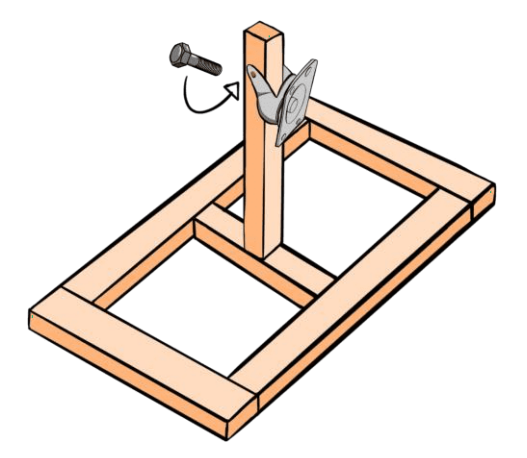

Nota: Diseños propios de las personas autoras.

14. La pintura en la ruleta debe estar seca para agregar, con goma pequeños rectángulos de madera de media pulgada en un extremo de la división.

*Ilustración sobre paso 14 para crear una ruleta de madera*

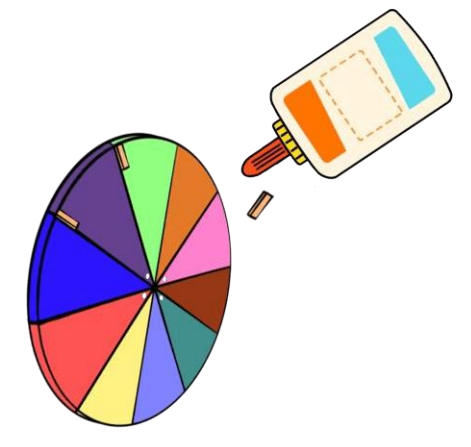

Nota: Diseños propios de las personas autoras.

15. El extremo contrario del rodín, se une a la ruleta alineando los huecos creados en esta anteriormente y se sujeta con 4 tornillos, 4 arandelas y 4 tuercas.

## **Figura 137**

*Ilustración sobre paso 15 para crear una ruleta de madera*

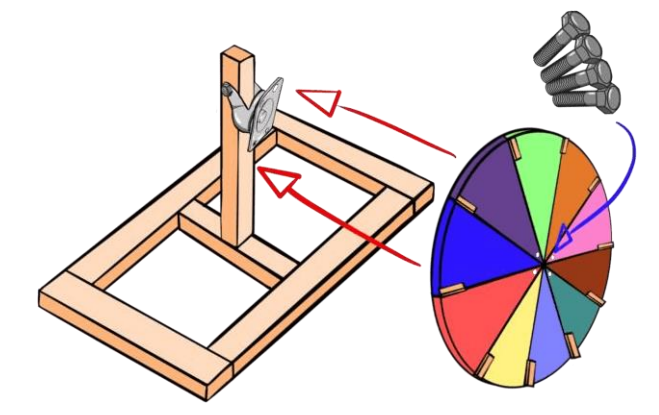

Nota: Diseños propios de las personas autoras.

16. Una vez armado, en el punto central de la base se colocan dos pequeños cuadrados de madera.

*Ilustración sobre paso 16 para crear una ruleta de madera*

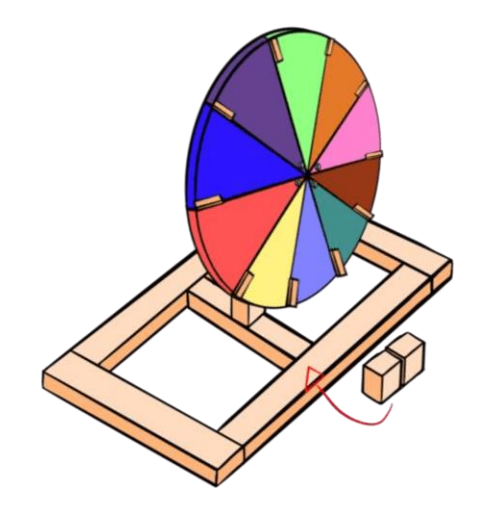

Nota: Diseños propios de las personas autoras.

- 17. En una botella de plástico, se dibuja un rectángulo y se recorta con una cuchilla para papel (cúter). Luego se lijan los bordes.
- 18. Este rectángulo se pega entre los dos cuadrados de madera creados en el paso anterior. Esto con la intención de que detenga el movimiento giratorio de la ruleta.

#### **Figura 139**

*Ilustración sobre paso 18 para crear una ruleta de madera*

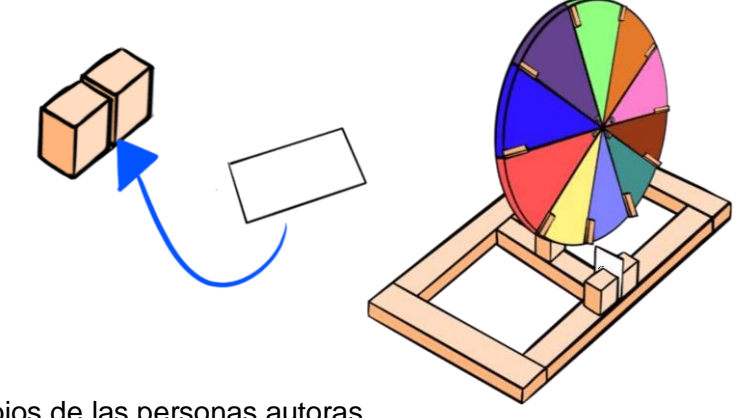

Nota: Diseños propios de las personas autoras.

19. Finalmente, en la cara visible de esta última composición, se adhiere un triángulo de madera. El cual funcionará para definir la selección obtenida.

*Ilustración sobre paso 19 para crear una ruleta de madera*

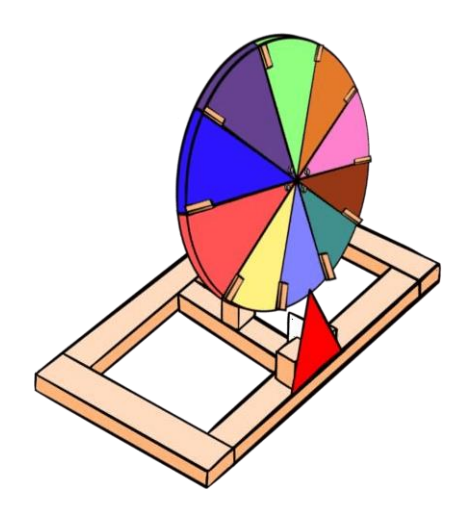

Nota: Diseños propios de las personas autoras.

20. Cuando ya todo esté armado, en cada división se pegan con goma para madera los círculos de velcro a los cuales estarán adheridos los códigos QR.

### **Figura 141**

*Ilustración sobre paso 20 para crear una ruleta de madera*

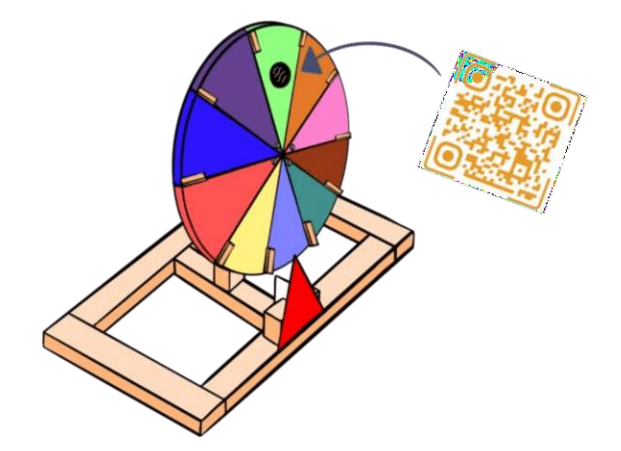

Nota: Diseños propios de las personas autoras.

### **Ruleta digital**

La producción didáctica también se puede aplicar en un formato completamente digital como una alternativa al producto físico original. El sitio web<https://wheelofnames.com/> cuenta con una ruleta digital con la capacidad de ser editada para agregar las imágenes de los códigos QR generados anteriormente para el producto físico.

## **Figura 142**

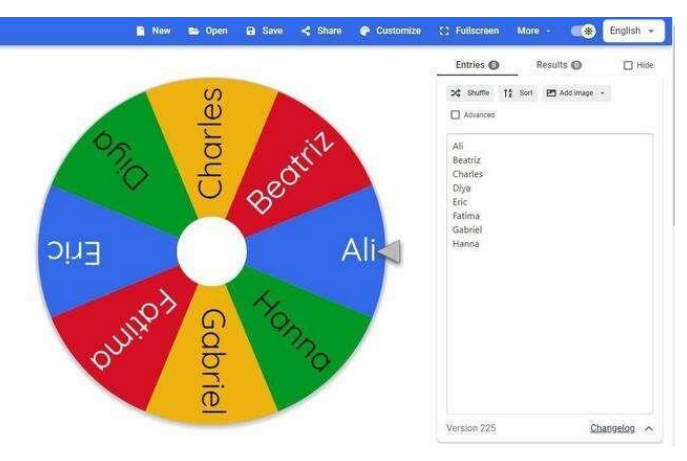

*Captura de pantalla sobre ruleta digital*

Nota: Imagen adquirida de la página: *Wheelofnames.*

Antes de comenzar con las configuraciones propias de la ruleta, primero es necesario crear una cuenta. Esto con el fin de que los temas de las ruletas puedan ser guardados y posteriormente abiertos cuando sea necesario.

1. Entrar a la opción "more" o "más" en la barra azul ubicada en la parte superior de la pantalla y bajar hasta encontrar la opción que dice "my account" o "mi cuenta".

*Captura de pantalla sobre paso 1 para crear la ruleta digital*

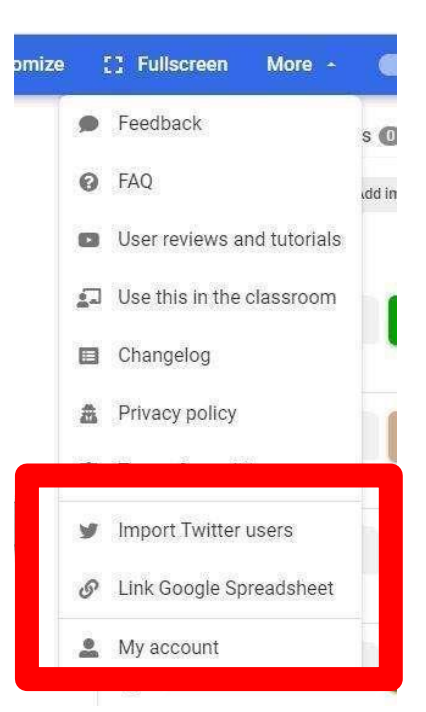

Nota: Imagen adquirida de la página: *Wheelofnames.*

2. Aquí se despliega el siguiente panel con opciones para crear una cuenta ya sea referida a una cuenta existente de google o de twitter. También es posible crearla donde se agrega un email y una contraseña.

#### **Figura 144**

*Captura de pantalla sobre paso 2 para crear la ruleta digital*

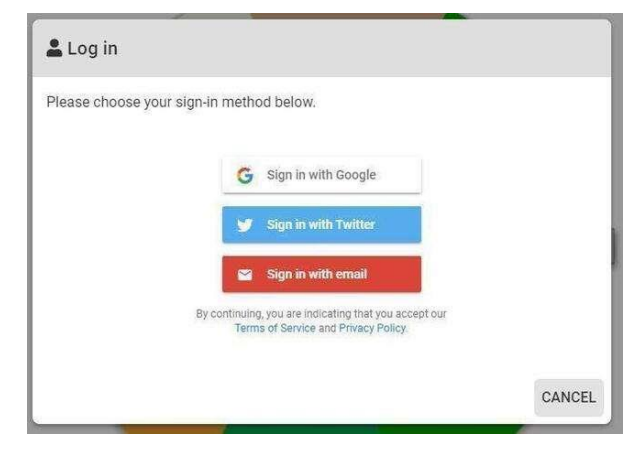

Nota: Imagen adquirida de la página: *Wheelofnames.*

3. Una vez listo, se procede a crear la ruleta. Para esto el enfoque está dirigido al panel de opciones que se encuentra ubicado al lado derecho de la pantalla.

## **Figura 145**

*Captura de pantalla sobre paso 3 para crear la ruleta digital*

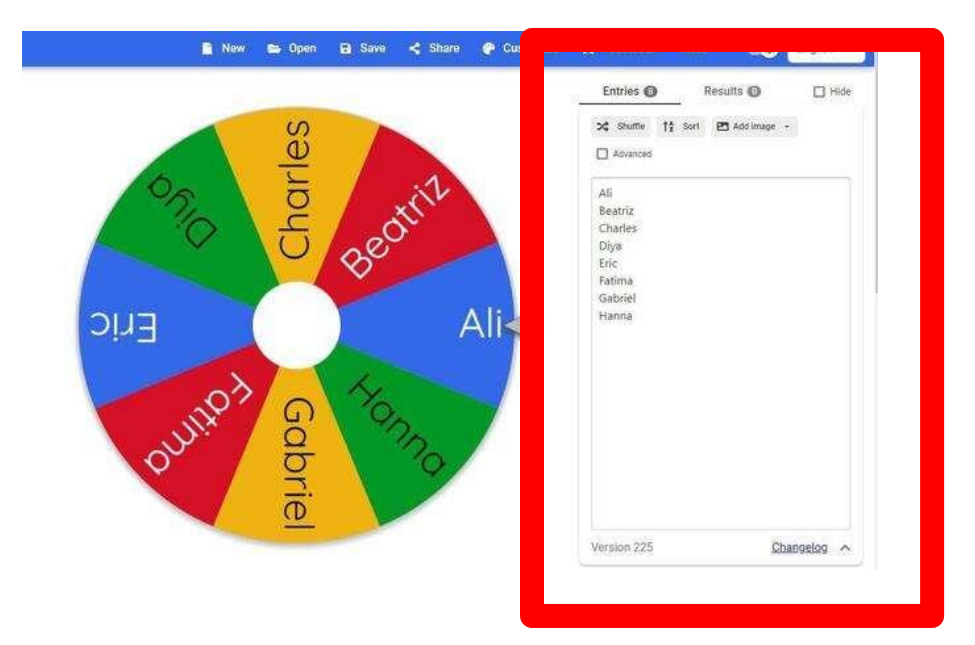

Nota: Imagen adquirida de la página: *Wheelofnames.*

4. Se da clic en "add image" o añadir imagen y se abren tres opciones para elegir en qué parte de la ruleta se va a preferir que se integren las imágenes.

*Captura de pantalla sobre paso 4 para crear la ruleta digital*

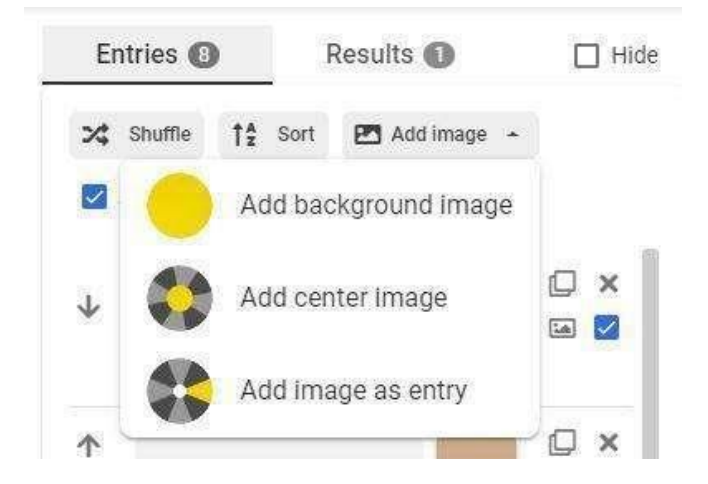

Nota: Imagen adquirida de la página: *Wheelofnames.*

5. Luego se selecciona desde el computador, todas las imágenes que se desea añadir. En este caso serían los diez códigos QR que representan a diez diferentes artistas.

### **Figura 147**

*Captura de pantalla sobre paso 5 para crear la ruleta digital*

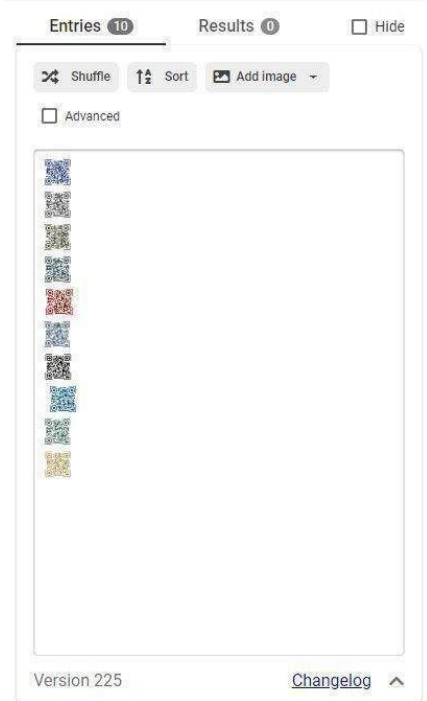

Nota: Imagen adquirida de la página: *Wheelofnames.*

6. A continuación, se marca la casilla de "advanced" o "avanzada''.

#### **Figura 148**

*Captura de pantalla sobre paso 6 para crear la ruleta digital*

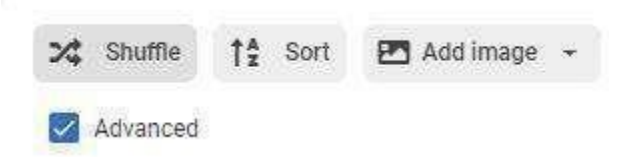

Nota: Imagen adquirida de la página: *Wheelofnames.*

7. Esto va a desplegar un menú con opciones para personalizar cada sección de la ruleta.

### **Figura 149**

*Captura de pantalla sobre paso 7 para crear la ruleta digital*

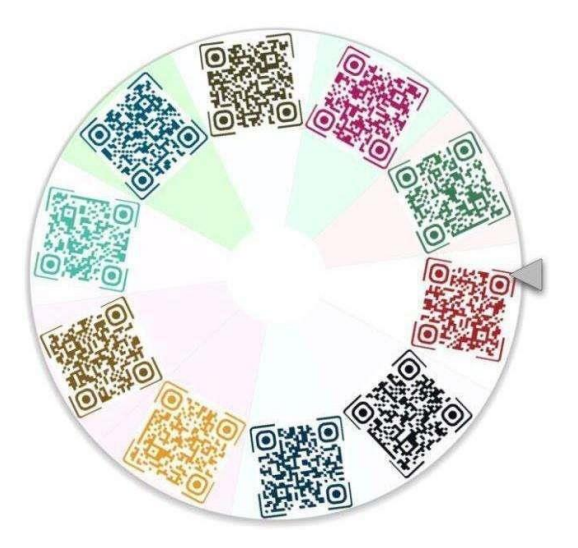

Nota: Imagen adquirida de la página: *Wheelofnames.*

8. Desde aquí se puede cambiar la apariencia de la ruleta, en aspectos como el color de fondo que tendrá cada código QR.

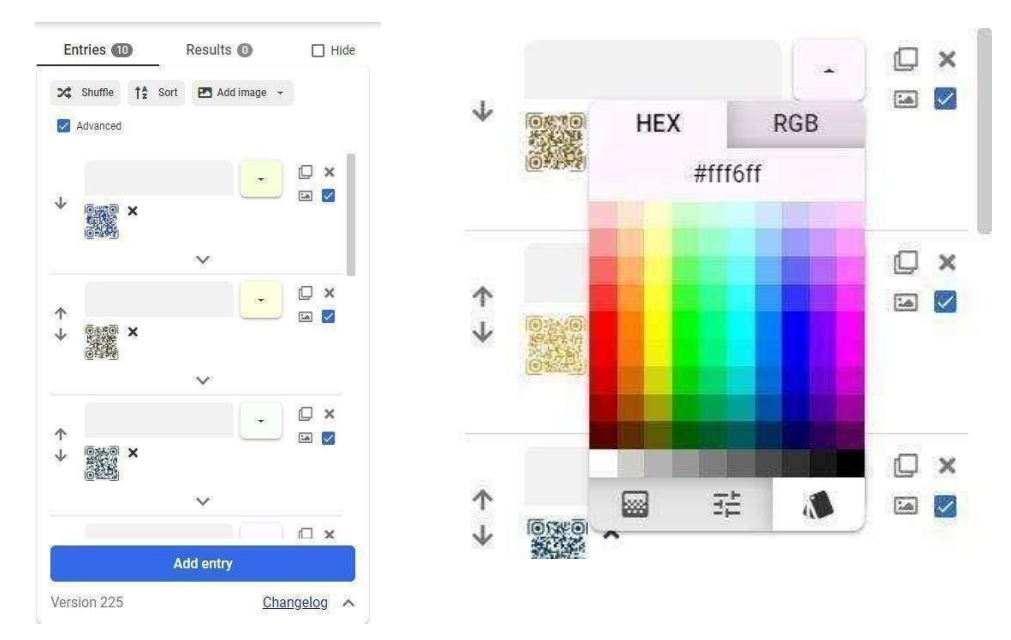

*Captura de pantalla sobre paso 8 para crear la ruleta digital*

Nota: Imagen adquirida de la página: *Wheelofnames.*

9. El resultado, luego de añadir estas modificaciones sería el siguiente:

## **Figura 151**

*Captura de pantalla sobre paso 9 para crear la ruleta digital*

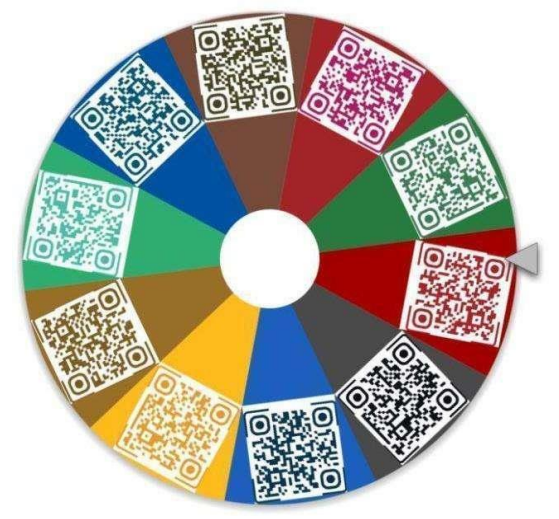

Nota: Imagen adquirida de la página: *Wheelofnames.*

10. Hay otras opciones de configuración a las cuales se puede acceder. Esto se logra desde la barra superior azul, en la opción de "Customize" o "personalizar".

*Captura de pantalla sobre paso 10 para crear la ruleta digital*

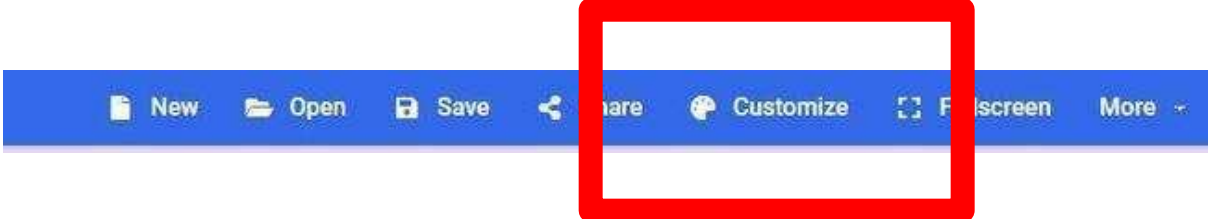

Nota: Imagen adquirida de la página: *Wheelofnames.*

11. La primera opción hace referencia a aspectos relacionados a sonido, volumen y el tiempo que dura la ruleta en dar vuelta. En este caso este está programado para tener una duración de diez segundos.

#### **Figura 153**

*Captura de pantalla sobre paso 11 para crear la ruleta digital*

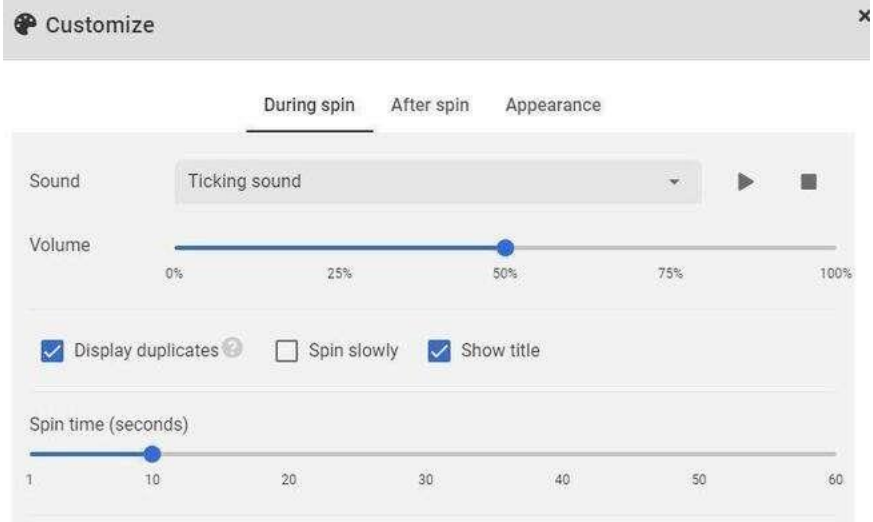

Nota: Imagen adquirida de la página: *Wheelofnames.*

12. El siguiente espacio abarca aspectos a detallar después de que la ruleta se detiene. Tales como el sonido que provoca al seleccionar una opción, el volumen del mismo, si se desea se agrega una animación, efectos como lanzamiento de confeti y si es necesario que la opción sea eliminada una vez que sea seleccionada. También se puede editar un mensaje para que este aparezca junto con la opción que la ruleta seleccionó.

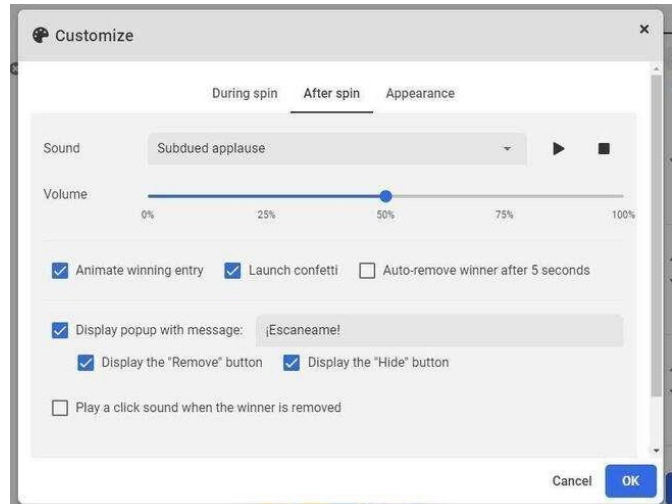

*Captura de pantalla sobre paso 12 para crear la ruleta digital*

Nota: Imagen adquirida de la página: *Wheelofnames.*

13. Una vez finalizado todo el proceso de configuración, se procede a dar clic en la opción de "save" o "guardar" ubicada en la barra superior azul. Esto con el fin de que la ruleta pueda ser almacenada y utilizada en cualquier momento. Lo único que la página pide es definir un nombre.

#### **Figura 155**

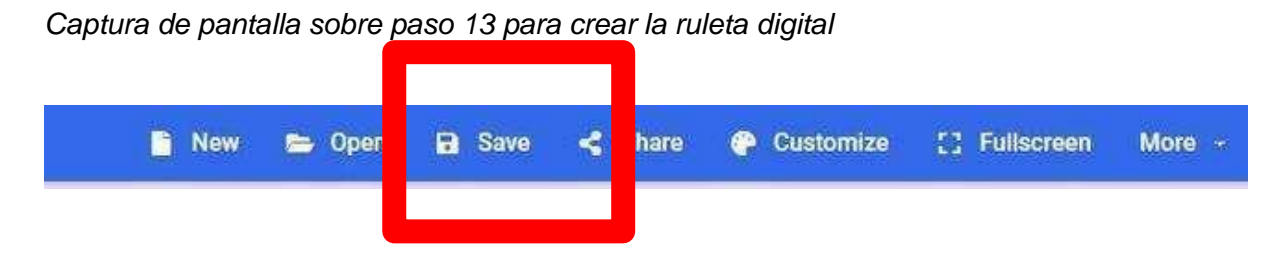

Nota: Imagen adquirida de la página: *Wheelofnames.*

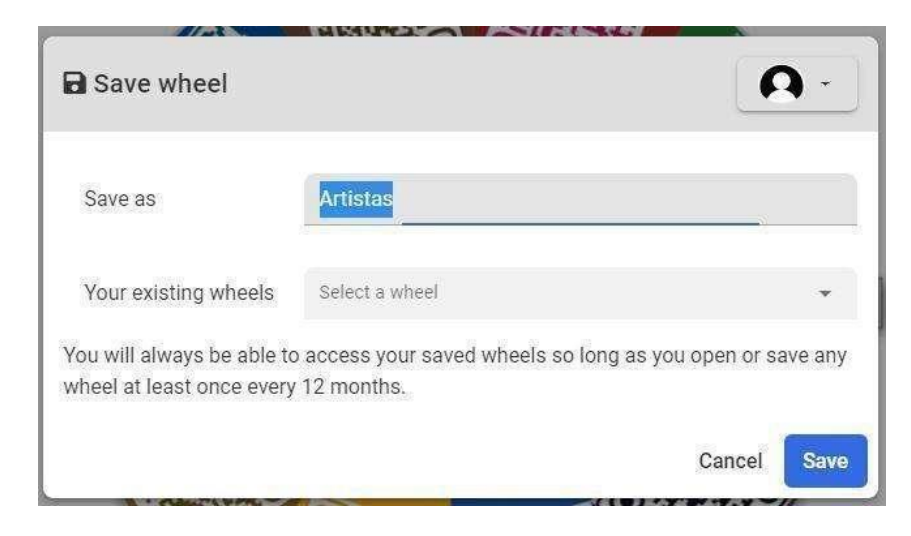

*Captura de pantalla sobre paso 13 para crear la ruleta digital*

Nota: Imagen adquirida de la página: *Wheelofnames.*

14. Una vez creada y almacenada la primera ruleta, se procede a crear la segunda. En esta ocasión con los códigos QR referentes a las temáticas de géneros visuales populares.

## **Figura 157**

*Captura de pantalla sobre paso 14 para crear la ruleta digital*

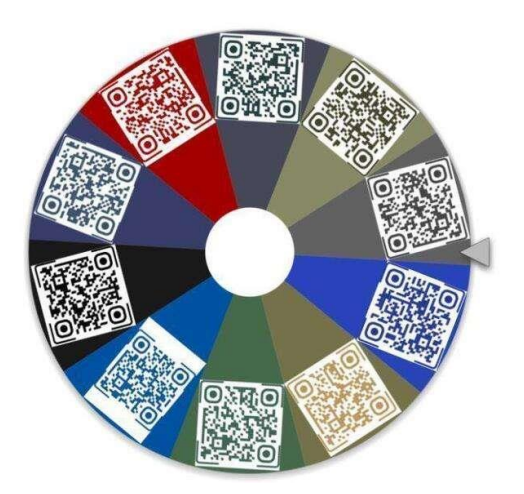

Nota: Imagen adquirida de la página: *Wheelofnames.*

15. Y se guarda siguiendo los mismos pasos.

16. Luego, solo será necesario acceder a la opción "Open" o "abrir" para acceder a las

ruletas que ha creado el usuario.

#### **Figura 158**

*Captura de pantalla sobre paso 16 para crear la ruleta digital*

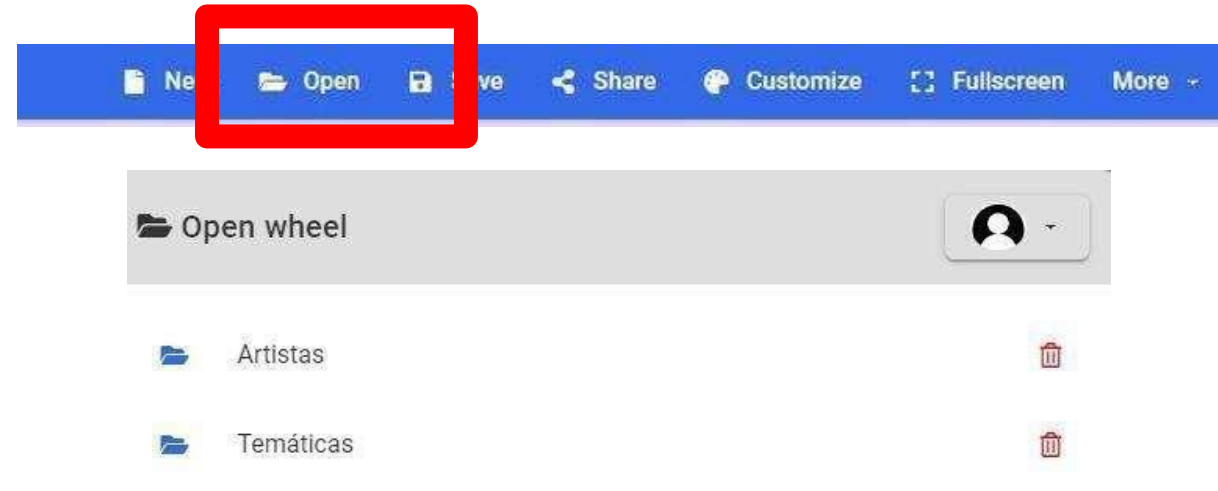

Nota: Imagen adquirida de la página: *Wheelofnames.*

17. Con esto, estarán listas para su uso. Ambas ruletas pueden estar abiertas al mismo tiempo simplemente al abrir dos pestañas del navegador.

#### **Figura 159**

*Captura de pantalla sobre paso 17 para crear la ruleta digital*

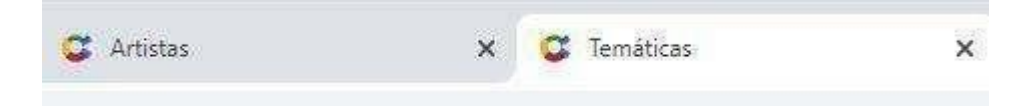

Nota: Imagen adquirida de la página: *Wheelofnames.*

18. Finalmente, solo será necesario dar clic en el centro de la ruleta u oprimir ctrl + enter y la ruleta comenzará a girar. La opción obtenida, se presenta de la siguiente manera. El código es visible y listo para ser escaneado.

**Fscaneame** 

*Captura de pantalla sobre paso 18 para crear la ruleta digital*

Nota: Imagen adquirida de la página: *Wheelofnames.*

De esta manera se pueden aplicar las mismas dinámicas de girar la ruleta para obtener un código QR que se pueda escanear tanto en el producto físico como el digital. Se da la posibilidad de tener más versatilidad al momento de planear las actividades a realizar de acuerdo al contexto y material a utilizar.

Los códigos QR incluidos en la producción tanto física como virtual se pueden cambiar por diferentes códigos de otras temáticas de géneros visuales populares o asignaciones para poder utilizar el producto didáctico en otras materias escolares con diferentes dinámicas de juego.

#### **Guía gráfica**

Para facilitar el contenido dentro de esta sección previa sobre la creación de la actividad del kahoot, los códigos QR y las ruletas. Se crea un documento en la plataforma de diseño Indesign con el fin de compilar paso a paso el proceso de una manera gráfica con un diseño estético, llamativo y agradable a la lectura. (ver anexo 8)
#### **Fase III: Diccionario de imágenes Histórico**

Diccionario de imágenes es un juego basado en adivinar acciones, objetos y otros elementos, mediante el dibujo rápido.

**Descripción**: Desarrollar un juego de Diccionario de Imágenes para abarcar contenidos propios del arte visual e Historia del Arte, presentes en el plan de estudio de Diseño Publicitario.

**Objetivo:** Identificar, mediante un dibujo, el periodo artístico al cual pertenece la obra. **Contenido:**

- Historia del Arte:
	- ❖ Prehistórico
	- ❖ Egipcio
	- ❖ Persa
	- ❖ Griego
	- ❖ Romano
	- ❖ Paleocristiano
	- ❖ Románico
	- ❖ Gótico
	- ❖ Renacentista
	- ❖ Barroco
	- ❖ Rococó
	- ❖ Romanticismo
	- ❖ Realismo
	- ❖ Impresionismo
	- ❖ Siglo XX
	- ❖ Arte Costarricense.

#### **Instrucciones:**

- 1. Crear dos grupos (o más).
- 2. Cada grupo elegirá a una persona. A dicha persona se le asigna una obra de un período artístico específico a través de la herramienta de la ruleta de la fortuna. Son 15 periodos artísticos diferentes.
- 3. Esta persona dibuja rápidamente en la pizarra alguna representación de la obra asignada. Los ejemplos incluidos en el ejercicio son los siguientes:

# **Referencias de los periodos Artísticos Prehistórico**

## **Figura 161**

*Gran Bisonte de Altamira. 15000-2000. a.C*

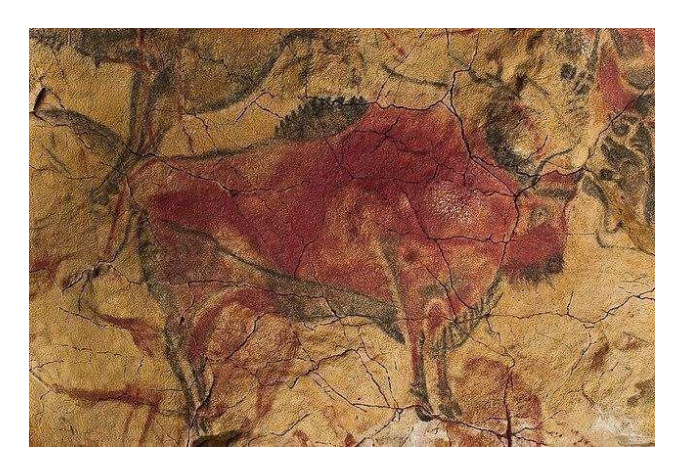

*Nota: Gran Bisonte de Altamira.* [Pintura mural].(*15000-2000.a.C* ). <https://www.pinterest.com/pin/540009811580052101/>

### **Figura 162**

*Cueva de las Manos. 7350 a.C.*

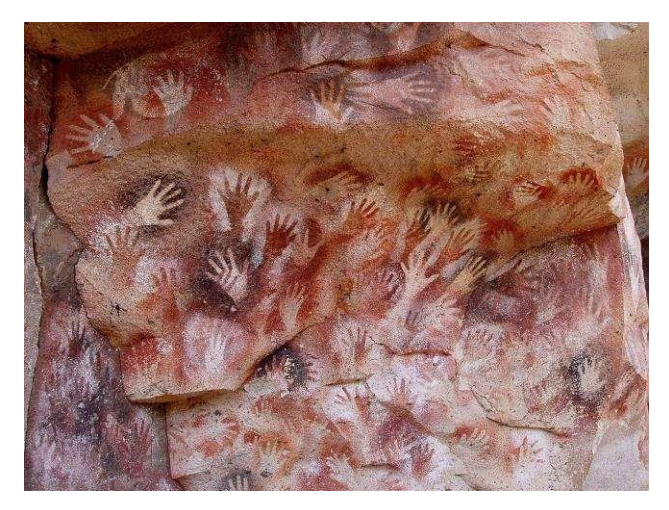

Nota: *Cueva de las manos* [Arte rupestre]. (7350). [https://www.diariodelviajero.com/america/cueva-de](https://www.diariodelviajero.com/america/cueva-de-las-manos-pintadas-arte-rupestre-en-la-patagonia)[las-manos-pintadas-arte-rupestre-](https://www.diariodelviajero.com/america/cueva-de-las-manos-pintadas-arte-rupestre-en-la-patagonia) [en-la-patagonia](https://www.diariodelviajero.com/america/cueva-de-las-manos-pintadas-arte-rupestre-en-la-patagonia)

## **Egipcio**

## **Figura 163**

*Busto de Nefertiti. 1345 a.C por Tutmose.*

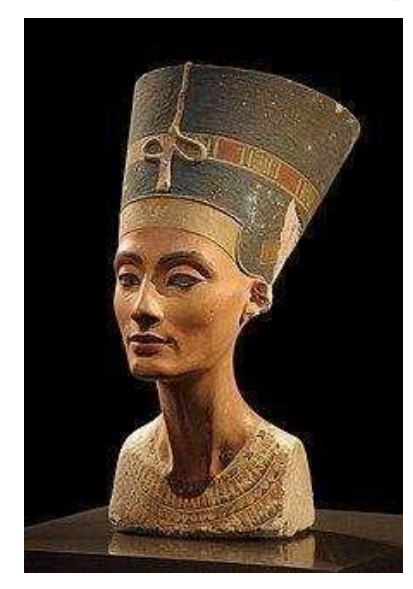

Nota: Tutmose. (1345 a.c). *Busto de Nefertiti* [Escultura]. <https://www.pinterest.com/pin/338403359476344423/>

#### **Figura 164**

*Pintura mural de cámara funeraria. Imperio Nuevo. Dinastía XVIII, hacia 1500-1450 a.C.*

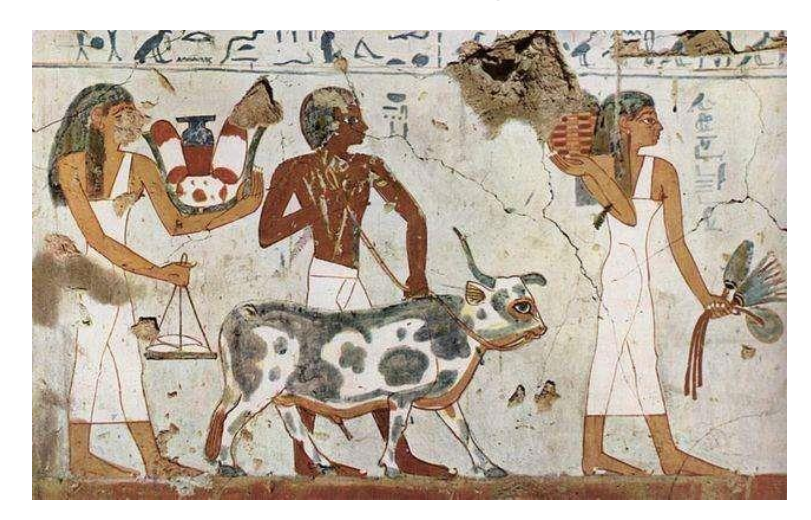

Nota: *Pintura mural de cámara funeraria* [Arte egipcio]. (1450 – 1500 a.c)[.https://www.pinterest.com.mx/pin/423338433704701830/](https://www.pinterest.com.mx/pin/423338433704701830/)

 **Persa**

## **Figura 165**

*Pintura Mural de Guerrero persa, Darío's Palace en Persépolis. 4000-5000 a.C.*

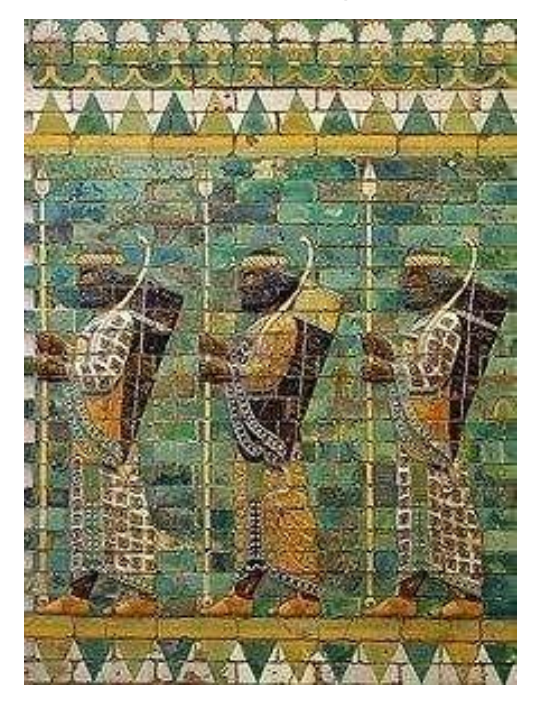

Nota**:** *Pintura Mural de Guerrero persa* [Pintura mural]. (4000 – 5000 a.c). <https://incrivelhistoria.com.br/persas-historia-caracteristicas/>

# **Figura 166**

*El joven portugués, de Reza Abasi, 1634.*

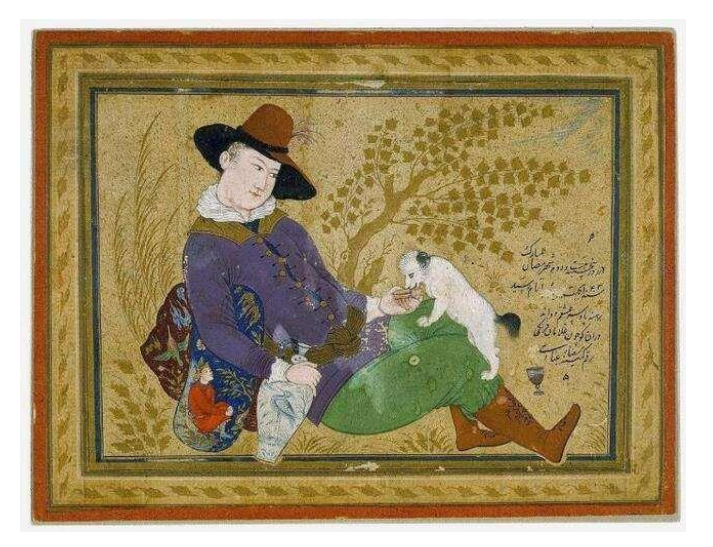

*Nota*: Reza Abbasi. (1634). *El joven portugués*. <https://www.pinterest.com.mx/pin/422986589980492605/>

# **Griego**

## **Figura 167**

*Pintura sobre Vasija. 500 a.C*

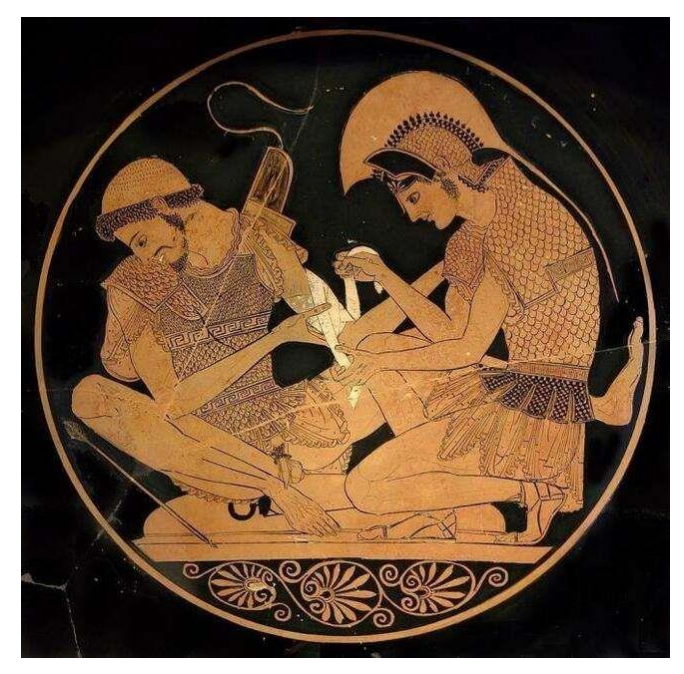

*Nota: Pintura sobre Vasija* [Pintura]. (500 a.c). [https://www.wikiwand.com/es/Pintura\\_de\\_la\\_Antigua\\_Grecia](https://www.wikiwand.com/es/Pintura_de_la_Antigua_Grecia)

#### **Figura 168**

*Partenón. 434 a.C y 447 a.C*

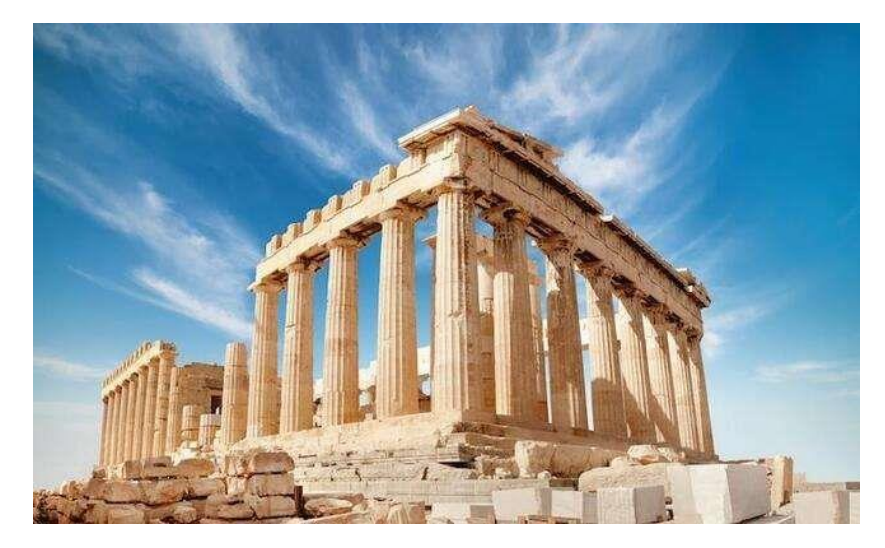

*Nota: Partenon* [Arquitectura]. (434 a.c – 447 a.c).<https://mymodernmet.com/es/partenon-grecia/>

#### **Romano**

# **Figura 169**

*Coliseo Romano. 80 d.C*

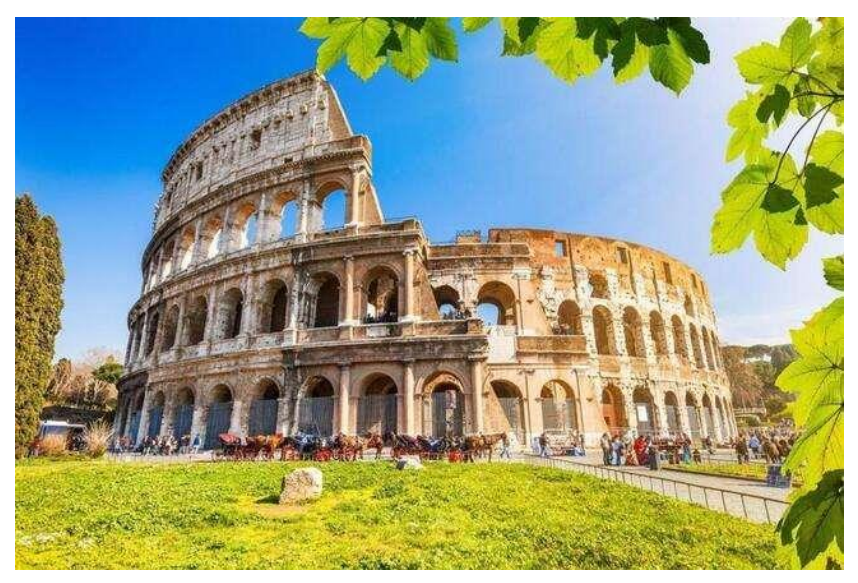

*Nota: El Coliseo de Roma* [Arquitectura]. (80 d.c). [https://historia.nationalgeographic.com.es/a/coliseo-roma\\_6685](https://historia.nationalgeographic.com.es/a/coliseo-roma_6685)

# **Figura 170**

*Augusto de Prima Porta. 20 d.C*

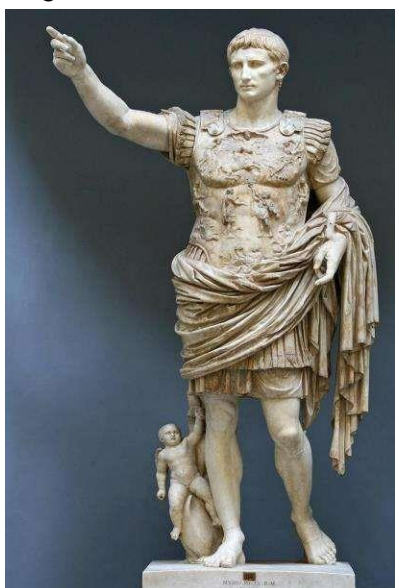

Nota: *Augusto de Prima Porta* [Escultura]. (20 d.c). [https://www.museivaticani.va/content/museivaticani/es/collezioni/musei/braccio](https://www.museivaticani.va/content/museivaticani/es/collezioni/musei/braccio-nuovo/Augusto-di-Prima-Porta.html)[nuovo/Augusto-di-Prima-Porta.html](https://www.museivaticani.va/content/museivaticani/es/collezioni/musei/braccio-nuovo/Augusto-di-Prima-Porta.html)

## **Paleocristiano**

#### **Figura 171**

*Sacramentario Gelasiano. siglo.VIII.*

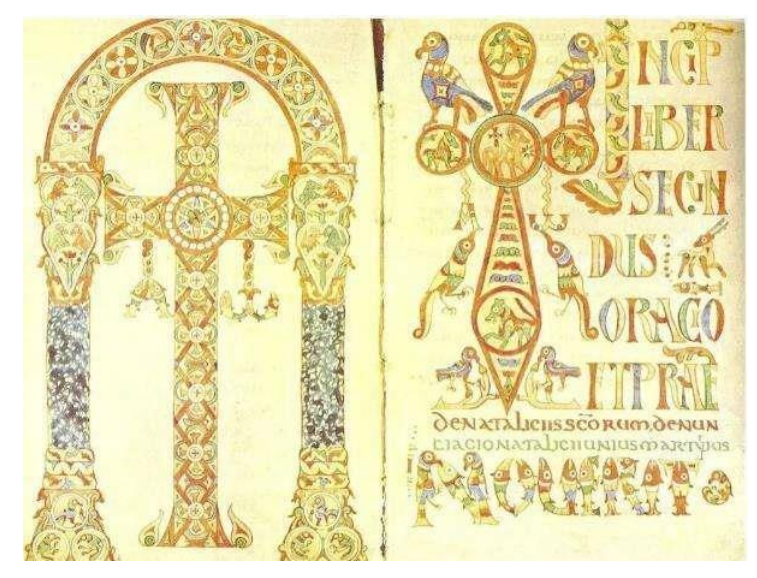

*Nota: Sacramentario Gelasiano*. (Siglo VIII). <https://www.pinterest.com.mx/pin/445363850647115607/>

### **Figura 172**

*Pintura mural de Jesús Cristo Catacumbas de Comodila, siglo. IV.*

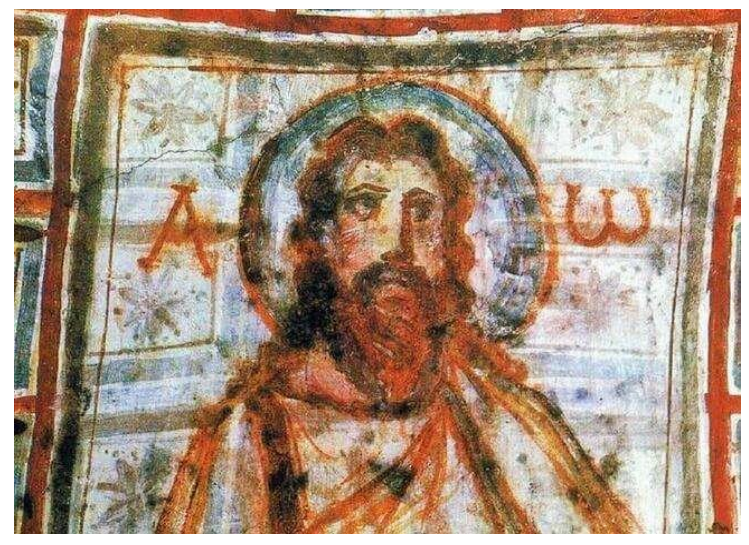

Nota: *Pintura mural de Jesús Cristo* [Pintura mural. Catacumbas de Comodila]. (Siglo IV). [https://hmong.es/wiki/Depiction\\_of\\_Jesus](https://hmong.es/wiki/Depiction_of_Jesus)

# **Románico.**

# **Figura 173**

*Iglesia de San Martín de Tours (Frómista). siglo.XI.*

**Nota:** *Iglesia de San Martín de Tours* [Frómista, arquitectura]. (Siglo XI.). <http://www.arquivoltas.com/8-palencia/02-fromista00.htm>

#### **Figura 174**

*Anunciación de la iglesia de Sant Pere de Sorpe (Alto Aneu, España), mediados del siglo xii.*

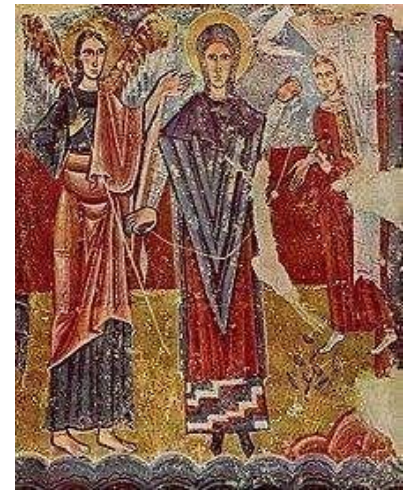

*Nota: Anunciación de la iglesia de Sant Pere de Sorpe* [ Pintura mural. Alto Aneu, España]. (Mediados del siglo XII). https://es.m.wikipedia.org/wiki/Archivo:MNAC.Barcelona\_-Rom%C3%A0nic.Pintura\_mural\_de\_Sant\_Pere\_de\_Sorpe.jpg

#### **Gótico**

## **Figura 175**

*Simone Martini María Magdalena, detalle del retablo del Altar Mayor 1321, Orvieto.*

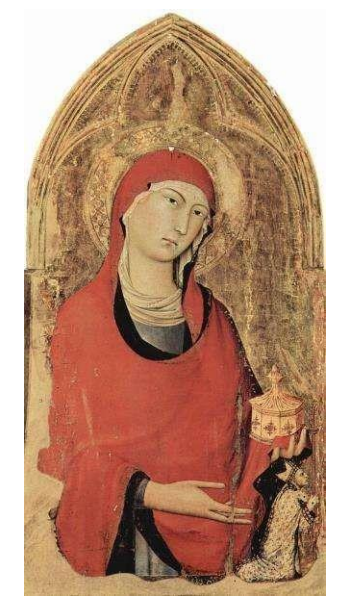

*Nota: Simone Martini María Magdalena* [Detalle del retablo del Altar Mayor]. (1321). https://es.m.wikipedia.org/wiki/Archivo:Simone\_Martini\_006.jpg

# **Figura 176**

*Catedral de León. 1301. España.*

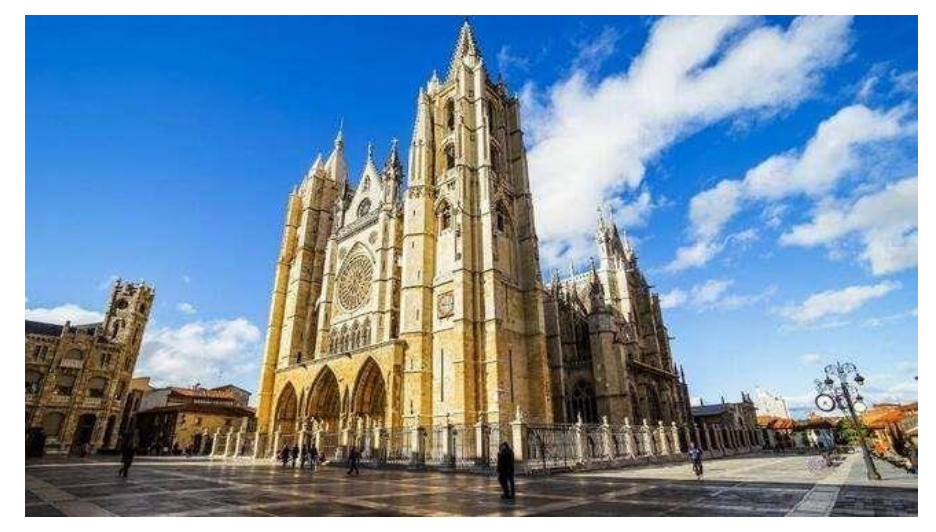

*Nota: Catedral de León* [Arquitectura - España]. (1301). [https://www.elconfidencial.com/viajes/2017-01-20/ruta-leon-que-ver-catedral](https://www.elconfidencial.com/viajes/2017-01-20/ruta-leon-que-ver-catedral-cecina_1317095/)[cecina\\_1317095/](https://www.elconfidencial.com/viajes/2017-01-20/ruta-leon-que-ver-catedral-cecina_1317095/)

# **Renacentista**

# **Figura 177**

*Mona Lisa. Leonardo Da Vinci. 1503-1506*

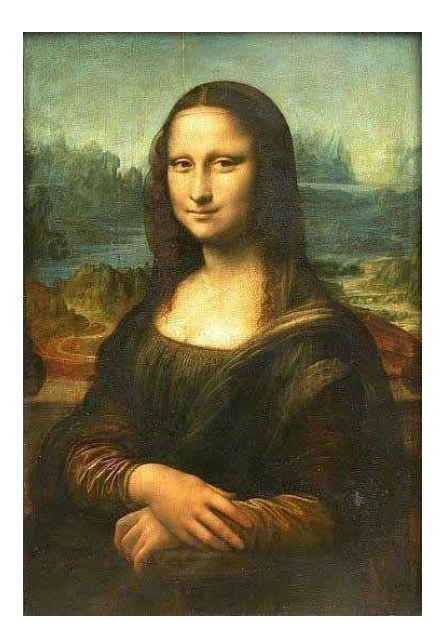

Nota: Leonardo Da Vinci. (1503-1506). *Monalisa* [Pintura]. <https://www.biografiasyvidas.com/monografia/leonardo/gioconda.htm>

#### **Figura 178**

*Cúpula de Brunelleschi, Catedral de Santa María del Fiore en Florencia. 1471(cúpula)*

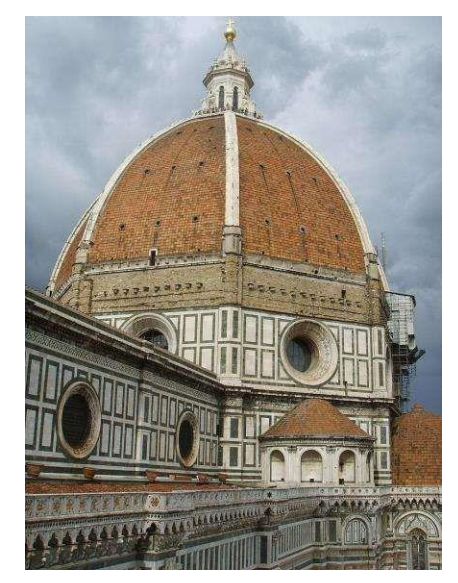

Nota: *Cúpula de Brunelleschi* [Catedral de Santa María del Fiore en Florencia. Arquitectura]. (1471). https:/[/www.cromacultura.com/audioguia-cupula-brunelleschi/](http://www.cromacultura.com/audioguia-cupula-brunelleschi/)

#### **Barroco**

#### **Figura 179**

*Las meninas. Diego Velázquez. 1656.*

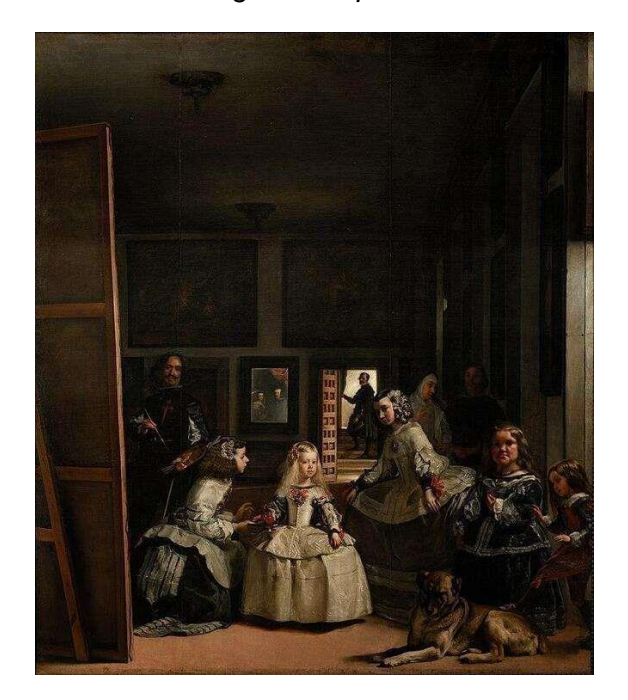

Nota: Diego Velázquez. (1656). *Las meninas* [Pintura]. [https://www.culturagenial.com/es/cuadro-](https://www.culturagenial.com/es/cuadro-las-meninas-de-diego-de-velasquez/) [las-meninas-de-diego-de-velasquez/](https://www.culturagenial.com/es/cuadro-las-meninas-de-diego-de-velasquez/)

# **Figura 180**

*Plaza de San Pedro. 1656-1667. Roma.*

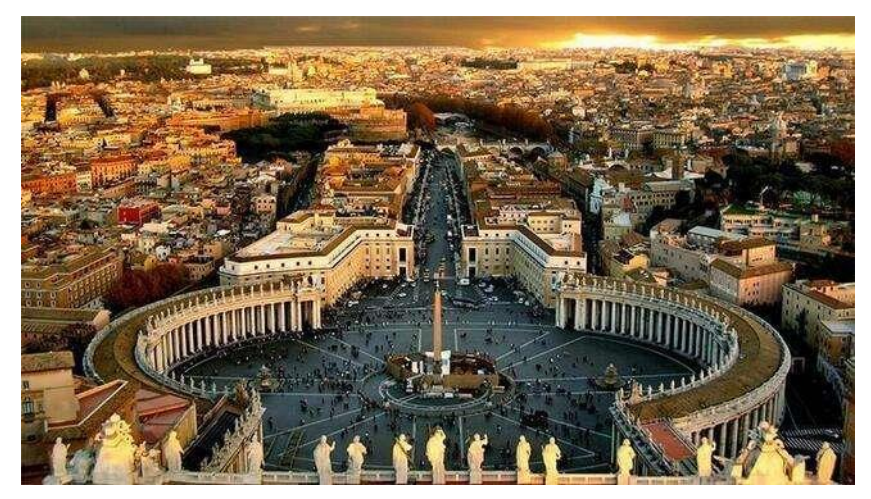

Nota: *Plaza de San Pedro* [Arquitectura. Roma]. (1656). [https://www.laguiaderoma.com/que-](https://www.laguiaderoma.com/que-ver/el-vaticano/plaza-san-pedro/) [ver/el-vaticano/plaza-san-pedro/](https://www.laguiaderoma.com/que-ver/el-vaticano/plaza-san-pedro/)

# **Rococó**

# **Figura 181**

*El columpio. Jean-Honoré Fragonard. 1767*

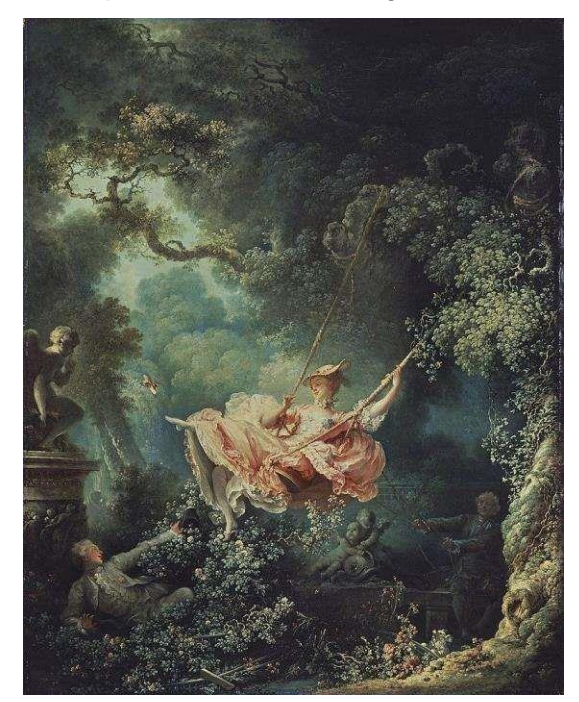

Nota: Jean-Honoré Fragonard. (1767). *El columpio* [Pintura].<https://www.pinterest.com/pin/429953095684758259/>

# **Figura 182**

*Palacio Solitude. 1769. Alemania.*

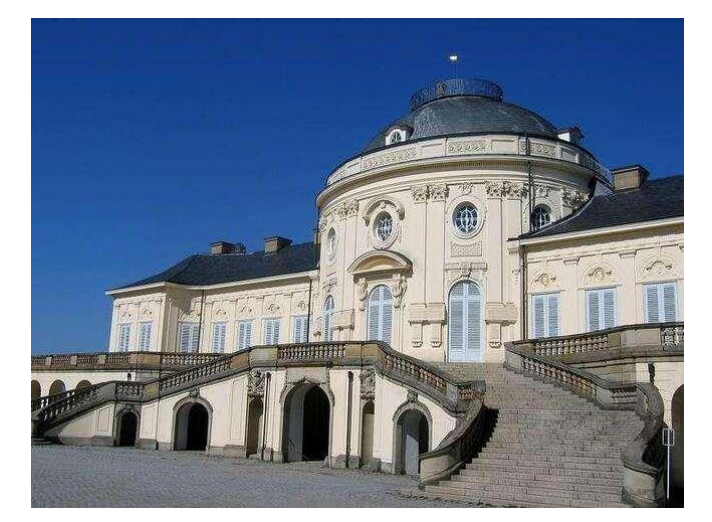

Nota: *Palacio Solitude* [Arquitectura.<br>Alemania]. (1769). Alemania]. [https://www.wikiwand.com/es/Arquitectura\\_rococ%C3%B3](https://www.wikiwand.com/es/Arquitectura_rococ%C3%B3)

## **Romanticismo**

## **Figura 183**

*Saturno devorando a su hijo. Francisco de Goya. 1819-1823.*

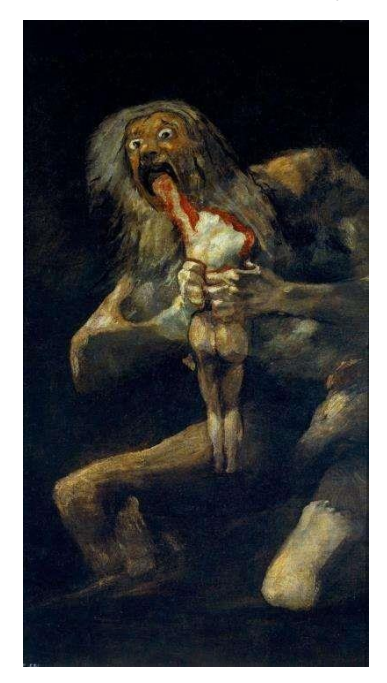

Nota: Francisco de Goya. (1819). *Saturno devorando a su hijo* [Pintura]. [https://temasycomentariosartepaeg.blogspot.com/p/blog](https://temasycomentariosartepaeg.blogspot.com/p/blog-page_914.html)[page\\_914.html](https://temasycomentariosartepaeg.blogspot.com/p/blog-page_914.html)

## **Figura 184**

*Ópera Garnier. 1875. Francia*

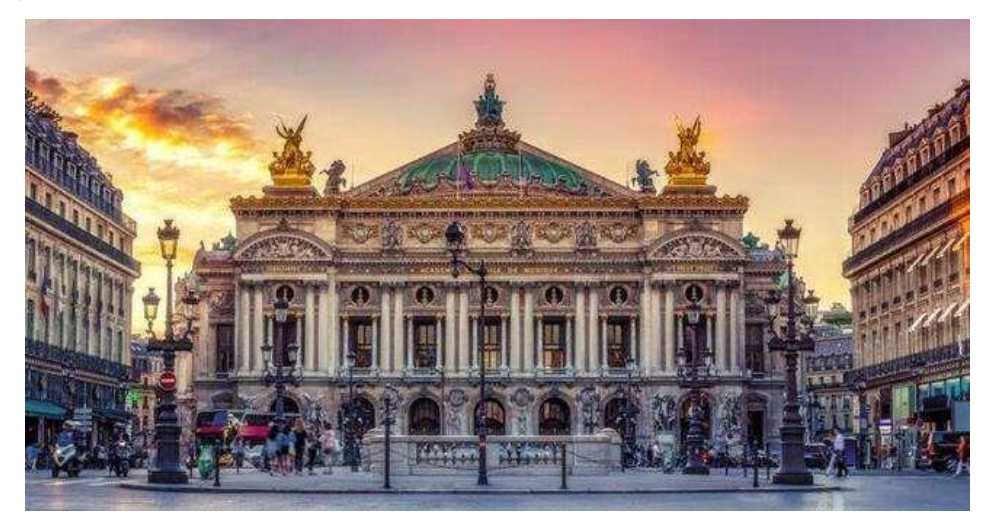

Nota: *Ópera Garnier* [Arquitectura. Francia]. (1875).<https://monparigo.com/paris/opera-garnier>

#### **Realismo**

## **Figura 185**

*Le Déjeuner sur l'Herbe. Édouard Manet. 1863.*

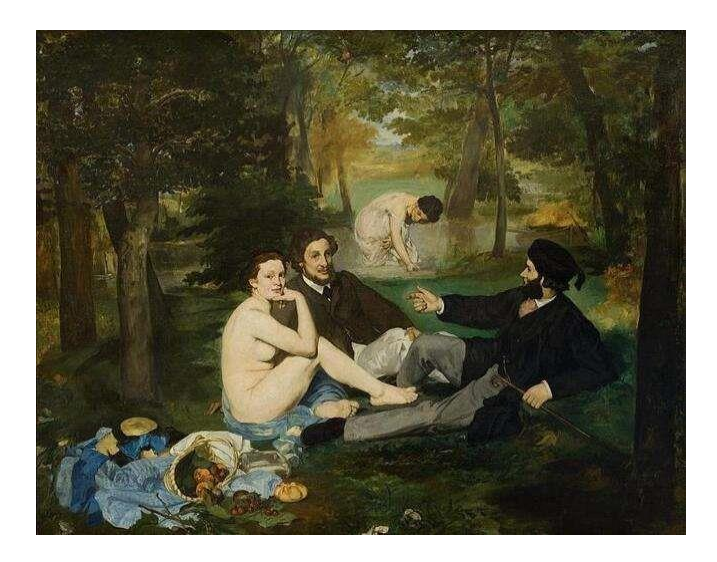

Nota: Édouard Manet. (1863).<br>
Le Déjeuner sur l'Herbe *Le Déjeuner sur l'Herbe* [Pintura]. <https://www.kazoart.com/blog/loeuvre-loupe-dejeuner-sur-lherbe-manet/>

#### **Figura 186**

*El vagón de tercera clase. Victorin Honoré Daumier. 1862*

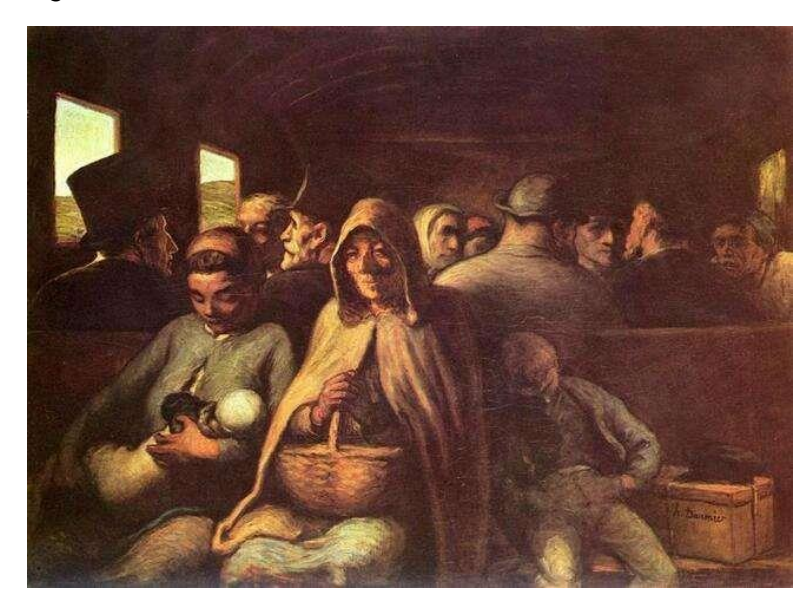

Nota: Victorin Honoré Daumier. (1862). *El vagón de tercera clase* [Pintura].<https://www.pinterest.com/pin/249386898086699745/>

#### **Impresionismo**

## **Figura 187**

*Sunrise.Claude Monet. 1872*

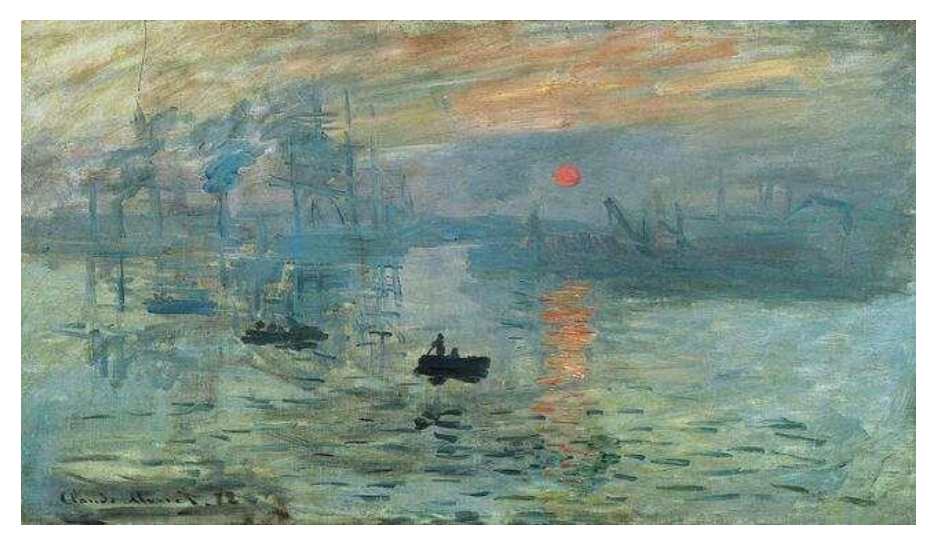

Nota: Claude Monet. (1872). *Sunrise* [Pintura]. [https://arthistoryproject.com/artists/claude-](https://arthistoryproject.com/artists/claude-monet/impression-sunrise/) [monet/impression-sunrise/](https://arthistoryproject.com/artists/claude-monet/impression-sunrise/)

#### **Figura 188**

*La noche estrellada. Vincent Van Gogh. 1889*

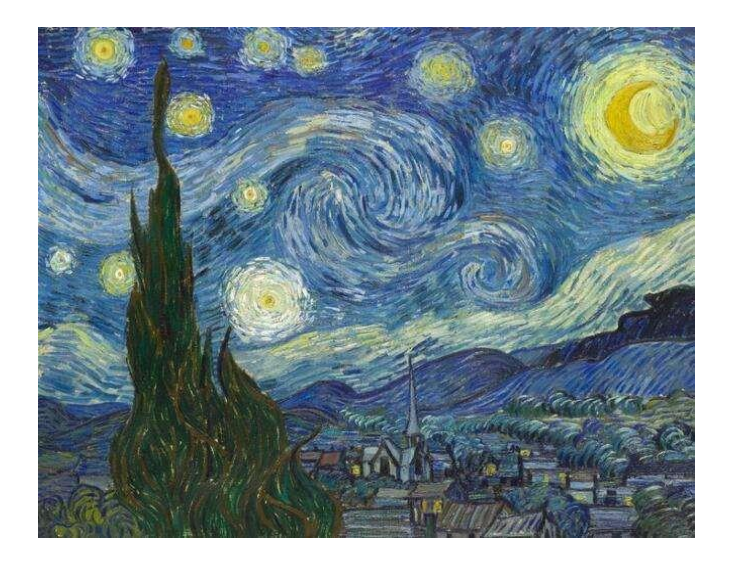

Nota: Vicent Vah Gogh. (1889).<br>
La noche Vah estrellada *La estrellada* **La** *i La interval.* [pintura]. <https://www.pinterest.com/pin/56506170325866157/>

## **Figura 189**

*Shot Sage Blue Marilyn. Andy Warhol.1964.*

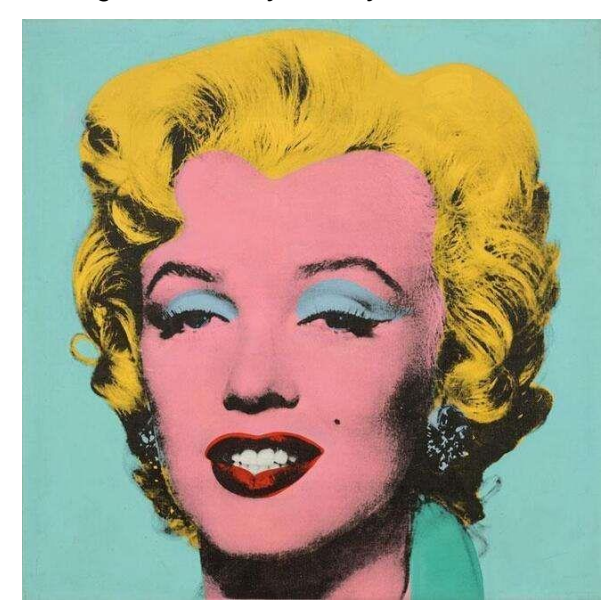

Nota: Andy Warhol. (1964).<br>
Shot Sage Blue Marilyn *Shot Sage Blue Marilyn Minifyn* [Pintura].<br>https://www.latimes.com/entertainment-arts/story/2022-05-09/andy-warhols- shot-sage[https://www.latimes.com/entertainment-arts/story/2022-05-09/andy-warhols](https://www.latimes.com/entertainment-arts/story/2022-05-09/andy-warhols-shot-sage-blue-marilyn-sets-new-auction-record) [blue-marilyn-sets-new-auction-record](https://www.latimes.com/entertainment-arts/story/2022-05-09/andy-warhols-shot-sage-blue-marilyn-sets-new-auction-record)

#### **Figura 190**

*Guernica. Pablo Picasso. 1937.*

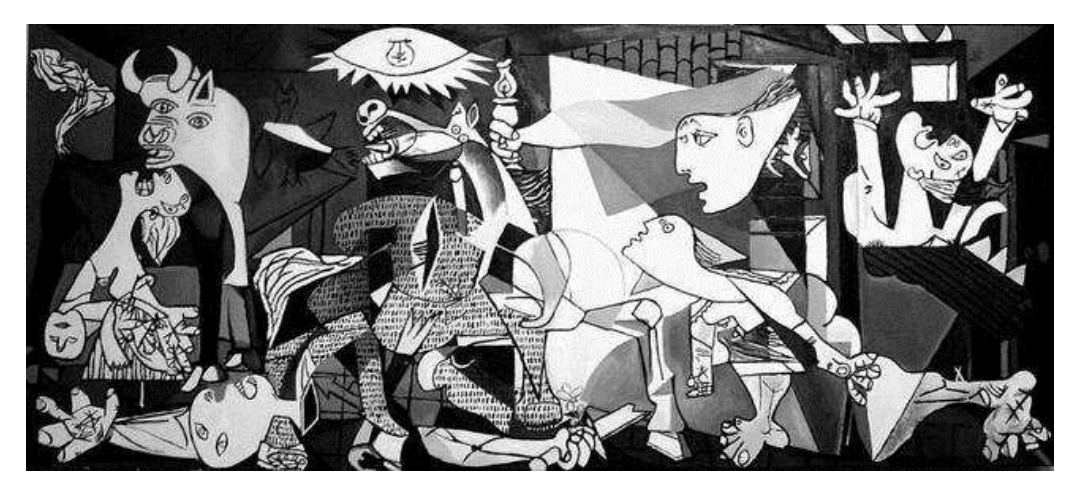

Nota: Pablo Picasso (1937). *Guernica* [Pintura]. https:/[/www.museoreinasofia.es/coleccion/obra/guernica](http://www.museoreinasofia.es/coleccion/obra/guernica)

## **Costarricense**

## **Figura 191**

*La niña y el viento. Francisco Amighetti. 1969*

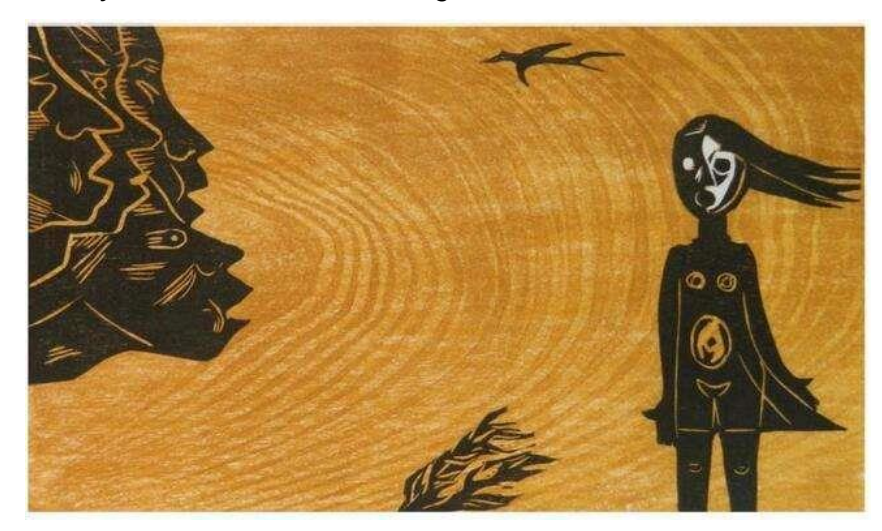

Nota: Francisco Amiguetti. (1969). La *niña el viento* [Grabado].<https://www.pinterest.com/pin/204280533070084609/>

## **Figura 192**

*Conflicto entre gato y niño. Francisco Amighetti. 1969*

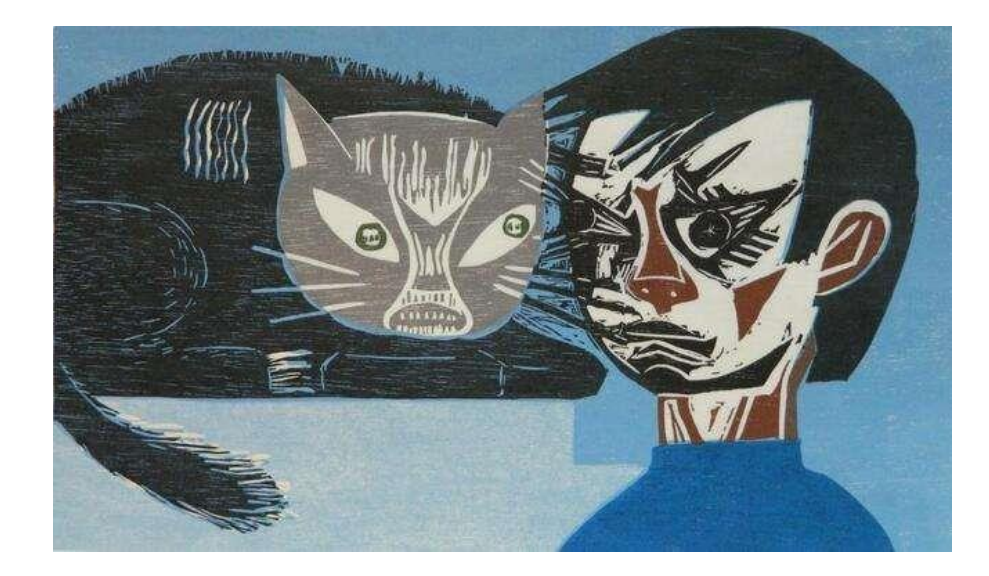

Nota: Francisco Amiguetti. (1969). *Conflicto entre gato y niño*  [Xilografía]. https:/[/www.pinterest.com/pin/204280533070553087/.](http://www.pinterest.com/pin/204280533070553087/)

- 4. El resto del grupo debe adivinar a cuál periodo artístico pertenece la obra.
- 5. Se juega otra ronda cambiando al dibujante. Así sucesivamente hasta que todos los integrantes del grupo hayan participado realizando un dibujo.

#### **Fase IV: Adquisición de conocimientos de manera significativa**

**Objetivo:** Fomentar el aprendizaje significativo mediante un juego de roles en donde el estudiante repase lo aprendido anteriormente sobre artistas y sus movimientos artísticos.

**Contenido:** Juego de roles sobre el artista adquirido

**Descripción:** Llevar a cabo un juego de roles (ya sea representado por un objeto de vestir o una descripción del rostro) en el cual cada estudiante toma el papel del artista que le corresponde para exponer su obra de manera coherente con los conceptos.

#### **Instrucciones:**

- 1. A cada persona estudiante se le asigna un número.
- 2. Posteriormente se escriben todos los números de forma individual en cuadrados pequeños de papel.

## **Figura 193**

*Ilustración sobre paso 2.*

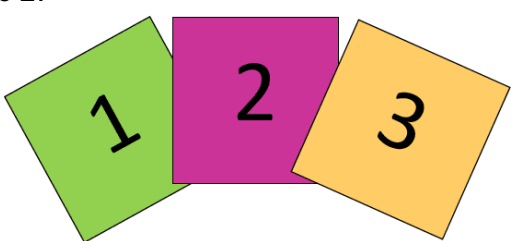

Nota: Diseños propios de los autores

3. Los papeles se arrugan hasta convertirse en una bolita y se agitan para revolverlos.

#### **Figura 194**

*Ilustración sobre paso 3.*

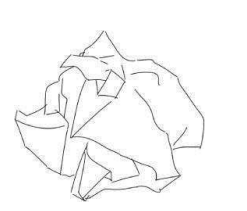

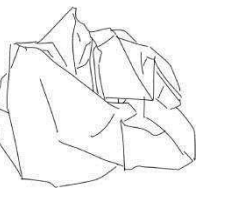

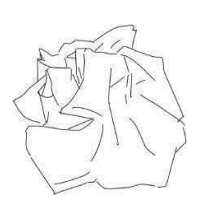

Nota: Diseños propios de los autores

4. Luego, la persona docente saca un papel y el número asignado indica cuál estudiante debe pasar a exponer.

## **Figura 195**

*Ilustración sobre paso 4.*

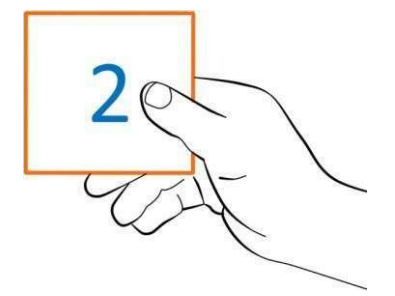

Nota: Diseños propios de los autores

- 5. Todas las personas estudiantes deben exponer sus obras, la idea de los papeles es seguir un orden al azar.
- 6. Cada estudiante expone a través de una explicación sobre el artista asignado, puede mostrar objetos, maquillaje, vestuario con la información que se encuentra en la ficha de la ruleta. De forma que abarque aspectos como: El nombre y lugar donde habitó, la época en que vivió, la técnica que usó, el nombre de la obra más conocida de él.

#### **Figura 196**

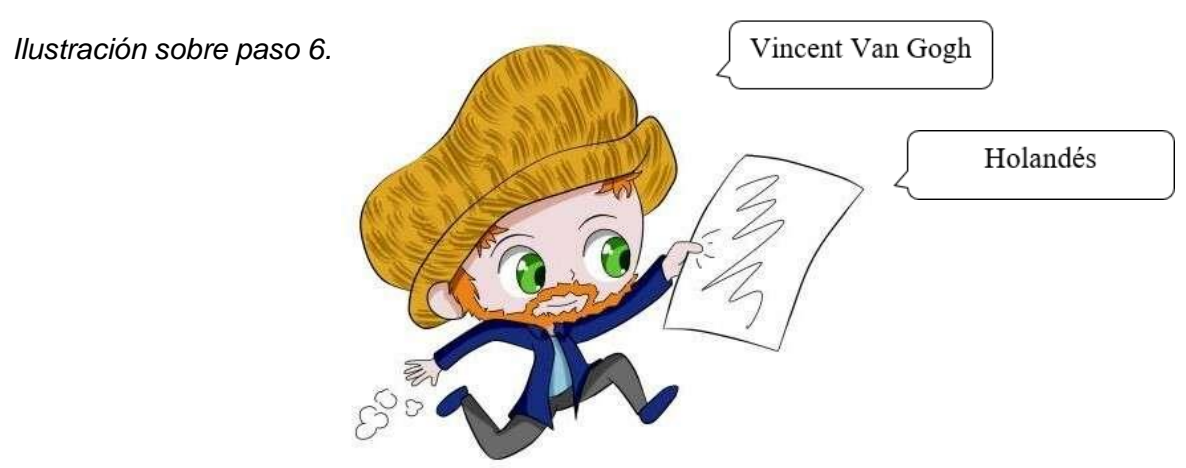

Nota: Diseños propios de los autores

7. Luego procede a exponer su obra, debe comentar los elementos que integró y por qué estos se relacionan con la temática asignada. También las técnicas que utilizó y el movimiento artístico en el que está inspirada. Como si la obra que él o ella creo sea un trabajo nuevo del artista en cuestión.

# **Figura 197**

*Ilustración de: Aja Trier (2019)*

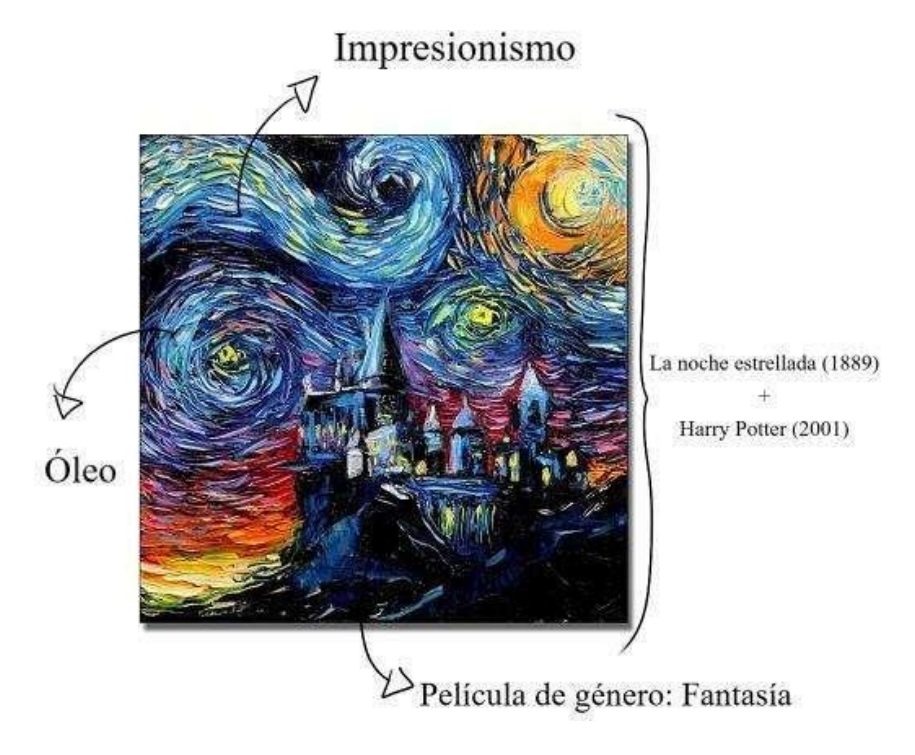

Nota: Aja Trier. (2019). [Ilustración. Hogwarts -La noche estrellada]. https://ar.pinterest.com/pin/784330091334546609

# **Capítulo VII. Conclusiones, recomendaciones, alcances y limitaciones**

#### **Conclusiones**

En todas las etapas del proceso de investigación se parte de un conocimiento innovador de gran aplicabilidad y utilidad que favorece espacios educativos interactivo, participativos, lúdicos y, por lo tanto, más significativos.

Se comparte una serie de aspectos relevantes de las actividades que se llevaron a cabo para diseñar y validar la producción didáctica propuesta.

Se determina la viabilidad de integrar estrategias didácticas dinámicas e interactivas en la metodología, con la intención de generar un ambiente ameno y lúdico, que permita modificar la forma en la cual se desarrollan las unidades de estudio de la especialidad de Diseño Publicitario, como es en este caso, Historia del Arte.

El estudiantado se muestra interesado en las estrategias didácticas propuestas, en sus comentarios positivos sobre el proceso que se llevó a cabo, se incluyen las secciones teóricas, que tienen que ver con la búsqueda de información, adquisición y aplicación los cuales les pareció muy entretenida.

De esta manera se evidencia, mediante el proceso de investigación, que la planeación de actividades apoyadas en un producto didáctico, que contribuyen a solucionar las necesidades y expectativas del estudiantado, generan una participación activa por y con ello se logra que el estudiante interprete, relacione y cree sus propios resultados en el aprendizaje.

Así, la incorporación de elementos de diseño y estética en la producción didáctica confirma la importancia de que este tipo de características sean incorporadas en los recursos didácticos, para captar la atención del estudiantado y llevar un proceso de aprendizaje que interioriza el pensamiento crítico

Los resultados obtenidos mediante la realización del proceso diagnóstico, determinó la necesidad de incluir diversas estrategias didácticas interactivas e innovadoras, para alejarse del modelo tradicional y permitir al estudiantado interactuar entre sí, desarrollando su propio proceso de aprendizaje.

Se muestra el logro a partir de estrategias metodológicas, del juego didáctico y de la gamificación, de manera espontánea y libre como en la actividad de diccionario de imágenes donde el estudiantado participó de una manera espontánea y creativa. (Ver figura 21)

En los productos finales se pueden observar la integración de conocimientos teóricos y

prácticos como la producción de una fotografía creativa, que evidencia el talento y habilidad en la interpretación de la técnica y contexto de cada uno.

Se observó durante el proceso de socialización, que el estudiantado comparte relaciones de apoyo en las estrategias didácticas y los recursos seleccionados y mostrados en el plan de clase.

El estudiante al contar con diferentes escenarios y diferentes características de los artistas, previamente vistos en clase de Historia del Arte, logra combinar, de manera acertada la temática correspondiente al ejercicio (Ver figura 28).

La gran mayoría del estudiantado expresó que, a pesar de ser un trabajo que necesita concentración, llegan a disfrutarlo y se sienten complacidos con los aprendizajes adquiridos y los productos realizados. El estudiantado no solo es capaz de profundizar en los conocimientos que ya tienen, si no que logran construir nuevos a partir de la emoción y de la exploración de su propia creatividad.

Los resultados de la validación de la producción didáctica, demuestran su efectividad para facilitar el desarrollo creativo por medio de actividades donde se da al estudiantado bases importantes para cumplir con el objetivo de promover y fortalecer habilidades artísticas y creativas.

La implementación de elementos digitales en la producción didáctica logra la participación activa del estudiantado mediante el uso de aplicaciones y dispositivos móviles, de manera efectiva, directamente en el aula.

Se determina la importancia de que el personal docente desarrolle sus habilidades en las tecnologías de la información y comunicación para que su clase cuente con características innovadoras, flexibles y fáciles de utilizar, tanto, en términos de contenido como en aspectos de diseño y estética, se debe considerar la elaboración también de manera física.

Se concluye que la creación de productos didácticos los cuales contribuyan con la suscitación de aprendizajes significativos es de gran importancia para la formación del estudiantado, pues facilitan la creación de nuevos aprendizajes a través de la aplicación de conocimientos previos mediante la aplicación de la producción didáctica.

Se generaron aprendizajes significativos mediante el juego con base en los conocimientos previos adquiridos en clase. Esto se muestra en los comentarios del estudiantado hacia las actividades, donde expresaron que la clase se volvió más dinámica y que tuvieron la oportunidad de repasar los temas y participando en grupo al integrar en su metodología dinámicas como el Kahoot.

La incorporación de estrategias didácticas y de juego, favorecen aspectos estéticos, de

creatividad, de innovación y de interactividad, se convierten en una excelente alternativa para promover espacios educativos más centrados en el aprendizaje significativo.

#### **Recomendaciones**

Para validar la producción didáctica que apoye los intereses del estudiantado y del personal docente para favorecer espacios de enseñanza y aprendizaje más participativos, dinámicos, con el objetivo de promover el desarrollo creativo y el aprendizaje significativo en las aulas se proponen las siguientes recomendaciones.

- 1. Es necesaria la investigación y actualización constante por parte del personal en el tema de actividades lúdicas, gamificación y aplicación de recursos de las TIC en el proceso educativo, para mejorar los procesos de enseñanza y aprendizaje, por lo que es necesario el reajuste constante, porque el aprendizaje debe ser contextualizado y acorde con los intereses del estudiantado.
- 2. A través de los diferentes ejercicios y aplicaciones realizadas, se profundiza el aprendizaje significativo y se promueve que el personal docente generen sus propios espacios y actividades dinámicas que permitan al estudiantado profundizar en la materia.
- 3. Con la deconstrucción de esta investigación el personal docente puede generar sus propias aplicaciones a sus principios disciplinarios o en temas similares pertenecientes a otras áreas.
- 4. Así, con el propósito de reforzar la continua participación del estudiantado se propone efectuar diferentes diagnósticos al inicio de cada unidad temática para conocer los temas de mayor interés de las personas estudiantes relacionados al programa de estudios.
- 5. Destacar que los elementos no son una demanda de material si no una reutilización del material. La innovación no necesariamente implica una gran inversión por parte del docente y la selección del juego es parte del profesionalismo de la persona docente porque es la experta en la materia.
- 6. Se destaca la importancia de seguir realizando investigaciones similares a la presente en diversas áreas disciplinares, con el fin de promover espacios educativos más dinámicos, interactivos y participativos, los cuales permitan suscitar aprendizajes significativos.
- 7. Se resalta la importancia de continuar integrando, en los diversos proyectos artísticos

de escuelas y colegios el trabajo de artistas nacionales. Llevando a cabo también investigaciones e indagaciones que realcen y promuevan el arte costarricense.

8. Finalmente, se debe recalcar la presencia de las diversas figuras femeninas presentes en la Historia del Arte, tanto a nivel artístico como teórico. Para que su trabajo continúe siendo valorado y su relevancia siga siendo visible.

#### **Limitaciones**

No se encontraron limitaciones relevantes que atrasaran significativamente el proceso de investigación o al momento de aplicar la producción didáctica, solamente se tuvieron inconvenientes menores con temas de horarios, cancelación de clases y semanas de exámenes.

#### **Alcances**

El alcance de la investigación limita a la participación de dos docentes de la especialidad de diseño publicitario y dos grupos de décimo año. Así mismo el producto didáctico se aplicó en un colegio técnico y se visualizó el uso del producto aplicado las otras especialidades. Se toma en cuenta lo mencionado anteriormente para crear en la plataforma de *Indesign* un documento gráfico que cuenta con cada paso para crear y utilizar la producción didáctica con el objetivo de que sirva como guía para que la persona docente pueda seguir y crear su propio contenido.

Así mismo el alcance de la investigación y el producto didáctico va más allá la disciplina del diseño o de su aplicación en colegios técnicos. La versatilidad del producto y su fácil reproducción permite que docentes de diferentes áreas puedan implementarlo a su manera dentro de los planes de estudio y así personalizar el producto de acuerdo con su contexto.

- Aguilar M., Martínez J., Martínez J. y Sánchez C. (2020). *Estrategias didácticas en entornos de aprendizaje enriquecidos con tecnología*. Casa de libros abiertos - UAM. [https://www.casadelibrosabiertos.uam.mx/contenido/contenido/Libroelectronico/es](https://www.casadelibrosabiertos.uam.mx/contenido/contenido/Libroelectronico/estrategias-didacticas.pdf) [trategias-didacticas.pdf](https://www.casadelibrosabiertos.uam.mx/contenido/contenido/Libroelectronico/estrategias-didacticas.pdf)
- Aja Trier. (2019). [Ilustración. Mi vecino Totoro La noche estrellada]. <https://ar.pinterest.com/pin/784330091334546609/>
- Alpizar J., Arias C., Bolaños Y., Salas Y. y Salazar P. (2016). *Diseño gráfico de material didáctico para los estudiantes de terapia del lenguaje del Centro de Enseñanza Especial Marta Saborío Fonseca*.<http://repositorio.sibdi.ucr.ac.cr:8080/jspui/handle/123456789/10383>
- Álvarez Y. (2019). *Importancia de la enseñanza de la historia y apreciación de las artes en la Educación superior*. SciELO - Scientific Electronic Library Online.

<https://conrado.ucf.edu.cu/index.php/conrado/article/view/1012/1033>

- Álvarez, P. (2018). *Ética e investigación*. Universidad de Santiago de Cali, Facultad de Derecho- Ceid[e. https://revista.redipe.org/index.php/1/article/view/434](https://revista.redipe.org/index.php/1/article/view/434)
- Anacely, L. (2019) *Actividades gráfico-plásticas para desarrollar la capacidad creativa en niños de educación inicial.* Universidad Nacional De Tumbe[s.](http://repositorio.uct.edu.pe/handle/123456789/377) <http://repositorio.uct.edu.pe/handle/123456789/377>
- Andy Warhol. (1964). *Shot Sage Blue Marilyn* [Pintura]. [https://www.latimes.com/entertainment](https://www.latimes.com/entertainment-arts/story/2022-05-09/andy-warhols-shot-sage-blue-marilyn-sets-new-auction-record)[arts/story/2022-05-09/andy-warhols-shot-sage-blue-marilyn-sets-new-auction-record](https://www.latimes.com/entertainment-arts/story/2022-05-09/andy-warhols-shot-sage-blue-marilyn-sets-new-auction-record)
- *Anunciación de la iglesia de Sant Pere de Sorpe* [ Pintura mural. Alto Aneu, España]. (s.f.). https://es.m.wikipedia.org/wiki/Archivo:MNAC.Barcelona\_-

\_Rom%C3%A0nic.Pintura\_mural\_de\_Sant\_Pere\_de\_Sorpe.jpg

*Augusto de Prima Porta* 

[Escultura]. (20).

[https://www.museivaticani.va/content/museivaticani/es/collezioni/musei/braccio](https://www.museivaticani.va/content/museivaticani/es/collezioni/musei/braccio-nuovo/Augusto-di-Prima-Porta.html#&gid=1&pid=1)[nuovo/Augusto-di-Prima-Porta.html#&gid=1&pid=1](https://www.museivaticani.va/content/museivaticani/es/collezioni/musei/braccio-nuovo/Augusto-di-Prima-Porta.html#&gid=1&pid=1)

- Ausubel, D. P. (2000). *The Acquisition and Retention of kowledge: a cognitive view*. Dordrecht: Kluwer Academic Publishers.
- Ausubel, Novak, J. D., y Hanesian, H. (1983). *Psicología educativa: un punto de vista cognoscitivo.* <https://docer.com.ar/doc/xv1058v>

Bernal, M. (2017). *Una propuesta didáctica. El dibujo como principio fundamental en el proceso* 

*creativo de formas tridimensionales y su praxis*. (Tesis Doctoral Inédita). Universidad de Sevill[a. https://idus.us.es/handle/11441/63854](https://idus.us.es/handle/11441/63854)

Bonilla, M., Cardenas, J., Arrellano, F. y Perez, D. (2020). Vista de Estrategias metodológicas interactivas para la enseñanza y aprendizaje en la educación superior. *Revistas UISRAEL*.

<https://revista.uisrael.edu.ec/index.php/rcui/article/view/282/166>

- Cambronero, A. (2017). *Lo perfomativo como herramienta metodológica en la educación artística. Dirigida a la enseñanza no formal en las artes visuales*. [https://drive.google.com/drive/folders/1dxMD2V0z3soRKE19o\\_kQDW6DsJS\\_Pd6o?usp](https://drive.google.com/drive/folders/1dxMD2V0z3soRKE19o_kQDW6DsJS_Pd6o?usp=sharing) [=sharing](https://drive.google.com/drive/folders/1dxMD2V0z3soRKE19o_kQDW6DsJS_Pd6o?usp=sharing)
- Carreño J. (2016). *Consentimiento informado en investigación clínica: Un proceso dinámico*. Persona y Bioética. [https://personaybioetica.unisabana.edu.co/index.php/personaybioetica/article/view/232/p](https://personaybioetica.unisabana.edu.co/index.php/personaybioetica/article/view/232/pdf) [df](https://personaybioetica.unisabana.edu.co/index.php/personaybioetica/article/view/232/pdf)
- Cascante, M., y Granados R. (2018). La gamificación como recurso didáctico para la enseñanza de la historia. *Revista perspectivas: Estudios Sociales y Educación Cívica*. *Catedral de León* [Arquitectura - España]. (1301).

[https://www.elconfidencial.com/viajes/2017-01-20/ruta-leon-que-ver-catedral](https://www.elconfidencial.com/viajes/2017-01-20/ruta-leon-que-ver-catedral%20cecina_1317095/)  [cecina\\_1317095/](https://www.elconfidencial.com/viajes/2017-01-20/ruta-leon-que-ver-catedral%20cecina_1317095/)

Céspedes, C., Quirós, J. y Vega, E. (2020). *Proyecto Librí: Una herramienta digital - interactiva de carácter didáctico pluricultural*.

[https://drive.google.com/file/d/1YL-](https://drive.google.com/file/d/1YL-90bmUWeoANA8SgpWmZBrtZI_jn7HJ/view)

[90bmUWeoANA8SgpWmZBrtZI\\_jn7HJ/view](https://drive.google.com/file/d/1YL-90bmUWeoANA8SgpWmZBrtZI_jn7HJ/view)

- Chimbo, A. (2015). *Impacto de los recursos didácticos en el proceso de enseñanza - aprendizaje de la asignatura de computación para el segundo grado de la escuela de educación básica "General Rumiñahui" del cantón Yantzaza, provincia de Zamora Chinpie, periodo 2013 - 2014. Lineamientos alternativos* [Tesis de licenciatura en Ciencias de la educación. Universidad Nacional de Loja] Repositorio Digital - Universidad Nacional de Loja: [https://dspace.unl.edu.ec/jspui/bitstream/123456789/12813/1/Tesis%20%20Lista%20Ale](https://dspace.unl.edu.ec/jspui/bitstream/123456789/12813/1/Tesis%20%20Lista%20Alexandra.pdf) [xandra.pdf](https://dspace.unl.edu.ec/jspui/bitstream/123456789/12813/1/Tesis%20%20Lista%20Alexandra.pdf)
- Chisaguano, J. (2016). *Recursos didácticos lúdico - interactivos para la enseñanza - aprendizaje de las obras de arte*. [http://www.dspace.uce.edu.ec/bitstream/25000/6680/1/T-UCE-](http://www.dspace.uce.edu.ec/bitstream/25000/6680/1/T-UCE-0002-87.pdf)[0002-87.pdf](http://www.dspace.uce.edu.ec/bitstream/25000/6680/1/T-UCE-0002-87.pdf)

Claude Monet. (1872). *Sunrise* [Pintura].

https://arthistoryproject.com/artists/claude-monet/impression-sunrise/

*Coloma C., y Tafur R. (1999).* El constructivismo y sus implicaciones en la educación*. Pontificia Universidad Católica del Perú, 16,* 

*237[.https://revistas.pucp.edu.pe/index.php/educacion/article/view/5245/5239](https://revistas.pucp.edu.pe/index.php/educacion/article/view/5245/5239)*

- Contreras, F. (2016). *El aprendizaje significativo y su relación con otras estrategias*. Sistema de Información Científica Redalyc, Red de Revistas Científicas. <https://www.redalyc.org/journal/5709/570960870014/html/>
- Contreras, R. y Eguia J. (2017). *Experiencias de Gamificación en el aula*. *Dipòsit Digital de Documents* de la UAB.<https://ddd.uab.cat/pub/llibres/2018/188188/ebook15.pdf>
- Contreras, M. y Martínez, J. (2016). *Proyecto de educación artística digital para docentes en el colegio parroquial de San Carlos*. *DSpace Home*.

[https://repository.libertadores.edu.co/bitstream/handle/11371/870/ContrerasMonica.pdf?](https://repository.libertadores.edu.co/bitstream/handle/11371/870/ContrerasMonica.pdf?sequence=2&isAllowed=y) [sequence=2&isAllowed=y](https://repository.libertadores.edu.co/bitstream/handle/11371/870/ContrerasMonica.pdf?sequence=2&isAllowed=y)

- Cruz M., Sandí J. y Víquez I. (2017). Diseño de situaciones educativas innovadoras como estrategia didáctica para fortalecer el proceso de enseñanza - aprendizaje. *Didascália*[.](file:///d:/Users/Gloriana%20Tapia/Downloads/) <https://dialnet.unirioja.es/servlet/articulo?codigo=6632895>
- Cuentas H., y Vergara G. (2015). Actual vigencia de los modelos pedagógicos en el contexto educativo. *Red de Revistas Científicas Redalyc.* <https://www.redalyc.org/pdf/310/31045571052.pdf>
- *Cueva de las manos* [Arte rupestre]. (7350). [https://www.diariodelviajero.com/america/cueva-de](https://www.diariodelviajero.com/america/cueva-de-las-manos-pintadas-arte-rupestre-en-la-patagonia)[las-manos-pintadas-arte-rupestre-en-la-patagonia](https://www.diariodelviajero.com/america/cueva-de-las-manos-pintadas-arte-rupestre-en-la-patagonia)
- *Cúpula de Brunelleschi* [Catedral de Santa María del Fiore en Florencia. Arquitectura]. (1471). <https://www.cromacultura.com/audioguia-cupula-brunelleschi/>
- Damián, E., Andrade, D y Torres, J. (2018). *Introducción a la metodología de la investigación científica.* Comisión Editorial de la Universidad de las Fuerzas Armadas ESPE.
- Diego Velázquez. (1656). *Las meninas* [Pintura]. [https://www.culturagenial.com/es/cuadro-las](https://www.culturagenial.com/es/cuadro-las-meninas-de-diego-de-velasquez/)[meninas-de-diego-de-velasquez/](https://www.culturagenial.com/es/cuadro-las-meninas-de-diego-de-velasquez/)

Duque, M. (2019) *Hacia un estado del arte sobre el uso de las expresiones artísticas en la pedagogía del inglés.* Pontificia Universidad Javerian[a.](https://repository.javeriana.edu.co/handle/10554/46315) <https://repository.javeriana.edu.co/handle/10554/46315>

Édouard Manet. (1863). *Le Déjeuner sur l'Herbe* [Pintura][. https://www.kazoart.com/blog/loeuvre](https://www.kazoart.com/blog/loeuvre-loupe-dejeuner-sur-lherbe-manet/)[loupe-dejeuner-sur-lherbe-manet/](https://www.kazoart.com/blog/loeuvre-loupe-dejeuner-sur-lherbe-manet/)

- *El Coliseo de Roma* [Arquitectura]. (80). [https://historia.nationalgeographic.com.es/a/coliseo](https://historia.nationalgeographic.com.es/a/coliseo-roma_6685)[roma\\_6685](https://historia.nationalgeographic.com.es/a/coliseo-roma_6685)
- Elizondo, R. (2018). Creatividad y educación: llegar con una buena idea*. Revista: Creatividad y Sociedad.* Universidad Nacional de Río Cuarto. [https://ri.conicet.gov.ar/bitstream/handle/11336/98611/CONICET\\_Digital\\_Nro.fa846877](https://ri.conicet.gov.ar/bitstream/handle/11336/98611/CONICET_Digital_Nro.fa846877-e98a-4ef5-8a51-41e187069583_A.pdf?sequence=2&isAllowed=y) [e98a-4ef5-8a51-41e187069583\\_A.pdf?sequence=2&isAllowed=y](https://ri.conicet.gov.ar/bitstream/handle/11336/98611/CONICET_Digital_Nro.fa846877-e98a-4ef5-8a51-41e187069583_A.pdf?sequence=2&isAllowed=y)
- Esteves, Z. Garcés, N. Toala, V. y Poveda, E. (2018). *La importancia del uso del material didáctico para la construcción de aprendizajes significativos en la Educación Inicial.*  INNOVA Research Journal, 3(6), 168-17[6.](https://doi.org/10.33890/innova.v3.n6.2018.897) <https://doi.org/10.33890/innova.v3.n6.2018.897>
- Estévez, A. y Rojas, A. (2017). La educación artística en la educación inicial. Un requerimiento de la formación del profesional. *Universidad y Sociedad*. <http://scielo.sld.cu/pdf/rus/v9n4/rus15417.pdf>
- Farrerons, O. y Olmedo, N. (2017). *Modelos Constructivistas de aprendizaje en programas de formación.* DSpace Home.

[https://upcommons.upc.edu/bitstream/handle/2117/112955/modelos\\_constructivi](https://upcommons.upc.edu/bitstream/handle/2117/112955/modelos_constructivistas.pdf%3Bjsessi) [stas.pdf;jsessi](https://upcommons.upc.edu/bitstream/handle/2117/112955/modelos_constructivistas.pdf%3Bjsessi)

- Fernández, H. Morales, J. y Quesada, S. (2018). *Análisis didáctico, como fundamentación teórica, en la elaboración de materiales didácticos coherentes con el Programa de Estudios de Matemática de Costa Rica: el caso de la función lineal y de la función cuadrática.* Universidad Nacional de Costa Rica.
- Flores J. (2018). *El video como recurso didáctico en la enseñanza de las artes plásticas en los estudiantes de la institución educativa secundaria "Carlos Rubina Burgos" de la ciudad Puno*. Registro Nacional de Trabajos de Investigación: [https://renati.sunedu.gob.pe/bitstream/sunedu/301909/1/TESIS%20JULIO%20C%C3%8](https://renati.sunedu.gob.pe/bitstream/sunedu/301909/1/TESIS%20JULIO%20C%C3%89SAR%20FL%C3%93REZ%20VARGAS-convertido.pdf) [9SAR%20FL%C3%93REZ%20VARGAS-convertido.pdf](https://renati.sunedu.gob.pe/bitstream/sunedu/301909/1/TESIS%20JULIO%20C%C3%89SAR%20FL%C3%93REZ%20VARGAS-convertido.pdf)
- Francisco Amiguetti. (1969). *Conflicto entre gato y niño*  [Xilografía]. https:/[/www.pinterest.com/pin/204280533070553087/.](http://www.pinterest.com/pin/204280533070553087/)
- Francisco de Goya. (1819). *Saturno devorando a su hijo* [Pintura]. [https://temasycomentariosartepaeg.blogspot.com/p/blog](https://temasycomentariosartepaeg.blogspot.com/p/blog-page_914.html)[page\\_914.html](https://temasycomentariosartepaeg.blogspot.com/p/blog-page_914.html)
- Fuentes C., & Gil N. (2019). *La didáctica de la historia del arte y la educación competencial*. RACO – RACO.<https://raco.cat/index.php/EnsenanzaCS/article/view/363103/457531>
- Gómez, L. Rodríguez, J. León, K. y Castro, F. (2018). Proyecto dáctil.

<https://www.dspace.uce.edu.ec/bitstream/25000/18641/1/T-UCE-0002-ART-039.pdf>

- Gonzáles, E. Gonzáles, G. y Serrano, E. (2016). Promoción de Aprendizajes con el USO de las Tecnologías de la Información Y Comunicación. *Revista Venezolana de Ciencia y Tecnología: URBE*. http://ojs.urbe.edu/index.php/revecitec/article/view/124/115
- González, J. (2020). Técnicas e instrumentos de investigación científica. CONCYTEC. <http://repositorio.concytec.gob.pe/handle/20.500.12390/2238>
- González, M. Huancayo, S. y Quispe, C. (2014). *El material didáctico y su influencia en el aprendizaje significativo en los estudiantes del área ciencia, tecnología y ambiente del cuarto grado de educación secundaria en el centro experimental de aplicación de la universidad nacional de educación, lurigancho – chosica, 2014.* Universidad Nacional de Educación. [https://webcache.googleusercontent.com/search?q=cache:0](https://webcache.googleusercontent.com/search?q=cache:0-dz9e2BjJoJ:https://repositorio.une.edu.pe/bitstream/handle/20.500.14039/676/T025_45164703_T.pdf%3Fsequence%3D1&cd=2&hl=en&ct=clnk&gl=cr) [dz9e2BjJoJ:https://repositorio.une.edu.pe/bitstream/handle/20.500.14039/676/T025\\_451](https://webcache.googleusercontent.com/search?q=cache:0-dz9e2BjJoJ:https://repositorio.une.edu.pe/bitstream/handle/20.500.14039/676/T025_45164703_T.pdf%3Fsequence%3D1&cd=2&hl=en&ct=clnk&gl=cr) [64703\\_T.pdf%3Fsequence%3D1&cd=2&hl=en&ct=clnk&gl=cr](https://webcache.googleusercontent.com/search?q=cache:0-dz9e2BjJoJ:https://repositorio.une.edu.pe/bitstream/handle/20.500.14039/676/T025_45164703_T.pdf%3Fsequence%3D1&cd=2&hl=en&ct=clnk&gl=cr)
- *Gran Bisonte de Altamira. 15000-2000. a.C* [Pintura mural]. (s.f.).<https://www.pinterest.com/pin/540009811580052101/>
- Grimanesa, E. (2018). *Estrategias Didácticas En El Aprendizaje Significativo En El Subnivel Medio. Guía De Estrategias Didácticas.* Universidad de Guayaquil. <http://repositorio.ug.edu.ec/bitstream/redug/35785/1/BFILO-PD-LP1-19-296.pdf>
- Guerra, J. (2020). *El constructivismo en la educación y el aporte de la teoría sociocultural de Vygotsky para comprender la construcción del conocimiento en el ser humano. [https://dilemascontemporaneoseducacionpoliticayvalores.com/index.php/dilemas/article/](https://dilemascontemporaneoseducacionpoliticayvalores.com/index.php/dilemas/article/view/2033/2090) [view/2033/2090](https://dilemascontemporaneoseducacionpoliticayvalores.com/index.php/dilemas/article/view/2033/2090)*
- Gutiérrez, J., Gutiérrez, C. y Gutiérrez, J. (2018) Estrategias metodológicas de enseñanza y aprendizaje con un enfoque lúdico*. Revista de Educación y Desarrollo*. [https://www.cucs.udg.mx/revistas/edu\\_desarrollo/anteriores/45/45\\_Delgado.pdf](https://www.cucs.udg.mx/revistas/edu_desarrollo/anteriores/45/45_Delgado.pdf)
- Hayao Miyazaki. (1988). *Mi Vecino Totoro* [Imagen gráfica]. <https://www.wallpaperflare.com/search?wallpaper=totoro>
- Hernández, R. Fernández, C. y Baptista, M. (2014) *Metodología de la investigación.* Mcgraw-Hill / Interamericana Editores, S.A. DE C.V <https://www.uca.ac.cr/wp-content/uploads/2017/10/Investigacion.pdf>
- Hilario, P. Maestro, J. Valladares, M. y Moya, C. (2020). *Metodologías para una educación innovadora. Casos prácticos*. *Wolters Kluwer*. S.A.<https://revistas.ucm.es/index.php/DIDA/article/view/77665>

*Iglesia de San Martín de Tours* [Frómista, arquitectura]. (s.f.). [http://www.arquivoltas.com/8-](http://www.arquivoltas.com/8-palencia/02-fromista00.htm)

[palencia/02-fromista00.htm](http://www.arquivoltas.com/8-palencia/02-fromista00.htm)

Jean-Honoré Fragonard. (1767). *El columpio* [Pintura]. <https://www.pinterest.com/pin/429953095684758259/>

Lanuza Saavedra, E. M. (2020). Tecnologías de la información y comunicación (TIC) integradas en estrategias didácticas innovadoras que faciliten procesos de enseñanza aprendizaje en la unidad de funciones de Matemática General, FAREM Estelí. *Revista Científica De FAREM-Estelí. <https://dialnet.unirioja.es/servlet/articulo?codigo=7703186>*

Leonardo Da Vinci. (1503). *Monalisa* [Pintura]. [https://www.biografiasyvidas.com/monografia/leonardo/gioco](https://www.biografiasyvidas.com/monografia/leonardo/gioconda.htm) [nda.htm](https://www.biografiasyvidas.com/monografia/leonardo/gioconda.htm)

Mata L. (2021). *Sujetos de estudio en la investigación*.<https://investigaliacr.com/investigacion/los-sujetos-de-estudio/>

Medrano, A. (2020). Enfoques de la educación artística en la Escuela Secundaria para Nicaragua. *Dialnet*[. https://dialnet.unirioja.es/servlet/articulo?codigo=7703185](https://dialnet.unirioja.es/servlet/articulo?codigo=7703185)

- Ministerio de Educación Pública (2022). MEP presenta Plan Integral de Nivelación Académica https://mep.go.cr/noticias/mep-presenta-plan-integral-nivelacion-academica
- Ministerio de Educación Pública. (2017). *Especialidades en la educación técnica, curso lectivo 2017*[. https://www.mep.go.cr/indicadores\\_edu/BOLETINES/13\\_17.pdf](https://www.mep.go.cr/indicadores_edu/BOLETINES/13_17.pdf)
- Mohedano, I. y Ordóñez, E. (2019) El aprendizaje significativo como base de las metodologías innovadoras. Revista Educativa Hekademos. https://dialnet.unirioja.es/servlet/articulo?codigo=6985274
- Moreira, P. (2019). Vista del aprendizaje significativo y su rol en el desarrollo social y cognitivo de los adolescentes. *Revistas de Ciencias Humanísticas y Sociales.*

<https://revistas.utm.edu.ec/index.php/Rehuso/article/view/2124/2245>

*Municipalidad de Santo Domingo*. (s.f.).<https://munisantodomingo.go.cr/>

Muñoz, M. (2015). *La importancia del aprendizaje constructivista y la motivación en el aula estudiantil.* 

[https://reunir.unir.net/bitstream/handle/123456789/3313/Mar%c3%ada%20Elena%20Mu](https://reunir.unir.net/bitstream/handle/123456789/3313/Mar%c3%ada%20Elena%20Mu%c3%b1oz%20Garijo.pdf?sequence=1&isAllowed=y) [%c3%b1oz%20Garijo.pdf?sequence=1&isAllowed=y](https://reunir.unir.net/bitstream/handle/123456789/3313/Mar%c3%ada%20Elena%20Mu%c3%b1oz%20Garijo.pdf?sequence=1&isAllowed=y)

- Núñez, L., Gallardo, D., Aliaga., A. y Díaz, J. (2020). Estrategias didácticas en el desarrollo del pensamiento crítico en estudiantes de educación básica*. Revista Eleuthera.* <http://www.scielo.org.co/pdf/eleut/v22n2/2011-4532-eleut-22-02-31.pdf>
- Obando, N. (2013) *Análisis de las estrategias didácticas utilizadas por educadores de formación inicial con sus estudiantes de primer ciclo para favorecer el proceso de enseñanza y*

*aprendizaje introductorio de las Matemáticas, en un centro educativo público costarricense ubicado en el área metropolitana.* Universidad Estatal a Distancia.

<https://repositorio.uned.ac.cr/handle/120809/1628>

*Ópera Garnier* [Arquitectura. Francia]. (1875). <https://monparigo.com/paris/opera-garnier>

Ordónez, E. y Mohedano, I. (2019). El aprendizaje significativo como base de las metodologías innovadoras. Universidad Católica Santa Teresa de Jesús deÁvila. <https://dialnet.unirioja.es/servlet/articulo?codigo=6985274>

Ortiz, D. (2015). El constructivismo como teoría y método de enseñanza. Sistema de Información Científica Redalyc, *Red de Revistas Científicas Redalyc*. <https://www.redalyc.org/pdf/4418/441846096005.pdf>

Oyadenel, R. (2016). *Por qué enseñar arte y cómo hacerlo*. https://www.cultura.gob.cl/wpcontent/uploads/2016/02/cuaderno2\_web.pdf

Pablo Picasso. (1937). *Guernica* [Pintura]. <https://www.museoreinasofia.es/coleccion/obra/guernica>

*Palacio Solitude* (1769). [Arquitectura. Alemania].

[https://www.wikiwand.com/es/Arquitectura\\_rococ%C3%B3](https://www.wikiwand.com/es/Arquitectura_rococ%C3%B3)

*Partenon* [Arquitectura]. (434).<https://mymodernmet.com/es/partenon-grecia/>

- Pérez, J. (2019). *Arte, psicología y educación: fundamentación Vygotskyana de la educación artística (142). Antonio* Machado Libros. [https://www.scribd.com/read/431834156/Arte-psicologia-y-educacion-Fundamentacion](https://www.scribd.com/read/431834156/Arte-psicologia-y-educacion-Fundamentacion-vygotskyana-de-laeducacion-artistica)[vygotskyana-de-laeducacion-artistica](https://www.scribd.com/read/431834156/Arte-psicologia-y-educacion-Fundamentacion-vygotskyana-de-laeducacion-artistica)
- Pérez L., Pérez R. y Seca M. (2020). *Metodología de la investigación científica*. https://www.academia.edu/45131287/METODOLOG%C3%8DA\_DE\_LA\_INVESTIGACI %C3%93N\_CIENT%C3%8DFICA.
- *Pintura mural de cámara funeraria* [Arte egipcio].(1500). <https://www.pinterest.com.mx/pin/423338433704701830/>
- *Pintura Mural de Guerrero persa* [Pintura mural]. (4000). [https://incrivelhistoria.com.br/persas](https://incrivelhistoria.com.br/persas-historia-caracteristicas/)[historia-caracteristicas/](https://incrivelhistoria.com.br/persas-historia-caracteristicas/)
- *Pintura mural de Jesús Cristo* [Pintura mural. Catacumbas de Comodila]. (s.f.). [https://hmong.es/wiki/Depiction\\_of\\_Jesus](https://hmong.es/wiki/Depiction_of_Jesus)

*Pintura sobre Vasija* [Pintura]. (500). [https://www.wikiwand.com/es/Pintura\\_de\\_la\\_Antigua\\_Grecia](https://www.wikiwand.com/es/Pintura_de_la_Antigua_Grecia)

*Plaza de San Pedro* [Arquitectura. Roma]. (1656). [https://www.laguiaderoma.com/que-ver/el](https://www.laguiaderoma.com/que-ver/el-vaticano/plaza-san-pedro/)[vaticano/plaza-san-pedro/](https://www.laguiaderoma.com/que-ver/el-vaticano/plaza-san-pedro/)

- Poque, D. (2018). El abordaje de las benzodiacepinas: cambiando el foco desde el positivismo hacia el paradigma crítico. *Revista Electrónica de Trabajo Social*, Universidad de Concepción.<http://www.revistatsudec.cl/wp-content/uploads/2018/07/7-N17-2018.pdf>
- Pozzo, M. Borgobello, A., Pierella, M (2018). Uso de cuestionarios en investigaciones sobre universidad: análisis de experiencias desde una perspectiva situada. *Revista Latinoamericana de Metodología de las Ciencias Sociales.*
- Ramírez J. (2017). *Arte táctil para personas de discapacidad visual: Templos neogóticos costarricenses*. http://repositorio.sibdi.ucr.ac.cr:8080/xmlui/bitstream/handle/123456789/6309/42717.pdf ?sequence=1.
- Reza Abbasi. (1634). *El joven portugués*. <https://www.pinterest.com.mx/pin/422986589980492605/>
- Rivas, L. (2015) *¿Cómo hacer una tesis?* Instituto Politécnico Nacional *Sacramentario Gelasiano*. (s.f.).<https://www.pinterest.com.mx/pin/445363850647115607/>
- Rivera R. (2022). Discusiones acerca de la investigación naturalista en educación: Apuntes sobre Costa Rica. *Horizonte de la Ciencia*. <https://revistas.uncp.edu.pe/index.php/horizontedelaciencia/article/view/1465/1674>
- Salazar, M. Icaza, M. y Machado, O. (2018). *La importancia de la ética en la investigación*. *SciELO-ScientificElectronicLibraryOnline*.

[https://scielo.sld.cu/scielo.php?script=sci\\_arttext&pid=S2218-36202018000100305](https://scielo.sld.cu/scielo.php?script=sci_arttext&pid=S2218-36202018000100305)

- Salvador, I. (2018). *Psicología y mente*[.](https://psicologiaymente.com/desarrollo/estrategias-didacticas) https://psicologiaymente.com/desarrollo/estrategiasdidacticas
- Sánchez Z. (2019). *Educación artística plástica - visual en contextos digitales: Usos y apropiaciones de los jóvenes de la plataforma YouTube*. Repositorio Institucional Universidad Distrital Distritation of the District District of the District of the District of the District of the District of the District of the PIUD. [https://repository.udistrital.edu.co/bitstream/handle/11349/22552/S%C3%A1nchezBeltr](https://repository.udistrital.edu.co/bitstream/handle/11349/22552/S%C3%A1nchezBeltr%C3%A1nZulmaPatricia2019.pdf?sequence=3&isAllowed=y) [%C3%A1nZulmaPatricia2019.pdf?sequence=3&isAllowed=y](https://repository.udistrital.edu.co/bitstream/handle/11349/22552/S%C3%A1nchezBeltr%C3%A1nZulmaPatricia2019.pdf?sequence=3&isAllowed=y)
- Sandí D. (2018). *Implementación de estrategias de ludificación para mediar el proceso de enseñanza - aprendizaje del violín*. <http://repositorio.sibdi.ucr.ac.cr:8080/jspui/handle/123456789/6488>
- Santacruz L., & Sarabia K. (2017). *Repositorio digital: Material didáctico lúdico-interactivo infantil para la educación con arte precolombino*. Repositorio Digital: Página de inicio. <https://www.dspace.uce.edu.ec/handle/25000/10236>

*Simone Martini María Magdalena* [Detalle del retablo del Altar Mayor]. (1321).

https://es.m.wikipedia.org/wiki/Archivo:Simone\_Martini\_006.jpg

- Telcán C. y Telcán H. (2018). *Repositorio Universidad de Guayaquil: Estrategias didácticas para desarrollar la creatividad*. Repositorio Universidad de Guayaquil. <https://repositorio.ug.edu.ec/handle/redug/38698>
- Timal, S. y Sánchez, F. (2016). *El plagio en el contexto del derecho de autor*. *SciELO - Scientific Electronic Library Online*. https://www.scielo.org.mx/pdf/tla/v11n42/1870-6916-tla-11-42- 00048.pdf

Tutmose. (1345). *Busto*

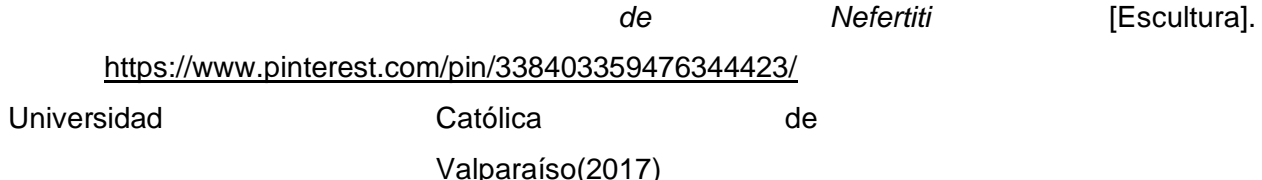

[https://recursostic.ucv.cl/wordpress/index.php/essential\\_grid/sistemas-de-respuesta](https://recursostic.ucv.cl/wordpress/index.php/essential_grid/sistemas-de-respuesta-automatica-2/)[automatica-2/](https://recursostic.ucv.cl/wordpress/index.php/essential_grid/sistemas-de-respuesta-automatica-2/)

- Vargas G. (2017). *Recursos educativos didácticos en el proceso de enseñanza-aprendizaje*. SciELO Bolivia-Scientific Electronic Library Online. http://www.scielo.org.bo/scielo.php?script=sci\_arttext&pid=S1652-67762017000100011
- Vélez, G. (2019). *Estrategias didácticas para el desarrollo del pensamiento creativo en los estudiantes del tercer grado de la escuela, de la educación básica Leonardo W. Berry de la parroquia San José de Ancón, CantónSanta Elena, provincia de Santa Elena*. Repositorio Universidad Estatal Península de Santa Elena. <https://repositorio.upse.edu.ec/bitstream/46000/4904/1/UPSE-TEB-2019-0006.pdf>

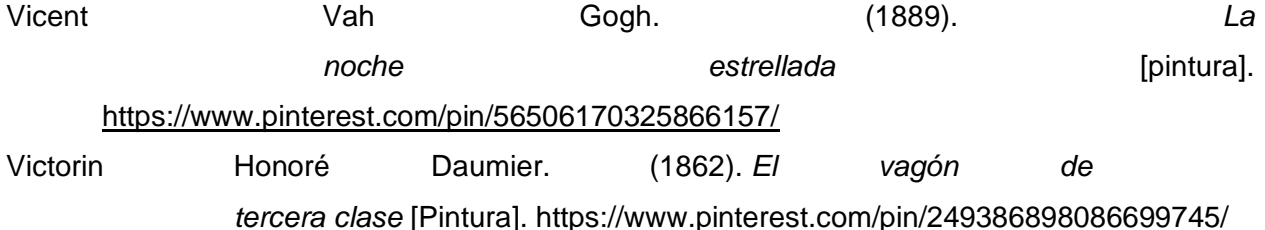

- Vygotsky, L. (1979). *El desarrollo de los procesos psicológicos superiores*. Argentina: Grijalbo [http://www.terras.edu.ar/biblioteca/6/TA\\_Vygotzky\\_Unidad\\_1.pdf](http://www.terras.edu.ar/biblioteca/6/TA_Vygotzky_Unidad_1.pdf)
- Winkler, M. Villarroel, R. y Pasmanik, D. (2018). *La promesa de confidencialidad: Nuevas luces para la investigación científica Y la práctica profesional*. *SciELO - Scientific electronic library online.*

[https://www.scielo.cl/scielo.php?script=sci\\_arttext&pid=S1726-](https://www.scielo.cl/scielo.php?script=sci_arttext&pid=S1726-)

#### [569X2018000100127#B21](https://www.scielo.cl/scielo.php?script=sci_arttext&pid=S1726-569X2018000100127&B21)

#### **Anexos**

#### **Anexo 1.**

Universidad Nacional Centro de Investigación en Docencia y Educación División de Educología Licenciatura en Pedagogía con énfasis en Didáctica

#### **Entrevista Dirigida al personal docente**

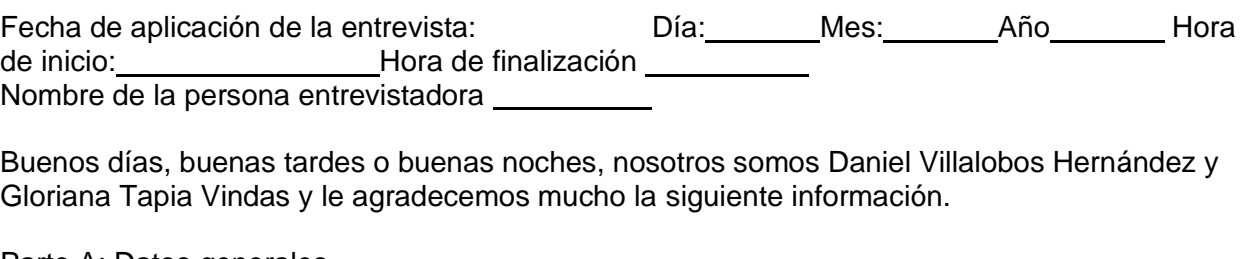

Parte A: Datos generales

Edad: Género:

Puesto que ocupa en la institución: **contrar en la institución** en la institución en la contrar en la institución en la institución en la contrar en la institución en la institución en la contrar en la contrar en la instit

Tiempo laborando en la institución:

Trayectoria profesional (antigüedad en la docencia):

Último grado académico obtenido:

Indicaciones generales

La entrevista se realiza con respecto a su participación en la investigación sobre metodologías utilizadas en la educación artística, que sean alusivas al juego. El objetivo de esta investigación es Diseñar un juego didáctico interactivo para la suscitación de aprendizajes significativos en la especialidad de Diseño Publicitario del nivel de décimo año del Colegio Técnico Profesional de Santo Domingo de Heredia con énfasis en el área artística, durante el curso lectivo del año 2022 Su participación en esta entrevista es muy importante, por lo que le agradecemos su disposición. Es importante mencionar que la información que brinde será tratada de manera confidencial y será utilizada con fines académicos

Parte B: Desarrollo de las propuestas creativas integradas en la metodología del docente.

1. Podría comentar bajo cuál o cuáles modelos pedagógicos basa la metodología de la clase, recordando que existen los modelos pedagógicos: constructivista, tradicional, conductista, experimental y el cognitivo.

2. Con base a su respuesta anterior ¿Por qué considera que ese modelo o esos modelos son los más pertinentes de utilizar?

3. Comente por favor ¿Cuáles son las ventajas de incluir actividades que promocionen el trabajo en equipo?

4. Por otro lado, ¿Cuáles son las desventajas de incluir actividades que promocionen el trabajo en equipo?

5. Considerando el nivel de cumplimiento de actividades asignadas en clase ¿Recomienda realizar proyectos en equipo o proyectos individuales?

6. ¿Cuáles estrategias metodológicas participativas son más efectivas para ser aplicadas en clase?

7.¿Cuál ha sido su experiencia desarrollando juegos didácticos para abarcar temas en clase?

8. ¿Se puede apreciar una participación por parte del estudiantado al desarrollar juegos didácticos en clase?

9. ¿Cuáles considera que serían las ventajas de utilizar juegos didácticos en los grupos de décimo año de colegio?

10.Por otro lado, ¿Cuáles considera que serían las desventajas de utilizar juegos didácticos?

11. El aprendizaje significativo, hace referencia a un aprendizaje duradero que se logra a partir del asocie de la información nueva con la que ya se tenía y que es útil e importante para el estudiantado. Con base a esto, podría mencionar ¿Qué tipo de metodología utiliza en clase para promover los aprendizajes significativos?

12. ¿Por qué considera que esas metodologías son las más adecuadas para promover el aprendizaje significativo?

#### **Parte C: Recursos didácticos utilizados en la enseñanza de estudiantes de secundaria.**

13. Existen recursos didácticos como aplicaciones móviles, sitios web, videos, manualidades o juegos que pueden ser utilizados en clase para llevar a cabo dinámicas más interactivas ¿Cuáles de estos recursos ha integrado a sus clases?

14. Con base a su respuesta anterior ¿Por qué ha optado por utilizar esos recursos? 15.¿Cuáles han sido las reacciones de los estudiantes cuando se utilizan este tipo de recursos?

16. Comente de qué forma considera que estos recursos contribuyen en facilitar la adquisición
de conocimientos para los estudiantes.

17. ¿De qué forma se lleva a cabo el desarrollo de la clase cuando se utilizan recursos didácticos de carácter interactivo?

18. Existe una técnica de aprendizaje llamada Gamificación, que se basa en utilizar metodologías que aluden al juego con el apoyo de los diversos recursos tecnológicos. Considerando los ajustes en la metodología que tuvieron que llevarse a cabo debido al Covid-19, esta técnica llegó s implementarse en diversos escenarios virtuales y utilizando distintas plataformas educativas por lo que nos gustaría preguntar ¿Qué tipo de juegos didácticos utilizó de forma virtual?

### **Parte D: Desarrollo creativo e interés del estudiante**

19¿Podría comentar en cuáles aspectos de la materia suele haber un mayor interés por parte del

o?

20. Por otro lado, ¿En cuáles aspectos de la materia suelen mostrar un menor interés por parte del estudiantado?

21. ¿Qué tipo de actividades utiliza para el desarrollo de metodologías que propicien una participación activa por parte del estudiantado?

22. ¿Qué tipo de técnicas de aprendizaje lleva a cabo en clase para estimular el proceso creativo del estudiantado?

Agradecemos su colaboración y los aportes realizados

estudiantad

### **Anexo 2.**

Universidad Nacional Centro de Investigación en Docencia y Educación División de Educología Licenciatura en Pedagogía con énfasis en Didáctica

#### **Guía de observación Dirigida a estudiantes y docentes**

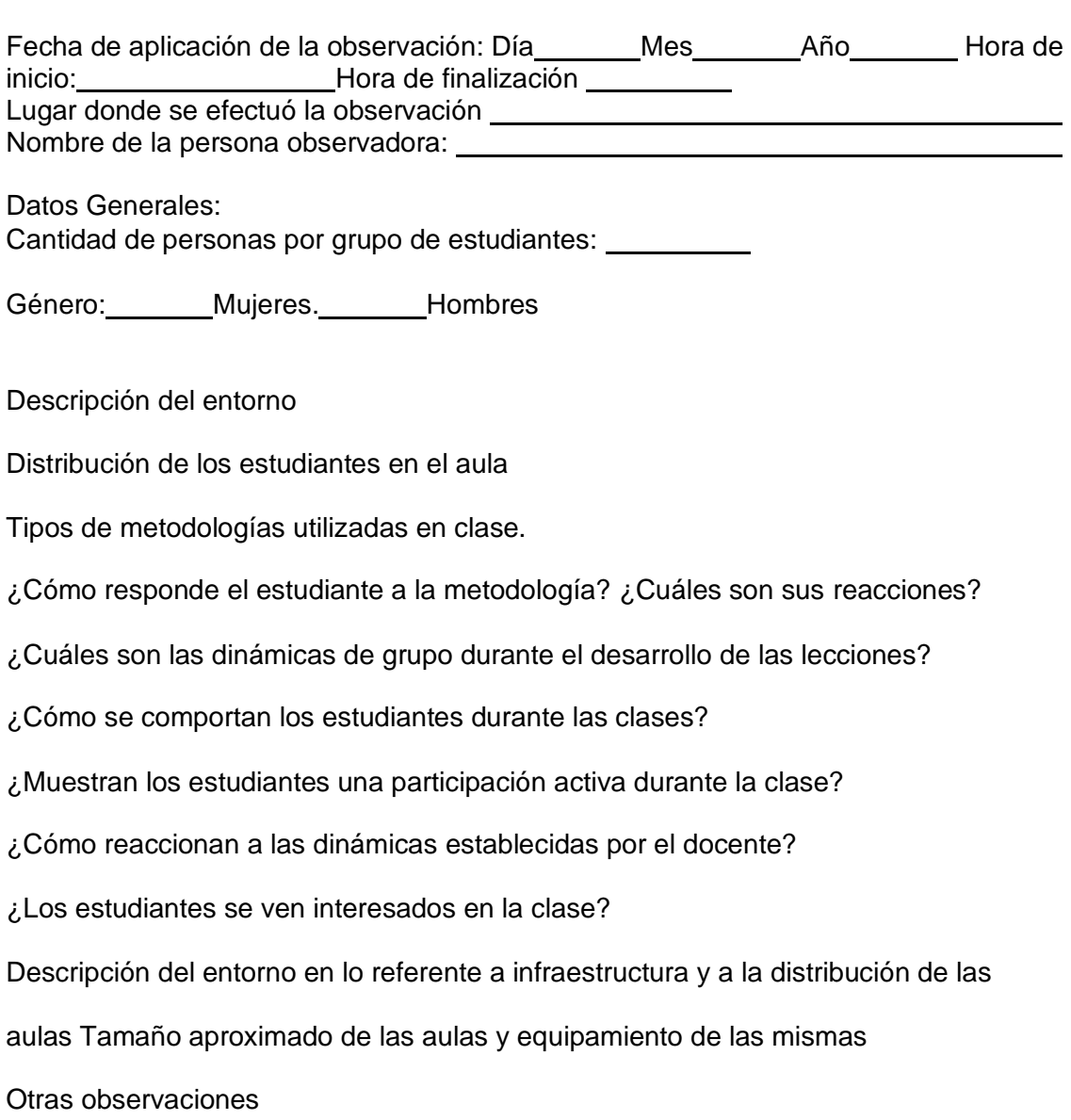

### **Anexo 3.**

Universidad Nacional Centro de Investigación en Docencia y Educación División de Educología Licenciatura en Pedagogía con énfasis en Didáctica

### **Cuestionario Dirigido al estudiantado**

Estimado/a estudiante:

Como parte del trabajo final de graduación, le agradecemos su colaboración respondiendo el siguiente cuestionario, sus aportes son muy importantes para esta investigación.

El propósito de la investigación es: Diseñar un juego didáctico interactivo para la suscitación de aprendizajes significativos en la especialidad de Diseño Publicitario del nivel de décimo año del Colegio Técnico Profesional de Santo Domingo de Heredia con énfasis en el área artística, durante el curso lectivo del año 2022

Este instrumento consta de 9 preguntas abiertas y 6 cerradas. La información que usted suministre será tratada de forma confidencial y su uso será con fines académicos.

Bach. Daniel Villalobos Hernández Bach. Gloriana Tapia Vindas

Parte A. Datos Generales Rango de edad

 $( ) 14 a 15$  $( ) 16 a 17$ ( ) 18 o más

Género:

 $( )$ Ho mbr e ( ) Muj er ( ) Sin especificar

Parte B. Estrategias didácticas aplicadas en la tecnología de diseño publicitario

1.¿Utiliza el docente algún recurso de carácter interactivo (Sitios web, aplicaciones, manualidades etc…) para dar las clases? Si su respuesta es SÍ ¿Podría especificar cuáles? Puede marcar más de una opción.

( ) Páginas web

- ( ) Aplicaciones tecnológicas ( ) Música
- ( ) Libros
- ( ) Manualidades ( ) Vídeos
- ( ) Audios
- ( ) Otros:
- 2.¿Qué otros recursos de carácter interactivo le gustaría que sean utilizados en clase?
- 3.¿Le gustaría participar en juegos que se relacionen con el arte y

diseño?

4.¿Qué temas relacionados al arte y diseño le gustaría conocer más?

5.¿Cree usted que es importante que las actividades realizadas en clase sean de ayuda en el proceso creativo al crear trabajos gráficos? (Pinturas, dibujos, fotografías, etc)

( ) Sí

( ) No

6.¿Por qué considera importante realizar actividades que colaboren con el proceso creativo al crear trabajos gráficos?

7.¿Utilizan herramientas de diseño (Photoshop, Illustrator, InDesign, etc…) para elaborar los trabajos y tareas?

( ) Photoshop

- ( ) Illustrator
- ( ) InDesign
- ( ) LightRoom

( ) After Effects

Otros:

8.¿De qué manera puede afectar a su proceso creativo el uso de estas herramientas de diseño mencionadas anteriormente?

9.¿Le gusta utilizar estas herramientas digitales?

( ) Sí

( ) No

#### **Parte C. Desarrollo de las propuestas creativas integradas en la metodología del docente.**

10.¿Se utilizan actividades como juegos en clase? ( ) Sí ( ) No

11.Si su respuesta es No ¿Le gustaría que se den juegos en el aula?

12..¿Cuáles juegos le gustaría que se desarrollaran en el aula?

13.Sobre las actividades relacionadas al juego y al dinamismo ¿Qué características le resultan más llamativas?

13.¿Le gusta cuando el docente realiza actividades dinámicas en la clase? ( ) Sí

( ) No

14. Comente ¿Por qué le gusta o no le gusta que se desarrollen actividades dinámicas en clase?

15. De las actividades que realiza el docente en clase ¿Cuáles considera que lo motivan e inspiran más a la hora de elaborar una producción artística?

16.¿Con qué tipo de materiales de arte le gusta trabajar en clase?

17.¿Le gustaría utilizar estos materiales en actividades dinámicas?

18..¿Cuáles actividades realizadas por el profesor durante la clase le llaman más la

atención?

## **Parte D. Desarrollo creativo e interés del estudiante.**

- 20.¿Cuál de las siguientes asignaturas le gusta más?
- ( ) Dibujo
- ( ) Historia del arte
- ( ) Fotografía
- ( ) Diseño gráfico
- 21.¿Por qué dichas asignaturas le gustan más?

22. Cuando el docente da teoría sobre temas artísticos ¿Le parece interesante?

- ( ) Sí
- ( ) No

23.Si su respuesta anterior es Sí. Podría comentar qué le resulta más interesante de la teoría presente en la educación artística.

24. Cuándo el docente da teoría de educación artística ¿Qué actividades realiza para desarrollar el tema?

25.¿De las siguientes técnicas artísticas cuál es su preferida? Puede seleccionar más de una opción.

( ) Dibujo con grafito

( ) Pintura Acrílica

( ) Acuarela

( ) Tiza Pastel

( ) Dibujo digital

Otros: \_\_\_\_\_\_

Comente también ¿Por qué esas técnicas artísticas son sus favoritas?

26. De las técnicas artísticas mencionadas anteriormente ¿Cuáles le gustaría ver aplicadas en las actividades realizadas por el docente?

27.¿Cuál es su opinión general sobre la clase de educación artística? Agradecemos su

colaboración y los aportes realizados

#### **Anexo 4.**

Universidad Nacional

Centro de Investigación en Docencia y Educación

División de Educología

Licenciatura en Pedagogía con énfasis en Didáctica

# **VALIDACIÓN PARA DIAGNÓSTICO**

El instrumento para diagnóstico anexo denominado guía de entrevista ha sido diseñado para ser aplicado a docentes, con el objetivo de contar con insumos que permitan dar sustento a nuestra propuesta.

Previo a la aplicación de nuestro instrumento para diagnóstico, se está llevando a cabo esta validación del instrumento con profesionales en nuestro objeto de estudio, con el fin de verificar que el diseño y contenido sea el apropiado.

**El objetivo que se busca lograr con los datos recolectados en este instrumento es**: **Parte I. Observaciones específicas por sección del instrumento**

1. Datos generales

**Observaciones:**

2. Información acerca de: Parte B. Desarrollo de las propuestas creativas integradas en la metodología del docente

**Observaciones:**

3. Información acerca de: Parte C. Recursos didácticos utilizados en la enseñanza de estudiantes de secundaria.

**Observaciones:**

4. Información acerca de: Parte D. Desarrollo creativo e interés del estudiante.

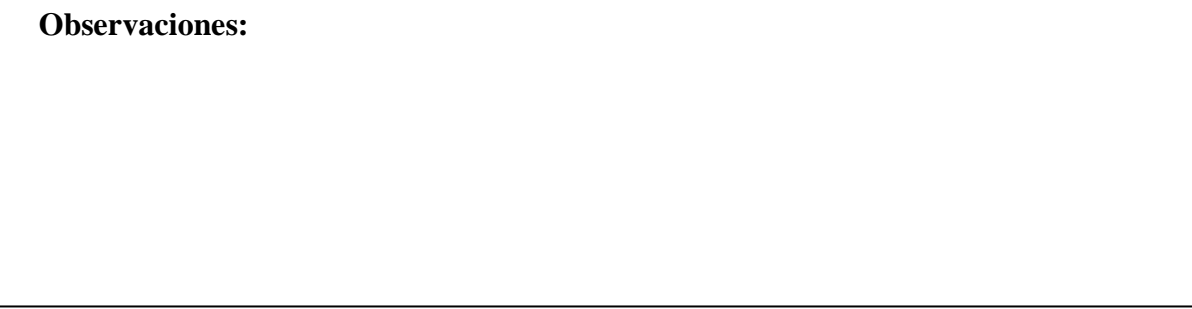

# **Parte II. Evaluación general del instrumento**

En la siguiente tabla tendrá la posibilidad de evaluar el instrumento considerando aspectos metodológicos, de lectura y de experiencia en el ámbito.

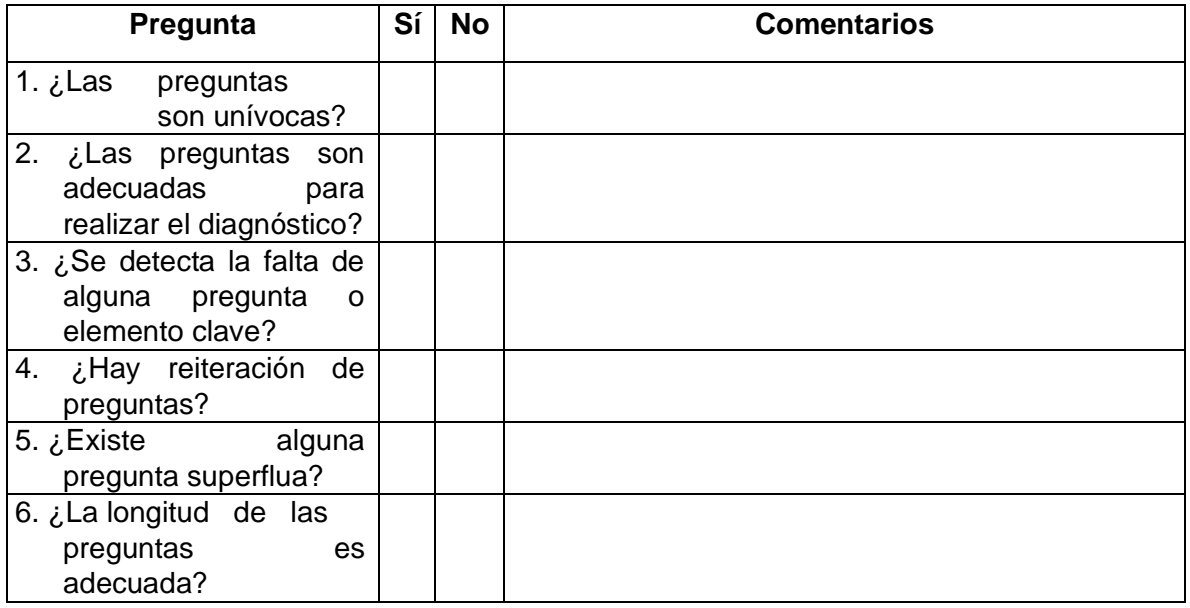

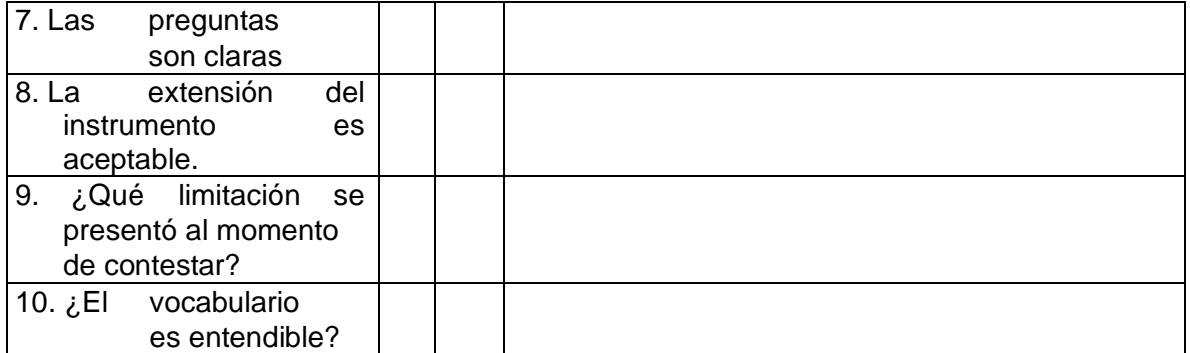

**Nombre del evaluador:**

**Especialidad:**

**Puesto:**

**¡Agradecemos mucho su colaboración!**

#### **Anexo 5.**

Universidad Nacional Centro de Investigación en Docencia y Educación División de Educología Licenciatura en Pedagogía con énfasis en Didáctica

# **VALIDACIÓN PARA DIAGNÓSTICO**

El instrumento para diagnóstico anexo denominado guía de diagnóstico ha sido diseñado para ser aplicado a estudiantes, con el objetivo de contar con insumos que permitan dar sustento a nuestra propuesta.

Previo a la aplicación de nuestro instrumento para diagnóstico, se está llevando a cabo esta validación del instrumento con profesionales en nuestro objeto de estudio, con el fin de verificar que el diseño y contenido sea el apropiado.

**El objetivo que se busca lograr con los datos recolectados en este instrumento es**:

### **Parte I. Observaciones específicas por sección del instrumento**

1. Datos generales

**Observaciones:**

2. Información acerca de: Parte B. Desarrollo de las propuestas creativas integradas en la metodología del docente

**Observaciones:**

3. Información acerca de: Parte C. Recursos didácticos utilizados en la enseñanza de estudiantes de secundaria.

**Observaciones:**

4. Información acerca de: Parte D. Desarrollo creativo e interés del estudiante.

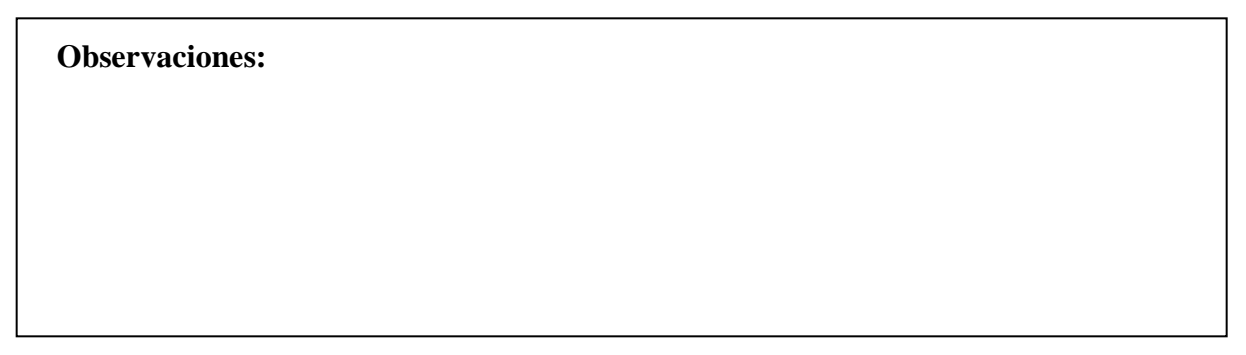

# **Parte II. Evaluación general del instrumento**

En la siguiente tabla tendrá la posibilidad de evaluar el instrumento considerando aspectos metodológicos, de lectura y de experiencia en el ámbito.

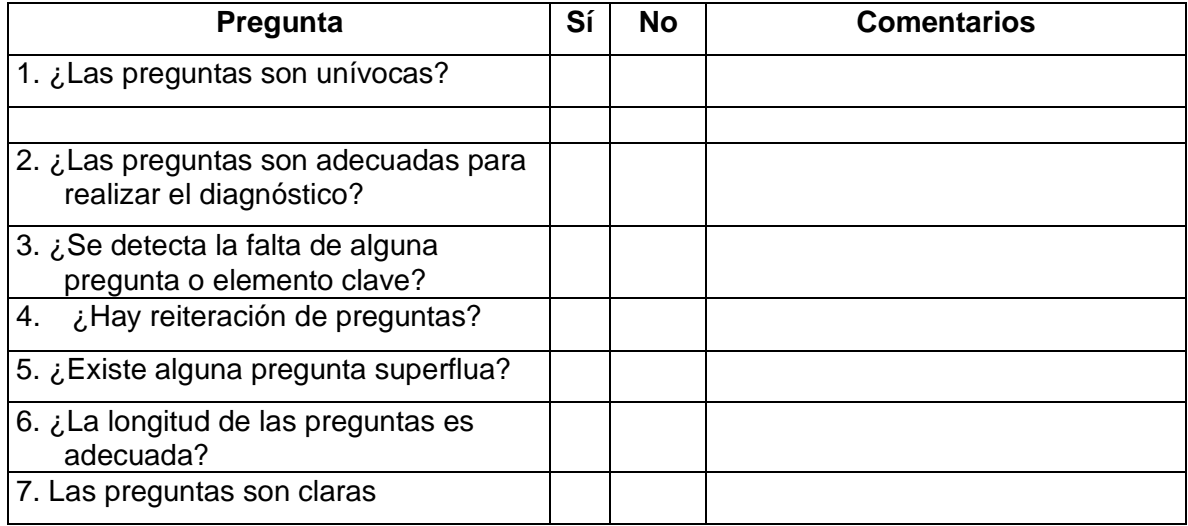

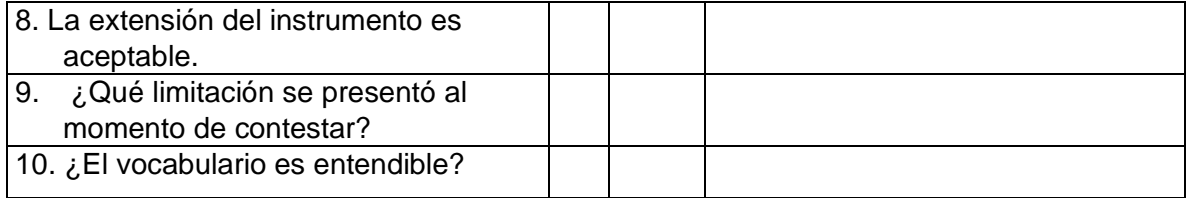

## **Nombre del evaluador:**

**Especialidad:**

**Puesto:**

**¡Agradecemos mucho su colaboración!**

### **Anexo 6.**

Universidad Nacional División de Educología

Licenciatura en Pedagogía con énfasis en Didáctica

#### **Instrumento de validación Docentes**

Evaluación de la estrategia: Producción didáctica Fecha: Participantes: Profesores de Diseño Gráfico y Publicitario Cantidad de participantes: 1

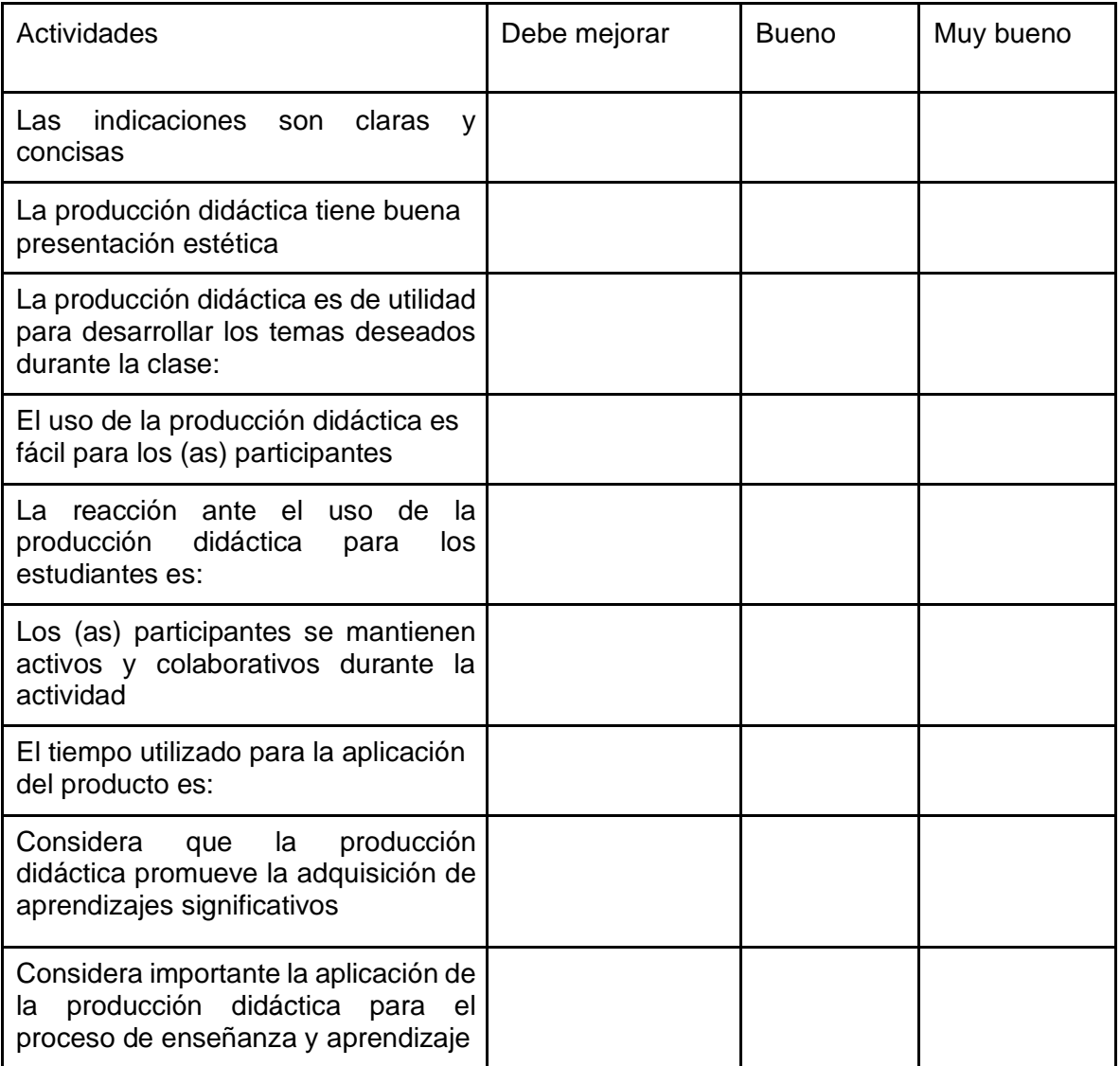

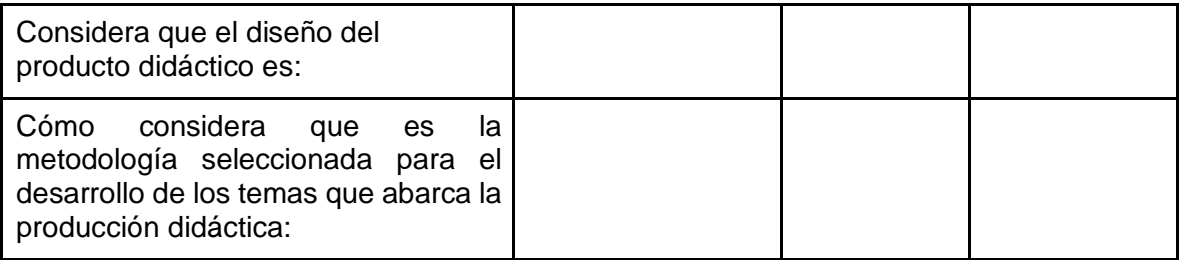

¿Integraría el producto didáctico propuesto, en el desarrollo de sus clases?

Comentarios generales o recomendaciones.

#### **Anexo 7.**

Universidad Nacional División de Educología Licenciatura en Pedagogía con énfasis en Didáctica Instrumento de validación **Estudiantes** Evaluación de la estrategia: Producción didáctica Fecha: Participantes: Estudiantes de décimo año

Indicaciones: Favor marcar con una equis la respuesta con la que está más de acuerdo y comentar en los casos en los que se solicita.

¿Las indicaciones para utilizar la producción didáctica fueron claras?

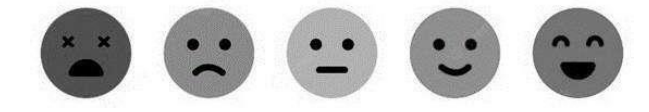

¿Le gustó la presentación del material?

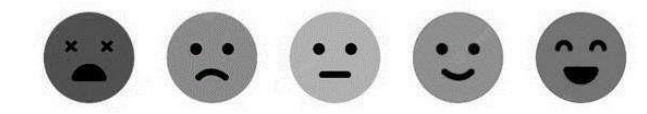

Si pudiera cambiar algo de la producción didáctica ¿Qué cambiaría?

¿Le gustó utilizar la producción didáctica?

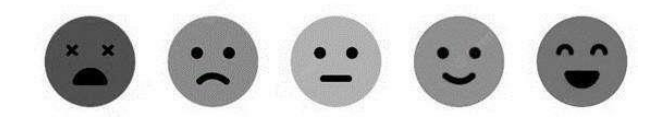

¿Cómo se sintió con la utilización del material o la participación en la actividad?

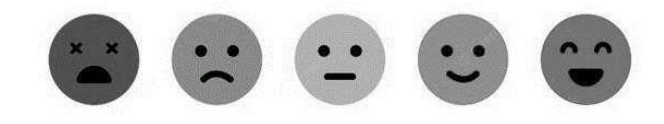

6. ¿Por qué?

7. ¿Con el material o la actividad la clase fue activa?

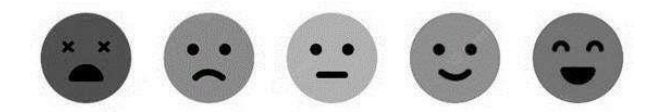

8. ¿Con el material o la actividad la clase fue participativa?

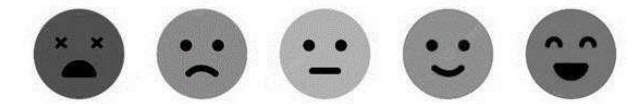

9. ¿Se sintió entretenido(a) durante la actividad?

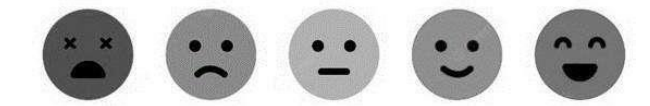

10. ¿Le gustó la clase de hoy?

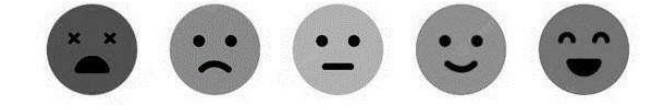

- 11. ¿Por qué?
- 12. ¿Qué le gustó más de la clase de hoy?
- 13. ¿Hubo algo que no le gustó en la clase de hoy? ¿qué?
- 14. Comentario general o recomendaciones:

¡Muchas gracias!

#### **Anexo 8**

Ejemplos de páginas de la guía gráfica para construir la producción didáctica.

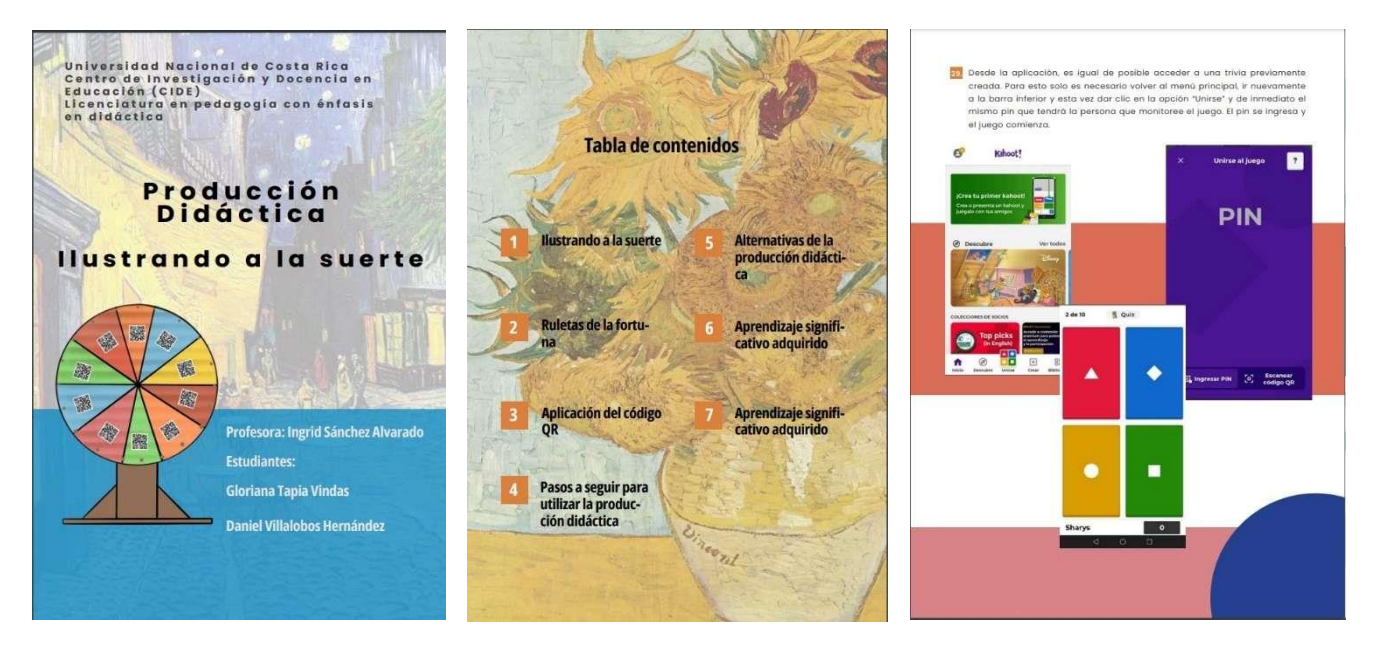